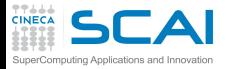

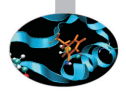

### Introduction to Fortran 90

E. Rossi G. Muscianisi F. Salvadore CINECA Bologna - SCAI Department

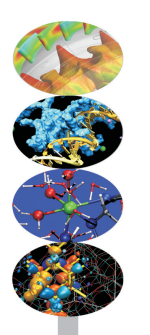

Bologna, 21-24 October 2013

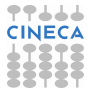

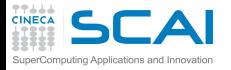

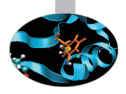

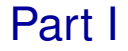

# [A Fortran Survey 1](#page-1-0)

<span id="page-1-0"></span>Program main unit, source formats, comments, declarations and instructions. Fundamental operators, expressions, conditional constructs, loops, functions: arguments passing, intent, interface, intrinsic and external functions. Modules: contains and use. Intrinsic types: integer, real, complex, logical, and parameter. I/O base.

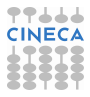

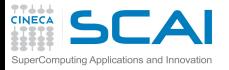

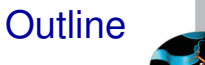

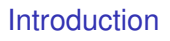

[Fortran Basics](#page-10-0)

[More Fortran Basics](#page-101-0)

[Integer Types and Iterating](#page-228-0)

[More on Compiling and Linking](#page-297-0)

<span id="page-2-0"></span>[Homeworks](#page-311-0)

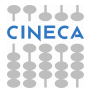

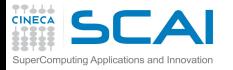

# Formula Translator History

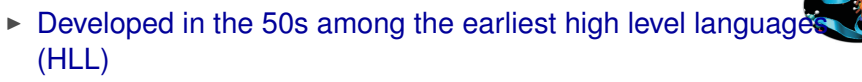

- $\triangleright$  Widely and rapidly adopted in the area of numerical, scientific, engineering and technical applications
- $\triangleright$  First standard in 1966: Fortran 66
	- $\triangleright$  The first of all programming language standards
- $\triangleright$  Second standard in 1978: Fortran 77
- $\triangleright$  Third standard in 1991: Fortran 90
	- $\triangleright$  Adds new, modern features such as structured constructs, array syntax and ADT
	- $\triangleright$  Extended and revised in 1997: Fortran 95
	- $\triangleright$  Further extended with published Technical Reports
- $\triangleright$  Fourth standard in 2004: Fortran 2003
	- Major revision, incorporates TRs, adds many new features (OO!), still not fully supported
- <sup>I</sup> Fifth standard in 2010: Fortran 2008

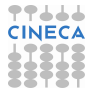

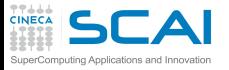

# Fortran General Philosophy

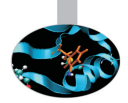

- **In Strongly oriented to** *number crunching*
- Efficient language, highly optimized code
	- $\triangleright$  Basic data types and operators mapping "naturally" to CPUs
	- $\triangleright$  Translated by a compiler to machine language
	- $\blacktriangleright$  Language rules allow for aggressive, automatic optimization
	- $\blacktriangleright$  Facilities to build new data types from the basic ones
	- $\blacktriangleright$  Flexible flow control structures mapping the most common numerical computing use cases
- $\triangleright$  Scientific computing specialized syntax
	- $\triangleright$  A wealth of math data types and functions available as intrinsics of the language
	- $\triangleright$  Compact, readable array syntax to operate on many values as a whole

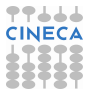

# Technical and Scientific Computing

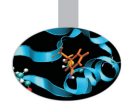

- <sup>I</sup> Why Fortran is bad
	- $\triangleright$  Current standard embodies four different language versions,...
	- $\blacktriangleright$  ... all of them still alive in legacy codes
	- $\triangleright$  Non-numeric computing in Fortran is a real pain
	- $\triangleright$  There are more C than Fortran programmers
	- $\triangleright$  GUI and DB accesses are best programmed in C
	- $\triangleright$  C99 partly addressed numerical computing needs

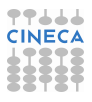

# Technical and Scientific Computing

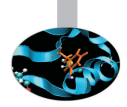

- <sup>I</sup> Why Fortran is bad
	- $\triangleright$  Current standard embodies four different language versions,...
	- $\blacktriangleright$  ... all of them still alive in legacy codes
	- $\triangleright$  Non-numeric computing in Fortran is a real pain
	- $\triangleright$  There are more C than Fortran programmers
	- $\triangleright$  GUI and DB accesses are best programmed in C
	- $\triangleright$  C99 partly addressed numerical computing needs
- $\triangleright$  Why Fortran is good
	- $\triangleright$  Fortran is highly tuned for numerical computation
	- $\triangleright$  Fortran is older and more "rigid" than C, compilers optimize better
	- $\blacktriangleright$  Much better than C at managing user defined data types
	- $\triangleright$  Object-oriented features are now part of the language
	- $\triangleright$  Provides facilities for interoperability with C and other languages

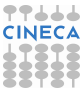

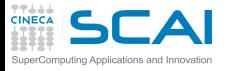

### Our Aims

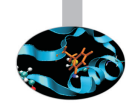

- $\triangleright$  Teach you the fundamentals of modern Fortran
- $\triangleright$  For both reading (old and new) and writing (new) programs
- $\triangleright$  Showing common idioms
- Illustrating and demonstrating many of the extensions introduced in the more recent standards
- $\blacktriangleright$  Illustrating best practices
- **Blaming bad ones**
- Making you aware of the typical traps

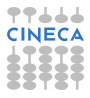

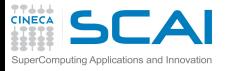

### Our Aims

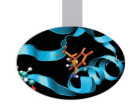

- $\triangleright$  Teach you the fundamentals of modern Fortran
- $\triangleright$  For both reading (old and new) and writing (new) programs
- $\triangleright$  Showing common idioms
- Illustrating and demonstrating many of the extensions introduced in the more recent standards
- $\blacktriangleright$  Illustrating best practices
- **Blaming bad ones**
- Making you aware of the typical traps
- $\triangleright$  You'll happen to encounter things we didn't cover, but it will be easy for you to learn more... or to attend a more advanced course!
- $\triangleright$  A course is not a substitute for a reference manual or a good book!

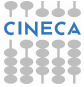

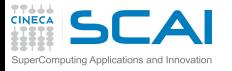

### Our Aims

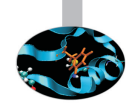

- $\triangleright$  Teach you the fundamentals of modern Fortran
- $\triangleright$  For both reading (old and new) and writing (new) programs
- $\triangleright$  Showing common idioms
- Illustrating and demonstrating many of the extensions introduced in the more recent standards
- $\blacktriangleright$  Illustrating best practices
- $\triangleright$  Blaming bad ones
- Making you aware of the typical traps
- $\triangleright$  You'll happen to encounter things we didn't cover, but it will be easy for you to learn more... or to attend a more advanced course!
- $\triangleright$  A course is not a substitute for a reference manual or a good book!
- $\triangleright$  Neither a substitute for personal practice

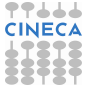

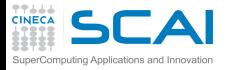

#### **Outline**

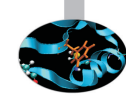

**[Introduction](#page-2-0)** 

[Fortran Basics](#page-10-0) [My First Fortran Program](#page-11-0) [Compiling and Linking Your First Program](#page-41-0) [Making Choices](#page-51-0) [More Types and Choices](#page-65-0) [Wrapping it Up 1](#page-97-0)

[More Fortran Basics](#page-101-0)

[Integer Types and Iterating](#page-228-0)

[More on Compiling and Linking](#page-297-0)

<span id="page-10-0"></span>**[Homeworks](#page-311-0)** 

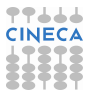

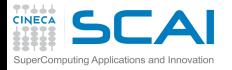

#### **[Introduction](#page-2-0)**

**Outline** 

[Fortran Basics](#page-10-0) [My First Fortran Program](#page-11-0) [Compiling and Linking Your First Program](#page-41-0) [Making Choices](#page-51-0) [More Types and Choices](#page-65-0) [Wrapping it Up 1](#page-97-0)

[More Fortran Basics](#page-101-0)

[Integer Types and Iterating](#page-228-0)

[More on Compiling and Linking](#page-297-0)

<span id="page-11-0"></span>**[Homeworks](#page-311-0)** 

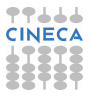

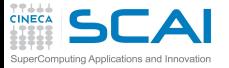

### My First Scientific Program in Fortran

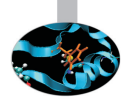

```
! roots of a 2nd degree equation with real coefficients
```

```
program second_degree_eq
  implicit none
  real :: delta
  real :: x1, x2
  real :: a, b, c
  print *,'Solving ax^2+bx+c=0, enter a, b, c:'
  read (*,*) a, b, c
  delta = sqrt(b**2 - 4.0*a*c) ! square root of discriminant
  x1 = -b + delta
  x2 = -b - deltax1 = x1/(2.0* a)x2 = x2/(2.0* a)write(*,*) 'Real roots:', x1, x2
end program second_degree_eq
```
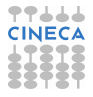

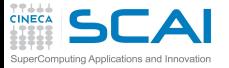

### My First Scientific Program in Fortran

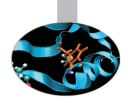

```
! roots of a 2nd degree equation with real coefficients
```

```
program second_degree_eq
  implicit none
  real :: delta
  real :: x1, x2
  real :: a, b, c
  print *,'Solving ax^2+bx+c=0, enter a, b, c:'
  read (*,*) a, b, c
  delta = sqrt(b**2 - 4.0*a*c) ! square root of discriminant
  x1 = -b + delta
  x2 = -b - deltax1 = x1/(2.0*a)x2 = x2/(2.0* a)write(*,*) 'Real roots:', x1, x2
end program second_degree_eq
```
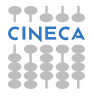

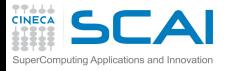

### **Comments**

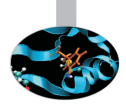

► Text following ! is ignored up to the end of current line

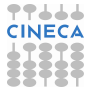

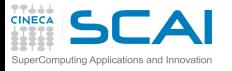

### **Comments**

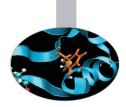

- ► Text following ! is ignored up to the end of current line
- $\triangleright$  Best practice: do comment your code!
	- $\triangleright$  Variable contents
	- $\blacktriangleright$  Algorithms
	- $\triangleright$  Assumptions
	- $\triangleright$  Tricks

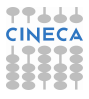

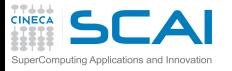

### **Comments**

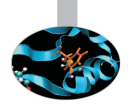

- ► Text following ! is ignored up to the end of current line
- ► Best practice: do comment your code!
	- $\triangleright$  Variable contents
	- $\blacktriangleright$  Algorithms
	- $\triangleright$  Assumptions
	- $\triangleright$  Tricks
- $\triangleright$  Best practice: do not over-comment your code!
	- $\triangleright$  Obvious comments obfuscate code and annoy readers
	- <sup>I</sup> **! square root of discriminant** is a bad example

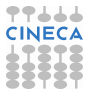

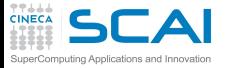

### My First Scientific Program in Fortran

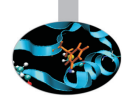

```
! roots of a 2nd degree equation with real coefficients
```

```
program second_degree_eq
  implicit none
  real :: delta
  real :: x1, x2
  real :: a, b, c
  print *,'Solving ax^2+bx+c=0, enter a, b, c:'
  read (*,*) a, b, c
 delta = sqrt(b**2 - 4.0*ax)x1 = -b + deltax2 = -b - deltax1 = x1/(2.0* a)x2 = x2/(2.0* a)write(*,*) 'Real roots:', x1, x2
```

```
end program second_degree_eq
```
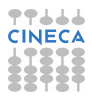

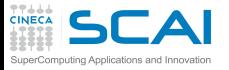

# Program Units: Main Program

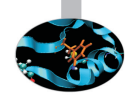

- $\triangleright$  Fortran code is organized in program units
	- $\triangleright$  Main program
	- $\triangleright$  Procedures (subroutines and functions)
	- $\triangleright$  Modules
	- $\blacktriangleright$  More on this later...

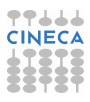

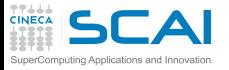

# Program Units: Main Program

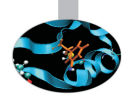

- $\triangleright$  Fortran code is organized in program units
	- $\triangleright$  Main program
	- $\triangleright$  Procedures (subroutines and functions)
	- $\blacktriangleright$  Modules
	- $\blacktriangleright$  More on this later...
- $\triangleright$  The main program (one, and only one!) can't be dispensed with
	- $\blacktriangleright$  It's called automatically to execute the program
	- **An optional program program-name** can appear at the beginning
	- $\triangleright$  An end statement must terminate it, optionally followed by **program** or **program program-name**

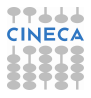

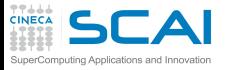

# Program Units: Main Program

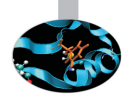

- $\triangleright$  Fortran code is organized in program units
	- $\triangleright$  Main program
	- $\triangleright$  Procedures (subroutines and functions)
	- $\blacktriangleright$  Modules
	- $\blacktriangleright$  More on this later...
- $\triangleright$  The main program (one, and only one!) can't be dispensed with
	- $\blacktriangleright$  It's called automatically to execute the program
	- An optional **program** program-name can appear at the beginning
	- $\triangleright$  An end statement must terminate it, optionally followed by **program** or **program program-name**
- Best practice: always mark unit beginning and ending with its type and name
	- $\triangleright$  Makes your readers (including you) happier

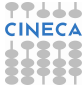

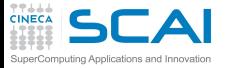

### My First Scientific Program in Fortran

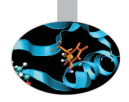

```
! roots of a 2nd degree equation with real coefficients
```

```
program second_degree_eq
  implicit none
 real :: delta
 real :: x1, x2
 real :: a, b, c
  print *,'Solving ax^2+bx+c=0, enter a, b, c:'
  read (*,*) a, b, c
  delta = sqrt(b**2 - 4.0*ax)x1 = -b + deltax2 = -b - deltax1 = x1/(2.0*a)x2 = x2/(2.0* a)write(*,*) 'Real roots:', x1, x2
end program second_degree_eq
```
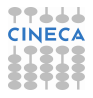

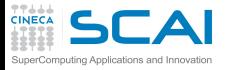

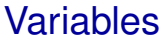

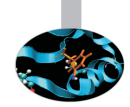

#### $\triangleright$  **real** ::  $x1$ ,  $x2$  declares two variables

- $\triangleright$  Named memory locations where values can be stored
- $\triangleright$  Declared by specifying a data type, an optional attribute list, and a comma-separated list of names
- ▶ On most CPUs (notably x86), real means that x1 and x2 host IEEE single precision (i.e. 32 bits) floating point values

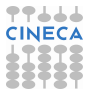

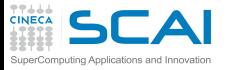

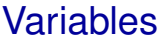

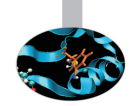

#### $\triangleright$  **real** ::  $x1$ ,  $x2$  declares two variables

- $\triangleright$  Named memory locations where values can be stored
- $\triangleright$  Declared by specifying a data type, an optional attribute list, and a comma-separated list of names
- ► On most CPUs (notably x86), real means that **x1** and **x2** host IEEE single precision (i.e. 32 bits) floating point values
- A legal *name* must be used for a variable:
	- **Permitted characters: <b>a-z**, **A-Z**, **0-9**,
	- $\triangleright$  The first one cannot be a digit (e.g. **x1** is a valid name, **1x** is not)
	- $\blacktriangleright$  At most 31 characters are permitted (63 in Fortran 2003)
	- $\triangleright$  A good advice: do not exceed 31 characters in a name

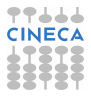

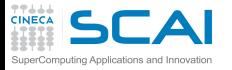

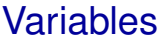

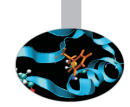

#### $\triangleright$  **real** ::  $x1$ ,  $x2$  declares two variables

- $\triangleright$  Named memory locations where values can be stored
- $\triangleright$  Declared by specifying a data type, an optional attribute list, and a comma-separated list of names
- ► On most CPUs (notably x86), real means that **x1** and **x2** host IEEE single precision (i.e. 32 bits) floating point values
- A legal *name* must be used for a variable:
	- **Permitted characters: <b>a-z**, **A-Z**, **0-9**,
	- $\triangleright$  The first one cannot be a digit (e.g. **x1** is a valid name, **1x** is not)
	- $\blacktriangleright$  At most 31 characters are permitted (63 in Fortran 2003)
	- $\triangleright$  A good advice: do not exceed 31 characters in a name
- $\triangleright$  Beware: Fortran is CaSe insenSITIVE!

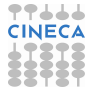

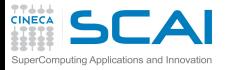

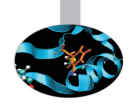

 $\triangleright$  By default, Fortran assumes that variables not appearing in any declaration statement are implicitly declared as follows:

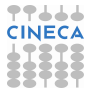

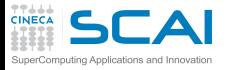

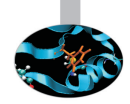

- $\triangleright$  By default, Fortran assumes that variables not appearing in any declaration statement are implicitly declared as follows:
	- ► Variables whose name starts with  $\bf{A}$  **H** and **O Z** are reals

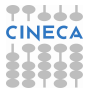

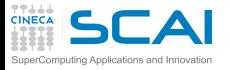

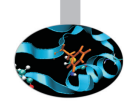

- $\triangleright$  By default, Fortran assumes that variables not appearing in any declaration statement are implicitly declared as follows:
	- <sup>I</sup> Variables whose name starts with **A H** and **O Z** are reals
	- $\triangleright$  Variables whose name starts with **I**, **J**, **K**, **L**, **M**, **N** are integers

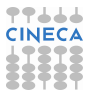

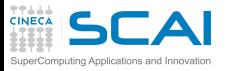

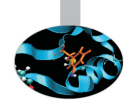

- $\triangleright$  By default, Fortran assumes that variables not appearing in any declaration statement are implicitly declared as follows:
	- <sup>I</sup> Variables whose name starts with **A H** and **O Z** are reals
	- $\triangleright$  Variables whose name starts with **I**, **J**, **K**, **L**, **M**, **N** are integers
- $\triangleright$  Best practice: it is strongly recommended to turn off implicit declarations with **implicit none**, at the beginning of each program unit
	- Improves readability and clarity: each variable has its type declared
	- $\blacktriangleright$  Mistyped names can be caught by the compiler as undeclared variables

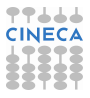

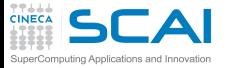

### My First Scientific Program in Fortran

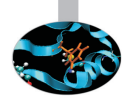

```
! roots of a 2nd degree equation with real coefficients
```

```
program second_degree_eq
  implicit none
  real :: delta
  real :: x1, x2
  real :: a, b, c
  print *,'Solving ax^2+bx+c=0, enter a, b, c:'
 read (*,*) a, b, c
  delta = sqrt(b**2 - 4.0*ax)x1 = -b + deltax2 = -b - deltax1 = x1/(2.0*a)x2 = x2/(2.0* a)write(*,*) 'Real roots:', x1, x2
```

```
end program second_degree_eq
```
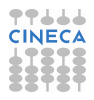

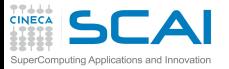

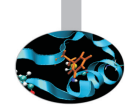

- $\triangleright$  The bare minimum: textual input output from/to the user terminal
	- $\triangleright$  **read**  $(\star, \star)$  and **read**  $\star$ , read
	- $\triangleright$  write  $(\star, \star)$  and print  $\star$ , write

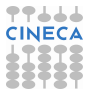

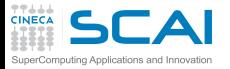

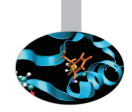

- $\triangleright$  The bare minimum: textual input output from/to the user terminal
	- $\triangleright$  **read(\*, \*)** and **read** \*, read
	- $\triangleright$  write  $(\star, \star)$  and print  $\star$ , write
- $\triangleright$  These very common idioms perform formatted, list directed I/O
	- ► *Formatted* means that translation from/to user readable text to/from internal binary formats is performed
	- ► List directed means that external and internal formats are chosen according to the type of each variable or value on the list

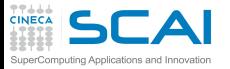

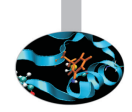

- $\triangleright$  The bare minimum: textual input output from/to the user terminal
	- $\triangleright$  **read(\*, \*)** and **read** \*, read
	- $\triangleright$  write  $(\star, \star)$  and print  $\star$ , write
- $\triangleright$  These very common idioms perform formatted, list directed I/O
	- ► *Formatted* means that translation from/to user readable text to/from internal binary formats is performed
	- ► List directed means that external and internal formats are chosen according to the type of each variable or value on the list
- $\triangleright$  **read(\*, \*)** and **read \*,** are equivalent

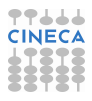

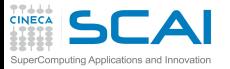

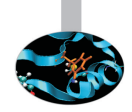

- $\triangleright$  The bare minimum: textual input output from/to the user terminal
	- $\triangleright$  **read(\*, \*)** and **read** \*, read
	- $\triangleright$  write  $(\star, \star)$  and print  $\star$ , write
- $\triangleright$  These very common idioms perform formatted, list directed I/O
	- ► *Formatted* means that translation from/to user readable text to/from internal binary formats is performed
	- ► List directed means that external and internal formats are chosen according to the type of each variable or value on the list
- $\triangleright$  **read(\*, \*)** and **read \*,** are equivalent
- $write(*,*)$  and  $print *$ , are equivalent

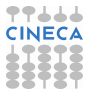

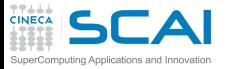

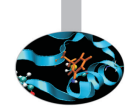

- $\triangleright$  The bare minimum: textual input output from/to the user terminal
	- $\triangleright$  **read(\*, \*)** and **read** \*, read
	- $\triangleright$  write  $(\star, \star)$  and print  $\star$ , write
- $\triangleright$  These very common idioms perform formatted, list directed I/O
	- ► *Formatted* means that translation from/to user readable text to/from internal binary formats is performed
	- ► List directed means that external and internal formats are chosen according to the type of each variable or value on the list
- $\triangleright$  **read(\*, \*)** and **read \*,** are equivalent
- <sup>I</sup> **write(\*,\*)** and **print \*,** are equivalent
- $\triangleright$  Enough for now, disregard details

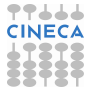

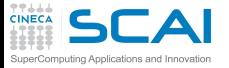

### My First Scientific Program in Fortran

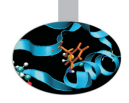

```
! roots of a 2nd degree equation with real coefficients
```

```
program second_degree_eq
  implicit none
  real :: delta
  real :: x1, x2
  real :: a, b, c
  print *,'Solving ax^2+bx+c=0, enter a, b, c:'
  read (*,*) a, b, c
  delta = sqrt(b**2 - 4.0*ax)x1 = -b + deltax2 = -b - delta
 x1 = x1/(2.0* a)x2 = x2/(2.0* a)write(*,*) 'Real roots:', x1, x2
end program second_degree_eq
```
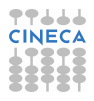
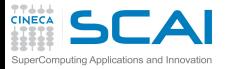

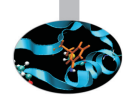

 $\triangleright$  Most of program work takes place in statements and expressions

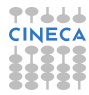

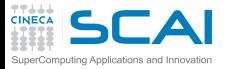

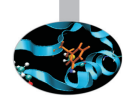

- Most of program work takes place in statements and expressions
- $\triangleright$  Operators compute values from terms
	- <sup>I</sup> **+**, **-**, **\*** (multiplication), and **/** behave like in "human" arithmetic
	- $\triangleright$  So do unary  $\boldsymbol{-}$ , **(**, and **)**
	- ► **\*\*** is the exponentiation operator

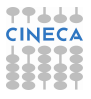

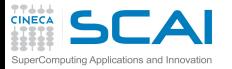

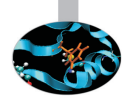

- Most of program work takes place in statements and expressions
- $\triangleright$  Operators compute values from terms
	- <sup>I</sup> **+**, **-**, **\*** (multiplication), and **/** behave like in "human" arithmetic
	- $\triangleright$  So do unary  $\boldsymbol{-}$ , **(**, and **)**
	- ► **\*\*** is the exponentiation operator
- ► sqrt() is an intrinsic function returning the square root of its argument

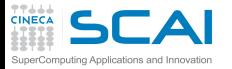

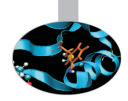

- Most of program work takes place in statements and expressions
- $\triangleright$  Operators compute values from terms
	- <sup>I</sup> **+**, **-**, **\*** (multiplication), and **/** behave like in "human" arithmetic
	- $\triangleright$  So do unary  $\boldsymbol{-}$ , **(**, and **)**
	- ► **\*\*** is the exponentiation operator
- ► sqrt() is an intrinsic function returning the square root of its argument
- $\triangleright$   $x1 = x1 +$  delta is a statement assigning the value of expression **x1 + delta** to variable **x1**

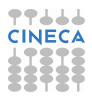

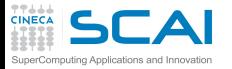

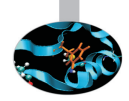

- $\triangleright$  Most of program work takes place in statements and expressions
- $\triangleright$  Operators compute values from terms
	- <sup>I</sup> **+**, **-**, **\*** (multiplication), and **/** behave like in "human" arithmetic
	- $\triangleright$  So do unary  $\boldsymbol{-}$ , **(**, and **)**
	- ► **\*\*** is the exponentiation operator
- ► sqrt() is an intrinsic function returning the square root of its argument
- $\triangleright$   $x1 = x1 +$  delta is a statement assigning the value of expression **x1 + delta** to variable **x1**
- $\triangleright$  By the way, expressions can be passed as argument to functions, as to **sqrt()**: their value will be computed and passed to the function

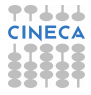

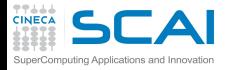

#### **Outline**

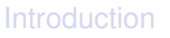

#### [Fortran Basics](#page-10-0) [My First Fortran Program](#page-11-0)

# [Compiling and Linking Your First Program](#page-41-0)

[Making Choices](#page-51-0) [More Types and Choices](#page-65-0) [Wrapping it Up 1](#page-97-0)

[More Fortran Basics](#page-101-0)

[Integer Types and Iterating](#page-228-0)

[More on Compiling and Linking](#page-297-0)

<span id="page-41-0"></span>**[Homeworks](#page-311-0)** 

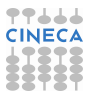

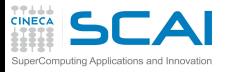

# What a Compiler Is

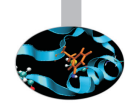

- $\triangleright$  Fortran lets you write programs in a high-level, human-readable language
- Computer CPUs do not directly understand this language
- $\triangleright$  You need to translate your code into machine-level instructions for your CPU architecture
- $\triangleright$  Compilers take care of that translation and generate machine code that can be actually executed by a CPU

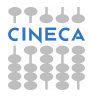

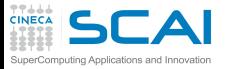

# What a Compiler Does

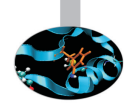

- Compilers are sophisticated tools, made up of many components
- $\triangleright$  When compiler is invoked to generate executable code, three main steps are performed:
	- 1. parsing of source files, various kinds of analysis and transformations, optimization and *assembly* files creation
	- 2. machine-code generation and object file creation
		- $\triangleright$  an object file is an organized collection of all symbols (variables, functions...) used or referenced in the code
	- 3. linking and executable creation
- $\triangleright$  Options are provided to execute each step separately, take a look at the manual of your favourite compiler, there's a lot to learn!

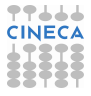

# **CAI** Compile your first Fortran program !

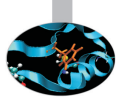

**In GNU compiler collection includes gfortran compiler,** supporting Fortran 95 and some features of the 2003 standard

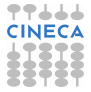

#### **CAI** Compile your first Fortran program !

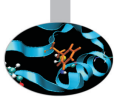

- GNU compiler collection includes **gfortran** compiler, supporting Fortran 95 and some features of the 2003 standard
- $\triangleright$  Many more available on the market (Intel, PGI, Pathscale, IBM XL Fortran, Sun Studio Fortran, g95, Lahey, NAG, etc)

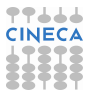

#### **DEAL** Compile your first Fortran program !

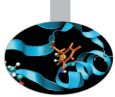

- ► GNU compiler collection includes **gfortran** compiler, supporting Fortran 95 and some features of the 2003 standard
- $\triangleright$  Many more available on the market (Intel, PGI, Pathscale, IBM XL Fortran, Sun Studio Fortran, g95, Lahey, NAG, etc)
- ► Let's use **gfortran** to compile and run our examples and exercises

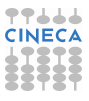

#### $GLA$ Compile your first Fortran program !

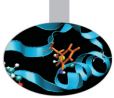

- ► GNU compiler collection includes **gfortran** compiler, supporting Fortran 95 and some features of the 2003 standard
- $\triangleright$  Many more available on the market (Intel, PGI, Pathscale, IBM XL Fortran, Sun Studio Fortran, g95, Lahey, NAG, etc)
- ► Let's use **gfortran** to compile and run our examples and exercises
	- $\triangleright$  Compile with:

**user@cineca\$> gfortran second\_degree\_eq.f90** An executable file named **a.out** (**a.exe** under Windows) will be generated

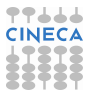

# Compile your first Fortran program !

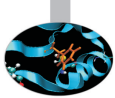

- ► GNU compiler collection includes **gfortran** compiler, supporting Fortran 95 and some features of the 2003 standard
- $\triangleright$  Many more available on the market (Intel, PGI, Pathscale, IBM XL Fortran, Sun Studio Fortran, g95, Lahey, NAG, etc)
- ► Let's use **gfortran** to compile and run our examples and exercises
	- $\triangleright$  Compile with:

**user@cineca\$> gfortran second\_degree\_eq.f90**

An executable file named **a.out** (**a.exe** under Windows) will be generated

 $\triangleright$  Run the program under GNU/Linux with:

**user@cineca\$> ./a.out** or under Windows with:

**C:\Documents and Settings\user> a.exe**

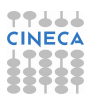

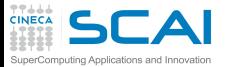

# Do You Like IDEs? Geany

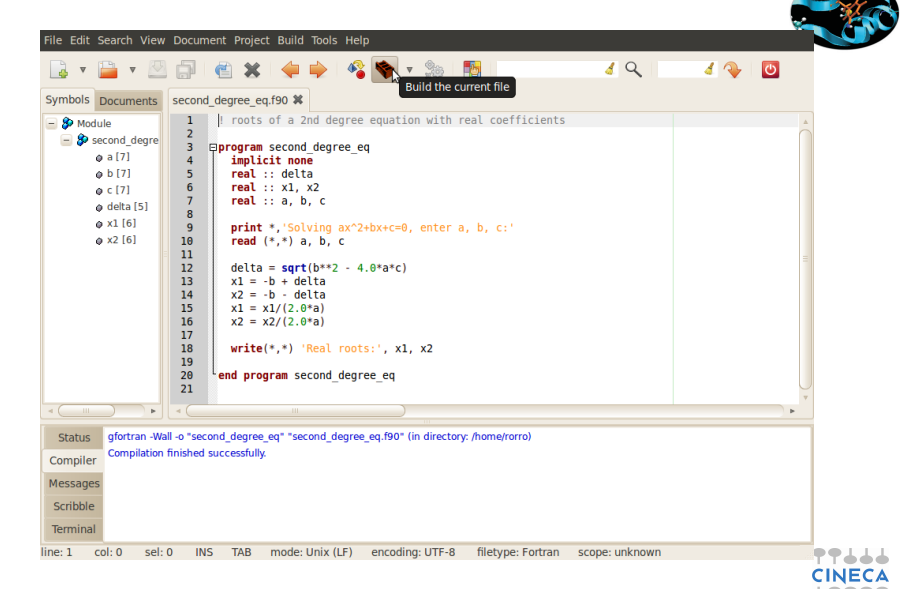

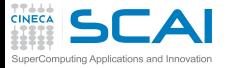

### Hands-on Session #1

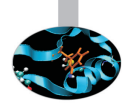

```
! roots of a 2nd degree equation with real coefficients
```

```
program second_degree_eq
  implicit none
  real :: delta
  real :: x1, x2
  real :: a, b, c
 print *,'Solving ax^2+bx+c=0, enter a, b, c:'
  read (*,*) a, b, c
 delta = sqrt(b**2 - 4.0*ax)x1 = -b + deltax2 = -b - deltax1 = x1/(2.0*a)x2 = x2/(2.0* a)write(*,*) 'Real roots:', x1, x2
end program second_degree_eq
```
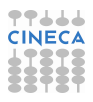

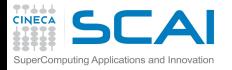

#### **[Introduction](#page-2-0)**

**Outline** 

#### [Fortran Basics](#page-10-0)

[My First Fortran Program](#page-11-0) [Compiling and Linking Your First Program](#page-41-0) [Making Choices](#page-51-0) [More Types and Choices](#page-65-0) [Wrapping it Up 1](#page-97-0)

[More Fortran Basics](#page-101-0)

[Integer Types and Iterating](#page-228-0)

[More on Compiling and Linking](#page-297-0)

<span id="page-51-0"></span>**[Homeworks](#page-311-0)** 

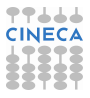

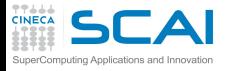

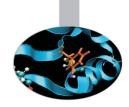

#### $\blacktriangleright$  User wants to solve  $x^2 + 1 = 0$

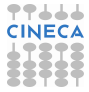

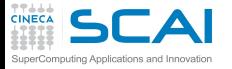

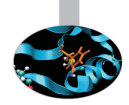

#### $\blacktriangleright$  User wants to solve  $x^2 + 1 = 0$ ► Enters: **1, 0, 1**

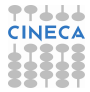

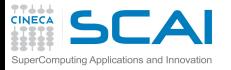

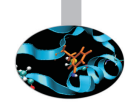

- $\blacktriangleright$  User wants to solve  $x^2 + 1 = 0$ 
	- ► Enters: **1, 0, 1**
	- <sup>I</sup> Gets: **Real roots: NaN, NaN**

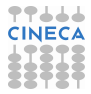

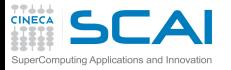

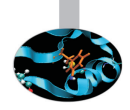

- $\blacktriangleright$  User wants to solve  $x^2 + 1 = 0$ 
	- ► Enters: **1, 0, 1**
	- <sup>I</sup> Gets: **Real roots: NaN, NaN**
- $\triangleright$  Discriminant is negative, its square root is Not A Number, NaN

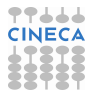

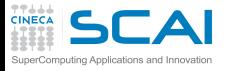

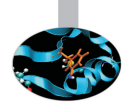

- $\blacktriangleright$  User wants to solve  $x^2 + 1 = 0$ 
	- ► Enters: **1, 0, 1**
	- <sup>I</sup> Gets: **Real roots: NaN, NaN**
- $\triangleright$  Discriminant is negative, its square root is Not A Number, NaN
- $\blacktriangleright$  Let's avoid this, by changing from:

```
delta = sqrt(b**2 - 4.0*ax)to:
delta = b**2 - 4.0*a*c
if (delta < 0.0) then
   stop
```

```
end if
delta = sqrt(delta)
```
 $\triangleright$  Try it now!

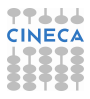

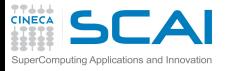

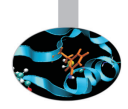

- $\blacktriangleright$  User wants to solve  $x^2 + 1 = 0$ 
	- ► Enters: **1, 0, 1**
	- <sup>I</sup> Gets: **Real roots: NaN, NaN**
- $\triangleright$  Discriminant is negative, its square root is Not A Number, NaN
- $\triangleright$  Let's avoid this, by changing from:

```
delta = sqrt(b**2 - 4.0*ax)to:
delta = b**2 - 4.0*a*c
if (delta < 0.0) then
   stop
end if
delta = sqrt(delta)
```
- $\triangleright$  Try it now!
- $\triangleright$  Did you check that normal cases still work? Good.

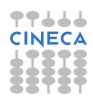

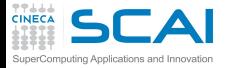

# Conditional Statement

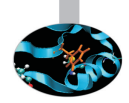

- ▶ if (*logical-condition*) then *block of statements* **end if**
	- ► Executes *block of statements* only if *logical-condition* is true
	- <sup>I</sup> Comparison operators: **==** (equal), **/=** (not equal), **>**, **<**, **>=**, **<=**
	- ► When *block* is made up by a single statement, you can use one-liner **if (***logical-condition***)** *statement* instead

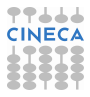

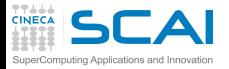

# Conditional Statement

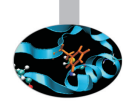

- ▶ if (*logical-condition*) then *block of statements* **end if**
	- ► Executes *block of statements* only if *logical-condition* is true
	- <sup>I</sup> Comparison operators: **==** (equal), **/=** (not equal), **>**, **<**, **>=**, **<=**
	- ► When *block* is made up by a single statement, you can use one-liner **if (***logical-condition***)** *statement* instead
- $\triangleright$  But let's be more polite by changing from:

```
if (delta < 0.0) then
  stop
endif
to:
if (delta < 0.0) stop 'No real roots!'
```
#### $\triangleright$  Try it now!

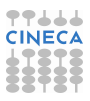

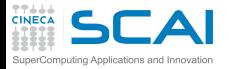

# Conditional Statement

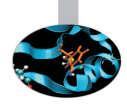

- ▶ if (*logical-condition*) then *block of statements* **end if**
	- ► Executes *block of statements* only if *logical-condition* is true
	- <sup>I</sup> Comparison operators: **==** (equal), **/=** (not equal), **>**, **<**, **>=**, **<=**
	- ► When *block* is made up by a single statement, you can use one-liner **if (***logical-condition***)** *statement* instead
- $\triangleright$  But let's be more polite by changing from:

```
if (delta < 0.0) then
  stop
endif
to:
if (delta < 0.0) stop 'No real roots!'
```
- $\triangleright$  Try it now!
- Did you check that normal cases still work? Good.

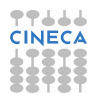

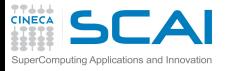

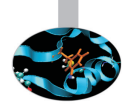

#### $\triangleright$  Some folks prefer this: **if (delta < 0.0) stop 'No real roots!'** and it's OK

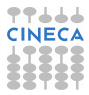

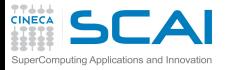

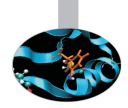

- $\triangleright$  Some folks prefer this: **if (delta < 0.0) stop 'No real roots!'** and it's OK
- $\triangleright$  Other folks prefer this:

```
if (delta < 0.0) then
  stop 'No real roots!'
end if
```

```
and it's OK
```
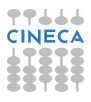

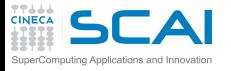

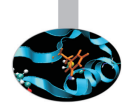

- $\triangleright$  Some folks prefer this: **if (delta < 0.0) stop 'No real roots!'** and it's OK
- $\triangleright$  Other folks prefer this:

```
if (delta < 0.0) then
  stop 'No real roots!'
end if
```
and it's OK

 $\triangleright$  Sloppy guys write: **if (delta < 0.0) then stop 'No real roots!' end if**

but this is not that good...

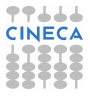

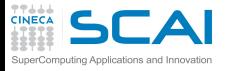

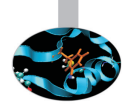

- $\triangleright$  Some folks prefer this: **if (delta < 0.0) stop 'No real roots!'** and it's OK
- $\triangleright$  Other folks prefer this:

```
if (delta < 0.0) then
  stop 'No real roots!'
end if
```
and it's OK

 $\triangleright$  Sloppy guys write: **if (delta < 0.0) then stop 'No real roots!' end if**

but this is not that good...

 $\triangleright$  In general, Fortran disregards white space, but proper indentation visualizes program control flow

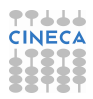

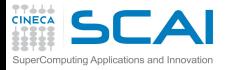

#### **[Introduction](#page-2-0)**

**Outline** 

#### [Fortran Basics](#page-10-0)

[My First Fortran Program](#page-11-0) [Compiling and Linking Your First Program](#page-41-0) [Making Choices](#page-51-0) [More Types and Choices](#page-65-0) [Wrapping it Up 1](#page-97-0)

[More Fortran Basics](#page-101-0)

[Integer Types and Iterating](#page-228-0)

[More on Compiling and Linking](#page-297-0)

<span id="page-65-0"></span>**[Homeworks](#page-311-0)** 

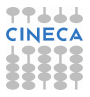

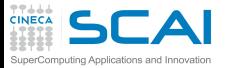

#### Let's Refactor Our Program (and Test it!)

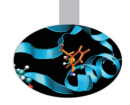

```
! roots of a 2nd degree equation with real coefficients
```

```
program second_degree_eq
  implicit none
  real :: delta
 real :: rp
  real :: a, b, c
  print *,'Solving ax^2+bx+c=0, enter a, b, c: '
  read(*,*) a, b, c
  delta = b*b - 4.0*a*c
  if (delta < 0.0) stop 'No real roots!'
  delta = sqrt(delta)/(2.0*a)
  rp = -b/(2.0*a)
  print *,'Real roots: ', rp+delta, rp-delta
end program second_degree_eq
```
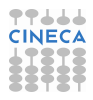

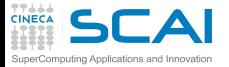

And Now Make it More Complex!

**! roots of a 2nd degree equation with real coefficients**

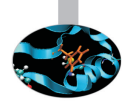

```
program second_degree_eq
  implicit none
  real :: delta, rp, a, b, c
  logical :: rroots
  print *,'Solving ax^2+bx+c=0, enter a, b, c: '
  read(*,*) a, b, c
  delta = b*b - 4.0*a*c
  rroots = .true.
  if (delta < 0.0) then
   delta = -delta
    rroots = .false.
  end if
 delta = sqrt(delta)/(2.0*a)
  rp = -b/(2.0*a)if (rroots) then
    print *, 'Real roots: ', rp+delta, rp-delta
  else
    print *,'Complex roots: ', rp, '+', delta, 'i ', &
             rp, '-', delta, 'i'
  end if
end program second_degree_eq
```
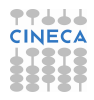

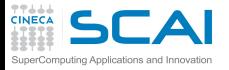

# More Types and Choices

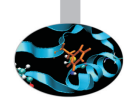

- **Logical type represents logical values** 
	- ▶ Can be .true. or .false.

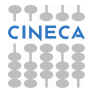

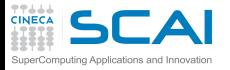

# More Types and Choices

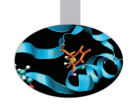

- **Exercise 1 or increase 1 values logical values** 
	- <sup>I</sup> Can be **.true.** or **.false.**
- **Example 1** also has to appear inside an **if** () then/end **if** pair, and the following statements up to **end if** are executed when the logical condition is false
- $\triangleright$  Allows for choosing between alternative paths

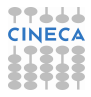

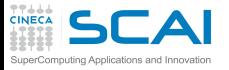

# More Types and Choices

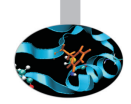

- **Exercise 1 or increase 1 values logical values** 
	- <sup>I</sup> Can be **.true.** or **.false.**
- **Example 1** also has to appear inside an **if** () then/end **if** pair, and the following statements up to **end if** are executed when the logical condition is false
- $\triangleright$  Allows for choosing between alternative paths
- $\triangleright$  Again, use proper indentation

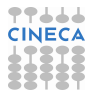

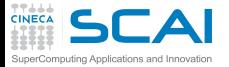

And Now Make it More Complex!

**! roots of a 2nd degree equation with real coefficients**

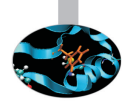

```
program second_degree_eq
  implicit none
  real :: delta, rp, a, b, c
  logical :: rroots
  print *,'Solving ax^2+bx+c=0, enter a, b, c: '
  read(*,*) a, b, c
  delta = b*b - 4.0*a*c
  rroots = .true.
  if (delta < 0.0) then
    delta = -delta
    rroots = .false.
  end if
 delta = sqrt(delta)/(2.0*a)
  rp = -b/(2.0*a)if (rroots) then
    print *, 'Real roots: ', rp+delta, rp-delta
 else
    print *,'Complex roots: ', rp, '+', delta, 'i ', &
             rp, '-', delta, 'i'
  end if
end program second_degree_eq
```
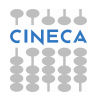
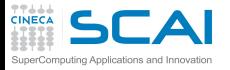

### More Types and Choices

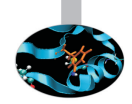

- **Exercise 1 or increase 1 year 2 set of the logical values** 
	- <sup>I</sup> Can be **.true.** or **.false.**
- **Example 1** also has to appear inside an **if** () then/end **if** pair, and the following statements up to **end if** are executed when the logical condition is false
- $\triangleright$  Allows for choosing between alternative paths
- $\triangleright$  Again, use proper indentation
- $\triangleright$  And Fortran statements cannot exceed one line, unless it ends with an **&**

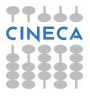

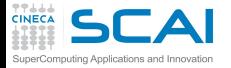

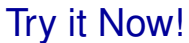

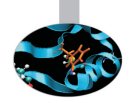

```
! roots of a 2nd degree equation with real coefficients
```

```
program second_degree_eq
  implicit none
  real :: delta, rp, a, b, c
  logical :: rroots
  print *,'Solving ax^2+bx+c=0, enter a, b, c: '
  read(*,*) a, b, c
  delta = b*b - 4.0*a*c
  rroots = .true.
  if (delta < 0.0) then
    delta = -delta
    rroots = .false.
  end if
 delta = sqrt(delta)/(2.0*a)
  rp = -b/(2.0*a)if (rroots) then
    print *, 'Real roots: ', rp+delta, rp-delta
 else
    print *,'Complex roots: ', rp, '+', delta, 'i ', &
             rp, '-', delta, 'i'
 end if
end program second_degree_eq
```
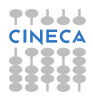

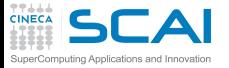

#### Let's Make it as Complex as Possible!

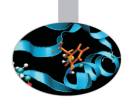

```
! roots of a 2nd degree equation with real coefficients
```

```
program second_degree_eq
  implicit none
  complex :: delta
  complex :: z1, z2
  real :: a, b, c
  print *,'Solving ax^2+bx+c=0, enter a, b, c: '
  read(*,*) a, b, c
  delta = b*b - 4.0*a*c
  delta = sqrt(delta)
  z1 = (-b+delta)/(2.0*a)
  z2 = (-b-delta)/(2.0*a)
 print *,'Roots: ', z1, z2
end program second_degree_eq
```
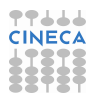

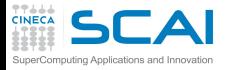

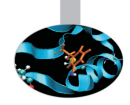

- **Fortran has complex type:** 
	- $\triangleright$  hosting two real values, real and imaginary parts

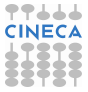

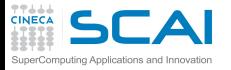

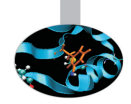

- **Fortran has complex type:** 
	- $\triangleright$  hosting two real values, real and imaginary parts
- ► Most math functions like sqrt() work for complex type too!
	- $\triangleright$  Returning correct results, instead of NaNs

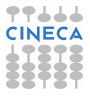

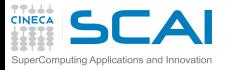

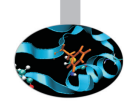

- **Fortran has complex type:** 
	- $\triangleright$  hosting two real values, real and imaginary parts
- I Most math functions like **sqrt()** work for complex type too!
	- $\triangleright$  Returning correct results, instead of NaNs
- ▶ And so do **read**, **write**, and **print**

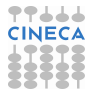

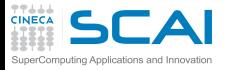

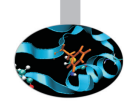

- **Fortran has complex type:** 
	- $\triangleright$  hosting two real values, real and imaginary parts
- I Most math functions like **sqrt()** work for complex type too!
	- $\triangleright$  Returning correct results, instead of NaNs
- ▶ And so do read, write, and print
- (1.5, 2.3) is *Fortranese* for  $1.5 + 2.3*i*$

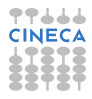

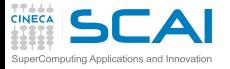

```
Try it Now!
```
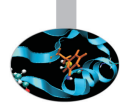

```
! roots of a 2nd degree equation with real coefficients
```

```
program second_degree_eq
  implicit none
  complex :: delta
  complex :: z1, z2
  real :: a, b, c
  print *,'Solving ax^2+bx+c=0, enter a, b, c: '
  read(*,*) a, b, c
  delta = b*b - 4.0*a*c
  delta = sqrt(delta)
  z1 = (-b+delta)/(2.0*a)
  z2 = (-b-delta)/(2.0*a)
 print *,'Roots: ', z1, z2
end program second_degree_eq
```
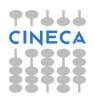

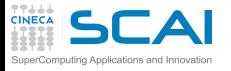

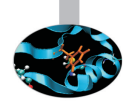

► What if user inputs zeroes for *a* or *a* and *b*?

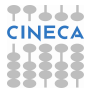

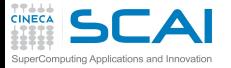

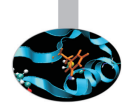

- ► What if user inputs zeroes for *a* or *a* and *b*?
- $\triangleright$  Let's prevent these cases, inserting right after input:

```
if (a == 0.0) then
  if (b == 0.0) then
    if (c == 0.0) then
      write(0,*) 'A trivial identity!'
    else
      write(0,*) 'Plainly absurd!'
    end if
 else
    write(0,*) 'Too simple problem!'
 end if
  stop
end if
```
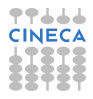

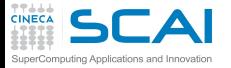

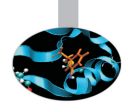

- ► What if user inputs zeroes for *a* or *a* and *b*?
- $\triangleright$  Let's prevent these cases, inserting right after input:

```
if (a == 0.0) then
 if (b == 0.0) then
    if (c == 0.0) then
      write(0,*) 'A trivial identity!'
    else
      write(0,*) 'Plainly absurd!'
    end if
 else
    write(0,*) 'Too simple problem!'
 end if
  stop
end if
```
 $\triangleright$  Can you see the program logic?

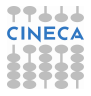

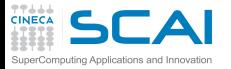

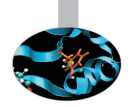

- ► What if user inputs zeroes for *a* or *a* and *b*?
- $\triangleright$  Let's prevent these cases, inserting right after input:

```
if (a == 0.0) then
  if (b == 0.0) then
    if (c == 0.0) then
      write(0,*) 'A trivial identity!'
    else
      write(0,*) 'Plainly absurd!'
    end if
 else
    write(0,*) 'Too simple problem!'
 end if
  stop
end if
```
- $\triangleright$  Can you see the program logic?
- $\triangleright$  Try it now!

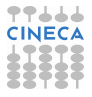

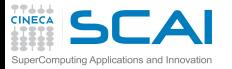

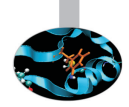

- ► What if user inputs zeroes for *a* or *a* and *b*?
- Let's prevent these cases, inserting right after input:

```
if (a == 0.0) then
  if (b == 0.0) then
    if (c == 0.0) then
      write(0,*) 'A trivial identity!'
    else
      write(0,*) 'Plainly absurd!'
    end if
 else
    write(0,*) 'Too simple problem!'
 end if
  stop
end if
```
- $\triangleright$  Can you see the program logic?
- $\triangleright$  Try it now!
- Did you check that normal cases still work? Good.

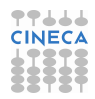

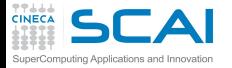

#### Miscellaneous remarks

- ► Nested **ifs** can be a problem
	- <sup>I</sup> **else** marries innermost **if () then**/**end if** pair
	- $\triangleright$  Proper indentation is almost mandatory to sort it out

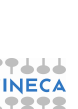

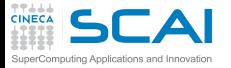

### Miscellaneous remarks

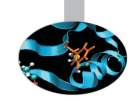

- ► Nested **if**s can be a problem
	- **P** else marries innermost if () then/end if pair
	- $\triangleright$  Proper indentation is almost mandatory to sort it out
- ▶ What's this write (0, \*) stuff?
	- ► write() and read() let you specify an output (input) file 'handle' called a unit
	- $\triangleright$  Unit 0 is usually connected to a special file, mandatory for error messages to the terminal (e.g. UNIX standard error)
	- $\triangleright$  By the way, write  $(\star, \star)$  is a system independent idiom for what you'll often find written as write (6,  $\star$ )
	- And  $\text{read}(*,*)$  is a system independent idiom for what you'll often find written as **read(5,\*)**
	- ▶ And stop *error-message* is equivalent to: write (0, \*) **error-message**

**stop**

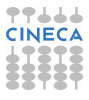

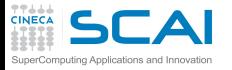

## Miscellaneous remarks

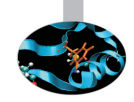

- ► Nested **if**s can be a problem
	- **P** else marries innermost if () then/end if pair
	- $\triangleright$  Proper indentation is almost mandatory to sort it out
- ▶ What's this write (0, \*) stuff?
	- ► write() and read() let you specify an output (input) file 'handle' called a unit
	- $\triangleright$  Unit 0 is usually connected to a special file, mandatory for error messages to the terminal (e.g. UNIX standard error)
	- $\triangleright$  By the way, write  $(\star, \star)$  is a system independent idiom for what you'll often find written as write (6,  $\star$ )
	- And  $\text{read}(*,*)$  is a system independent idiom for what you'll often find written as **read(5,\*)**
	- ▶ And stop *error-message* is equivalent to: write (0, \*) **error-message stop**
- $\triangleright$  Best practice: if your program has to fail, always have it fail in a controlled way

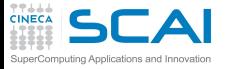

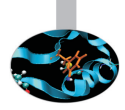

```
► Let's give names to if constructs:
  no2nd: if (a == 0.0) then
    no1st: if (b == 0.0) then
      no0th: if (c == 0.0) then
               write(0,*) 'A trivial identity!'
             else no0th
               write(0,*) 'Plainly absurd!'
             end if no0th
           else no1st
             write(0,*) 'Too simple problem!'
           end if no1st
           stop
         end if no2nd
```
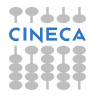

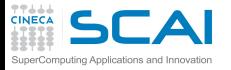

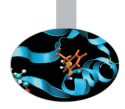

```
► Let's give names to if constructs:
  no2nd: if (a == 0.0) then
    no1st: if (b == 0.0) then
      no0th: if (c == 0.0) then
               write(0,*) 'A trivial identity!'
             else no0th
               write(0,*) 'Plainly absurd!'
             end if no0th
           else no1st
             write(0,*) 'Too simple problem!'
           end if no1st
           stop
         end if no2nd
```
 $\triangleright$  Giving names to constructs makes program logic more explicit

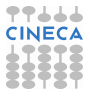

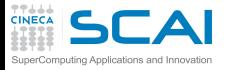

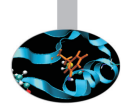

```
► Let's give names to if constructs:
  no2nd: if (a == 0.0) then
    no1st: if (b == 0.0) then
      no0th: if (c == 0.0) then
               write(0,*) 'A trivial identity!'
             else no0th
               write(0,*) 'Plainly absurd!'
             end if no0th
           else no1st
             write(0,*) 'Too simple problem!'
           end if no1st
           stop
         end if no2nd
```
- $\triangleright$  Giving names to constructs makes program logic more explicit
- $\triangleright$  Names are for readability purposes only, do not enforce pairing rules

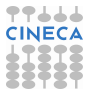

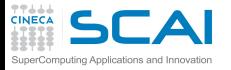

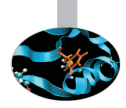

```
► Let's give names to if constructs:
  no2nd: if (a == 0.0) then
    no1st: if (b == 0.0) then
      no0th: if (c == 0.0) then
               write(0,*) 'A trivial identity!'
             else no0th
               write(0,*) 'Plainly absurd!'
             end if no0th
           else no1st
             write(0,*) 'Too simple problem!'
           end if no1st
           stop
         end if no2nd
```
- $\triangleright$  Giving names to constructs makes program logic more explicit
- $\triangleright$  Names are for readability purposes only, do not enforce pairing rules
- $\triangleright$  Best practice: always give names to constructs which span many lines of code or are deeply nested

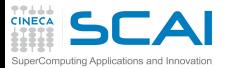

#### Fortran Code, in the Beginning of Times

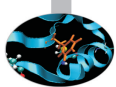

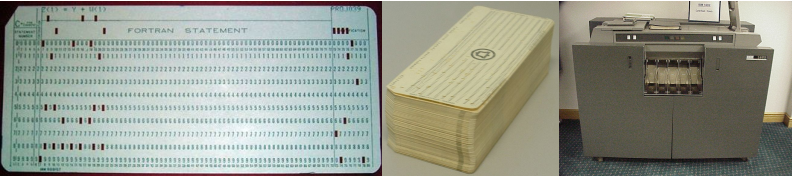

- $\triangleright$  The one on the right, is the statement **Z(I)** = **Y** + **W(I)**
- $\triangleright$  The one in the middle, is an IBM punch card reader
- $\triangleright$  The one on the left, is a complete Fortran source program
- $\triangleright$  But you'll only encounter these in museums, nowadays

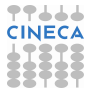

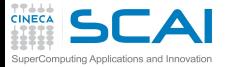

## A Taste of Fortran in the Late 70s

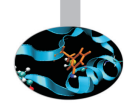

#### **C ROOTS OF A 2ND DEGREE EQUATION WITH REAL COEFFICIENTS**

```
PROGRAM EQ2DEG
```

```
IMPLICIT NONE
REAL DELTA
REAL RP
REAL A, B, C
```

```
PRINT *,'SOLVING AX^2+BX+C=0, ENTER A, B, C: '
READ(*,*) A, B, C
```

```
DET.TA = B*B - 4.0*AA/CIF (DELTA.LT.0.0) STOP 'NO REAL ROOTS!'
DELTA = SORT(DELTA) / (2.0*A)
```

```
RP = -B/(2.0*A)
```
**PRINT \*,'REAL ROOTS: ', RP+DELTA, RP-DELTA**

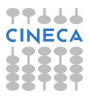

**END**

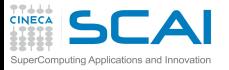

#### Legacy Code: Distinctive Characters

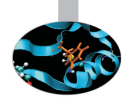

- $\triangleright$  Code is all capitals
	- $\triangleright$  First computers had only uppercase letters
- $\blacktriangleright$  Fixed source form
	- $\triangleright$  The legacy of punch cards
	- $\triangleright$  Comment lines must be marked with a **C** or  $\star$  in first column
	- $\triangleright$  First six columns on each line are reserved for labels and to mark continuation lines
	- $\triangleright$  Columns after the 72nd are ignored (cause of really nasty bugs!)
- $\triangleright$  No double colon on variable declarations
	- $\triangleright$  And no way to initialize a variable at declaration, for that matter
	- $\triangleright$  More on this later
- $\triangleright$  And this example is not that different...

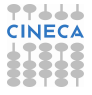

```
A Bottle of Fortran, Vintage Year 1963
SuperComputing Applications and Innovation
       C SOLUTION OF QUADRATIC EQUATION
       C (P. 122 OF A FORTRAN PRIMER BY E. ORGANICK)
           1 READ INPUT TAPE 5, 51, ANAME, N
          51 FORMAT(A6,I2)
             WRITE OUTPUT TAPE 6,52, ANAME
          52 FORMAT(1H1,33HROOTS OF QUADRATIC EQUATIONS FROM A6)
             DO 21 I = 1, N
             READ INPUT TAPE 5, 53, A, B, C
          53 FORMAT(3F10.2)
             WRITE OUTPUT TAPE 6,54, I, A, B, C
          54 FORMAT(1H0,8HSET NO. I2/5H A = F8.2,12X,4HB = F8.2,12X,4HC = F8.2)
             IF(A) 10, 7, 10
           7 RLIN = -C/BWRITE OUTPUT TAPE 6, 55, RLIN
          55 FORMAT(7H LINEAR,25X,4HX = F10.3)
             GO TO 21
          10 D = B \star \star 2 - 4 \star A \star CIF(D) 12, 17, 17
          12 COMPR = -B/(2 \cdot *A)COMP1 = SORTF(-D) / (2, *A)COMP2= -COMP1
             WRITE OUTPUT TAPE 6, 56, COMPR, COMP1, COMPR, COMP2
          56 FORMAT(8H COMPLEX,21X,7HR(X1)= F10.3,11X,7HI(X1)= F10.3,/1H ,28X,
            17HR(X2)= F10.3,11X,7HI(X2)= F10.3)
          16 GO TO 21
          17 REAL1 = (-B + SORTF(D)) / (2, *A)REAL2 = (-B - SORTF(D)) / (2. *A)20 WRITE OUTPUT TAPE 6, 57, REAL1, REAL2
          57 FORMAT(6H REAL 25X,5HX1 = F10.3,13X,5HX2 = F10.3)
          21 CONTINUE
                                                                                             TT444
             WRITE OUTPUT TAPE 6, 58, ANAME
          58 FORMAT(8H0END OF A6)
             GO TO 1
             END
```
77666 **CINECA** 

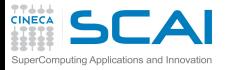

## Best Practice: Free Yourself

- $\triangleright$  Write new code in free source form
	- $\triangleright$  No limits on beginning of program statements
	- $\blacktriangleright$  Each line may contain up to 132 default characters
	- $\triangleright$  Comments can be added at end of line
	- $\triangleright$  And it comes for free: just give your source file name an **.f90** extension
- $\triangleright$  Use new language features
	- $\blacktriangleright$  Like new styles for declarations
	- $\triangleright$  Or naming of constructs
	- $\triangleright$  They are more powerful and readable
- $\triangleright$  We'll focus on modern Fortran programming style
	- $\blacktriangleright$  Making you aware of differences you are most likely to encounter
	- $\triangleright$  Look at compiler manuals or reference books to tame very old codes

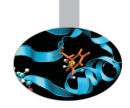

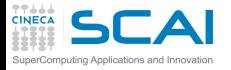

**Outline** 

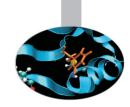

#### **[Introduction](#page-2-0)**

#### [Fortran Basics](#page-10-0)

[My First Fortran Program](#page-11-0) [Compiling and Linking Your First Program](#page-41-0) [Making Choices](#page-51-0) [More Types and Choices](#page-65-0) [Wrapping it Up 1](#page-97-0)

[More Fortran Basics](#page-101-0)

[Integer Types and Iterating](#page-228-0)

[More on Compiling and Linking](#page-297-0)

<span id="page-97-0"></span>**[Homeworks](#page-311-0)** 

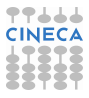

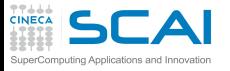

# A Fortran Program is Made of: I

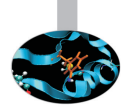

- $\triangleright$  Comments
	- $\triangleright$  Compiler disregards them, but humans do not
	- $\blacktriangleright$  Please, use them
	- $\triangleright$  Do not abuse them, please
- $\triangleright$  Program units
	- ▶ One, at least: **program**
	- $\triangleright$  Some of them (functions) are intrinsic to the language
- $\blacktriangleright$  Variables
	- $\triangleright$  Named memory location you can store values into
	- $\triangleright$  Must be declared
- $\triangleright$  Variables declarations
	- $\triangleright$  Give name to memory location you can store values into
	- $\triangleright$  An initial value can be specified

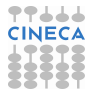

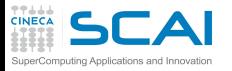

## A Fortran Program is Made of: II

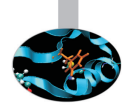

- $\triangleright$  Expressions
	- $\triangleright$  Compute values to store in variables
	- $\triangleright$  Compute values to pass to functions and statements
- $\triangleright$  Statements
	- $\triangleright$  Units of executable work
	- $\triangleright$  Whose execution can be controlled by other constructs
- $\triangleright$  **if** statements and constructs
	- $\blacktriangleright$  Allow for conditional and alternative execution
	- $\triangleright$  For both single statements and blocks of

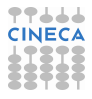

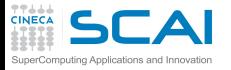

#### Best Practices

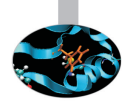

- $\blacktriangleright$  Use free source form
- **Fimplicit none statement** 
	- $\triangleright$  Turn off implicit declarations
- $\triangleright$  Use proper indentation
	- $\triangleright$  Compilers don't care about
	- $\triangleright$  Readers visualize flow control
- $\triangleright$  Give names to complex control structures, readers will appreciate
- $\triangleright$  Do non-regression testing
	- $\triangleright$  Whenever functionalities are added
	- $\triangleright$  Whenever you rewrite a code in a different way
- $\blacktriangleright$  Fail in a controlled way
	- $\triangleright$  Giving feedback to humans

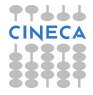

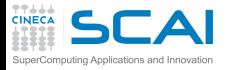

#### **[Introduction](#page-2-0)**

[Fortran Basics](#page-10-0)

[More Fortran Basics](#page-101-0) [My First Fortran Functions](#page-102-0) [Making it Correct](#page-124-0) [Making it Robust](#page-160-0) [Copying with Legacy](#page-216-0) [Wrapping it Up 2](#page-225-0)

[Integer Types and Iterating](#page-228-0)

[More on Compiling and Linking](#page-297-0)

<span id="page-101-0"></span>**[Homeworks](#page-311-0)** 

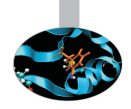

**Outline** 

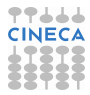

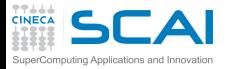

#### **[Introduction](#page-2-0)**

[Fortran Basics](#page-10-0)

#### [More Fortran Basics](#page-101-0) [My First Fortran Functions](#page-102-0)

[Making it Correct](#page-124-0) [Making it Robust](#page-160-0) [Copying with Legacy](#page-216-0) [Wrapping it Up 2](#page-225-0)

[Integer Types and Iterating](#page-228-0)

[More on Compiling and Linking](#page-297-0)

<span id="page-102-0"></span>**[Homeworks](#page-311-0)** 

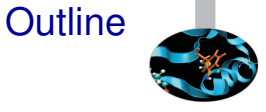

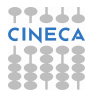

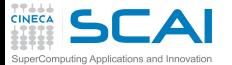

### My First Fortran Functions

```
function theta(x) !Heaviside function, useful in DSP
  implicit none
  real :: theta
  real :: x
  theta = 1.0
  if (x < 0.0 ) theta = 0.0
end function theta
function sinc(x) !sinc function as used in DSP
  implicit none
  real :: sinc
  real :: x
  real, parameter :: pi = acos(-1.0)
  x = x*pi
  sinc = 1.0
  if (x / = 0.0) sinc = \sin(x) / xend function sinc
function rect(t, tau) !generalized rectangular function, useful in DSP
  implicit none
  real :: rect
  real :: t, tau
  real :: abs_t, half_tau
  real, external :: theta
  abs t = abs(t)half tau = 0.5*taurect = 0.5
  if (abs t /= \text{half} tau) \text{rect} = \text{theta}(\text{half} \text{tau-bis } t)end function rect
```
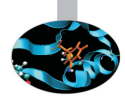

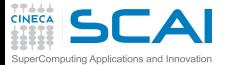

### My First Fortran Functions

```
function theta(x) !Heaviside function, useful in DSP
  implicit none
  real :: theta
  real :: x
  theta = 1.0
  if (x < 0.0 ) theta = 0.0
end function theta
function sinc(x) !sinc function as used in DSP
  implicit none
  real :: sinc
  real :: x
  real, parameter :: pi = acos(-1.0)
  x = x*pi
  sinc = 1.0
  if (x / = 0.0) sinc = \sin(x) / xend function sinc
function rect(t, tau) !generalized rectangular function, useful in DSP
  implicit none
  real :: rect
  real :: t, tau
  real :: abs_t, half_tau
  real, external :: theta
  abs_t = abs(t)
  half tau = 0.5*taurect = 0.5
  if (abs t /= \text{half} tau) \text{rect} = \text{theta}(\text{half} \text{tau-bis } t)end function rect
```
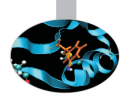

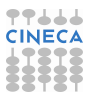

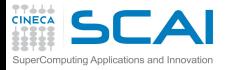

## Functions and their Definition

- $\blacktriangleright$  Functions are program units
	- $\blacktriangleright$  Function name must be a legal Fortran name
	- $\triangleright$  Functions specialty is performing computations and returning a value

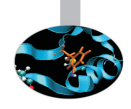

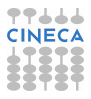

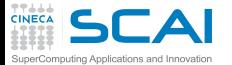

### My First Fortran Functions

```
function theta(x) !Heaviside function, useful in DSP
 implicit none
 real :: theta
 real :: x
 theta = 1.0
 if (x < 0.0 ) theta = 0.0
end function theta
function sinc(x) !sinc function as used in DSP
 implicit none
  real :: sinc
  real :: x
 real, parameter :: pi = acos(-1.0)
 x = x*pi
 sinc = 1.0
 if (x / = 0.0) sinc = \sin(x) / xend function sinc
function rect(t, tau) !generalized rectangular function, useful in DSP
 implicit none
 real :: rect
 real :: t, tau
 real :: abs_t, half_tau
 real, external :: theta
 abs_t = abs(t)
 half tau = 0.5*taurect = 0.5
 if (abs t /= \text{half} tau) \text{rect} = \text{theta}(half \tau)end function rect
```
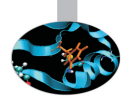

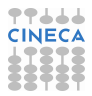

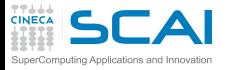

## Functions and their Definition

- $\blacktriangleright$  Functions are program units
	- $\blacktriangleright$  Function name must be a legal Fortran name
	- $\blacktriangleright$  Functions specialty is performing computations and returning a value
- $\triangleright$  Type of returned value must be declared
	- $\blacktriangleright$  In the definition and in each unit calling them
	- $\triangleright$  Same as a variable declaration
	- $\triangleright$  Could be declared on the function heading, but it's less flexible and less readable
	- $\triangleright$  More on this later.

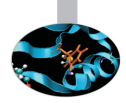

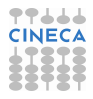
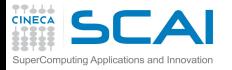

# Functions and their Definition

- $\blacktriangleright$  Functions are program units
	- $\blacktriangleright$  Function name must be a legal Fortran name
	- $\blacktriangleright$  Functions specialty is performing computations and returning a value
- $\triangleright$  Type of returned value must be declared
	- $\blacktriangleright$  In the definition and in each unit calling them
	- $\triangleright$  Same as a variable declaration
	- $\triangleright$  Could be declared on the function heading, but it's less flexible and less readable
	- $\triangleright$  More on this later.
- $\blacktriangleright$  How to return a value
	- $\blacktriangleright$  Just assign it to the function name, as if it were a variable
	- $\triangleright$  But this doesn't force function termination
	- $\blacktriangleright$  Multiple assignments can be done
	- $\triangleright$  The last assigned value before function execution is complete will be returned

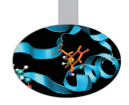

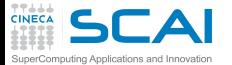

### My First Fortran Functions

```
function theta(x) !Heaviside function, useful in DSP
  implicit none
  real :: theta
  real :: x
  theta = 1.0
  if (x < 0.0 ) theta = 0.0
end function theta
function sinc(x) !sinc function as used in DSP
  implicit none
  real :: sinc
  real :: x
  real, parameter :: pi = acos(-1.0)
  x = x*pi
  sinc = 1.0
  if (x / = 0.0) sinc = \sin(x) / xend function sinc
function rect(t, tau) !generalized rectangular function, useful in DSP
  implicit none
  real :: rect
  real :: t, tau
  real :: abs_t, half_tau
  real, external :: theta
  abs t = abs(t)half tau = 0.5*taurect = 0.5
  if (abs t /= \text{half} tau) \text{rect} = \text{theta}(\text{half} \text{tau-bis } t)end function rect
```
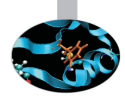

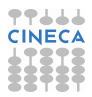

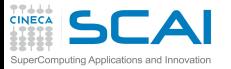

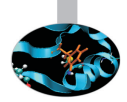

- $\blacktriangleright$  Functions have arguments
	- $\triangleright$  Declared like variables inside the function
	- **Arguments are termed** *dummy arguments* inside the function
	- $\triangleright$  The arguments passed to a function by a calling unit are termed *actual arguments*

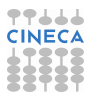

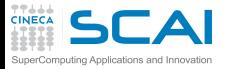

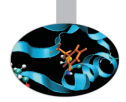

- $\blacktriangleright$  Functions have arguments
	- $\triangleright$  Declared like variables inside the function
	- **Arguments are termed** *dummy arguments* inside the function
	- $\triangleright$  The arguments passed to a function by a calling unit are termed *actual arguments*
- $\triangleright$  What if two functions have arguments with identical names?
	- $\triangleright$  No conflicts of sort, they are completely independent

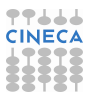

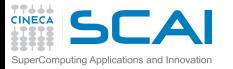

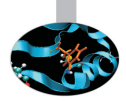

- $\blacktriangleright$  Functions have arguments
	- $\triangleright$  Declared like variables inside the function
	- **Arguments are termed** *dummy arguments* inside the function
	- $\triangleright$  The arguments passed to a function by a calling unit are termed *actual arguments*
- $\triangleright$  What if two functions have arguments with identical names?
	- $\triangleright$  No conflicts of sort, they are completely independent
- $\triangleright$  What if a dummy argument has the same name of a variable elsewhere in the program?
	- $\triangleright$  No conflicts of sort, they are completely independent

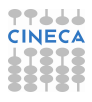

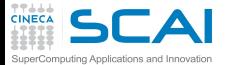

### My First Fortran Functions

```
function theta(x) !Heaviside function, useful in DSP
 implicit none
 real :: theta
 real :: x
 theta = 1.0
 if (x < 0.0 ) theta = 0.0
end function theta
function sinc(x) !sinc function as used in DSP
 implicit none
  real :: sinc
  real :: x
 real, parameter :: pi = acos(-1.0)
 x = x*pi
 sinc = 1.0
 if (x / = 0.0) sinc = \sin(x) / xend function sinc
function rect(t, tau) !generalized rectangular function, useful in DSP
 implicit none
 real :: rect
 real :: t, tau
 real :: abs_t, half_tau
 real, external :: theta
 abs t = abs(t)half tau = 0.5*tanrect = 0.5
 if (abs_t /= half_tau) rect = theta(half_tau-abs_t)
end function rect
```
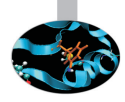

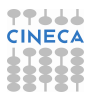

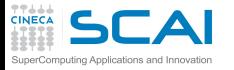

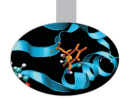

- $\blacktriangleright$  Functions have arguments
	- $\triangleright$  Declared like variables inside the function
	- **Arguments are termed** *dummy arguments* inside the function
	- $\triangleright$  The arguments passed to a function by a calling unit are termed *actual arguments*
- $\triangleright$  What if two functions have arguments with identical names?
	- $\triangleright$  No conflicts of sort, they are completely independent
- $\triangleright$  What if a dummy argument has the same name of a variable elsewhere in the program?
	- $\triangleright$  No conflicts of sort, they are completely independent
- $\triangleright$  Variables can be defined inside functions
	- $\triangleright$  Again, they are local, thus completely independent from the rest of the program

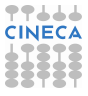

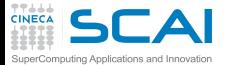

### My First Fortran Functions

```
function theta(x) !Heaviside function, useful in DSP
 implicit none
 real :: theta
 real :: x
 theta = 1.0
 if (x < 0.0 ) theta = 0.0
end function theta
function sinc(x) !sinc function as used in DSP
 implicit none
  real :: sinc
  real :: x
 real, parameter :: pi = acos(-1.0)
 x = x*pi
 sinc = 1.0
 if (x / = 0.0) sinc = \sin(x) / xend function sinc
function rect(t, tau) !generalized rectangular function, useful in DSP
 implicit none
 real :: rect
 real :: t, tau
 real :: abs_t, half_tau
 real, external :: theta
 abs t = abs(t)half tau = 0.5*taurect = 0.5
 if (abs_t /= half_tau) rect = theta(half_tau-abs_t)
end function rect
```
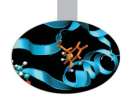

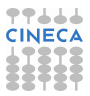

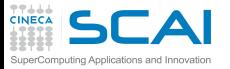

### Intrinsic vs. External

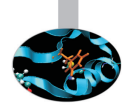

- $\triangleright$  Fortran sports a wealth (over a hundred!) of predefined functions and procedures
- ► These are termed *intrinsic* 
	- **acos (x)** returns the arc cosine of x such that  $|x| < 1$  in the range  $0 \leq \arccos(x) \leq \pi$
	- $\triangleright$   $\sin(x)$  returns the sine function value of x in radians
	- $\triangleright$  abs (x) returns the absolute value of *x*

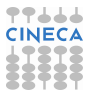

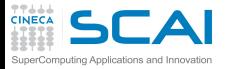

## Intrinsic vs. External

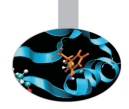

- $\triangleright$  Fortran sports a wealth (over a hundred!) of predefined functions and procedures
- ► These are termed *intrinsic* 
	- **Ex** acos (x) returns the arc cosine of x such that  $|x| < 1$  in the range  $0 \leq \arccos(x) \leq \pi$
	- $\triangleright$   $\sin(x)$  returns the sine function value of x in radians
	- $\triangleright$  abs  $(x)$  returns the absolute value of x
- ► What's this external keyword?
- It's one of the many attributes you can give to something you define
	- **External tells the compiler theta** is an external (i.e. non intrinsic) function
	- $\triangleright$  So the compiler is not forced to quess what it is from its use
	- $\blacktriangleright$  And that way, masters can override intrinsic functions

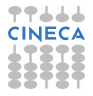

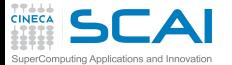

### My First Fortran Functions

```
function theta(x) !Heaviside function, useful in DSP
  implicit none
  real :: theta
  real :: x
  theta = 1.0
  if (x < 0.0 ) theta = 0.0
end function theta
function sinc(x) !sinc function as used in DSP
  implicit none
  real :: sinc
  real :: x
  real, parameter :: pi = acos(-1.0)
  x = x*pi
  sinc = 1.0
  if (x / = 0.0) sinc = \sin(x) / xend function sinc
function rect(t, tau) !generalized rectangular function, useful in DSP
  implicit none
  real :: rect
  real :: t, tau
  real :: abs_t, half_tau
  real, external :: theta
  abs t = abs(t)half tau = 0.5*taurect = 0.5
  if (abs t /= \text{half} tau) \text{rect} = \text{theta}(\text{half} \text{tau-bis } t)end function rect
```
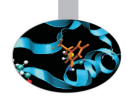

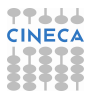

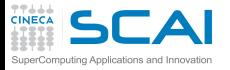

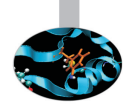

#### ► The **parameter** attribute is used to declare named constants

 $\blacktriangleright$  I.e. variables that cannot be modified after initialization (compiler will bark if you try)

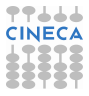

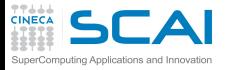

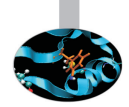

- ► The **parameter** attribute is used to declare named constants
	- $\blacktriangleright$  I.e. variables that cannot be modified after initialization (compiler will bark if you try)
- $\blacktriangleright$  In initialization expressions:

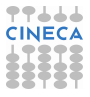

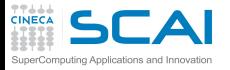

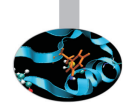

- ► The **parameter** attribute is used to declare named constants
	- $\blacktriangleright$  Le. variables that cannot be modified after initialization (compiler will bark if you try)
- $\blacktriangleright$  In initialization expressions:
	- **P** only constants (possibly other **parameters**) can be used

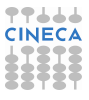

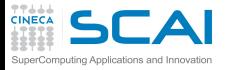

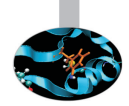

- In The **parameter** attribute is used to declare named constants
	- $\blacktriangleright$  Le. variables that cannot be modified after initialization (compiler will bark if you try)
- $\blacktriangleright$  In initialization expressions:
	- **only constants (possibly other parameters) can be used**
	- $\triangleright$  only intrinsic operators or functions are allowed

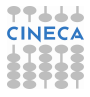

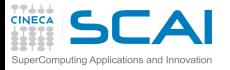

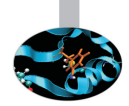

- ► The **parameter** attribute is used to declare named constants
	- $\blacktriangleright$  Le. variables that cannot be modified after initialization (compiler will bark if you try)
- $\blacktriangleright$  In initialization expressions:
	- **only constants (possibly other parameters) can be used**
	- $\triangleright$  only intrinsic operators or functions are allowed
- Best practice: always give name to constants
	- ▶ Particularly if unobvious, like **1.0/137.0**
	- It also helps to centralize updates (well, not for  $\pi$ )

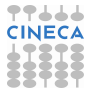

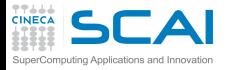

#### **[Introduction](#page-2-0)**

[Fortran Basics](#page-10-0)

#### [More Fortran Basics](#page-101-0)

[My First Fortran Functions](#page-102-0) [Making it Correct](#page-124-0) [Making it Robust](#page-160-0)

[Copying with Legacy](#page-216-0) [Wrapping it Up 2](#page-225-0)

[Integer Types and Iterating](#page-228-0)

[More on Compiling and Linking](#page-297-0)

<span id="page-124-0"></span>**[Homeworks](#page-311-0)** 

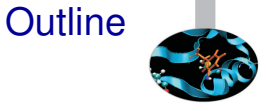

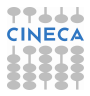

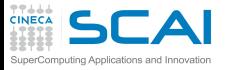

# On To Testing

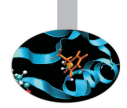

- ► Let's put the code in a file named dsp.f90
- $\triangleright$  Best practice: always put different groups of related functions in different files
	- $\blacktriangleright$  Helps to tame complexity
	- $\triangleright$  You can always pass all source files to the compiler
	- $\triangleright$  And you'll learn to do better ...

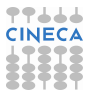

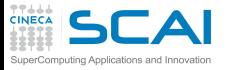

# On To Testing

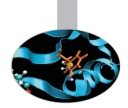

- ► Let's put the code in a file named dsp.f90
- <sup>I</sup> Best practice: always put different groups of related functions in different files
	- $\blacktriangleright$  Helps to tame complexity
	- $\triangleright$  You can always pass all source files to the compiler
	- $\triangleright$  And you'll learn to do better ...
- $\triangleright$  And let's write a program to test all functions
	- $\triangleright$  And be distrustful, check again actual arguments after all function calls
- $\triangleright$  Best practice: always write a special purpose program to test each subset of functions
	- $\triangleright$  Best to include in the program automated testing of all relevant cases
	- $\blacktriangleright$  Let's do by hand with I/O for now, to make it short

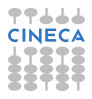

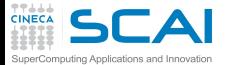

#### Hands-on Session #2

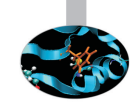

```
function theta(x) !Heaviside function, useful in DSP
  implicit none
  real :: theta
  real :: x
  theta = 1.0
  if (x < 0.0 ) theta = 0.0
end function theta
function sinc(x) !sinc function as used in DSP
  implicit none
  real :: sinc
  real :: x
  real, parameter :: pi = acos(-1.0)
  x = x*pi
  sinc = 1.0
  if (x / = 0.0) sinc = \sin(x) / xend function sinc
function rect(t, tau) !generalized rectangular function, useful in DSP
  implicit none
  real :: rect
  real :: t, tau
  real :: abs_t, half_tau
  real, external :: theta
  abs_t = abs(t)
  half tau = 0.5*taurect = 0.5
  if (abs t /= \text{half} tau) \text{rect} = \text{theta}(\text{half} \text{tau-bis } t)end function rect
```
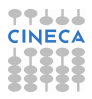

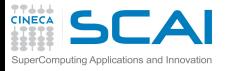

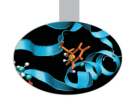

#### ▶ We have collected DSP functions in dsp.f90 source file

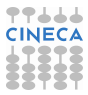

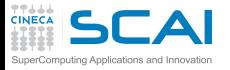

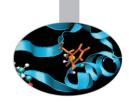

- ▶ We have collected DSP functions in dsp.f90 source file
- $\triangleright$  We want to test these functions

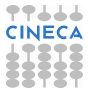

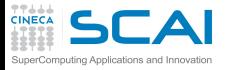

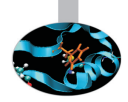

- ▶ We have collected DSP functions in dsp. f90 source file
- $\triangleright$  We want to test these functions
- ► Let's write a dsp\_test.f90 program:

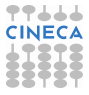

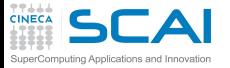

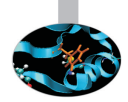

- ▶ We have collected DSP functions in dsp.f90 source file
- $\triangleright$  We want to test these functions
- ► Let's write a dsp\_test.f90 program:

```
program dsp_test
```

```
real :: i,j,k
```
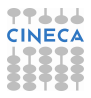

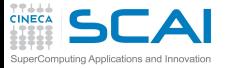

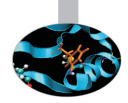

- ▶ We have collected DSP functions in dsp. f90 source file
- $\triangleright$  We want to test these functions
- ► Let's write a dsp\_test.f90 program:

```
program dsp_test
  real :: i,j,k
  real :: rtheta, rsinc, rrect
  real, external :: theta, sinc, rect
```
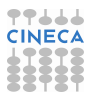

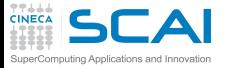

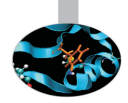

- ▶ We have collected DSP functions in dsp. f90 source file
- $\triangleright$  We want to test these functions
- ► Let's write a dsp\_test.f90 program:

```
program dsp_test
  real :: i,j,k
  real :: rtheta, rsinc, rrect
  real, external :: theta, sinc, rect
  print *, 'Enter i, j, k:'
  read(*,*) i, j, k
```
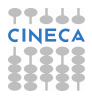

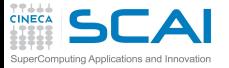

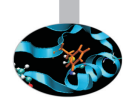

- ▶ We have collected DSP functions in dsp.f90 source file
- $\triangleright$  We want to test these functions
- ► Let's write a dsp\_test.f90 program:

```
program dsp_test
  real :: i,j,k
  real :: rtheta, rsinc, rrect
  real, external :: theta, sinc, rect
  print *, 'Enter i, j, k:'
  read(*,*) i, j, k
  rtheta = theta(i)
  rsinc = sinc(i)
  rrect = rect(i, k)
```
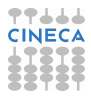

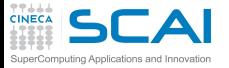

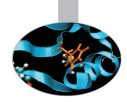

- ► We have collected DSP functions in dsp.f90 source file
- $\triangleright$  We want to test these functions
- **In Let's write a dsp\_test.f90** program:

```
program dsp_test
  real :: i,j,k
  real :: rtheta, rsinc, rrect
  real, external :: theta, sinc, rect
  print *, 'Enter i, j, k:'
  read(*,*) i, j, k
  rtheta = theta(i)
  rsinc = sinc(i)
  rrect = rect(i, k)write(*,*) 'theta(', i, ')= ', rtheta
  write(*,*) 'sinc(', i, ') = ', rsincwrite(x,*) 'rect(', j, ', ', k, ') = ', rrect
```
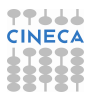

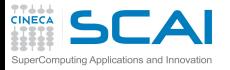

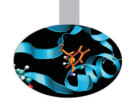

 $\blacktriangleright$  Let's build our test program putting all together:

**user@cineca\$> gfortran dsp.f90 dsp\_test.f90 -o dsp\_test**

► **-o** option specifies the name dsp\_test for the executable

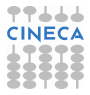

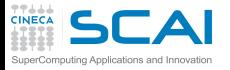

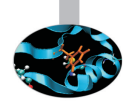

 $\triangleright$  Let's build our test program putting all together:

- ► **-o** option specifies the name dsp\_test for the executable
- $\triangleright$  Now run the program:

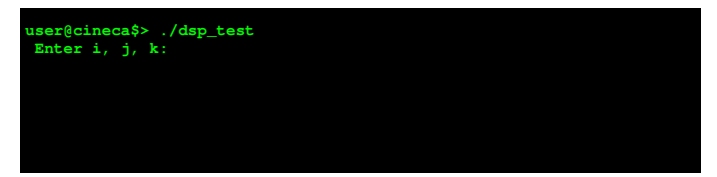

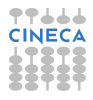

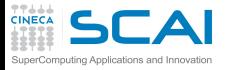

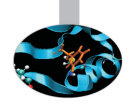

 $\triangleright$  Let's build our test program putting all together:

- ► **-o** option specifies the name dsp\_test for the executable
- $\triangleright$  Now run the program:

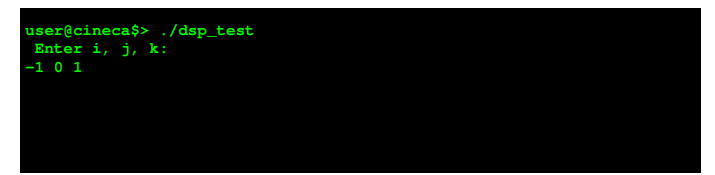

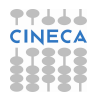

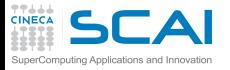

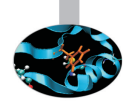

 $\blacktriangleright$  Let's build our test program putting all together:

- ► **-o** option specifies the name dsp\_test for the executable
- $\triangleright$  Now run the program:

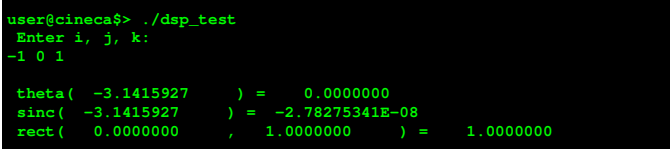

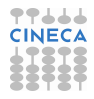

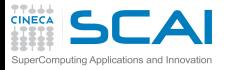

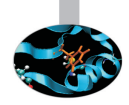

Let's build our test program putting all together:

- ► **-o** option specifies the name dsp\_test for the executable
- Now run the program:

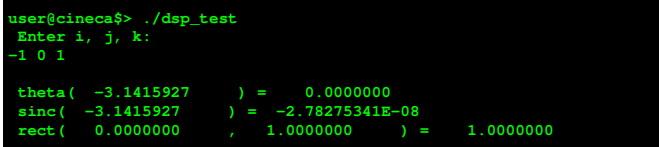

- $\triangleright$  Something is going wrong, isn't it?
	- $\triangleright$  Seems like one function changed its actual argument!

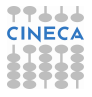

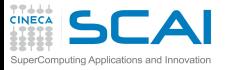

# On To Testing

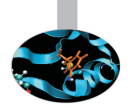

- ► Let's put the code in a file named dsp.f90
- <sup>I</sup> Best practice: always put different groups of related functions in different files
	- $\blacktriangleright$  Helps to tame complexity
	- $\triangleright$  You can always pass all source files to the compiler
	- $\triangleright$  And you'll learn to do better ...
- $\triangleright$  And let's write a program to test all functions
	- $\triangleright$  And be distrustful, check again actual arguments after all function calls
- $\triangleright$  Best practice: always write a special purpose program to test each subset of functions
	- $\triangleright$  Best to include in the program automated testing of all relevant cases
	- $\blacktriangleright$  Let's do by hand with I/O for now, to make it short

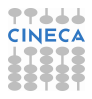

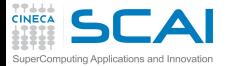

#### State Your Intent!

```
function theta(x) !Heaviside function, useful in DSP
  implicit none
  real :: theta
  real, intent(in) :: x
  theta = 1.0
  if (x < 0.0 ) theta = 0.0
end function theta
function sinc(x) !sinc function as used in DSP
  implicit none
  real :: sinc
  real, intent(in) :: x
  real, parameter :: pi = acos(-1.0)
  x = x*pi
  sinc = 1.0
  if (x / = 0.0) sinc = \sin(x) / xend function sinc
function rect(t, tau) !generalized rectangular function, useful in DSP
  implicit none
  real :: rect
  real, intent(in) :: t, tau
  real :: abs_t, half_tau
  real, external :: theta
  abs t = abs(t)half tau = 0.5*taurect = 0.5
  if (abs t /= \text{half} tau) \text{rect} = \text{theta}(\text{half} \text{tau-bis } t)end function rect
```
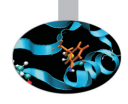

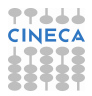

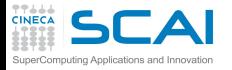

## Testing DSP Functions Again

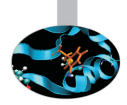

► Try to recompile **dsp.f90**...

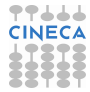
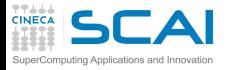

# Testing DSP Functions Again

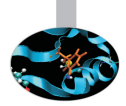

- ► Try to recompile **dsp.f90**...
- $\triangleright$  Now compiler will check if you respect your stated intents:

```
user@cineca$> gfortran -o dsp_test dsp_test.f90 dsp.f90
dsp.f90:16.2:
  x = x*pi
  1
 Error: Cannot assign to INTENT(IN) variable 'x' at (1)
```
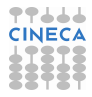

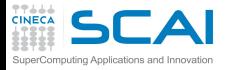

# Testing DSP Functions Again

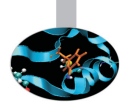

- ► Try to recompile dsp.f90...
- $\triangleright$  Now compiler will check if you respect your stated intents:

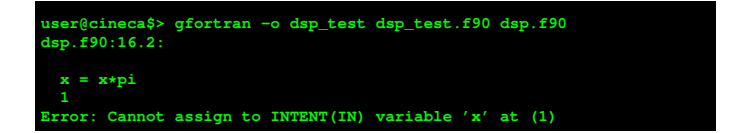

Got a compiler error message? Good!

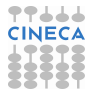

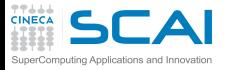

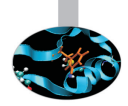

### **Arguments are passed by reference in Fortran**

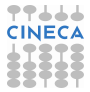

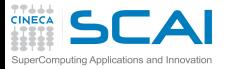

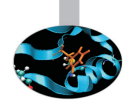

- ► Arguments are passed *by reference* in Fortran
	- $\triangleright$  Dummy and actual arguments share the same memory locations

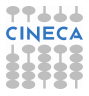

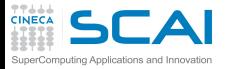

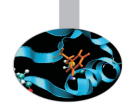

- **Arguments are passed by reference in Fortran** 
	- $\triangleright$  Dummy and actual arguments share the same memory locations
	- $\blacktriangleright$  (And if you pass a constant or expression, an unnamed variable is created for you)

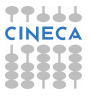

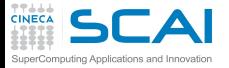

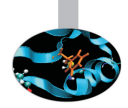

- ► Arguments are passed *by reference* in Fortran
	- $\triangleright$  Dummy and actual arguments share the same memory locations
	- $\triangleright$  (And if you pass a constant or expression, an unnamed variable is created for you)
	- $\triangleright$  When a dummy argument is assigned to, the actual argument is assigned to

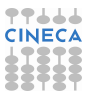

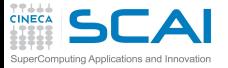

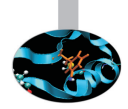

- ► Arguments are passed *by reference* in Fortran
	- $\triangleright$  Dummy and actual arguments share the same memory locations
	- $\triangleright$  (And if you pass a constant or expression, an unnamed variable is created for you)
	- $\triangleright$  When a dummy argument is assigned to, the actual argument is assigned to
	- $\triangleright$  This is a great feature, but a source of bugs too (particularly for C programmers)

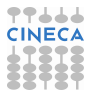

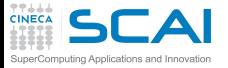

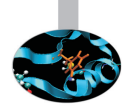

- ► Arguments are passed *by reference* in Fortran
	- $\triangleright$  Dummy and actual arguments share the same memory locations
	- $\triangleright$  (And if you pass a constant or expression, an unnamed variable is created for you)
	- $\triangleright$  When a dummy argument is assigned to, the actual argument is assigned to
	- $\triangleright$  This is a great feature, but a source of bugs too (particularly for C programmers)
	- ► And it's one possible *side effect* you'll have to watch over

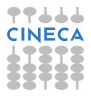

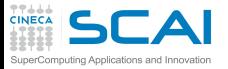

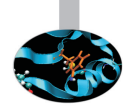

- ► Arguments are passed *by reference* in Fortran
	- $\triangleright$  Dummy and actual arguments share the same memory locations
	- $\triangleright$  (And if you pass a constant or expression, an unnamed variable is created for you)
	- $\triangleright$  When a dummy argument is assigned to, the actual argument is assigned to
	- $\triangleright$  This is a great feature, but a source of bugs too (particularly for C programmers)
	- ► And it's one possible *side effect* you'll have to watch over
- Best practice: always give dummy arguments the proper attribute

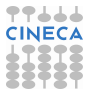

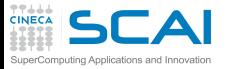

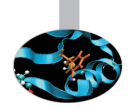

- ► Arguments are passed *by reference* in Fortran
	- $\triangleright$  Dummy and actual arguments share the same memory locations
	- $\triangleright$  (And if you pass a constant or expression, an unnamed variable is created for you)
	- $\triangleright$  When a dummy argument is assigned to, the actual argument is assigned to
	- $\triangleright$  This is a great feature, but a source of bugs too (particularly for C programmers)
	- ► And it's one possible *side effect* you'll have to watch over
- Best practice: always give dummy arguments the proper attribute
	- **intent (in)** for those you only plan to read values from

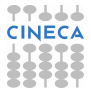

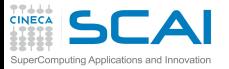

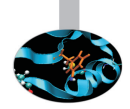

- ► Arguments are passed *by reference* in Fortran
	- $\triangleright$  Dummy and actual arguments share the same memory locations
	- $\triangleright$  (And if you pass a constant or expression, an unnamed variable is created for you)
	- $\triangleright$  When a dummy argument is assigned to, the actual argument is assigned to
	- $\triangleright$  This is a great feature, but a source of bugs too (particularly for C programmers)
	- ► And it's one possible *side effect* you'll have to watch over
- Best practice: always give dummy arguments the proper attribute
	- **intent (in)** for those you only plan to read values from
	- **intent (out)** for those you only plan to write values to

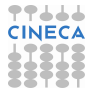

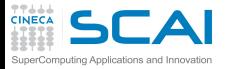

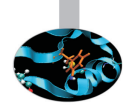

- Arguments are passed *by reference* in Fortran
	- $\triangleright$  Dummy and actual arguments share the same memory locations
	- $\triangleright$  (And if you pass a constant or expression, an unnamed variable is created for you)
	- $\triangleright$  When a dummy argument is assigned to, the actual argument is assigned to
	- $\triangleright$  This is a great feature, but a source of bugs too (particularly for C programmers)
	- ► And it's one possible *side effect* you'll have to watch over
- Best practice: always give dummy arguments the proper attribute
	- **intent (in)** for those you only plan to read values from
	- **intent (out)** for those you only plan to write values to
	- intent (inout) (default) for those you plan to do both

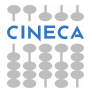

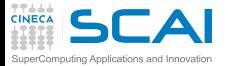

# My First Fortran Functions Fixed!

```
function theta(x) !Heaviside function, useful in DSP
  implicit none
  real :: theta
  real, intent(in) :: x
  theta = 1.0
  if (x < 0.0 ) theta = 0.0
end function theta
function sinc(x) !sinc function as used in DSP
  implicit none
  real :: sinc, xpi
  real, intent(in) :: x
  real, parameter :: pi = acos(-1.0)
  xpi = x*pi
  sinc = 1.0
  if (xpi /= 0.0) sinc = sin(xpi)/xpi
end function sinc
function rect(t, tau) !generalized rectangular function, useful in DSP
  implicit none
  real :: rect
  real, intent(in) :: t, tau
  real :: abs_t, half_tau
  real, external :: theta
  abs t = abs(t)half tau = 0.5*taurect = 0.5
  if (abs t /= \text{half} tau) \text{rect} = \text{theta}(\text{half} \text{tau-bis } t)end function rect
```
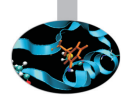

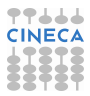

### **CINECA SCAI** Testing DSP Function the Last Time omputing Applications and Innovation

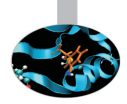

 $\triangleright$  Way much better!

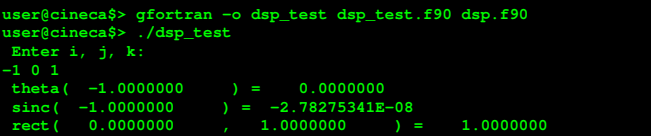

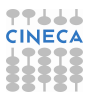

# **SCAI** Testing DSP Function the Last Time

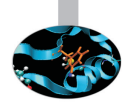

 $\triangleright$  Way much better!

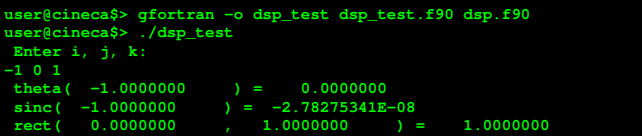

▶ Now comment out **real :: i, j, k** in dsp\_test.f90, recompile and rerun

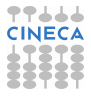

# **SCAI** Testing DSP Function the Last Time

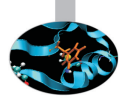

 $\triangleright$  Way much better!

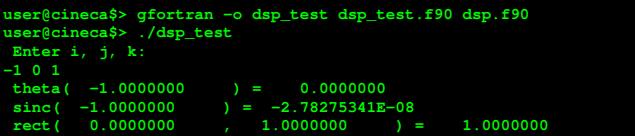

- $\triangleright$  Now comment out  $real$ :  $i$ ,  $j$ ,  $k$  in  $dsp\_test.f90$ , recompile and rerun
- ▶ Now add **implicit none** to dsp\_test.f90 and do it again

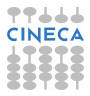

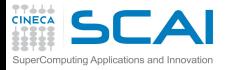

### **[Introduction](#page-2-0)**

[Fortran Basics](#page-10-0)

### [More Fortran Basics](#page-101-0)

[My First Fortran Functions](#page-102-0) [Making it Correct](#page-124-0) [Making it Robust](#page-160-0)

[Copying with Legacy](#page-216-0) [Wrapping it Up 2](#page-225-0)

[Integer Types and Iterating](#page-228-0)

[More on Compiling and Linking](#page-297-0)

<span id="page-160-0"></span>**[Homeworks](#page-311-0)** 

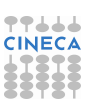

**Outline** 

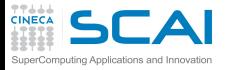

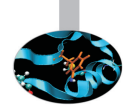

► Try to pass integer variables as actual arguments to **theta()**, **sinc()**, and **rect()**

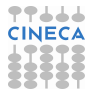

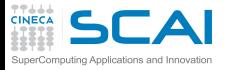

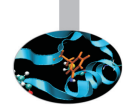

- ▶ Try to pass integer variables as actual arguments to **theta()**, **sinc()**, and **rect()**
- $\triangleright$  Got some surprising behavior?

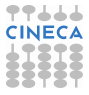

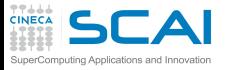

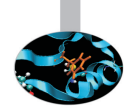

- ► Try to pass integer variables as actual arguments to **theta()**, **sinc()**, and **rect()**
- $\triangleright$  Got some surprising behavior?
- Our testing program doesn't know enough about external functions it is calling
	- $\blacktriangleright$  It is knowledgeable about return types
	- $\blacktriangleright$  It is totally ignorant about argument types

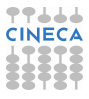

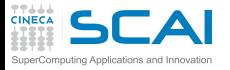

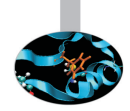

- If Try to pass integer variables as actual arguments to **theta()**, **sinc()**, and **rect()**
- $\triangleright$  Got some surprising behavior?
- Our testing program doesn't know enough about external functions it is calling
	- $\triangleright$  It is knowledgeable about return types
	- $\triangleright$  It is totally ignorant about argument types
- ► We can make it aware using **interface** blocks

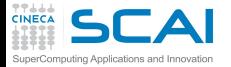

#### **program dsp**

**implicit none**

**real :: i,j,k**

**real, external :: theta, sinc, rect**

#### **print \*, 'Enter i, j, k:' read(\*,\*) i, j, k**  $write(*,*) 'theta(', i, ') = ', theta(i)$ **write(\*,\*) 'sinc(', i , ')= ', sinc(i)**  $\text{write}(\star,\star)$  'rect(', j, ',', k, ')= ', rect(j,k)

**end program dsp**

# Explicit Interface

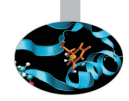

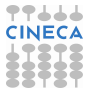

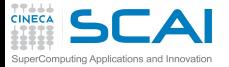

#### **program dsp**

**implicit none**

**real :: i,j,k**

**interface function theta(x) real :: theta, x end function theta end interface**

```
interface
  function sinc(x)
    real :: sinc, x
  end function sinc
end interface
```

```
interface
  function rect(t, tau)
    real :: rect, t, tau
  end function rect
end interface
```

```
print *, 'Enter i, j, k:'
read(*,*) i, j, k
write(*,*)'theta(', i, ') = ', theta(i)write(*,*) 'sinc(', i , ')= ', sinc(i)
\text{write}(\star,\star) 'rect(', j, ',', k, ')= ', rect(j,k)
```
**end program dsp**

# Explicit Interface

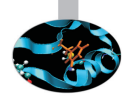

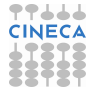

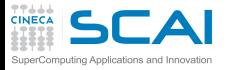

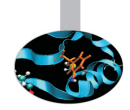

- ► Try to pass integer variables as actual arguments to **theta()**, **sinc()**, and **rect()**
- $\triangleright$  Got some surprising behavior?
- Our testing program doesn't know enough about external functions it is calling
	- $\triangleright$  It is knowledgeable about return types
	- $\triangleright$  It is totally ignorant about argument types
- ► We can make it aware using **interface** blocks
	- $\blacktriangleright$  Just type it in each program unit calling dsp functions

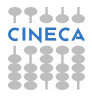

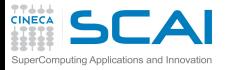

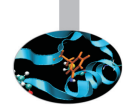

- If Try to pass integer variables as actual arguments to **theta()**, **sinc()**, and **rect()**
- $\triangleright$  Got some surprising behavior?
- Our testing program doesn't know enough about external functions it is calling
	- $\triangleright$  It is knowledgeable about return types
	- $\triangleright$  It is totally ignorant about argument types
- ► We can make it aware using **interface** blocks
	- $\blacktriangleright$  Just type it in each program unit calling dsp functions
	- $\triangleright$  Or, if your life is too short for typing, copy and paste it

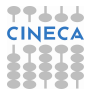

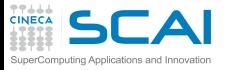

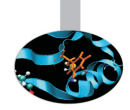

- ► Try to pass integer variables as actual arguments to **theta()**, **sinc()**, and **rect()**
- Got some surprising behavior?
- Our testing program doesn't know enough about external functions it is calling
	- $\triangleright$  It is knowledgeable about return types
	- $\triangleright$  It is totally ignorant about argument types
- ► We can make it aware using **interface** blocks
	- $\blacktriangleright$  Just type it in each program unit calling dsp functions
	- $\triangleright$  Or, if your life is too short for typing, copy and paste it
	- $\blacktriangleright$  But life is too short to modify interfaces spread around 56 program units

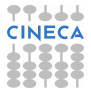

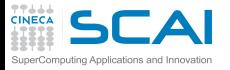

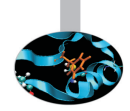

- ► Try to pass integer variables as actual arguments to **theta()**, **sinc()**, and **rect()**
- Got some surprising behavior?
- Our testing program doesn't know enough about external functions it is calling
	- $\triangleright$  It is knowledgeable about return types
	- $\triangleright$  It is totally ignorant about argument types
- ► We can make it aware using **interface** blocks
	- $\blacktriangleright$  Just type it in each program unit calling dsp functions
	- $\triangleright$  Or, if your life is too short for typing, copy and paste it
	- $\blacktriangleright$  But life is too short to modify interfaces spread around 56 program units
	- $\triangleright$  Good, but still error prone, no better way?

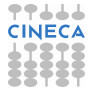

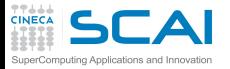

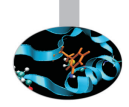

 $\triangleright$  Modules are the Fortran way to complete and robust management of sets of related routines and more

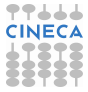

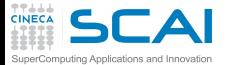

# My First Module

```
module dsp
  implicit none
contains
  function theta(x) !Heaviside function, useful in DSP
    real :: theta
    real, intent(in) :: x
    theta = 1.0
    if (x < 0.0 ) theta = 0.0
  end function theta
  function sinc(x) !sinc function as used in DSP
    real :: sinc, xpi
    real, intent(in) :: x
    real, parameter :: pi = acos(-1.0)
    xpi = x*pi
    sinc = 1.0
    if (xpi /= 0.0) sinc = sin(xpi)/xpi
  end function sinc
  function rect(t, tau) !generalized rectangular function, useful in DSP
    real :: rect
    real, intent(in) :: t, tau
    real :: abs_t, half_tau
    abs t = abs(t)half_tau = 0.5*tau
    rect = 0.5
    if (abs_t /= half_tau) rect = theta(half_tau-abs_t)
  end function rect
end module dsp
```
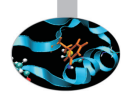

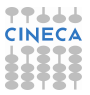

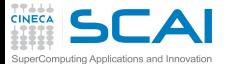

# My First Module

```
module dsp
  implicit none
contains
  function theta(x) !Heaviside function, useful in DSP
    real :: theta
    real, intent(in) :: x
    theta = 1.0
    if (x < 0.0 ) theta = 0.0
  end function theta
  function sinc(x) !sinc function as used in DSP
    real :: sinc, xpi
    real, intent(in) :: x
    real, parameter :: pi = acos(-1.0)
    xpi = x*pi
    sinc = 1.0
    if (xpi /= 0.0) sinc = sin(xpi)/xpi
  end function sinc
  function rect(t, tau) !generalized rectangular function, useful in DSP
    real :: rect
    real, intent(in) :: t, tau
    real :: abs_t, half_tau
    abs t = abs(t)half_tau = 0.5*tau
    rect = 0.5
    if (abs_t /= half_tau) rect = theta(half_tau-abs_t)
  end function rect
end module dsp
```
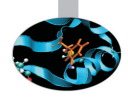

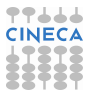

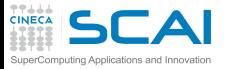

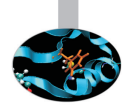

- $\triangleright$  Modules are the Fortran way to complete and robust management of sets of related routines and more
- Interfaces are automatically defined for each procedure a module contains
- ▶ To use **theta()**, sinc(), and rect() in a program unit:
	- ► just add a use dsp statement
	- before you declare anything else in the unit

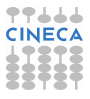

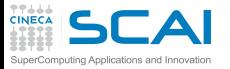

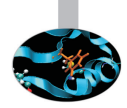

- $\triangleright$  Modules are the Fortran way to complete and robust management of sets of related routines and more
- Interfaces are automatically defined for each procedure a module contains
- ▶ To use **theta()**, sinc(), and rect() in a program unit:
	- **i** iust add a use dsp statement
	- $\triangleright$  before you declare anything else in the unit
- $\triangleright$  Try it now!

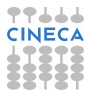

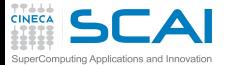

**module dsp**

```
Try it Now!
```
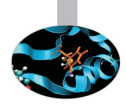

```
implicit none
contains
 function theta(x) !Heaviside function, useful in DSP
   real :: theta
    real, intent(in) :: x
    theta = 1.0
   if (x < 0.0 ) theta = 0.0
 end function theta
  function sinc(x) !sinc function as used in DSP
    real :: sinc, xpi
    real, intent(in) :: x
    real, parameter :: pi = acos(-1.0)
    xpi = x*pi
    sinc = 1.0
    if (xpi /= 0.0) sinc = sin(xpi)/xpi
  end function sinc
  function rect(t, tau) !generalized rectangular function, useful in DSP
    real :: rect
    real, intent(in) :: t, tau
    real :: abs_t, half_tau
    abs t = abs(t)half_tau = 0.5*tau
    rect = 0.5
    if (abs_t /= half_tau) rect = theta(half_tau-abs_t)
 end function rect
end module dsp
```
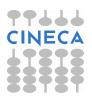

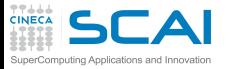

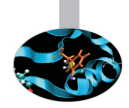

- $\triangleright$  Modules are the Fortran way to complete and robust management of sets of related routines and more
- Interfaces are automatically defined for each procedure a module contains
- ▶ To use **theta()**, sinc(), and rect() in a program unit:
	- $\triangleright$  just add a use dsp statement
	- $\triangleright$  before you declare anything else in the unit
- $\triangleright$  Try it now!
- Best practices

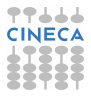

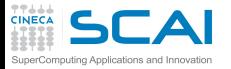

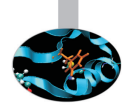

- $\triangleright$  Modules are the Fortran way to complete and robust management of sets of related routines and more
- Interfaces are automatically defined for each procedure a module contains
- ▶ To use **theta()**, sinc(), and rect() in a program unit:
	- $\triangleright$  just add a use dsp statement
	- $\triangleright$  before you declare anything else in the unit
- $\triangleright$  Try it now!
- Best practices
	- $\triangleright$  If you have a set of related procedures, always make a module

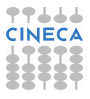

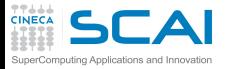

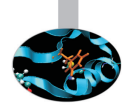

- $\triangleright$  Modules are the Fortran way to complete and robust management of sets of related routines and more
- Interfaces are automatically defined for each procedure a module contains
- ▶ To use **theta()**, sinc(), and rect() in a program unit:
	- $\triangleright$  just add a use dsp statement
	- $\triangleright$  before you declare anything else in the unit
- $\triangleright$  Try it now!
- Best practices
	- $\triangleright$  If you have a set of related procedures, always make a module
	- $\blacktriangleright$  If you have a single procedure, just to tame code complexity, called by a single program unit, a module could be overkill

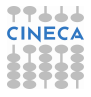
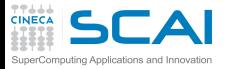

### **use** Modules, Instead!

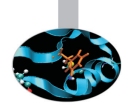

- $\triangleright$  Modules are the Fortran way to complete and robust management of sets of related routines and more
- Interfaces are automatically defined for each procedure a module contains
- ▶ To use **theta()**, sinc(), and rect() in a program unit:
	- $\triangleright$  just add a use dsp statement
	- $\triangleright$  before you declare anything else in the unit
- $\triangleright$  Try it now!
- Best practices
	- $\triangleright$  If you have a set of related procedures, always make a module
	- $\blacktriangleright$  If you have a single procedure, just to tame code complexity, called by a single program unit, a module could be overkill
- $\triangleright$  But there is a lot more to say about modules

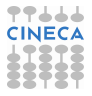

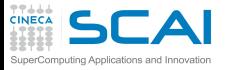

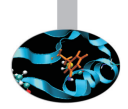

- $\triangleright$  A nice colleague handed you the dsp module...
- ► but you prefer your own version of **rect ()**, which returns 1 on borders:
	- $\triangleright$  don't change the module source

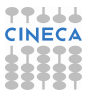

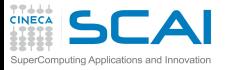

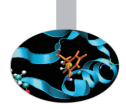

- ► A nice colleague handed you the dsp module...
- <sup>I</sup> but you prefer your own version of **rect()**, which returns 1 on borders:
	- $\triangleright$  don't change the module source
	- ▶ use dsp, only : theta, sinc and keep using your own **rect()**

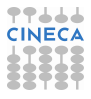

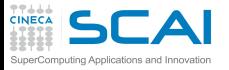

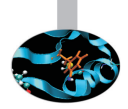

- A nice colleague handed you the dsp module...
- <sup>I</sup> but you prefer your own version of **rect()**, which returns 1 on borders:
	- $\triangleright$  don't change the module source
	- ▶ use dsp, only : theta, sinc and keep using your own **rect()**
- ► or you already have a function called **theta()**, called all over your code, and don't want to change it:

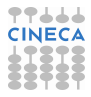

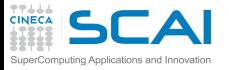

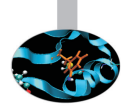

- A nice colleague handed you the dsp module...
- <sup>I</sup> but you prefer your own version of **rect()**, which returns 1 on borders:
	- $\triangleright$  don't change the module source
	- ▶ use dsp, only : theta, sinc and keep using your own **rect()**
- ► or you already have a function called **theta()**, called all over your code, and don't want to change it:
	- **Figure 1** rename the **theta** () function in dsp like this: **use dsp, heaviside=>theta**

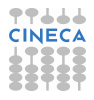

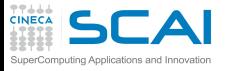

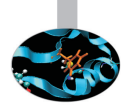

- A nice colleague handed you the dsp module...
- <sup>I</sup> but you prefer your own version of **rect()**, which returns 1 on borders:
	- $\triangleright$  don't change the module source
	- ▶ use dsp, only : theta, sinc and keep using your own **rect()**
- ► or you already have a function called **theta()**, called all over your code, and don't want to change it:
	- **Figure 1** rename the **theta** () function in dsp like this: **use dsp, heaviside=>theta**
- $\triangleright$  or maybe both:

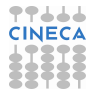

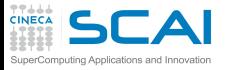

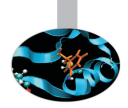

- A nice colleague handed you the dsp module...
- <sup>I</sup> but you prefer your own version of **rect()**, which returns 1 on borders:
	- $\triangleright$  don't change the module source
	- ▶ use dsp, only : theta, sinc and keep using your own **rect()**
- ► or you already have a function called **theta()**, called all over your code, and don't want to change it:
	- **Figure 1** rename the **theta** () function in dsp like this: **use dsp, heaviside=>theta**
- $\triangleright$  or maybe both:
	- <sup>I</sup> **use dsp, only : heaviside=>theta, sinc**

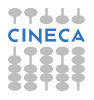

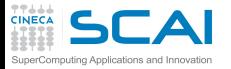

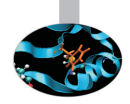

```
function rect(t, tau)
  implicit none
  real :: rect
  real, intent(in) :: t, tau
  real :: abs_t, half_tau
 abs_t = abs(t)half tau = 0.5*taurect = 0.5
  if (abs_t /= half_tau) rect = theta(half_tau-abs_t)
end function rect
```
► What if **rect()** is passed a negative argument for **tau**?

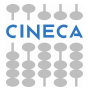

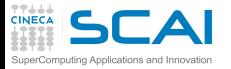

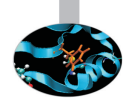

```
function rect(t, tau)
  implicit none
  real :: rect
  real, intent(in) :: t, tau
  real :: abs_t, half_tau
 abs_t = abs(t)half tau = 0.5*taurect = 0.5
  if (abs_t /= half_tau) rect = theta(half_tau-abs_t)
end function rect
```
- ► What if **rect()** is passed a negative argument for **tau**?
	- $\triangleright$  Wrong results

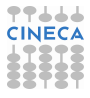

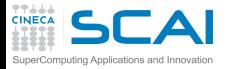

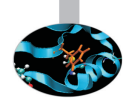

```
function rect(t, tau)
  implicit none
  real :: rect
  real, intent(in) :: t, tau
  real :: abs_t, half_tau
  abs_t = abs(t)half tau = 0.5*taurect = 0.5
  if (abs_t /= half_tau) rect = theta(half_tau-abs_t)
end function rect
```
- ► What if **rect()** is passed a negative argument for **tau**?
	- $\triangleright$  Wrong results
- I Taking the absolute value of **tau** it's a possibility

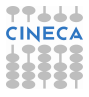

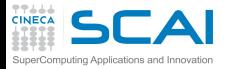

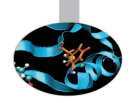

```
function rect(t, tau)
  implicit none
  real :: rect
  real, intent(in) :: t, tau
  real :: abs_t, half_tau
  abs_t = abs(t)half tau = 0.5*taurect = 0.5
  if (abs_t /= half_tau) rect = theta(half_tau-abs_t)
end function rect
```
- ► What if **rect()** is passed a negative argument for **tau**?
	- $\triangleright$  Wrong results
- ► Taking the absolute value of tau it's a possibility
- $\blacktriangleright$  But not a good one, because:
	- $\triangleright$  a negative rectangle width is nonsensical
	- $\triangleright$  probably flags a mistake in the calling code
	- $\triangleright$  and a zero rectangle width is also a problem

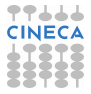

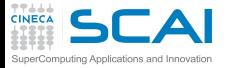

### Failing Predictably

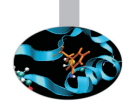

```
function rect(t, tau)
  implicit none
  real :: rect
  real, intent(in) :: t, tau
  real :: abs_t, half_tau
  if (tau <= 0.0) stop 'rect() non positive second argument'
 abs_t = abs(t)half tau = 0.5*tau
  rect = 0.5
  if (abs_t /= half_tau) rect = theta(half_tau-abs_t)
end function rect
```
 $\triangleright$  A known approach...

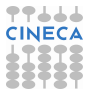

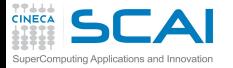

## Failing Predictably

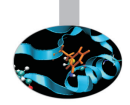

```
function rect(t, tau)
  implicit none
  real :: rect
  real, intent(in) :: t, tau
  real :: abs_t, half_tau
  if (tau <= 0.0) stop 'rect() non positive second argument'
  abs_t = abs(t)half tau = 0.5*tau
  rect = 0.5
  if (abs t /= half tau ) rect = theta(half tau-abs t)
end function rect
```
- $\triangleright$  A known approach...
- $\blacktriangleright$  but too rude!
	- $\triangleright$  No clue at the argument value
	- ► No clue at which call to **rect ()** was wrong
	- $\triangleright$  And stopping a program in a procedure, called by another procedure, called by another procedure, ..., is widely reputed bad programming practice

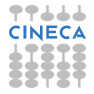

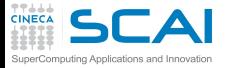

## A Better Approach

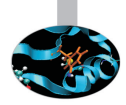

```
module dsp
 implicit none
 integer :: dsp_info
 integer, parameter :: DSPERR_DOMAIN = 1
contains
  function theta(x) !Heaviside function, useful in DSP
! code as in previous examples...
  end function theta
 function sinc(x) !sinc function as used in DSP
! code as in previous examples...
  end function sinc
  function rect(t, tau) !generalized rectangular function, useful in DSP
    real :: rect
    real, intent(in) :: t, tau
    real :: abs_t, half_tau
    if (tau <= 0.0) then
     dsp_info = DSPERR_DOMAIN
      rect = 0.0
      return
    end if
    abs t = abs(t)half_tau = 0.5*tau
    rect = 0.5
    if (abs t /= half tau) rect = theta(half tau-abs t)
 end function rect
end module dsp
```
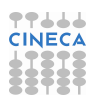

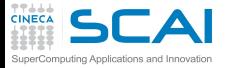

## A Better Approach

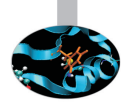

```
module dsp
 implicit none
 integer :: dsp_info
 integer, parameter :: DSPERR_DOMAIN = 1
contains
  function theta(x) !Heaviside function, useful in DSP
! code as in previous examples...
  end function theta
 function sinc(x) !sinc function as used in DSP
! code as in previous examples...
 end function sinc
  function rect(t, tau) !generalized rectangular function, useful in DSP
    real :: rect
    real, intent(in) :: t, tau
    real :: abs_t, half_tau
    if (tau <= 0.0) then
     dsp_info = DSPERR_DOMAIN
      rect = 0.0
      return
    end if
    abs t = abs(t)half_tau = 0.5*tau
    rect = 0.5
    if (abs t /= half tau) rect = theta(half tau-abs t)
 end function rect
end module dsp
```
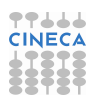

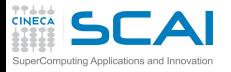

#### More Module Power, and More Types

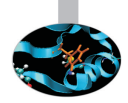

 $\triangleright$  Yes, a module can define variables, too

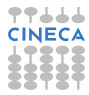

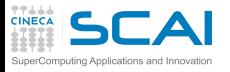

#### More Module Power, and More Types

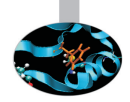

- $\triangleright$  Yes, a module can define variables, too
- $\triangleright$  And they will be accessible to all program units using it

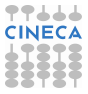

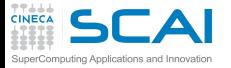

## A Better Approach

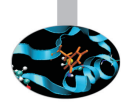

```
module dsp
 implicit none
 integer :: dsp_info
 integer, parameter :: DSPERR_DOMAIN = 1
contains
  function theta(x) !Heaviside function, useful in DSP
! code as in previous examples...
  end function theta
 function sinc(x) !sinc function as used in DSP
! code as in previous examples...
 end function sinc
  function rect(t, tau) !generalized rectangular function, useful in DSP
    real :: rect
    real, intent(in) :: t, tau
    real :: abs_t, half_tau
    if (tau <= 0.0) then
     dsp_info = DSPERR_DOMAIN
      rect = 0.0
      return
    end if
    abs t = abs(t)half_tau = 0.5*tau
    rect = 0.5
    if (abs t /= half tau) rect = theta(half tau-abs t)
 end function rect
end module dsp
```
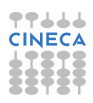

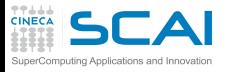

#### More Module Power, and More Types

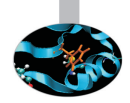

- $\triangleright$  Yes, a module can define variables, too
- And they will be accessible to all program units using it
- ► And yes, *integer* it's another Fortran type
	- $\triangleright$  For variables hosting integer numerical values
	- $\triangleright$  More on this later...

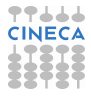

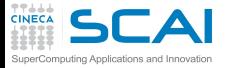

## A Better Approach

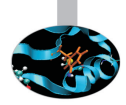

```
module dsp
 implicit none
 integer :: dsp_info
 integer, parameter :: DSPERR_DOMAIN = 1
contains
  function theta(x) !Heaviside function, useful in DSP
! code as in previous examples...
  end function theta
 function sinc(x) !sinc function as used in DSP
! code as in previous examples...
  end function sinc
  function rect(t, tau) !generalized rectangular function, useful in DSP
    real :: rect
    real, intent(in) :: t, tau
    real :: abs_t, half_tau
    if (tau <= 0.0) then
     dsp_info = DSPERR_DOMAIN
      rect = 0.0
      return
    end if
    abs t = abs(t)half_tau = 0.5*tau
    rect = 0.5
    if (abs t /= half tau) rect = theta(half tau-abs t)
 end function rect
end module dsp
```
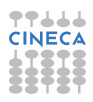

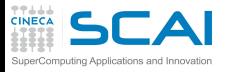

#### More Module Power, and More Types

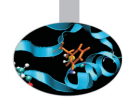

- $\triangleright$  Yes, a module can define variables, too
- And they will be accessible to all program units using it
- ► And yes, integer it's another Fortran type
	- $\triangleright$  For variables hosting integer numerical values
	- $\triangleright$  More on this later...
- ► And yes, return forces function execution to terminate and return to calling unit

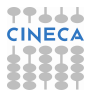

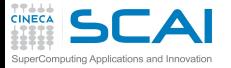

## A Better Approach

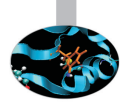

```
module dsp
 implicit none
 integer :: dsp_info
 integer, parameter :: DSPERR_DOMAIN = 1
contains
  function theta(x) !Heaviside function, useful in DSP
! code as in previous examples...
  end function theta
 function sinc(x) !sinc function as used in DSP
! code as in previous examples...
 end function sinc
  function rect(t, tau) !generalized rectangular function, useful in DSP
    real :: rect
    real, intent(in) :: t, tau
    real :: abs_t, half_tau
    if (tau <= 0.0) then
     dsp_info = DSPERR_DOMAIN
      rect = 0.0
      return
    end if
    abs t = abs(t)half_tau = 0.5*tau
    rect = 0.5
    if (abs t /= half tau) rect = theta(half tau-abs t)
 end function rect
end module dsp
```
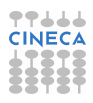

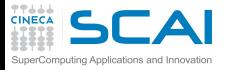

## Error Management Strategy

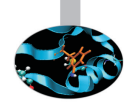

- $\triangleright$  Set a module variable to a constant corresponding to the error class
- $\triangleright$  And return a sensible result

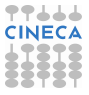

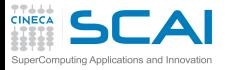

## Error Management Strategy

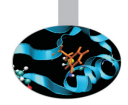

- $\triangleright$  Set a module variable to a constant corresponding to the error class
- $\triangleright$  And return a sensible result
- $\triangleright$  Then a wise user would do something like this:

```
dsp info = 0r = rect(x, width)
if (dsp_info == DSPERR_DOMAIN) then
  ! take corrective action or fail gracefully
end if
```
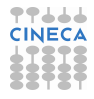

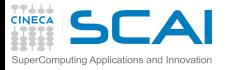

## Error Management Strategy

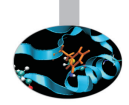

- $\triangleright$  Set a module variable to a constant corresponding to the error class
- $\triangleright$  And return a sensible result
- $\triangleright$  Then a wise user would do something like this:

```
dsp info = 0r = rect(x, width)
if (dsp_info == DSPERR_DOMAIN) then
  ! take corrective action or fail gracefully
end if
```
 $\triangleright$  Note: even if Fortran ignores case, constants are often highlighted using all capitals

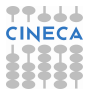

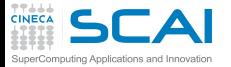

# A Widely Used Approach

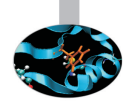

```
module dsp
  implicit none
  integer, parameter :: DSPERR_DOMAIN = 1
contains
! ...
  function rect(t, tau, info) !generalized rectangular function, useful in DSP
    real :: rect
    real, intent(in) :: t, tau
    integer, intent(out) :: info
    real :: abs_t, half_tau
    info = 0
    if (tau <= 0.0) then
      info = DSPERR_DOMAIN
     rect = 0.0
      return
    end if
    abs t = abs(t)half_tau = 0.5*tau
    rect = 0.5
    if (abs t /= half tau) rect = theta(half tau-abs t)
  end function rect
end module dsp
```
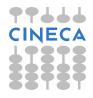

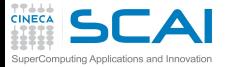

# A Widely Used Approach

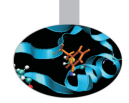

```
module dsp
  implicit none
  integer, parameter :: DSPERR_DOMAIN = 1
contains
! ...
  function rect(t, tau, info) !generalized rectangular function, useful in DSP
    real :: rect
    real, intent(in) :: t, tau
    integer, intent(out) :: info
    real :: abs_t, half_tau
    info = 0
    if (tau <= 0.0) then
      info = DSPERR_DOMAIN
     rect = 0.0
      return
    end if
    abs t = abs(t)half_tau = 0.5*tau
    rect = 0.5
    if (abs t /= half tau) rect = theta(half tau-abs t)
  end function rect
end module dsp
```
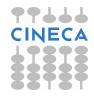

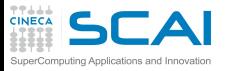

#### Using Arguments to Return Error Codes

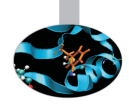

- $\triangleright$  Set a dedicated argument to a constant corresponding to the error class
- $\triangleright$  And return a sensible result

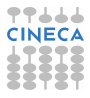

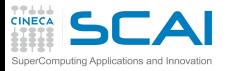

#### Using Arguments to Return Error Codes

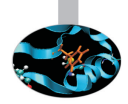

- $\triangleright$  Set a dedicated argument to a constant corresponding to the error class
- $\triangleright$  And return a sensible result
- $\triangleright$  Then a wise user would do something like this:

```
r = rect(x, width, rect_info)
if (rect_info == DSPERR_DOMAIN) then
  ! take corrective action or fail gracefully
end if
```
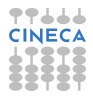

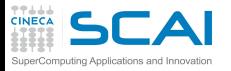

#### Using Arguments to Return Error Codes

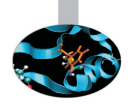

- $\triangleright$  Set a dedicated argument to a constant corresponding to the error class
- $\triangleright$  And return a sensible result
- $\triangleright$  Then a wise user would do something like this:

```
r = rect(x, width, rect_info)
if (rect_info == DSPERR_DOMAIN) then
  ! take corrective action or fail gracefully
end if
```
- But this is annoying when the arguments are guaranteed to be correct
	- $\triangleright$  info can be given the **optional** attribute
	- $\triangleright$  and omitted when you feel it's safe:  $\texttt{rect}(x, 5.0)$

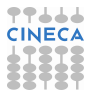

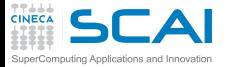

# Making Argument Optionals

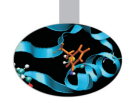

```
module dsp
 implicit none
 integer, parameter :: DSPERR_DOMAIN = 1
contains
! ...
  function rect(t, tau, info) !generalized rectangular function, useful in DSP
    real :: rect
    real, intent(in) :: t, tau
    integer, intent(out), optional :: info
    real :: abs_t, half_tau
    if (present(info)) info = 0
    if (tau <= 0.0) then
     if (present(info)) info = DSPERR_DOMAIN
     rect = 0.0
      return
    end if
    abs t = abs(t)half_tau = 0.5*tau
    rect = 0.5
    if (abs t /= half tau) rect = theta(half tau-abs t)
 end function rect
end module dsp
```
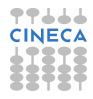

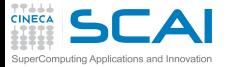

# Making Argument Optionals

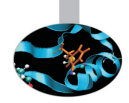

```
module dsp
  implicit none
  integer, parameter :: DSPERR_DOMAIN = 1
contains
! ...
  function rect(t, tau, info) !generalized rectangular function, useful in DSP
    real :: rect
    real, intent(in) :: t, tau
    integer, intent(out), optional :: info
    real :: abs_t, half_tau
    if (present(info)) info = 0
    if (tau <= 0.0) then
      if (present(info)) info = DSPERR_DOMAIN
      rect = 0.0
      return
    end if
    abs t = abs(t)half_tau = 0.5*tau
    rect = 0.5
    if (abs t /= half tau) rect = theta(half tau-abs t)
  end function rect
end module dsp
```
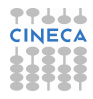

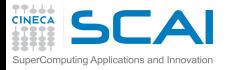

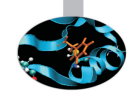

- $\triangleright$  Your platform could support IEEE floating point standard
	- $\triangleright$  Most common ones do, at least in a good part

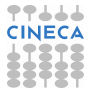

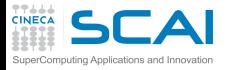

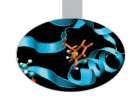

- $\triangleright$  Your platform could support IEEE floating point standard
	- $\triangleright$  Most common ones do, at least in a good part
- $\blacktriangleright$  This means more bad cases:
	- $\triangleright$  one of the arguments is a NaN
	- $\triangleright$  both arguments are infinite (they are not ordered!)

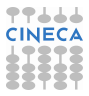

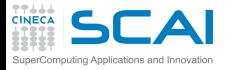

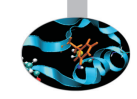

- $\triangleright$  Your platform could support IEEE floating point standard
	- $\triangleright$  Most common ones do, at least in a good part
- $\blacktriangleright$  This means more bad cases:
	- $\triangleright$  one of the arguments is a NaN
	- $\triangleright$  both arguments are infinite (they are not ordered!)
- ► Best strategy: return a NaN and set **dsp** info in these bad cases
	- ► And do it also for non positive values of tau
	- But then the floating point environment configuration should be checked, proper floating point exceptions set...

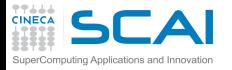

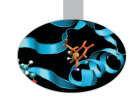

- $\triangleright$  Your platform could support IEEE floating point standard
	- $\triangleright$  Most common ones do, at least in a good part
- $\triangleright$  This means more bad cases:
	- $\triangleright$  one of the arguments is a NaN
	- $\triangleright$  both arguments are infinite (they are not ordered!)
- ► Best strategy: return a NaN and set **dsp** info in these bad cases
	- ► And do it also for non positive values of tau
	- But then the floating point environment configuration should be checked, proper floating point exceptions set...
- $\triangleright$  Being absolutely robust is difficult
	- $\triangleright$  Too advanced stuff to cover in this course
	- $\triangleright$  But not an excuse, some robustness is better than none
	- $\blacktriangleright$  It's a process to do in steps
	- $\blacktriangleright$  Always comment in your code bad cases you don't cover yet!

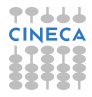
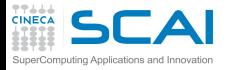

#### **[Introduction](#page-2-0)**

[Fortran Basics](#page-10-0)

#### [More Fortran Basics](#page-101-0)

[My First Fortran Functions](#page-102-0) [Making it Correct](#page-124-0) [Making it Robust](#page-160-0) [Copying with Legacy](#page-216-0) [Wrapping it Up 2](#page-225-0)

[Integer Types and Iterating](#page-228-0)

[More on Compiling and Linking](#page-297-0)

<span id="page-216-0"></span>**[Homeworks](#page-311-0)** 

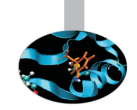

**Outline** 

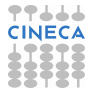

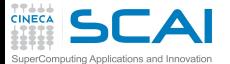

## A Glimpse to Fortran 77

```
FUNCTION SINC(X)
  IMPLICIT NONE
  REAL SINC, X, XPI
  REAL PI
  PARAMETER (PI = 3.1415926)
  XPI = X*PI
  SINC = 1.0
  IF (XPI .NE. 0.0) SINC = SIN(XPI)/XPI
END
FUNCTION RECT(T, TAU)
  IMPLICIT NONE
  REAL RECT, T, TAU
  REAL ABS_T, HALF_TAU
  REAL THETA
  EXTERNAL THETA
  INTEGER DSPINFO
  COMMON /DSP/ DSPINFO
  IF (TAU .LE. 0.0) THEN
    DSPINFO = 1
   RECT = 0.0;
    RETURN
  END IF
 ABS T = ABC(T)HALF TAU = 0.5*TAURECT = 0.5
  IF (ABS_T .NE. HALF_TAU) RECT = THETA(HALF_TAU-ABS_T)
END
```
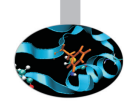

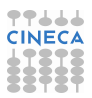

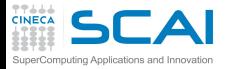

# Many Things are Missing

- $\triangleright$  Strange looking relational operators
- $\triangleright$  No attributes
	- $\triangleright$  Declarations spread over many lines, error prone
- $\triangleright$  No initialization expressions
	- $\triangleright$  You had to type in the actual number
- ▶ No intent i.e. no defense from subtle bugs
- <sup>I</sup> No **interface**

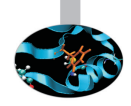

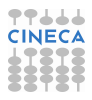

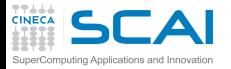

# Many Things are Missing

- $\triangleright$  Strange looking relational operators
- $\triangleright$  No attributes
	- $\triangleright$  Declarations spread over many lines, error prone
- $\triangleright$  No initialization expressions
	- $\triangleright$  You had to type in the actual number
- ▶ No intent i.e. no defense from subtle bugs
- <sup>I</sup> No **interface**
- $\triangleright$  No easy way to share variables among program units
	- $\triangleright$  To share you had to use **common** statements
	- And type in variable types and **common** statements in each unit
	- $\triangleright$  And the smallest mistake can turn into a nightmare

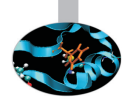

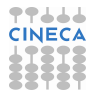

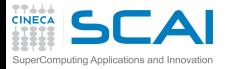

# Many Things are Missing

- $\triangleright$  Strange looking relational operators
- $\triangleright$  No attributes
	- $\triangleright$  Declarations spread over many lines, error prone
- $\triangleright$  No initialization expressions
	- $\triangleright$  You had to type in the actual number
- ▶ No intent i.e. no defense from subtle bugs
- <sup>I</sup> No **interface**
- $\triangleright$  No easy way to share variables among program units
	- $\triangleright$  To share you had to use **common** statements
	- And type in variable types and **common** statements in each unit
	- $\triangleright$  And the smallest mistake can turn into a nightmare
- $\triangleright$  Bottom line:
	- $\triangleright$  Is common good or bad? The jury is still out
	- $\triangleright$  We'll not cover them, but you'll encounter them
	- $\triangleright$  Read the fine print, or better switch to modules, they are way much better

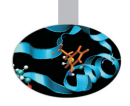

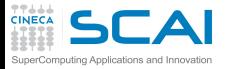

### Refurbishing Old Code

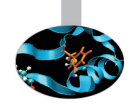

- $\triangleright$  You are lucky, and inherit a 4000 lines of code library, coming from the dark ages
	- $\blacktriangleright$  Tested and tried

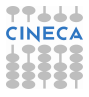

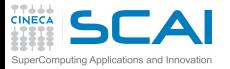

## Refurbishing Old Code

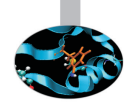

- $\triangleright$  You are lucky, and inherit a 4000 lines of code library, coming from the dark ages
	- $\blacktriangleright$  Tested and tried
- $\blacktriangleright$  But no interface
	- $\triangleright$  Thus no compiler checks when you call it
	- $\triangleright$  And rewriting a working code in modern language is soooo dangerous...

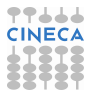

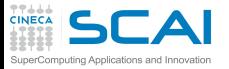

## Refurbishing Old Code

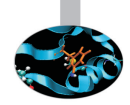

- $\triangleright$  You are lucky, and inherit a 4000 lines of code library, coming from the dark ages
	- $\blacktriangleright$  Tested and tried
- $\blacktriangleright$  But no interface
	- $\triangleright$  Thus no compiler checks when you call it
	- $\triangleright$  And rewriting a working code in modern language is soooo dangerous...
- $\triangleright$  Modules come to rescue
	- $\triangleright$  They don't need to include the actual code
	- But they can publish an interface for code which is elsewhere
	- And then you can use the module in calling program units

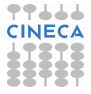

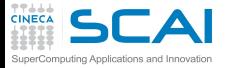

# Wrapping Old Code in a Module

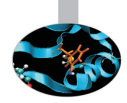

#### **module dspmod**

**implicit none**

#### **interface**

**function theta(x) real :: theta real, intent(in) ::x end function theta end interface**

#### **interface**

```
function sinc(x)
    real :: sinc
    real, intent(in) :: x
  end function sinc
end interface
```
#### **interface function rect(t, tau)**

```
real :: rect
    real, intent(in) :: t, tau
  end function rect
end interface
```
**end module dspmod**

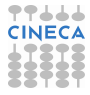

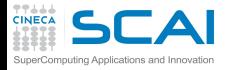

#### **[Introduction](#page-2-0)**

[Fortran Basics](#page-10-0)

#### [More Fortran Basics](#page-101-0)

[My First Fortran Functions](#page-102-0) [Making it Correct](#page-124-0) [Making it Robust](#page-160-0) [Copying with Legacy](#page-216-0) [Wrapping it Up 2](#page-225-0)

[Integer Types and Iterating](#page-228-0)

[More on Compiling and Linking](#page-297-0)

<span id="page-225-0"></span>**[Homeworks](#page-311-0)** 

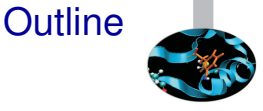

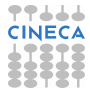

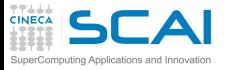

## We Did Progress!

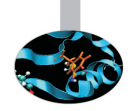

- $\triangleright$  A program can be subdivided in more source files
- Functions and their arguments
- Arguments are passed to functions by reference
- **intent** attribute is precious to prevent subtle bugs
- Intrinsic and external procedures are two different things
- **parameter** variables
- Explicit interfaces
- Modules allow complete management of procedures
- Modules allow access to variables from many program units
- Modules can be used to make proper use of legacy, reliable codes

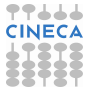

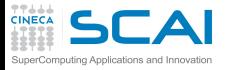

#### Best Practices

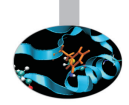

- Always name constants
- $\triangleright$  Test every function you write
	- $\triangleright$  Writing specialized programs to do it
- $\triangleright$  Use language support and compiler to catch mistakes
- $\triangleright$  Use explicit interfaces
- $\blacktriangleright$  Use modules
- Describe all attributes of a variable at declaration
- Anticipate causes of problems
	- $\blacktriangleright$  Find a rational way to react
	- $\triangleright$  Fail predictably and in a user friendly way
	- $\triangleright$  Robustness it's a long way to do in steps
	- Comment in your code issues still to address

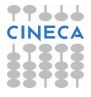

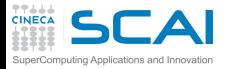

#### **[Introduction](#page-2-0)**

[Fortran Basics](#page-10-0)

#### [More Fortran Basics](#page-101-0)

[Integer Types and Iterating](#page-228-0) [Play it Again, Please](#page-240-0) [Testing and Fixing it](#page-246-0) [Hitting Limits](#page-260-0) [Wider Integer Types](#page-267-0) [How Bad it Used to Be](#page-291-0) [Wrapping it Up 3](#page-294-0)

[More on Compiling and Linking](#page-297-0)

<span id="page-228-0"></span>[Homeworks](#page-311-0)

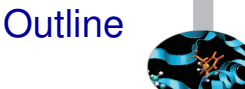

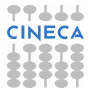

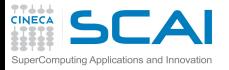

## Greatest Common Divisor

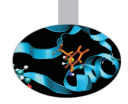

#### $\blacktriangleright$  Euclid's Algorithm

- 1. Take two integers *a* and *b*
- 2. Let  $r \leftarrow a \mod b$
- 3. Let  $a \leftarrow b$
- 4. Let  $b \leftarrow r$
- 5. If *b* is not zero, go back to step 2
- 6. *a* is the GCD
- $\triangleright$  Let's implement it and learn some more Fortran

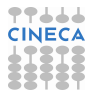

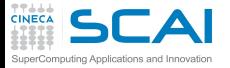

#### GCD & LCM

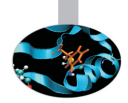

```
module number_theory
  implicit none
contains
  function gcd(a, b) ! Greatest Common Divisor
    integer :: gcd
    integer, intent(in) :: a, b
    integer :: gb, t
    gcd = a
    ab = bdo
      t = mod(gcd,gb)gcd = gb
      if (t == 0) exit
      ab = tend do
  end function gcd
  function lcm(a, b) ! Least Common Multiple
    integer :: lcm
    integer, intent(in) :: a, b
    lcm = a*b/gcd(a,b)
  end function lcm
end module number_theory
```
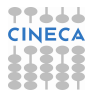

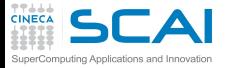

#### GCD & LCM

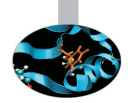

```
module number_theory
  implicit none
contains
  function gcd(a, b) ! Greatest Common Divisor
    integer :: gcd
    integer, intent(in) :: a, b
    integer :: gb, t
    gcd = a
    ab = bdo
      t = mod(gcd,gb)gcd = gb
      if (t == 0) exit
      ab = tend do
  end function gcd
  function lcm(a, b) ! Least Common Multiple
    integer :: lcm
    integer, intent(in) :: a, b
    lcm = a*b/gcd(a,b)
  end function lcm
end module number_theory
```
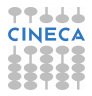

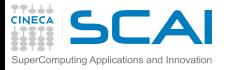

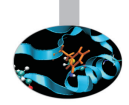

- ► As we said, integer means that a value is an integer
	- $\triangleright$  Only integer values, positive, negative or zero
	- ▶ On most platforms, integer means a 32 bits value, ranging from  $-2^{31}$  to  $2^{31} - 1$

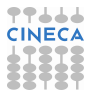

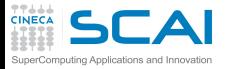

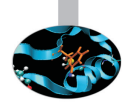

- ► As we said, **integer** means that a value is an integer
	- $\triangleright$  Only integer values, positive, negative or zero
	- ► On most platforms, integer means a 32 bits value, ranging from  $-2^{31}$  to  $2^{31} - 1$
- $\triangleright$  Want to know the actual size?
	- $\triangleright$  The standard is absolutely generic on this

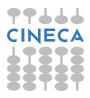

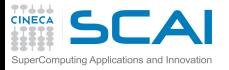

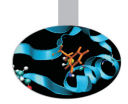

- ► As we said, **integer** means that a value is an integer
	- $\triangleright$  Only integer values, positive, negative or zero
	- ► On most platforms, integer means a 32 bits value, ranging from  $-2^{31}$  to  $2^{31} - 1$
- $\triangleright$  Want to know the actual size?
	- $\triangleright$  The standard is absolutely generic on this
	- $\triangleright$  But we'll tell you a secret...

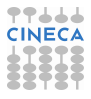

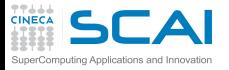

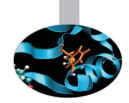

- ► As we said, **integer** means that a value is an integer
	- $\triangleright$  Only integer values, positive, negative or zero
	- ► On most platforms, integer means a 32 bits value, ranging from  $-2^{31}$  to  $2^{31} - 1$
- $\triangleright$  Want to know the actual size?
	- $\triangleright$  The standard is absolutely generic on this
	- But we'll tell you a secret...
	- <sup>I</sup> ...on all platforms we know of, the intrinsic function **kind()** will return the size in bytes of any integer expression you'll pass as an argument

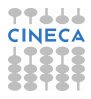

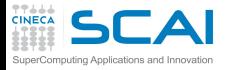

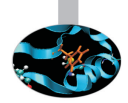

- ► As we said, **integer** means that a value is an integer
	- $\triangleright$  Only integer values, positive, negative or zero
	- ► On most platforms, integer means a 32 bits value, ranging from  $-2^{31}$  to  $2^{31} - 1$
- $\triangleright$  Want to know the actual size?
	- $\triangleright$  The standard is absolutely generic on this
	- $\triangleright$  But we'll tell you a secret...
	- ► ...on all platforms we know of, the intrinsic function **kind()** will return the size in bytes of any integer expression you'll pass as an argument
	- ► Try with **kind(0)**, to know the size of a normal **integer**

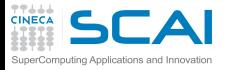

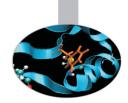

- ► As we said, **integer** means that a value is an integer
	- $\triangleright$  Only integer values, positive, negative or zero
	- ► On most platforms, integer means a 32 bits value, ranging from  $-2^{31}$  to  $2^{31} - 1$
- $\triangleright$  Want to know the actual size?
	- $\triangleright$  The standard is absolutely generic on this
	- $\triangleright$  But we'll tell you a secret...
	- ► ...on all platforms we know of, the intrinsic function **kind()** will return the size in bytes of any integer expression you'll pass as an argument
	- ► Try with **kind(0)**, to know the size of a normal **integer**
	- $\triangleright$  And works for real values too, or values of any type, for that matter

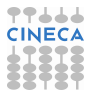

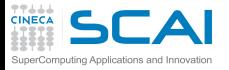

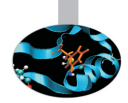

- ► As we said, **integer** means that a value is an integer
	- $\triangleright$  Only integer values, positive, negative or zero
	- ► On most platforms, integer means a 32 bits value, ranging from  $-2^{31}$  to  $2^{31} - 1$
- $\triangleright$  Want to know the actual size?
	- $\triangleright$  The standard is absolutely generic on this
	- $\triangleright$  But we'll tell you a secret...
	- ► ...on all platforms we know of, the intrinsic function **kind()** will return the size in bytes of any integer expression you'll pass as an argument
	- ► Try with **kind(0)**, to know the size of a normal **integer**
	- $\triangleright$  And works for real values too, or values of any type, for that matter
	- $\triangleright$  More on this later

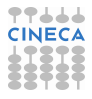

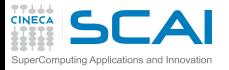

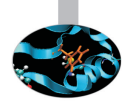

- ► As we said, **integer** means that a value is an integer
	- $\triangleright$  Only integer values, positive, negative or zero
	- ► On most platforms, integer means a 32 bits value, ranging from  $-2^{31}$  to  $2^{31} - 1$
- $\triangleright$  Want to know the actual size?
	- $\triangleright$  The standard is absolutely generic on this
	- $\triangleright$  But we'll tell you a secret...
	- ► ...on all platforms we know of, the intrinsic function **kind()** will return the size in bytes of any integer expression you'll pass as an argument
	- ► Try with **kind(0)**, to know the size of a normal **integer**
	- $\triangleright$  And works for real values too, or values of any type, for that matter
	- $\triangleright$  More on this later
- $\triangleright$  Want to know more?
	- **I intrinsic function huge (0) returns the greatest positive value an integer** can assume
	- Again, we'll be back at this

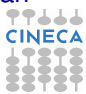

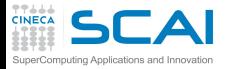

#### **[Introduction](#page-2-0)**

[Fortran Basics](#page-10-0)

#### [More Fortran Basics](#page-101-0)

#### [Integer Types and Iterating](#page-228-0) [Play it Again, Please](#page-240-0)

[Testing and Fixing it](#page-246-0) [Hitting Limits](#page-260-0) [Wider Integer Types](#page-267-0) [How Bad it Used to Be](#page-291-0) [Wrapping it Up 3](#page-294-0)

[More on Compiling and Linking](#page-297-0)

<span id="page-240-0"></span>[Homeworks](#page-311-0)

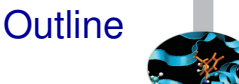

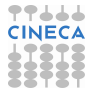

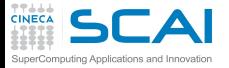

#### GCD & LCM

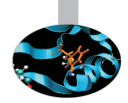

```
module number_theory
  implicit none
contains
  function gcd(a, b) ! Greatest Common Divisor
    integer :: gcd
    integer, intent(in) :: a, b
    integer :: gb, t
    gcd = a
    ab = bdo
      t = mod(gcd,gb)gcd = gb
      if (t == 0) exit
      ab = tend do
  end function gcd
  function lcm(a, b) ! Least Common Multiple
    integer :: lcm
    integer, intent(in) :: a, b
    lcm = a*b/gcd(a,b)
  end function lcm
end module number_theory
```
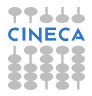

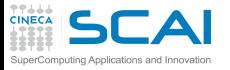

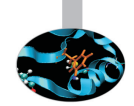

#### I **do**

# *block of statements*

- **end do**
	- 1. Executes again and again the *block of statements*
	- 2. And does this forever...
	- 3. ... unless **exit** is executed, forcing execution to proceed at code following **end do**

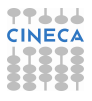

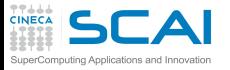

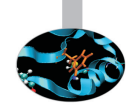

#### I **do**

#### *block of statements* **end do**

- 1. Executes again and again the *block of statements*
- 2. And does this forever...
- 3. ... unless **exit** is executed, forcing execution to proceed at code following **end do**
- $\blacktriangleright$  In this specific example:

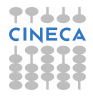

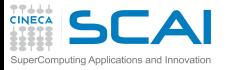

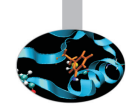

#### I **do**

### *block of statements*

- **end do**
	- 1. Executes again and again the *block of statements*
	- 2. And does this forever...
	- 3. ... unless **exit** is executed, forcing execution to proceed at code following **end do**
- $\blacktriangleright$  In this specific example:
	- ► the code following end do is the end of the function
	- $\triangleright$  thus, we could use  $\boldsymbol{return}$  instead of  $\boldsymbol{exit}$ , which is legal,
	- $\triangleright$  but generally regarded bad practice

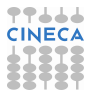

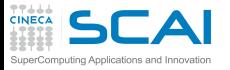

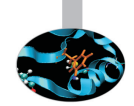

#### I **do**

### *block of statements*

#### **end do**

- 1. Executes again and again the *block of statements*
- 2. And does this forever...
- 3. ... unless **exit** is executed, forcing execution to proceed at code following **end do**
- $\blacktriangleright$  In this specific example:
	- ► the code following end do is the end of the function
	- $\triangleright$  thus, we could use  $\boldsymbol{return}$  instead of  $\boldsymbol{exit}$ , which is legal,
	- $\triangleright$  but generally regarded bad practice
- $\triangleright$  Best practice: do not bail out of a function from inside a loop, particularly a long one

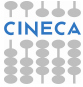

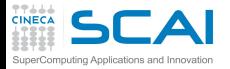

#### **[Introduction](#page-2-0)**

[Fortran Basics](#page-10-0)

#### [More Fortran Basics](#page-101-0)

[Integer Types and Iterating](#page-228-0) [Play it Again, Please](#page-240-0) [Testing and Fixing it](#page-246-0) [Hitting Limits](#page-260-0) [Wider Integer Types](#page-267-0) [How Bad it Used to Be](#page-291-0) [Wrapping it Up 3](#page-294-0)

[More on Compiling and Linking](#page-297-0)

<span id="page-246-0"></span>[Homeworks](#page-311-0)

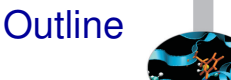

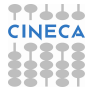

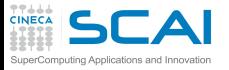

### Hands-on Session #3

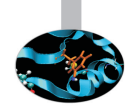

- ► Put the code in file **numbertheory**.f90
- ► Write a program to test both gcd () and **l cm ()** on a pair of integer numbers
- $\blacktriangleright$  Test it:
	- $\triangleright$  with pairs of small positive integers
	- $\triangleright$  with the following pairs: 15, 18; -15, 18; 15, -18; -15, -18; 0, 15; 15, 0; 0, 0

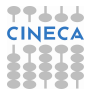

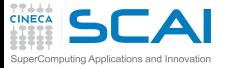

#### GCD & LCM: Try it Now!

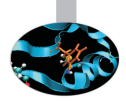

```
module number_theory
  implicit none
contains
  function gcd(a, b) ! Greatest Common Divisor
    integer :: gcd
    integer, intent(in) :: a, b
    integer :: gb, t
    \alphagcd = \alphaab = bdo
      t = mod(gcd,gb)gcd = gb
      if (t == 0) exit
      ab = tend do
  end function gcd
  function lcm(a, b) ! Least Common Multiple
    integer :: lcm
    integer, intent(in) :: a, b
    lcm = a*b/gcd(a,b)
  end function lcm
end module number_theory
```
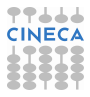

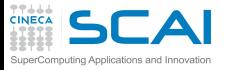

### Hands-on Session #3

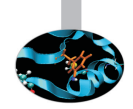

- ► Put the code in file **numbertheory**.f90
- ► Write a program to test both gcd() and **lcm()** on a pair of integer numbers
- $\blacktriangleright$  Test it:
	- $\triangleright$  with pairs of small positive integers
	- $\triangleright$  with the following pairs: 15, 18; -15, 18; 15, -18; -15, -18; 0, 15; 15, 0; 0, 0
- $\triangleright$  In some cases, we get wrong results or runtime errors
	- $\blacktriangleright$  Euclid's algorithm is only defined for positive integers

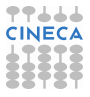

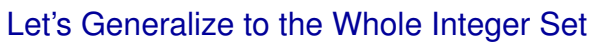

- $\rightarrow$  gcd(*a*, *b*) is non negative, even if *a* or *b* is less than zero
	- ► Taking the absolute value of **a** and **b** using **abs** () will do

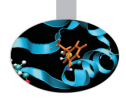

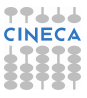

#### **TTLLL**<br>CINECA  $\mathsf{GLAI}_{\mathsf{GCD}\ \&\ \mathsf{LCM}\colon\mathsf{Dealing}\ \textsf{with}\ 0\ \textsf{and}\ \mathsf{Negatives}}$ SuperComputing Applications and Innovation

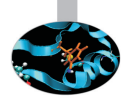

```
module number_theory
  implicit none
contains
  function gcd(a, b) ! Greatest Common Divisor
    integer :: gcd
    integer, intent(in) :: a, b
    integer :: gb, t
    \sigmacd = abs(a)ab = abs(b)do
      t = mod(gcd,gb)gcd = gb
      if (t == 0) exit
      ab = tend do
  end function gcd
  function lcm(a, b) ! Least Common Multiple
    integer :: lcm
    integer, intent(in) :: a, b
    lcm = a*b/qcd(a,b)end function lcm
end module number_theory
```
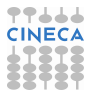
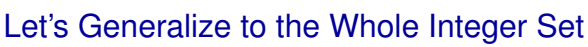

- $\rightarrow$  gcd(*a*, *b*) is non negative, even if *a* or *b* is less than zero
	- ► Taking the absolute value of **a** and **b** using **abs** () will do
- $\triangleright$  gcd( $a$ , 0) is |a|
	- $\triangleright$  Conditional statements will do

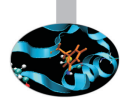

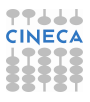

#### **TTLLL**<br>CINECA GAI GCD & LCM: Dealing with 0 and Negatives SuperComputing Applications and Innovation

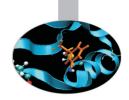

```
module number_theory
  implicit none
contains
  function gcd(a, b) ! Greatest Common Divisor
    integer :: gcd
    integer, intent(in) :: a, b
    integer :: gb, t
    \sigmacd = abs(a)gb = abs(b)
    if (a == 0) gcd = gb
    if (a == 0 .or. b == 0) return
    do
      t = \text{mod}(\text{gcd}, \text{ab})gcd = gb
      if (t == 0) exit
      ab = tend do
  end function gcd
  function lcm(a, b) ! Least Common Multiple
    integer :: lcm
    integer, intent(in) :: a, b
    lcm = a*b/ccd(a,b)end function lcm
end module number_theory
```
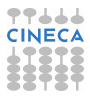

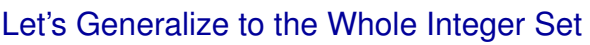

 $\triangleright$  gcd(*a*, *b*) is non negative, even if *a* or *b* is less than zero

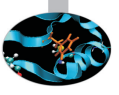

- ► Taking the absolute value of **a** and **b** using **abs** () will do
- $\triangleright$  gcd(*a*, 0) is |*a*|
	- $\triangleright$  Conditional statements will do
- $\blacktriangleright$  gcd $(0, 0)$  is 0
	- $\blacktriangleright$  Already covered by the previous item, but let's pay attention to **lcm()**

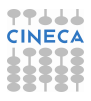

#### **TTLLL**<br>CINECA  $\mathsf{GLAI}_{\mathsf{GCD}\ \&\ \mathsf{LCM}\colon\mathsf{Dealing}\ \textsf{with}\ 0\ \textsf{and}\ \mathsf{Negatives}}$ SuperComputing Applications and Innovation

```
module number_theory
  implicit none
contains
  function gcd(a, b) ! Greatest Common Divisor
    integer :: gcd
    integer, intent(in) :: a, b
    integer :: gb, t
    \sigmacd = abs(a)gb = abs(b)
    if (a == 0) gcd = gb
    if (a == 0 .or. b == 0) return
    do
      t = \text{mod}(\text{gcd}, \text{ab})gcd = gb
      if (t == 0) exit
      ab = tend do
  end function gcd
  function lcm(a, b) ! Least Common Multiple
    integer :: lcm
    integer, intent(in) :: a, b
    if (a == 0 .and. b == 0) then
      lcm = 0 ; return
    end if
    lcm = a*b/gcd(a,b)end function lcm
end module number_theory
```
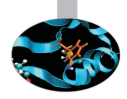

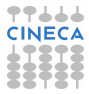

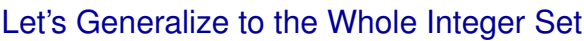

 $\triangleright$  gcd(*a*, *b*) is non negative, even if *a* or *b* is less than zero

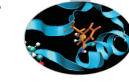

- ► Taking the absolute value of **a** and **b** using abs () will do
- $\triangleright$  gcd(*a*, 0) is |*a*|
	- $\triangleright$  Conditional statements will do
- $\blacktriangleright$  gcd $(0, 0)$  is 0
	- $\blacktriangleright$  Already covered by the previous item, but let's pay attention to **lcm()**
- $\triangleright$  By the way:
	- **Alteriate .and.** and **.or.** combine two logical conditions
	- **Follow**: makes for two statements on the same line: but its use is only justified when space is at a premium, like in slides

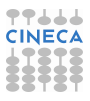

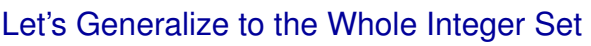

 $\triangleright$  gcd(*a*, *b*) is non negative, even if *a* or *b* is less than zero

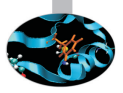

- ► Taking the absolute value of **a** and **b** using abs () will do
- $\triangleright$  gcd(*a*, 0) is |*a*|
	- $\triangleright$  Conditional statements will do
- $\blacktriangleright$  gcd $(0, 0)$  is 0
	- $\blacktriangleright$  Already covered by the previous item, but let's pay attention to **lcm()**
- $\triangleright$  By the way:
	- **Alteriate .and.** and **.or.** combine two logical conditions
	- **Follow**: makes for two statements on the same line: but its use is only justified when space is at a premium, like in slides
- $\triangleright$  Try and test it:
	- $\triangleright$  with pairs of small positive integers
	- $\triangleright$  with the following pairs: 15, 18; -15, 18; 15, -18; -15, -18; 0, 15; 15, 0; 0, 0

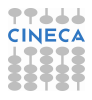

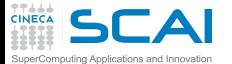

#### GCD & LCM: Try it Now!

```
module number_theory
  implicit none
contains
  function gcd(a, b) ! Greatest Common Divisor
    integer :: gcd
    integer, intent(in) :: a, b
    integer :: gb, t
    gcd = abs(a)
    gb = abs(b)
    if (a == 0) gcd = gb
    if (a == 0 .or. b == 0) return
    do
      t = \text{mod}(\text{gcd},\text{qb})gcd = gb
      if (t == 0) exit
      ab = tend do
  end function gcd
  function lcm(a, b) ! Least Common Multiple
    integer :: lcm
    integer, intent(in) :: a, b
    if (a == 0 .and. b == 0) then
      lcm = 0 ; return
    end if
    lcm = a*b/gcd(a,b)end function lcm
end module number_theory
```
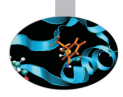

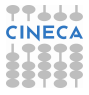

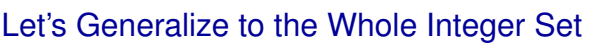

- $\triangleright$  gcd(*a*, *b*) is non negative, even if *a* or *b* is less than zero
	- ► Taking the absolute value of **a** and **b** using abs () will do
- $\triangleright$  gcd(*a*, 0) is |*a*|
	- $\triangleright$  Conditional statements will do
- $\blacktriangleright$  gcd $(0, 0)$  is 0
	- $\blacktriangleright$  Already covered by the previous item, but let's pay attention to **lcm()**
- $\triangleright$  By the way:
	- **Alteriate .and.** and **.or.** combine two logical conditions
	- **Follow**: makes for two statements on the same line: but its use is only justified when space is at a premium, like in slides
- $\triangleright$  Try and test it:
	- $\triangleright$  with pairs of small positive integers
	- $\triangleright$  with the following pairs: 15, 18; -15, 18; 15, -18; -15, -18; 0, 15; 15, 0; 0, 0
	- $\triangleright$  and with the pair: 1000000, 1000000

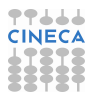

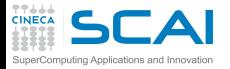

#### **[Introduction](#page-2-0)**

[Fortran Basics](#page-10-0)

#### [More Fortran Basics](#page-101-0)

#### [Integer Types and Iterating](#page-228-0) [Play it Again, Please](#page-240-0) [Testing and Fixing it](#page-246-0) [Hitting Limits](#page-260-0) [Wider Integer Types](#page-267-0) [How Bad it Used to Be](#page-291-0) [Wrapping it Up 3](#page-294-0)

[More on Compiling and Linking](#page-297-0)

<span id="page-260-0"></span>[Homeworks](#page-311-0)

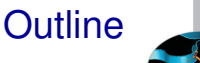

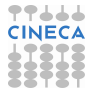

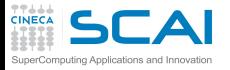

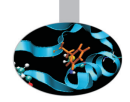

#### <sup>I</sup> **a\*b/gcd(a,b)** same as **(a\*b)/gcd(a,b)**

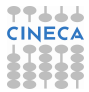

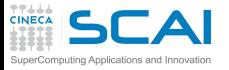

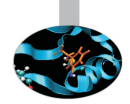

- $\rightarrow$   $a * b / qcd(a, b)$  same as  $(a * b) / qcd(a, b)$
- <sup>I</sup> What if the result of a calculation cannot be represented in the given type?
	- ► Technically, you get an arithmetic *overflow*
	- ► To Fortran, it's your fault: you are on your own
	- $\triangleright$  Best practice: be very careful of intermediate results

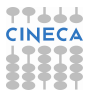

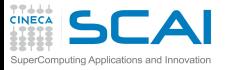

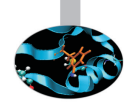

- $\rightarrow$   $a * b / qcd(a, b)$  same as  $(a * b) / qcd(a, b)$
- <sup>I</sup> What if the result of a calculation cannot be represented in the given type?
	- ► Technically, you get an arithmetic *overflow*
	- $\triangleright$  To Fortran, it's your fault: you are on your own
	- $\triangleright$  Best practice: be very careful of intermediate results
- Easy fix:  $gcd(a, b)$  is an exact divisor of *b*

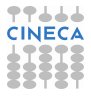

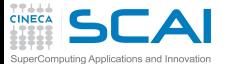

#### GCD & LCM: Preventing Overflow

```
module number_theory
  implicit none
contains
  function gcd(a, b) ! Greatest Common Divisor
    integer :: gcd
    integer, intent(in) :: a, b
    integer :: gb, t
    \sigmacd = abs(a)gb = abs(b)
    if (a == 0) gcd = gb
    if (a == 0 .or. b == 0) return
    do
      t = \text{mod}(\text{gcd},\text{qb})gcd = gb
      if (t == 0) exit
      ab = tend do
  end function gcd
  function lcm(a, b) ! Least Common Multiple
    integer :: lcm
    integer, intent(in) :: a, b
    if (a == 0 .and. b == 0) then
      lcm = 0 ; return
    end if
    lcm = a * (b/gcd(a, b))end function lcm
end module number_theory
```
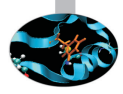

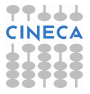

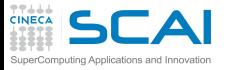

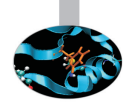

- $\rightarrow$   $a * b / qcd(a, b)$  same as  $(a * b) / qcd(a, b)$
- <sup>I</sup> What if the result of a calculation cannot be represented in the given type?
	- **F** Technically, you get an arithmetic *overflow*
	- ► To Fortran, it's your fault: you are on your own
	- $\triangleright$  Best practice: be very careful of intermediate results
- Easy fix:  $gcd(a, b)$  is an exact divisor of *b*
- $\triangleright$  Try and test it:
	- $\triangleright$  with pairs of small positive integers
	- on the following pairs: 15, 18;  $-15$ , 18; 15,  $-18$ ; -15, -18; 0, 15; 15, 0; 0, 0
	- $\triangleright$  with the pair: 1000000, 1000000

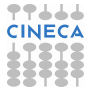

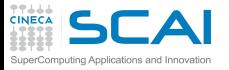

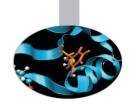

- $\rightarrow$   $a * b / qcd(a, b)$  same as  $(a * b) / qcd(a, b)$
- <sup>I</sup> What if the result of a calculation cannot be represented in the given type?
	- **F** Technically, you get an arithmetic *overflow*
	- $\triangleright$  To Fortran, it's your fault: you are on your own
	- $\triangleright$  Best practice: be very careful of intermediate results
- Easy fix:  $gcd(a, b)$  is an exact divisor of *b*
- $\triangleright$  Try and test it:
	- $\triangleright$  with pairs of small positive integers
	- on the following pairs: 15, 18;  $-15$ , 18; 15,  $-18$ ; -15, -18; 0, 15; 15, 0; 0, 0
	- $\triangleright$  with the pair: 1000000, 1000000
	- $\blacktriangleright$  and let's test also with: 1000000, 1000001

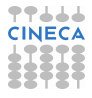

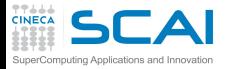

#### **[Introduction](#page-2-0)**

[Fortran Basics](#page-10-0)

#### [More Fortran Basics](#page-101-0)

#### [Integer Types and Iterating](#page-228-0)

[Play it Again, Please](#page-240-0) [Testing and Fixing it](#page-246-0) [Hitting Limits](#page-260-0) [Wider Integer Types](#page-267-0) [How Bad it Used to Be](#page-291-0)

[Wrapping it Up 3](#page-294-0)

[More on Compiling and Linking](#page-297-0)

<span id="page-267-0"></span>[Homeworks](#page-311-0)

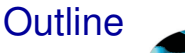

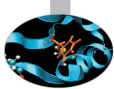

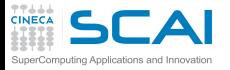

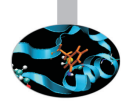

#### $\triangleright$  On most nowadays platforms:

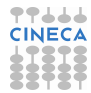

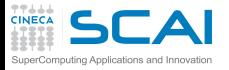

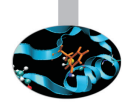

- $\triangleright$  On most nowadays platforms:
	- ► integers have 32 bits and huge (0) returns 2147483647

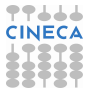

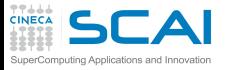

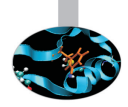

- $\triangleright$  On most nowadays platforms:
	- ► integers have 32 bits and huge (0) returns 2147483647
	- ► **range (0)** returns 9, i.e. you can store 10<sup>9</sup> in an integer

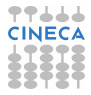

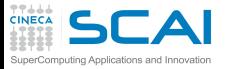

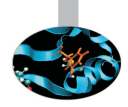

- $\triangleright$  On most nowadays platforms:
	- integers have 32 bits and **huge (0)** returns 2147483647
	- ► **range (0)** returns 9, i.e. you can store 10<sup>9</sup> in an integer
	- $\triangleright$  but 64 bits wide integers can safely host 10<sup>18</sup>

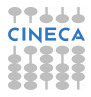

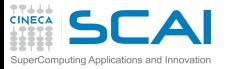

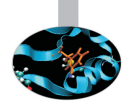

- $\triangleright$  On most nowadays platforms:
	- integers have 32 bits and **huge (0)** returns 2147483647
	- ► **range (0)** returns 9, i.e. you can store 10<sup>9</sup> in an integer
	- $\triangleright$  but 64 bits wide integers can safely host 10<sup>18</sup>
- ▶ selected int kind(n):

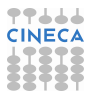

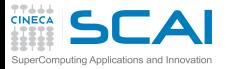

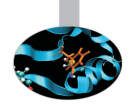

- $\triangleright$  On most nowadays platforms:
	- integers have 32 bits and **huge (0)** returns 2147483647
	- ► **range (0)** returns 9, i.e. you can store 10<sup>9</sup> in an integer
	- $\triangleright$  but 64 bits wide integers can safely host 10<sup>18</sup>
- ▶ selected\_int\_kind(n):
	- **EXTER** returns a *kind type parameter* corresponding to an internal representation capable to host the value 10**n**

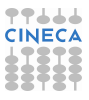

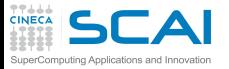

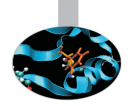

- $\triangleright$  On most nowadays platforms:
	- integers have 32 bits and **huge (0)** returns 2147483647
	- ► **range (0)** returns 9, i.e. you can store 10<sup>9</sup> in an integer
	- $\triangleright$  but 64 bits wide integers can safely host 10<sup>18</sup>
- ▶ selected int kind(n):
	- **EXTER** returns a *kind type parameter* corresponding to an internal representation capable to host the value 10**n**
	- $\triangleright$  or  $-1$  if none is wide enough

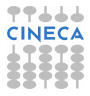

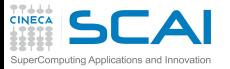

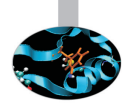

- $\triangleright$  On most nowadays platforms:
	- integers have 32 bits and **huge (0)** returns 2147483647
	- ► **range (0)** returns 9, i.e. you can store 10<sup>9</sup> in an integer
	- $\triangleright$  but 64 bits wide integers can safely host 10<sup>18</sup>
- ▶ selected\_int\_kind(n):
	- **EXTER** returns a *kind type parameter* corresponding to an internal representation capable to host the value 10**n**
	- $\triangleright$  or  $-1$  if none is wide enough
- **Example 2** integer accepts an optional *kind type parameter* 
	- ▶ integer(kind=selected\_int\_kind(9)) :: di usually makes **di** a 32 bits wide variable
	- ▶ integer(kind=selected int kind(18)) :: wi makes **wi** a 64 bits wide variable
	- integer(selected\_int\_kind(18)) :: wi will also do

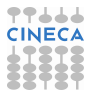

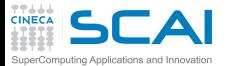

#### GCD & LCM: Let's Make Kind Explicit

```
module number_theory
  implicit none
contains
  function gcd9(a, b) ! Greatest Common Divisor
    integer(selected_int_kind(9)) :: gcd9
    integer(selected_int_kind(9)), intent(in) :: a, b
    integer(selected_int_kind(9)) :: gb, t
    qcd9 = abs(a)gb = abs(b)
    if (a == 0) <math>gcd9 = qbif (a == 0 .or. b == 0) return
    do
      t = \text{mod}(\text{gcd9}, \text{db})gcd9 = gb
      if (t == 0) exit
      ab = tend do
  end function gcd9
  function lcm9(a, b) ! Least Common Multiple
    integer(selected_int_kind(9)) :: lcm9
    integer(selected_int_kind(9)), intent(in) :: a, b
    if (a == 0 .and. b == 0) then
      lcm9 = 0 ; return
    end if
    lcm9 = a * (b/gcd9(a,b))end function lcm9
end module number_theory
```
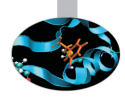

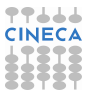

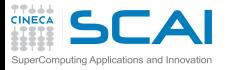

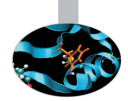

 $\triangleright$  And let's add support for a wider integer range

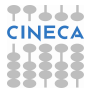

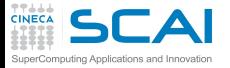

#### GCD & LCM: Let's Add Headroom

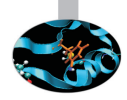

```
! add right after: end function lcm9
  function gcd18(a, b) ! Greatest Common Divisor
    integer(selected_int_kind(18)) :: gcd18
    integer(selected_int_kind(18)), intent(in) :: a, b
    integer(selected_int_kind(18)) :: gb, t
    gcd18 = abs(a)
    gb = abs(b)
    if (a == 0) <math>gcd18 = gbif (a == 0 .or. b == 0) return
    do
      t = \text{mod}(\text{gcd18}, \text{qb})gcd18 = gb
      if (t == 0) exit
      ab = tend do
 end function gcd18
  function lcm18(a, b) ! Least Common Multiple
    integer(selected_int_kind(18)) :: lcm18
    integer(selected_int_kind(18)), intent(in) :: a, b
    if (a == 0 .and. b == 0) then
      lcm18 = 0 ; return
    end if
    lcm18 = a * (b/gcd18(a,b))end function lcm18
```
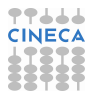

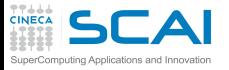

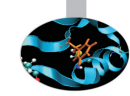

- $\triangleright$  And let's add support for a wider integer range
- $\triangleright$  Waitl
	- $\triangleright$  Now we have to remember to call the right function, depending on the integer kind
	- $\triangleright$  But this is not Fortran style: we didn't have to change the call to intrinsic **abs()**, it's name is generic
	- $\triangleright$  Can we do better?

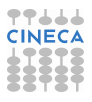

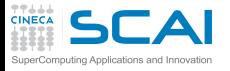

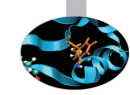

- $\triangleright$  And let's add support for a wider integer range
- $\triangleright$  Waitl
	- $\triangleright$  Now we have to remember to call the right function, depending on the integer kind
	- $\triangleright$  But this is not Fortran style: we didn't have to change the call to intrinsic **abs()**, it's name is generic
	- $\triangleright$  Can we do better?
- Yes, we can do better!

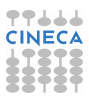

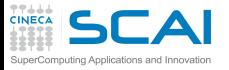

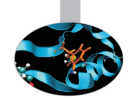

- $\triangleright$  And let's add support for a wider integer range
- $\triangleright$  Waitl
	- $\triangleright$  Now we have to remember to call the right function, depending on the integer kind
	- $\triangleright$  But this is not Fortran style: we didn't have to change the call to intrinsic **abs()**, it's name is generic
	- $\triangleright$  Can we do better?
- $\triangleright$  Yes, we can do better!
	- **F** interface blocks come to rescue

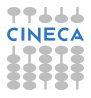

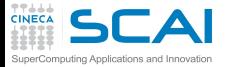

## GCD & LCM: Making it Generic

```
module number_theory
  implicit none
 private gcd9, lcm9, gcd18, lcm18
 interface gcd
   module procedure gcd9, gcd18
  end interface
  interface lcm
   module procedure lcm9, lcm18
  end interface
contains
function gcd9(a, b) ! Greatest Common Divisor
! code as before
end function gcd9
function lcm9(a,b) ! Least Common Multiple
! code as before
end function lcm9
function gcd18(a, b) ! Greatest Common Divisor
! code as before
end function gcd18
function lcm18(a,b) ! Least Common Multiple
! code as before
end function lcm18
end module number_theory
```
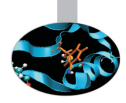

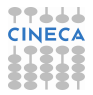

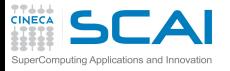

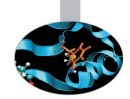

- $\triangleright$  And let's add support for a wider integer range
- $\triangleright$  Waitl
	- $\triangleright$  Now we have to remember to call the right function, depending on the integer kind
	- $\triangleright$  But this is not Fortran style: we didn't have to change the call to intrinsic **abs()**, it's name is generic
	- $\triangleright$  Can we do better?
- $\triangleright$  Yes, we can do better!
	- **F** interface blocks come to rescue
	- $\triangleright$  Beware: specific functions under a same generic interface must differ in type of at least one argument

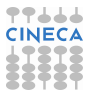

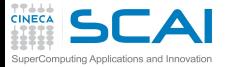

## GCD & LCM: Making it Generic

```
module number_theory
  implicit none
 private gcd9, lcm9, gcd18, lcm18
 interface gcd
    module procedure gcd9, gcd18
  end interface
  interface lcm
    module procedure lcm9, lcm18
 end interface
contains
function gcd9(a, b) ! Greatest Common Divisor
! code as before
end function gcd9
function lcm9(a,b) ! Least Common Multiple
! code as before
end function lcm9
function gcd18(a, b) ! Greatest Common Divisor
! code as before
end function gcd18
function lcm18(a,b) ! Least Common Multiple
! code as before
end function lcm18
end module number_theory
```
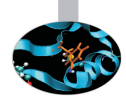

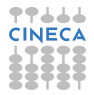

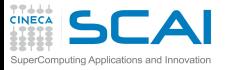

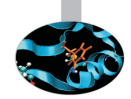

- $\triangleright$  And let's add support for a wider integer range
- $\triangleright$  Waitl
	- $\triangleright$  Now we have to remember to call the right function, depending on the integer kind
	- $\triangleright$  But this is not Fortran style: we didn't have to change the call to intrinsic **abs()**, it's name is generic
	- $\triangleright$  Can we do better?
- $\triangleright$  Yes, we can do better!
	- **F** interface blocks come to rescue
	- Beware: specific functions under a same generic interface must differ in type of at least one argument
	- and **module** procedure spares us typing and inconsistencies

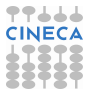

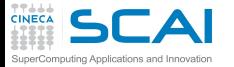

## GCD & LCM: Making it Generic

```
module number_theory
  implicit none
 private gcd9, lcm9, gcd18, lcm18
 interface gcd
   module procedure gcd9, gcd18
  end interface
  interface lcm
   module procedure lcm9, lcm18
  end interface
contains
function gcd9(a, b) ! Greatest Common Divisor
! code as before
end function gcd9
function lcm9(a,b) ! Least Common Multiple
! code as before
end function lcm9
function gcd18(a, b) ! Greatest Common Divisor
! code as before
end function gcd18
function lcm18(a,b) ! Least Common Multiple
! code as before
end function lcm18
end module number_theory
```
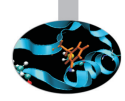

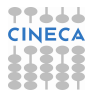

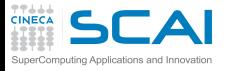

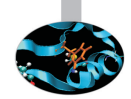

- $\triangleright$  And let's add support for a wider integer range
- $\triangleright$  Waitl
	- $\triangleright$  Now we have to remember to call the right function, depending on the integer kind
	- $\triangleright$  But this is not Fortran style: we didn't have to change the call to intrinsic **abs()**, it's name is generic
	- $\triangleright$  Can we do better?
- $\triangleright$  Yes, we can do better!
	- **F** interface blocks come to rescue
	- Beware: specific functions under a same generic interface must differ in type of at least one argument
	- **F** and **module procedure** spares us typing and inconsistencies
	- and **private** allows us to hide implementation details

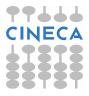
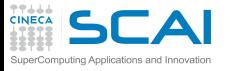

# Being More General and Generic

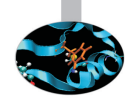

- $\triangleright$  And let's add support for a wider integer range
- $\triangleright$  Waitl
	- $\triangleright$  Now we have to remember to call the right function, depending on the integer kind
	- $\triangleright$  But this is not Fortran style: we didn't have to change the call to intrinsic **abs()**, it's name is generic
	- $\triangleright$  Can we do better?
- $\triangleright$  Yes, we can do better!
	- **F** interface blocks come to rescue
	- Beware: specific functions under a same generic interface must differ in type of at least one argument
	- **F** and **module procedure** spares us typing and inconsistencies
	- **and private allows us to hide implementation details**
- $\triangleright$  Best practices for robustness:

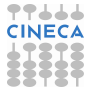

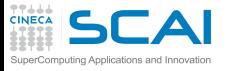

# Being More General and Generic

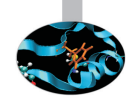

- $\triangleright$  And let's add support for a wider integer range
- $\triangleright$  Waitl
	- $\triangleright$  Now we have to remember to call the right function, depending on the integer kind
	- $\triangleright$  But this is not Fortran style: we didn't have to change the call to intrinsic **abs()**, it's name is generic
	- $\triangleright$  Can we do better?
- $\triangleright$  Yes, we can do better!
	- **F** interface blocks come to rescue
	- $\triangleright$  Beware: specific functions under a same generic interface must differ in type of at least one argument
	- **F** and **module procedure** spares us typing and inconsistencies
	- **and private allows us to hide implementation details**
- $\triangleright$  Best practices for robustness:
	- $\triangleright$  write generic procedures, whenever possible

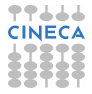

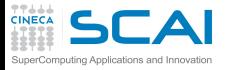

# Being More General and Generic

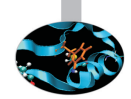

- $\triangleright$  And let's add support for a wider integer range
- $\triangleright$  Waitl
	- $\triangleright$  Now we have to remember to call the right function, depending on the integer kind
	- $\triangleright$  But this is not Fortran style: we didn't have to change the call to intrinsic **abs()**, it's name is generic
	- $\triangleright$  Can we do better?
- $\triangleright$  Yes, we can do better!
	- **F** interface blocks come to rescue
	- $\triangleright$  Beware: specific functions under a same generic interface must differ in type of at least one argument
	- **F** and **module procedure** spares us typing and inconsistencies
	- **and private allows us to hide implementation details**
- $\triangleright$  Best practices for robustness:
	- $\triangleright$  write generic procedures, whenever possible
	- hide implementation details, whenever possible

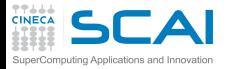

### **[Introduction](#page-2-0)**

[Fortran Basics](#page-10-0)

#### [More Fortran Basics](#page-101-0)

#### [Integer Types and Iterating](#page-228-0)

[Play it Again, Please](#page-240-0) [Testing and Fixing it](#page-246-0) [Hitting Limits](#page-260-0) [Wider Integer Types](#page-267-0) [How Bad it Used to Be](#page-291-0) [Wrapping it Up 3](#page-294-0)

[More on Compiling and Linking](#page-297-0)

<span id="page-291-0"></span>[Homeworks](#page-311-0)

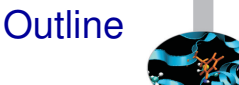

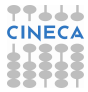

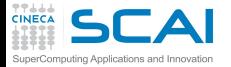

### Dusty Decks

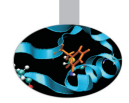

```
FUNCTION GCD18(A, B)
       INTEGER*8 GCD18, A, B
       INTEGER*8 GB, T
       GCD18 = A
       GB = B
1 T = MOD(GCD18,GB)
       GCD18 = GB
       IF (T .EQ. 0) GO TO 2
       GB = T
       GO TO 1
2 CONTINUE
     END
     FUNCTION LCM18(A, B)
       INTEGER*8 LCM18, A, B
       INTEGER*8 GCD18
       EXTERNAL GCD18
       LCM18 = A*B/GCD18(A,B)
     END
```
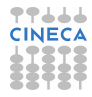

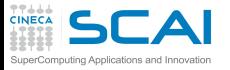

### A Limited Language with Many Dialects

- $\triangleright$  No structured endless loops
	- ► Labels and **GO TO**s where used instead
- **EXECONTINUE** was a no-op
	- $\triangleright$  Used to mark destination of jumps
	- $\triangleright$  No comment
- **FINTEGER \*8** was used to declare an 8 bytes integer variable
	- $\triangleright$  Absolutely non standard
	- <sup>I</sup> As are **INTEGER\*1**, **INTEGER\*2**, **INTEGER\*4**, **REAL\*4**, **REAL\*8**, **COMPLEX\*8**, **COMPLEX\*16**
- $\triangleright$  Many dialects
	- $\blacktriangleright$  Many proprietary extensions used to be developed
	- $\triangleright$  And then copied among vendors for compatibility reasons
	- Many extensions were eventually standardized
	- But not all of them!
	- $\triangleright$  They still lurk around, and can be tempting: resist!

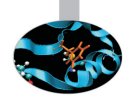

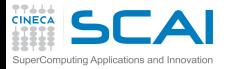

### **[Introduction](#page-2-0)**

[Fortran Basics](#page-10-0)

#### [More Fortran Basics](#page-101-0)

#### [Integer Types and Iterating](#page-228-0)

[Play it Again, Please](#page-240-0) [Testing and Fixing it](#page-246-0) [Hitting Limits](#page-260-0) [Wider Integer Types](#page-267-0) [How Bad it Used to Be](#page-291-0) [Wrapping it Up 3](#page-294-0)

[More on Compiling and Linking](#page-297-0)

<span id="page-294-0"></span>[Homeworks](#page-311-0)

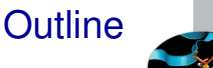

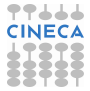

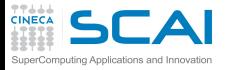

## More Types and Flow Control

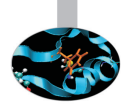

- $\triangleright$  There are many integer types
	- $\triangleright$  With implementation dependent ranges
	- $\triangleright$  Selectable by kind type parameters
	- ▶ Whose limits can be devised using **huge()** or **range()**
- $\triangleright$  Library functions have generic names, good for most types
- And you can write your own generic interfaces
- $\triangleright$  Behavior on integer overflow is implementation defined
	- $\triangleright$  Some control is possible using parentheses
- $\triangleright$  Blocks of statements can be iterated forever...
	- ► ... and exit gets off the roundabout
- <sup>I</sup> Logical conditions can be combined using **.or.** and **.and.** operators

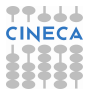

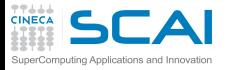

## Best Practices

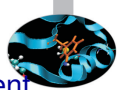

- $\triangleright$  Do not rely on type sizes, they are implementation dependent
- Do not leave a function from inside a loop
- $\triangleright$  Think of intermediate results in expressions: they can overflow or underflow
- $\triangleright$  Be consistent with Fortran approach
	- $\blacktriangleright$  E.g. writing generic interfaces
	- $\triangleright$  Fven if it costs more work
	- $\triangleright$  Even if it costs learning more Fortran
	- $\triangleright$  Once again, you can do it in steps
	- $\triangleright$  You'll appreciate it in the future
- $\triangleright$  Hide implementation details as much as possible
	- ► You'll never regret
- $\triangleright$  Resist the temptation of old Fortran or non standard extensions
	- Will pay back in the future

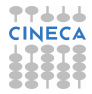

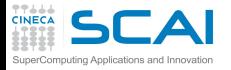

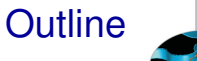

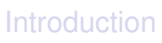

[Fortran Basics](#page-10-0)

[More Fortran Basics](#page-101-0)

[Integer Types and Iterating](#page-228-0)

[More on Compiling and Linking](#page-297-0)

<span id="page-297-0"></span>[Homeworks](#page-311-0)

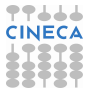

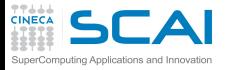

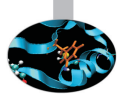

 $\triangleright$  Compiler stops on errors (grammar violation, syntactic errors, ...)

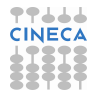

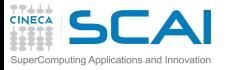

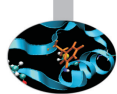

- $\triangleright$  Compiler stops on errors (grammar violation, syntactic errors, ...)
- $\triangleright$  Goes on if you write non-sensical code complying with the rules!

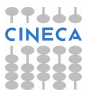

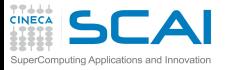

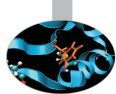

- Compiler stops on errors (grammar violation, syntactic errors, ...)
- $\triangleright$  Goes on if you write non-sensical code complying with the rules!
- $\triangleright$  Compiler may perform extra checks and report warnings
	- $\triangleright$  Very useful in early development phases
	- $\blacktriangleright$  ... sometimes pedantic
	- $\triangleright$  Read them carefully anyway

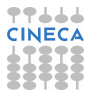

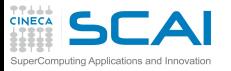

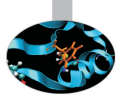

- $\triangleright$  Compiler stops on errors (grammar violation, syntactic errors, ...)
- $\triangleright$  Goes on if you write non-sensical code complying with the rules!
- $\triangleright$  Compiler may perform extra checks and report warnings
	- $\triangleright$  Very useful in early development phases
	- $\blacktriangleright$  ... sometimes pedantic
	- $\triangleright$  Read them carefully anyway
- $\triangleright$  **-Wall** option turns on commonly used warning on **gfortran** but not **-Wimplicit-interface** for example

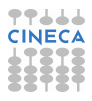

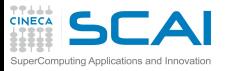

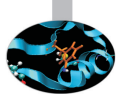

- $\triangleright$  Compiler stops on errors (grammar violation, syntactic errors, ...)
- $\triangleright$  Goes on if you write non-sensical code complying with the rules!
- $\triangleright$  Compiler may perform extra checks and report warnings
	- $\triangleright$  Very useful in early development phases
	- $\blacktriangleright$  ... sometimes pedantic
	- $\triangleright$  Read them carefully anyway
- $\triangleright$  **-Wall** option turns on commonly used warning on **gfortran** but not **-Wimplicit-interface** for example
- $\blacktriangleright$  If given earlier ...

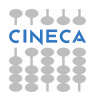

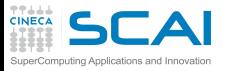

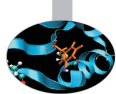

- $\triangleright$  Compiler stops on errors (grammar violation, syntactic errors, ...)
- $\triangleright$  Goes on if you write non-sensical code complying with the rules!
- $\triangleright$  Compiler may perform extra checks and report warnings
	- $\triangleright$  Very useful in early development phases
	- $\blacktriangleright$  ... sometimes pedantic
	- $\triangleright$  Read them carefully anyway
- $\triangleright$  **-Wall** option turns on commonly used warning on **gfortran** but not **-Wimplicit-interface** for example
- $\blacktriangleright$  If given earlier ...
- $\triangleright$  Something is an error if not in Fortran 95 standard

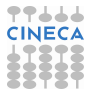

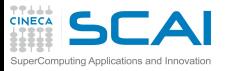

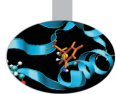

- $\triangleright$  Compiler stops on errors (grammar violation, syntactic errors, ...)
- $\triangleright$  Goes on if you write non-sensical code complying with the rules!
- $\triangleright$  Compiler may perform extra checks and report warnings
	- $\triangleright$  Very useful in early development phases
	- $\blacktriangleright$  ... sometimes pedantic
	- $\triangleright$  Read them carefully anyway
- $\triangleright$  **-Wall** option turns on commonly used warning on **gfortran** but not **-Wimplicit-interface** for example
- $\blacktriangleright$  If given earlier ...
- $\triangleright$  Something is an error if not in Fortran 95 standard
	- ► Use  $-std=$  **F95** to force reference standard

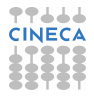

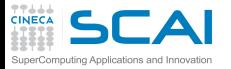

## Building a Program

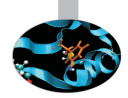

Creating an executable from source files is in general a three phase process:

- $\triangleright$  pre-processing:
	- $\triangleright$  each source file is read by the pre-processor
		- ▶ substitute (#define) MACROs
		- **F** insert code by #include statements
		- ▶ insert or delete code evaluating #ifdef, #if ...
- $\triangleright$  compiling:
	- $\triangleright$  each source file is translated into an object code file
		- $\triangleright$  an object code file is an organised collection of symbols, referring to variables and functions defined or used in the source file
- $\blacktriangleright$  linking:
	- $\triangleright$  object files should be combined together to build a single executable program
	- $\triangleright$  every symbol should be resolved
		- $\triangleright$  symbols can be defined in your object files
		- $\triangleright$  or available in other object code (external libraries)

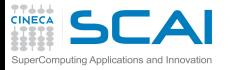

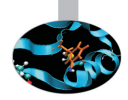

#### $\triangleright$  When you give the command:

**user@cineca\$> gfortran dsp.f90 dsp\_test.f90**

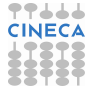

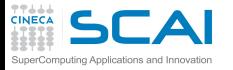

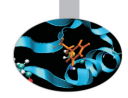

 $\triangleright$  When you give the command:

**user@cineca\$> gfortran dsp.f90 dsp\_test.f90**

 $\blacktriangleright$  It's like going through three steps

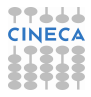

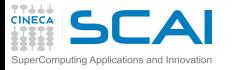

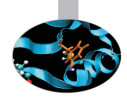

 $\triangleright$  When you give the command:

**user@cineca\$> gfortran dsp.f90 dsp\_test.f90**

- It's like going through three steps
- Pre-processing

**user@cineca\$> gfortran -E -cpp dsp.f90 user@cineca\$> gfortran -E -cpp dsp\_test.f90**

- ►  $-E$  -cpp option, tells gfortran to stop after pre-process
- $\triangleright$  Simply calls  $\mathsf{cpp}$  (automatically invoked if the file extension is **F90**)
- $\triangleright$  Output sent to standard output

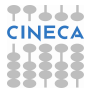

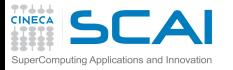

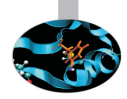

 $\triangleright$  When you give the command:

**user@cineca\$> gfortran dsp.f90 dsp\_test.f90**

- It's like going through three steps
- Pre-processing

**user@cineca\$> gfortran -E -cpp dsp.f90 user@cineca\$> gfortran -E -cpp dsp\_test.f90**

- ► -E -cpp option, tells gfortran to stop after pre-process
- $\triangleright$  Simply calls  $\mathsf{cpp}$  (automatically invoked if the file extension is **F90**)
- $\triangleright$  Output sent to standard output
- $\triangleright$  Compiling sources

```
user@cineca$> gfortran -c dsp.f90
user@cineca$> gfortran -c dsp_test.f90
```
- ► -c option tells **gfortran** to only compile the source
- ► An object file **.o** is produced from each source file

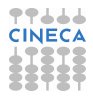

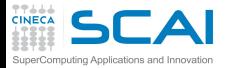

## Linking with GNU gfortran

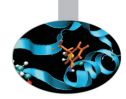

### $\blacktriangleright$  Linking object files together

**user@cineca\$> gfortran dsp.o dsp\_test.o**

- $\triangleright$  To resolve symbols defined in external libraries, specify:
	- ► which libraries to use (-1 option)
	- ► in which directories they are ( $-L$  option)
- ► How to link the library **libdsp.a** in **/mypath**

**user@cineca\$> gfortran file1.o file2.o -L/mypath -ldsp**

 $\blacktriangleright$  How to create and link the DSP library:

```
user@cineca$> gfortran -c dsp.f90
ar curv libdsp.a dsp.o
ranlib libdsp.a
gfortran test_dsp.f90 -L. -ldsp
```
- **ar** create the archive **libdsp.a** containing **dsp.o**
- $\triangleright$  **ranlib** generate index to archive
- ► To include file like **. mod**, specify
	- $\triangleright$  in which directories they are  $(-I)$  option)

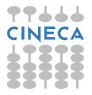

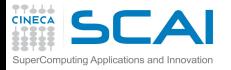

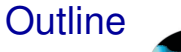

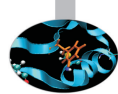

### **[Introduction](#page-2-0)**

[Fortran Basics](#page-10-0)

[More Fortran Basics](#page-101-0)

[Integer Types and Iterating](#page-228-0)

[More on Compiling and Linking](#page-297-0)

<span id="page-311-0"></span>**[Homeworks](#page-311-0)** 

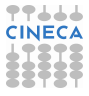

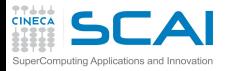

### Homework I

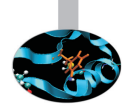

- I Write a program that reads an integer value **limit** and prints the first **limit** prime numbers
	- $\triangleright$  Use the GCD function to identify those numbers
	- After testing the basic version, handle negative **limit** values: print an error message and attempt to read the value again

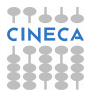

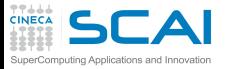

### Homework II

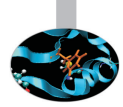

- ► Write a module containing a function that takes an integer **n** as input, and returns the **n-th** element of the Fibonacci series **fn**
- $\blacktriangleright$  Hint:
	- $\blacktriangleright$   $F_0 = 0$

$$
\succ F_1=1
$$

$$
\blacktriangleright F_n = F_{n-1} + F_{n-2}
$$

- $\triangleright$  Write a main program to test your function
	- ► Read **n** from standard input
	- $\triangleright$  Try with  $n=2$ , 10, 40, 46, 48, ...
	- If What's the greatest  $\mathbf{n} := \max \mathbf{n}$ , for which  $\mathbf{f} \mathbf{n}$  is representable by a default integer? (**huge** can help to find it out)
	- ► Use this information to handle too large values of **n** in your function:
	- If  $n > maxn$  print an error message and return -1

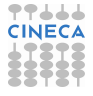

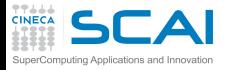

Part II

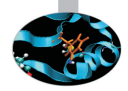

# [A Fortran Survey 2](#page-314-0)

<span id="page-314-0"></span>Passing functions as arguments of procedurs. Conditional and numerical loops. Managing the precision, conversions, overflow, underflow, Inf e NaN. Expressions and subexpressions with mixed types. Types, operators and logical expressions. Type character and intrinsic functions for strings. Subroutine. Array. Default constructor for arrays and implicit loops. Assumed-shape array and automatic object. Expressions with arrays and conformity.

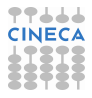

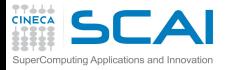

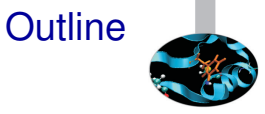

#### [More Flow Control](#page-315-0) [Numerical Integration](#page-317-0) [Wrapping it Up 4](#page-354-0)

[Fortran Intrinsic Types, Variables and Math](#page-356-0)

<span id="page-315-0"></span>[Arrays](#page-425-0)

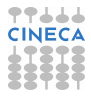

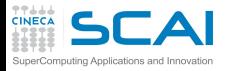

*Caveat Emptor*

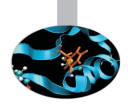

- The code in this section is meant for didactical purposes only.
- It is deliberately naive: focus is on language aspects, not on precision or accuracy.
- As a consequence, it is prone to numerical problems.

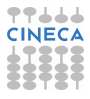

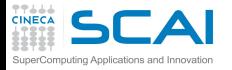

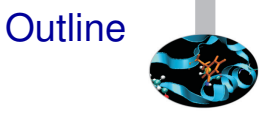

#### [More Flow Control](#page-315-0) [Numerical Integration](#page-317-0) [Wrapping it Up 4](#page-354-0)

[Fortran Intrinsic Types, Variables and Math](#page-356-0)

<span id="page-317-0"></span>[Arrays](#page-425-0)

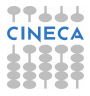

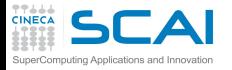

## Numerical Integration

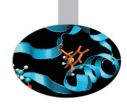

- Elet's use the trapezoidal rule to estimate  $\int_{a}^{b} f(x) dx$
- Dividing the interval [a, b] into *n* equal sized slices, it boils down to:  $\int_{a}^{b} f(x) dx \approx \frac{b-a}{n}$  $\frac{-a}{n}$   $\left(\frac{1}{2}\right)$  $\frac{1}{2}f(a) + \frac{1}{2}f(b) + \sum_{k=1}^{n-1} f(a + k\frac{b-a}{n})$  $\frac{-a}{n}$ )
- $\triangleright$  And to make it more juicy, let's make a succession of estimates, doubling *n* each time, until the estimate seems stable

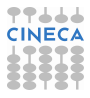

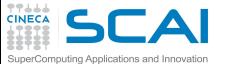

**end module**

### Double Steps

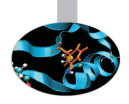

```
module integrals
 implicit none
contains
  function trap_int(a,b,f,tol) ! recursive approximation of integral
    real :: trap_int  example 1 eventual real, intent (in) :: a, b, tol ! integration interval
                                      ! integration interval and tolerance
    interface
      real function f(x) ! function to integrate
        real, intent(in) :: x
      end function f
    end interface
    integer, parameter :: maxsteps = 2**23
    integer :: steps, i
    real :: acc, dx, prev_estimate, estimate
    steps = 2
    prev_estimate = 0.0 ; estimate = huge(0.0)
    dx = (b - a) * 0.5acc = (f(a) + f(b)) * 0.5conv: do while (abs(estimate - prev_estimate) > tol)
        prev_estimate = estimate
        do i=1, steps, 2 ! only contributions from new points
          acc = acc + f(a + i * dx)end do
        estimate = acc*dx
        steps = steps*2
        if (steps > maxsteps) exit conv
        dx = dx*0.5
      end do conv
    trap_int = estimate
 end function trap_int
```
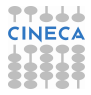

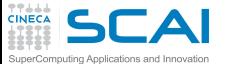

**end module**

### Double Steps

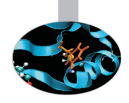

**TT444 CINECA** 

```
module integrals
 implicit none
contains
  function trap_int(a,b,f,tol) ! recursive approximation of integral
   real :: trap_int ! by trapezoidal rule
                                   ! integration interval and tolerance
    interface
     real function f(x) ! function to integrate
       real, intent(in) :: x
     end function f
    end interface
   integer, parameter :: maxsteps = 2**23
   integer :: steps, i
   real :: acc, dx, prev_estimate, estimate
   steps = 2
   prev_estimate = 0.0 ; estimate = huge(0.0)
   dx = (b - a) * 0.5acc = (f(a) + f(b)) *0.5conv: do while (abs(estimate - prev_estimate) > tol)
       prev_estimate = estimate
       do i=1, steps, 2 ! only contributions from new points
         acc = acc + f(a + i * dx)end do
       estimate = acc*dx
       steps = steps*2
       if (steps > maxsteps) exit conv
       dx = dx*0.5
     end do conv
   trap_int = estimate
 end function trap_int
```
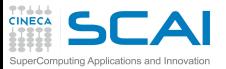

## Function Arguments

- $\blacktriangleright$  Yes, a function can be passed as an argument to another function!
- $\triangleright$  Simply pass the name on call, like this:

**g = trap\_int(-pi, pi, sinc, 0.0001)**

- $\triangleright$  And then the function can be called using the dummy argument name
- $\triangleright$  And this can be done for any procedure
- $\triangleright$  And allows for very generic code to be written
	- $\blacktriangleright$  I.e. reuse the same routine to integrate different functions in the same program

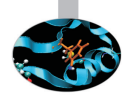

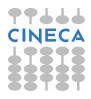

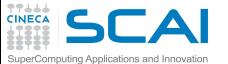

**end module**

### Double Steps

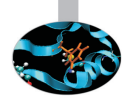

**TT444** 

```
module integrals
 implicit none
contains
  function trap_int(a,b,f,tol) ! recursive approximation of integral
    real :: trap_int  example 1 eventual real, intent (in) :: a, b, tol ! integration interval
                                      ! integration interval and tolerance
    interface
      real function f(x) ! function to integrate
        real, intent(in) :: x
      end function f
    end interface
    integer, parameter :: maxsteps = 2**23
    integer :: steps, i
    real :: acc, dx, prev_estimate, estimate
    steps = 2
    prev_estimate = 0.0 ; estimate = huge(0.0)
    dx = (b - a) * 0.5acc = (f(a) + f(b)) * 0.5conv: do while (abs(estimate - prev_estimate) > tol)
        prev_estimate = estimate
        do i=1, steps, 2 ! only contributions from new points
          acc = acc + f(a + i * dx)end do
        estimate = acc*dx
        steps = steps*2
        if (steps > maxsteps) exit conv
        dx = dx*0.5
      end do conv
    trap_int = estimate
 end function trap_int
```
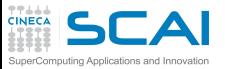

## Function Arguments

- $\triangleright$  Yes, a function can be passed as an argument to another function!
- $\triangleright$  Simply pass the name on call, like this:

**g = trap\_int(-pi, pi, sinc, 0.0001)**

- $\triangleright$  And then the function can be called using the dummy argument name
- $\triangleright$  And this can be done for any procedure
- $\triangleright$  And allows for very generic code to be written
	- $\blacktriangleright$  I.e. reuse the same routine to integrate different functions in the same program
- Integer and real values can be mixed in expressions
	- $\triangleright$  As well as values of same type but different kind
	- $\blacktriangleright$  And the right thing will be done
	- $\blacktriangleright$  Which is: when two values of different type/kind meet each other at a binary operator, the one with smaller numeric range is converted to the other

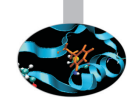
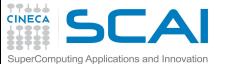

**end module**

### Double Steps

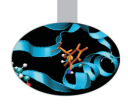

**TT444** 

```
module integrals
 implicit none
contains
  function trap_int(a,b,f,tol) ! recursive approximation of integral
    real :: trap_int  example 1 eventual real, intent (in) :: a, b, tol ! integration interval
                                      ! integration interval and tolerance
    interface
      real function f(x) ! function to integrate
        real, intent(in) :: x
      end function f
    end interface
    integer, parameter :: maxsteps = 2**23
    integer :: steps, i
    real :: acc, dx, prev_estimate, estimate
    steps = 2
    prev_estimate = 0.0 ; estimate = huge(0.0)
    dx = (b - a) * 0.5acc = (f(a) + f(b)) * 0.5conv: do while (abs(estimate - prev_estimate) > tol)
        prev_estimate = estimate
        do i=1, steps, 2 ! only contributions from new points
          acc = acc + f(a + i * dx)end do
        estimate = acc*dx
        steps = steps*2
        if (steps > maxsteps) exit conv
        dx = dx*0.5
      end do conv
    trap_int = estimate
 end function trap_int
```
**SCAI** Iterating with **do while** ... **end do**

#### ▶ do while (*logical-condition*) *block of statements* **end do**

- 1. Evaluates *logical-condition*
- 2. If *logical-condition* is false, goes to 5
- 3. Executes the *block of statements*
- 4. Goes back to 1
- 5. Execution proceeds to the statement following **end do**

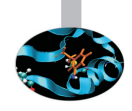

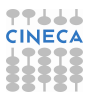

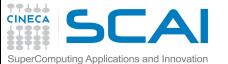

### Double Steps

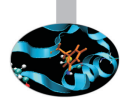

```
module integrals
 implicit none
contains
  function trap_int(a,b,f,tol) ! recursive approximation of integral
    real :: trap_int  example 1 eventual real, intent (in) :: a, b, tol ! integration interval
                                      ! integration interval and tolerance
    interface
      real function f(x) ! function to integrate
        real, intent(in) :: x
      end function f
    end interface
    integer, parameter :: maxsteps = 2**23
    integer :: steps, i
    real :: acc, dx, prev_estimate, estimate
    steps = 2
    prev_estimate = 0.0 ; estimate = huge(0.0)
    dx = (b - a) * 0.5acc = (f(a) + f(b)) * 0.5conv: do while (abs(estimate - prev_estimate) > tol)
        prev_estimate = estimate
        do i=1, steps, 2 ! only contributions from new points
          acc = acc + f(a + i * dx)end do
        estimate = acc*dx
        steps = steps*2
        if (steps > maxsteps) exit conv
        dx = dx*0.5
      end do conv
    trap_int = estimate
 end function trap_int
```
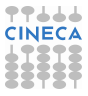

**DEAI** Iterating with **do while** ... **end do**

- ▶ do while (*logical-condition*) *block of statements* **end do**
	- 1. Evaluates *logical-condition*
	- 2. If *logical-condition* is false, goes to 5
	- 3. Executes the *block of statements*
	- 4. Goes back to 1
	- 5. Execution proceeds to the statement following **end do**
- ► **do** loops too can be given a name
	- 1. And it can be used on **exit** statements to make the flow more evident
	- 2. Particularly for nested loops

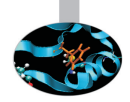

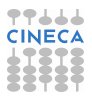

5CAI Iterating with **do while** ... **end do**

- ▶ do while (*logical-condition*) *block of statements* **end do**
	- 1. Evaluates *logical-condition*
	- 2. If *logical-condition* is false, goes to 5
	- 3. Executes the *block of statements*
	- 4. Goes back to 1
	- 5. Execution proceeds to the statement following **end do**
- ► **do** loops too can be given a name
	- 1. And it can be used on **exit** statements to make the flow more evident
	- 2. Particularly for nested loops
- $\triangleright$  Best practices:
	- 1. use names to mark loops when they are long or belong to a deep nest
	- 2. NEVER, NEVER permit your code to loop forever for some inputs

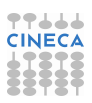

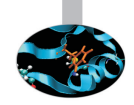

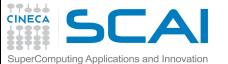

### Double Steps

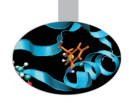

```
module integrals
 implicit none
contains
  function trap_int(a,b,f,tol) ! recursive approximation of integral
   real :: trap_int ! by trapezoidal rule
                                    ! integration interval and tolerance
    interface
     real function f(x) ! function to integrate
       real, intent(in) :: x
     end function f
    end interface
   integer, parameter :: maxsteps = 2**23
   integer :: steps, i
   real :: acc, dx, prev_estimate, estimate
   steps = 2
   prev_estimate = 0.0 ; estimate = huge(0.0)
   dx = (b - a) * 0.5acc = (f(a) + f(b)) * 0.5conv: do while (abs(estimate - prev_estimate) > tol)
       prev_estimate = estimate
       do i=1, steps, 2 ! only contributions from new points
         acc = acc + f(a + i * dx)end do
       estimate = acc*dx
       steps = steps*2
       if (steps > maxsteps) exit conv
       dx = dx*0.5
     end do conv
   trap_int = estimate
 end function trap_int
```
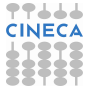

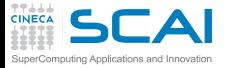

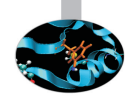

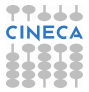

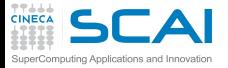

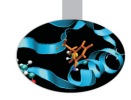

#### $\triangleright$  do  $\mathbf{var} = \mathbf{init}$ ,  $\mathbf{limit}$  [, step] *block of statements* **end do**

1. Sets *step* to 1, if none was specified

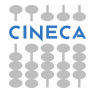

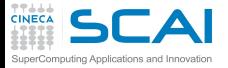

- 1. Sets *step* to 1, if none was specified
- 2. Assign the *init* value to **var**

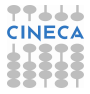

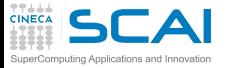

- 1. Sets *step* to 1, if none was specified
- 2. Assign the *init* value to **var**
- 3. Evaluates  $n_{iter} = max\{0, |(limit init + step)/step|\}$

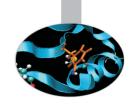

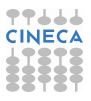

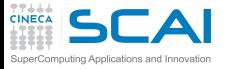

- 1. Sets *step* to 1, if none was specified
- 2. Assign the *init* value to **var**
- 3. Evaluates  $n_{iter} = max\{0, |(limit init + step)/step|\}$
- 4. If *niter* is zero goes to 6

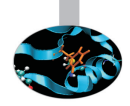

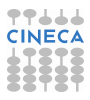

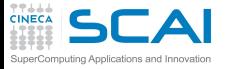

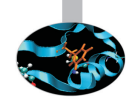

- 1. Sets *step* to 1, if none was specified
- 2. Assign the *init* value to **var**
- 3. Evaluates  $n_{iter} = max\{0, |(limit init + step)/step|\}$
- 4. If *niter* is zero goes to 6
- 5. Executes *niter* times the *block of statements*, adding *step* to **var** at the end of each *block of statements*

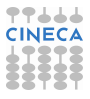

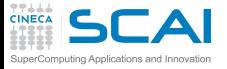

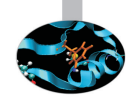

- 1. Sets *step* to 1, if none was specified
- 2. Assign the *init* value to **var**
- 3. Evaluates  $n_{iter} = \max\{0, |(limit init + step)/step|\}$
- 4. If *niter* is zero goes to 6
- 5. Executes *niter* times the *block of statements*, adding *step* to **var** at the end of each *block of statements*
- 6. Execution proceeds to the statement following **end do**

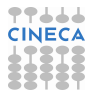

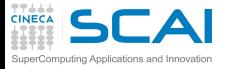

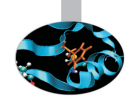

- $\triangleright$  do  $var = init$ ,  $limit$  [, step] *block of statements* **end do**
	- 1. Sets *step* to 1, if none was specified
	- 2. Assign the *init* value to **var**
	- 3. Evaluates  $n_{iter} = \max\{0, |(limit init + step)/step|\}$
	- 4. If *niter* is zero goes to 6
	- 5. Executes *niter* times the *block of statements*, adding *step* to **var** at the end of each *block of statements*
	- 6. Execution proceeds to the statement following **end do**
- $\triangleright$  **var**, *init*, *limit*, and *step* should be integers

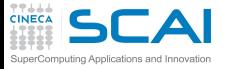

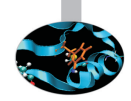

#### $\triangleright$  do  $var = init$ ,  $limit$  [, step] *block of statements* **end do**

- 1. Sets *step* to 1, if none was specified
- 2. Assign the *init* value to **var**
- 3. Evaluates  $n_{iter} = \max\{0, |(limit init + step)/step|\}$
- 4. If *niter* is zero goes to 6
- 5. Executes *niter* times the *block of statements*, adding *step* to **var** at the end of each *block of statements*
- 6. Execution proceeds to the statement following **end do**
- $\triangleright$  **var**, *init*, *limit*, and *step* should be integers
	- ► Mandatory in Fortran 2003

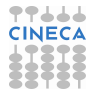

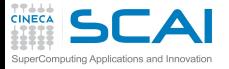

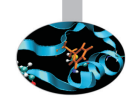

- 1. Sets *step* to 1, if none was specified
- 2. Assign the *init* value to **var**
- 3. Evaluates  $n_{iter} = max\{0, |(limit init + step)/step|\}$
- 4. If *niter* is zero goes to 6
- 5. Executes *niter* times the *block of statements*, adding *step* to **var** at the end of each *block of statements*
- 6. Execution proceeds to the statement following **end do**
- $\triangleright$  **var**, *init*, *limit*, and *step* should be integers
	- $\blacktriangleright$  Mandatory in Fortran 2003
	- $\triangleright$  Reals can be used up to Fortran 95, but a bad idea, for both performance and reliability issues

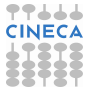

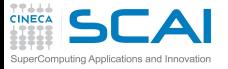

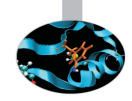

- 1. Sets *step* to 1, if none was specified
- 2. Assign the *init* value to **var**
- 3. Evaluates  $n_{iter} = \max\{0, |(limit init + step)/step|\}$
- 4. If *niter* is zero goes to 6
- 5. Executes *niter* times the *block of statements*, adding *step* to **var** at the end of each *block of statements*
- 6. Execution proceeds to the statement following **end do**
- $\triangleright$  **var**, *init*, *limit*, and *step* should be integers
	- ► Mandatory in Fortran 2003
	- $\triangleright$  Reals can be used up to Fortran 95, but a bad idea, for both performance and reliability issues
- **Example 1** Less flexible than a **do while** but more efficient execution (**exit** works, anyway)

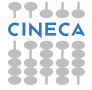

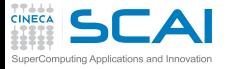

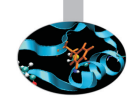

- 1. Sets *step* to 1, if none was specified
- 2. Assign the *init* value to **var**
- 3. Evaluates  $n_{iter} = max\{0, |(limit init + step)/step|\}$
- 4. If *niter* is zero goes to 6
- 5. Executes *niter* times the *block of statements*, adding *step* to **var** at the end of each *block of statements*
- 6. Execution proceeds to the statement following **end do**
- $\triangleright$  **var**, *init*, *limit*, and *step* should be integers
	- $\blacktriangleright$  Mandatory in Fortran 2003
	- $\triangleright$  Reals can be used up to Fortran 95, but a bad idea, for both performance and reliability issues
- **Example 1** Less flexible than a **do while** but more efficient execution (**exit** works, anyway)
- Best practice: do not give name to very tight loops

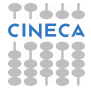

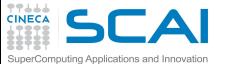

### Hands-on Session #1

```
module integrals
 implicit none
contains
  function trap_int(a,b,f,tol) ! recursive approximation of integral
   real :: trap_int ! by trapezoidal rule
                                     ! integration interval and tolerance
    interface
     real function f(x) ! function to integrate
       real, intent(in) :: x
      end function f
    end interface
   integer, parameter :: maxsteps = 2**23
   integer :: steps, i
   real :: acc, dx, prev_estimate, estimate
   steps = 2
   prev estimate = 0.0 ; estimate = huq(0.0)dx = (b - a) * 0.5acc = (f(a) + f(b)) * 0.5conv: do while (abs(estimate - prev_estimate) > tol)
       prev_estimate = estimate
                                     do i=1, steps, 2 ! only contributions from new points
          acc = acc + f(a + i * dx)end do
        estimate = acc*dx
       steps = steps*2
        if (steps > maxsteps) exit conv
       dx = dx*0.5
      end do conv
   trap_int = estimate
 end function trap_int
end module
```
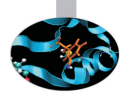

**TT444** 

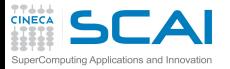

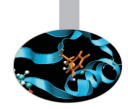

▶ Write a program to exercise **trap\_int ()** on functions with known integrals

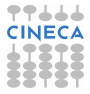

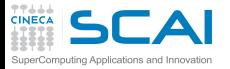

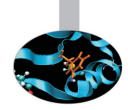

- ▶ Write a program to exercise **trap\_int ()** on functions with known integrals
- $\triangleright$  Then take care of what was left out

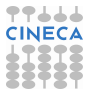

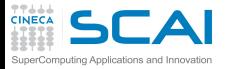

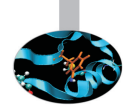

- ▶ Write a program to exercise **trap\_int ()** on functions with known integrals
- $\triangleright$  Then take care of what was left out
- $\blacktriangleright$  Hints:

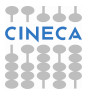

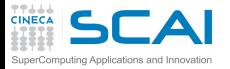

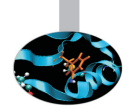

- ▶ Write a program to exercise **trap** int () on functions with known integrals
- $\triangleright$  Then take care of what was left out
- $\blacktriangleright$  Hints:
	- ► trap int() arguments are naively handled: wrong results could be produced

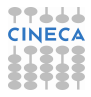

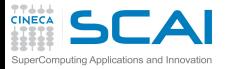

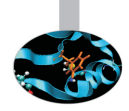

- ► Write a program to exercise **trap** int() on functions with known integrals
- $\triangleright$  Then take care of what was left out
- $\blacktriangleright$  Hints:
	- ► trap int() arguments are naively handled: wrong results could be produced
	- $\triangleright$  Robustness has been almost totally overlooked (except for the safety **exit**)

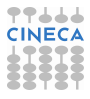

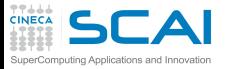

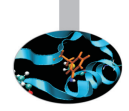

- ► Write a program to exercise **trap** int() on functions with known integrals
- $\triangleright$  Then take care of what was left out
- $\blacktriangleright$  Hints:
	- ► trap int() arguments are naively handled: wrong results could be produced
	- $\triangleright$  Robustness has been almost totally overlooked (except for the safety **exit**)
	- ► What if some arguments take a **NaN** value?

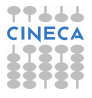

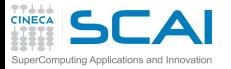

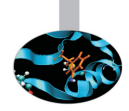

- ► Write a program to exercise **trap** int() on functions with known integrals
- $\triangleright$  Then take care of what was left out
- $\blacktriangleright$  Hints:
	- ► trap int() arguments are naively handled: wrong results could be produced
	- $\triangleright$  Robustness has been almost totally overlooked (except for the safety **exit**)
	- ► What if some arguments take a **NaN** value?
	- ► What if some arguments take an Inf value?

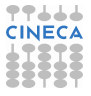

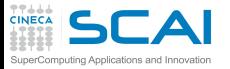

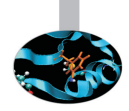

- ► Write a program to exercise **trap** int() on functions with known integrals
- $\triangleright$  Then take care of what was left out
- $\blacktriangleright$  Hints:
	- ► trap int() arguments are naively handled: wrong results could be produced
	- $\triangleright$  Robustness has been almost totally overlooked (except for the safety **exit**)
	- ► What if some arguments take a **NaN** value?
	- ► What if some arguments take an Inf value?
	- $\triangleright$  What if some arguments take a ... value?

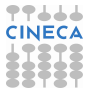

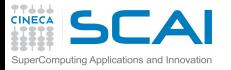

### Good Ol' Fortran

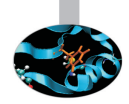

 $\triangleright$  Procedure arguments and mixed-mode expressions were already there

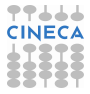

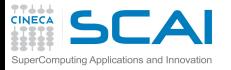

### Good Ol' Fortran

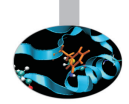

- $\triangleright$  Procedure arguments and mixed-mode expressions were already there
- $\triangleright$  Counted loops looked like this:

```
do 10, i=1,10,3
 write(*,*) i
```
**10 continue**

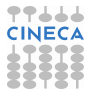

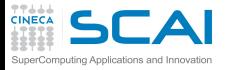

### Good Ol' Fortran

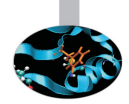

- $\triangleright$  Procedure arguments and mixed-mode expressions were already there
- $\triangleright$  Counted loops looked like this:

```
do 10, i=1,10,3
 write(*,*) i
```
- **10 continue**
- ▶ do while, exit, end do weren't there...
	- $\blacktriangleright$  ... at least in the standard...
	- $\triangleright$  but are often found in codes, as dialect extensions.

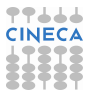

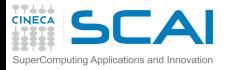

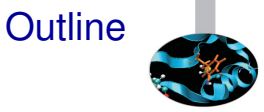

#### [More Flow Control](#page-315-0) [Numerical Integration](#page-317-0) [Wrapping it Up 4](#page-354-0)

[Fortran Intrinsic Types, Variables and Math](#page-356-0)

<span id="page-354-0"></span>[Arrays](#page-425-0)

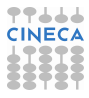

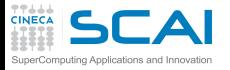

### Forward Steps

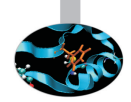

- $\triangleright$  More flow control
	- $\triangleright$  Procedure arguments
	- <sup>I</sup> **do while**
	- ► Counted do
- $\blacktriangleright$  Mixed-mode expressions
- $\triangleright$  Name your loops
	- $\triangleright$  Particularly if long or nested
	- **Particularly if you exit them**
	- $\triangleright$  But don't do it for short ones
- $\triangleright$  Prevent any loop from running forever for some program inputs

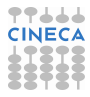

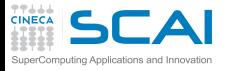

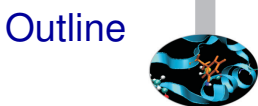

#### [More Flow Control](#page-315-0)

[Fortran Intrinsic Types, Variables and Math](#page-356-0) [Integer Types](#page-359-0) [Floating Types](#page-367-0) **[Expressions](#page-382-0)** [Arithmetic Conversions](#page-394-0) [More Intrinsic Types](#page-416-0)

<span id="page-356-0"></span>[Arrays](#page-425-0)

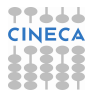

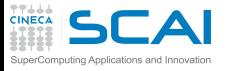

### Data

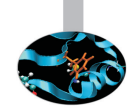

- ► Computing == manipulating data and calculating results
	- $\triangleright$  Data are manipulated using internal, binary formats
	- $\triangleright$  Data are kept in memory locations and CPU registers
- $\triangleright$  Fortran doesn't make assumptions on internal data representations
	- $\blacktriangleright$  And tries to abstract
	- $\triangleright$  Most CPU are similar but all have peculiarities
	- $\triangleright$  Some details depend on the specific executing (a.k.a. target) hardware architecture and software implementation
	- $\triangleright$  Fortran provides facilities to translate between internal formats and human readable ones
- $\triangleright$  Fortran allows programmers to:
	- $\triangleright$  think in terms of data types and named containers
	- $\blacktriangleright$  disregard details on actual memory locations and data movements

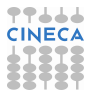

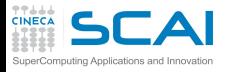

# Fortran is a Strongly Typed Language

- $\triangleright$  Each literal constant has a type
	- $\triangleright$  Dictates internal representation of the data value
- $\triangleright$  Each variable has a type
	- $\triangleright$  Dictates content internal representation and amount of memory
	- $\triangleright$  Type must be specified in a declaration before use
	- $\triangleright$  Unless you are so naive to rely on implicit declaration
- $\blacktriangleright$  Each expression has a type
	- $\triangleright$  And subexpressions have too
	- $\triangleright$  Depends on operators and their arguments
- $\blacktriangleright$  Each function has a type
	- $\triangleright$  That is the type of the returned value
	- $\triangleright$  Specified in function interface
- $\triangleright$  Procedure arguments have types
	- $\triangleright$  I.e. type of arguments to be passed in calls
	- $\triangleright$  Specified in procedure interface
	- If the compiler doesn't know the interface, it will blindly pass whatever you provide

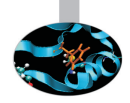

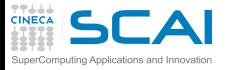

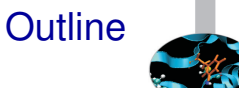

#### [More Flow Control](#page-315-0)

### [Fortran Intrinsic Types, Variables and Math](#page-356-0) [Integer Types](#page-359-0)

[Floating Types](#page-367-0) **[Expressions](#page-382-0)** [Arithmetic Conversions](#page-394-0) [More Intrinsic Types](#page-416-0)

<span id="page-359-0"></span>[Arrays](#page-425-0)

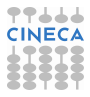
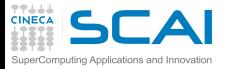

## Integer Types (as on most CPUs)

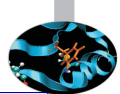

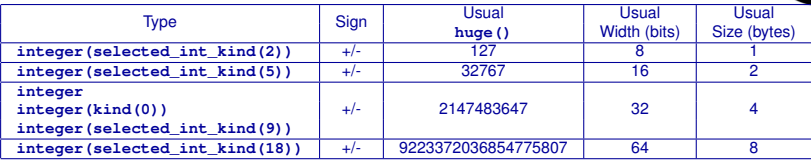

- **selected int kind(n)** returns the least type able to host 10**n**
- selected int kind(n) returns -1 if no suitable type is available
- <sup>I</sup> New platform/compiler? Always check maximum headroom with **huge()** or **range()**
- ► As we said, on most platforms **kind()** returns the byte size, but it's not standard

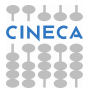

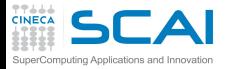

#### $\triangleright$  Integer literal constants have kinds too

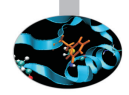

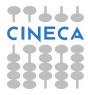

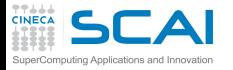

- $\triangleright$  Integer literal constants have kinds too
- ► By default, kind (0)

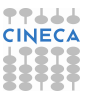

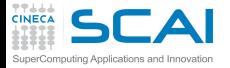

- $\blacktriangleright$  Integer literal constants have kinds too
- $\triangleright$  By default,  $\text{kind}(0)$
- $\triangleright$  Unless you specify it
	- $\blacktriangleright$  In a non portable way:

**-123456\_8**

 $\triangleright$  Or in a portable way:

```
integer, parameter :: i8=selected_int_kind(18)
-123456_i8
```
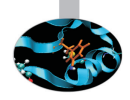

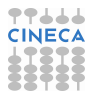

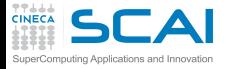

- $\triangleright$  Integer literal constants have kinds too
- <sup>I</sup> By default, **kind(0)**
- $\triangleright$  Unless you specify it
	- $\blacktriangleright$  In a non portable way:

**-123456\_8**

 $\triangleright$  Or in a portable way:

```
integer, parameter :: i8=selected_int_kind(18)
-123456_i8
```
- $\blacktriangleright$  Rule of thumb:
	- $\triangleright$  write the number as is, if it is in default integer kind range
	- $\triangleright$  otherwise, specify kind

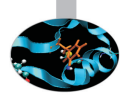

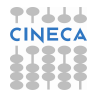

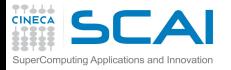

- $\triangleright$  Integer literal constants have kinds too
- $\triangleright$  By default,  $\text{kind}(0)$
- $\triangleright$  Unless you specify it
	- $\blacktriangleright$  In a non portable way:

**-123456\_8**

 $\triangleright$  Or in a portable way:

```
integer, parameter :: i8=selected_int_kind(18)
-123456_i8
```
- $\blacktriangleright$  Rule of thumb:
	- $\triangleright$  write the number as is, if it is in default integer kind range
	- $\triangleright$  otherwise, specify kind
- $\blacktriangleright$  Remember:
	- $\triangleright$  do not write spokes = bycicles $\star 2 \star 36$
	- <sup>I</sup> **integer, parameter :: SpokesPerWheel = 36**
	- $\triangleright$  code will be more readable, and you'll be ready for easy changes

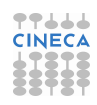

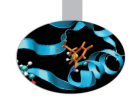

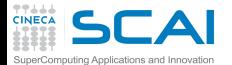

#### **integer** Math

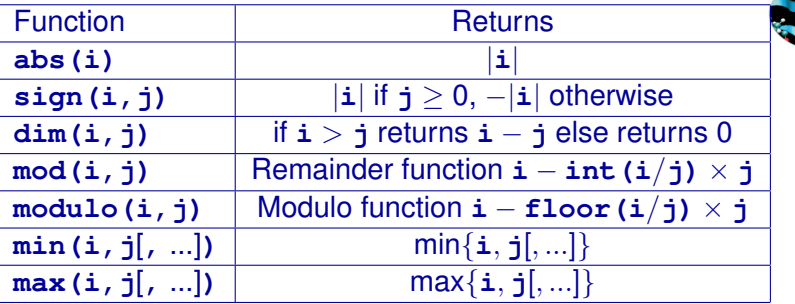

- $\triangleright$  Use like:  $a = abs(b+i) + c$
- $\triangleright$  More functions are available to manipulate values
	- $\blacktriangleright$  E.g. for bit manipulations on binary computers
	- $\triangleright$  We'll not cover them in this course, you can learn more about if you need to
- ► They can be found under different names (e.g. **iabs ()**): these are relics from the past

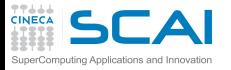

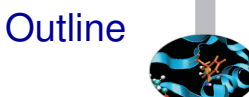

#### [More Flow Control](#page-315-0)

#### [Fortran Intrinsic Types, Variables and Math](#page-356-0) [Integer Types](#page-359-0) [Floating Types](#page-367-0) **[Expressions](#page-382-0)** [Arithmetic Conversions](#page-394-0) [More Intrinsic Types](#page-416-0)

<span id="page-367-0"></span>[Arrays](#page-425-0)

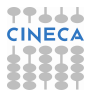

# Floating Types (as on most CPUs)

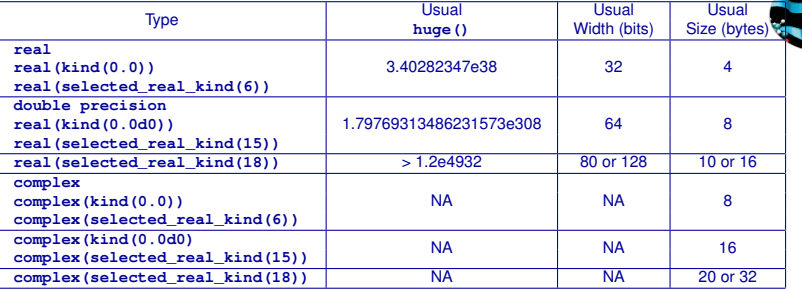

- $\triangleright$  In practice, always in IEEE Standard binary format, but not a Standard requirement
- ► **selected\_real\_kind()** gets number of significant decimal digits, plus a second optional argument for exponent range, returns negative result if no suitable type is available
- tiny () returns smallest positive value
- <sup>I</sup> New platform/compiler? Always check maximum headroom with **huge()** or **range()**

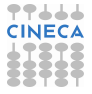

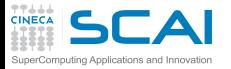

- $\triangleright$  Need something to distinguish them from integers
	- ▶ Decimal notation: **1.0, -17., .125, 0.22**
	- Exponential decimal notation:  $2e19 (2 \times 10^{19})$ ,  $-123.4e9$ (−1.234 × 10<sup>11</sup>), **.72e-6** (7.2 × 10<sup>−</sup><sup>7</sup> )

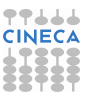

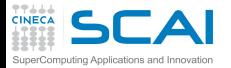

- $\triangleright$  Need something to distinguish them from integers
	- <sup>I</sup> Decimal notation: **1.0**, **-17.**, **.125**, **0.22**
	- Exponential decimal notation:  $2e19 (2 \times 10^{19})$ ,  $-123.4e9$ (−1.234 × 10<sup>11</sup>), **.72e-6** (7.2 × 10<sup>−</sup><sup>7</sup> )
- $\triangleright$  By default,  $\text{kind}(0.0)$

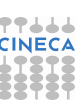

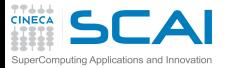

- $\triangleright$  Need something to distinguish them from integers
	- <sup>I</sup> Decimal notation: **1.0**, **-17.**, **.125**, **0.22**
	- Exponential decimal notation:  $2e19 (2 \times 10^{19})$ ,  $-123.4e9$ (−1.234 × 10<sup>11</sup>), **.72e-6** (7.2 × 10<sup>−</sup><sup>7</sup> )
- $\triangleright$  By default,  $\text{kind}(0.0)$
- $\triangleright$  Unless you specify it
	- $\triangleright$  For double precision only:
		- **-1.23456d5**
	- $\blacktriangleright$  For all kinds:

```
integer, parameter :: r8=selected_real_kind(15)
-123456.0_r8
```
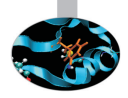

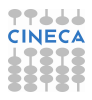

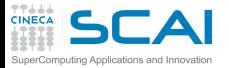

 $\triangleright$  Need something to distinguish them from integers

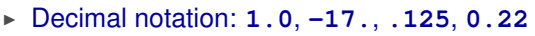

- Exponential decimal notation:  $2e19 (2 \times 10^{19})$ ,  $-123.4e9$ (−1.234 × 10<sup>11</sup>), **.72e-6** (7.2 × 10<sup>−</sup><sup>7</sup> )
- $\triangleright$  By default,  $\text{kind}(0.0)$
- $\triangleright$  Unless you specify it
	- $\blacktriangleright$  For double precision only:
		- **-1.23456d5**
	- $\blacktriangleright$  For all kinds:

```
integer, parameter :: r8=selected_real_kind(15)
-123456.0_r8
```
- $\blacktriangleright$  Remember:
	- $\bullet$  do not write charge = protons $\star$ 1.602176487E-19
	- ▶ real, parameter:: UnitCharge=1.602176487E-19
	- $\triangleright$  it will come handier when more precise measurements will be  $\circ$ available

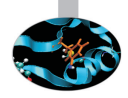

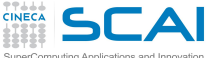

#### **real** Math

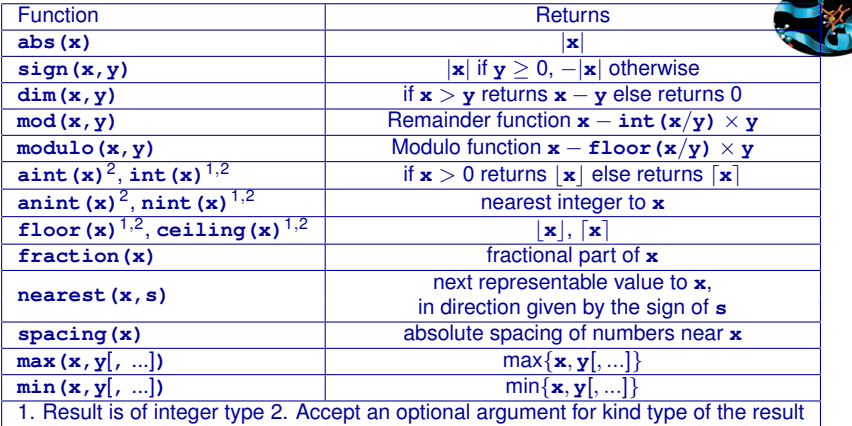

- ► They can be found under different names (e.g. **dabs()**): these are relics from the past
- $\triangleright$  More functions are available to manipulate values
	- $\triangleright$  Mostly in the spirit of IEEE Floating Point Standard
	- $\triangleright$  We'll not cover them in this course, but encourage you to learn more about

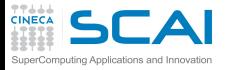

#### **real** Higher Math

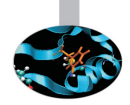

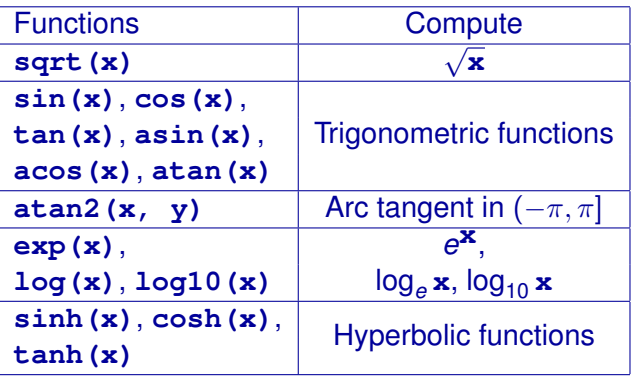

Again, they can be found under different names (e.g. **dcos()**): these are relics from the past

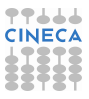

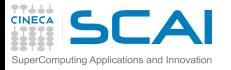

#### **complex** Math

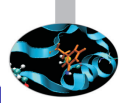

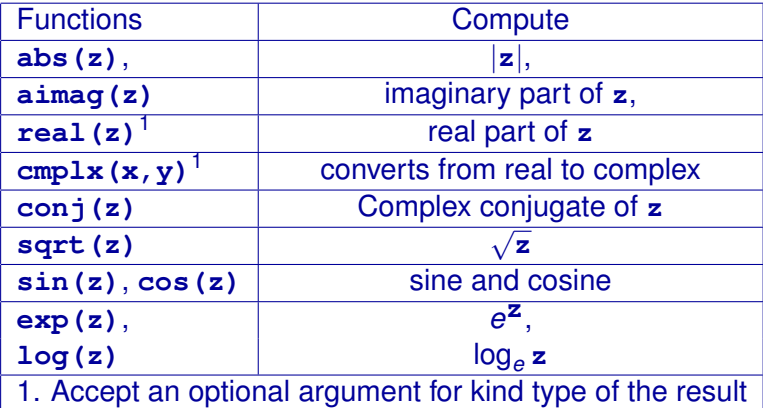

 $\triangleright$  Once again, they can be found under different names (e.g. **cabs()**): again, these are relics from the past

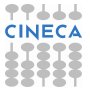

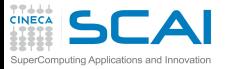

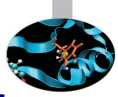

- ▶ The intrinsic function **precision (x)** for real or complex **x** returns the number of significant decimal digits.
- ► Write a module which defines the kind constant for single, double and quadruple real precision

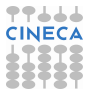

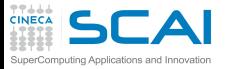

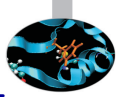

- ▶ The intrinsic function **precision (x)** for real or complex **x** returns the number of significant decimal digits.
- ► Write a module which defines the kind constant for single, double and quadruple real precision

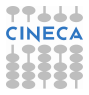

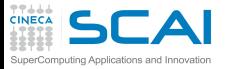

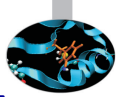

- ▶ The intrinsic function **precision (x)** for real or complex **x** returns the number of significant decimal digits.
- ► Write a module which defines the kind constant for single, double and quadruple real precision
- $\triangleright$  To gain confidence: write a small program to print out **range** and **huge** values for these kinds

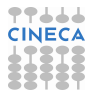

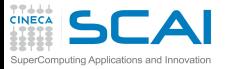

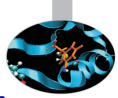

- ▶ The intrinsic function **precision (x)** for real or complex **x** returns the number of significant decimal digits.
- ► Write a module which defines the kind constant for single, double and quadruple real precision
- $\triangleright$  To gain confidence: write a small program to print out **range** and **huge** values for these kinds
- $\triangleright$  Something going wrong?

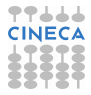

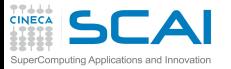

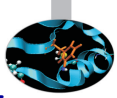

- ▶ The intrinsic function **precision (x)** for real or complex **x** returns the number of significant decimal digits.
- ► Write a module which defines the kind constant for single, double and quadruple real precision
- $\triangleright$  To gain confidence: write a small program to print out **range** and **huge** values for these kinds
- $\triangleright$  Something going wrong?
- GNU Fortran compiler, up to release 4.5, lacks support for the quad-precision
- If you are using, Linux load the GNU compiler version 4.6 and try again:
	- **module load gcc**

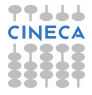

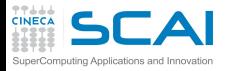

#### Let's Be *Generic*

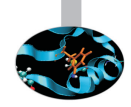

- ► Use the **real\_kinds** module to rewrite **dsp** module functions to support both single and double precision
- $\triangleright$  And make all of them generic procedures
- <sup>I</sup> Modify your test program to see exercise the new **dsp** module

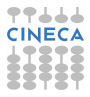

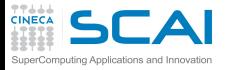

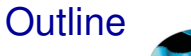

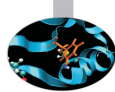

#### [More Flow Control](#page-315-0)

#### [Fortran Intrinsic Types, Variables and Math](#page-356-0)

- [Integer Types](#page-359-0) [Floating Types](#page-367-0) **[Expressions](#page-382-0)**
- [Arithmetic Conversions](#page-394-0) [More Intrinsic Types](#page-416-0)

<span id="page-382-0"></span>[Arrays](#page-425-0)

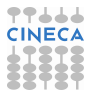

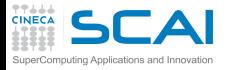

#### Arithmetic Expressions and Assignment

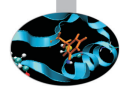

- ▶ Binary operators **+**,  $\text{-}$ ,  $\text{*}$  (multiplication) and / have the usual meaning and behavior
- ► And so do unary operators and +
- $\blacktriangleright$  Precedence
	- $\rightarrow -a * b + c/d$  same as  $((-a) * b) + (c/d)$
	- $\rightarrow -a + b$  same as  $(-a) + b$
- $\triangleright$  Associativity of binary ones is from left to right
	- $\triangleright$  **a** + **b** + **c** same as  $(a + b)$  + **c**
	- $\triangleright$  a\*b/c\*d same as  $((a*b)/c)*d$
- ► Explicit (and ) override precedence and associativity
- $\rightarrow \ast \ast$  is the exponentiation operator
- ► Assignment: **=** 
	- $\triangleright$  Assigns the value of expression on right hand side to a variable on the left hand side
	- **Prior to first assignment, a variable content is** *undefined*

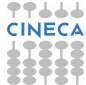

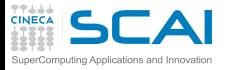

### Hitting Limits

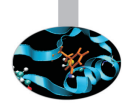

- $\triangleright$  All types are limited in range
- $\triangleright$  What about:
	- $\triangleright$  **huge** (0)  $+$  1? (too big)
	- ► **-huge (0.0) \*3.0**? (too negative)
- **F** Technically speaking, this is an arithmetic *overflow*
- $\triangleright$  And division by zero is a problem too
- $\triangleright$  For integer types, the Standard says:
	- $\triangleright$  behavior and results are unpredictable
	- $\blacktriangleright$  i.e. up to the implementation
- $\triangleright$  For real types, it also depends on the floating point environment
	- $\triangleright$  i.e. how behavior is configured for those cases
	- $\triangleright$  you could get  $-\text{huge}(0.0)$ , or a **NaN**, or  $-\text{Inf}$
- $\triangleright$  Best practice: NEVER rely on behaviors observed with a specific architecture and/or compiler

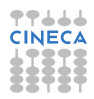

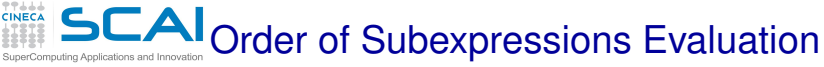

#### I Just imagine both functions  $f \circ \mathbf{o}(x,y)$  and  $\mathbf{bar}(x,y)$ modify their actual arguments, or do I/O

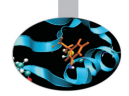

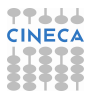

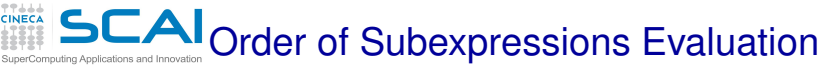

If Just imagine both functions  $f \circ \mathbf{o}(x,y)$  and  $\mathbf{bar}(x,y)$ modify their actual arguments, or do I/O

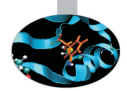

► As you'll remember, these are known as *side effects* 

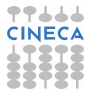

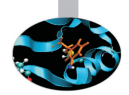

- ► As you'll remember, these are known as *side effects*
- $\triangleright$  Now imagine you meet code like this:
	- $t = foo(a, b) bar(b, a)$
	- $q = mod(foo(a, b), bar(a, b))$

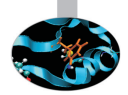

- ► As you'll remember, these are known as *side effects*
- $\triangleright$  Now imagine you meet code like this:
	- $t = foo(a, b) bar(b, a)$
	- $q = mod(foo(a, b), bar(a, b))$
- $\triangleright$  Code like this is evil!

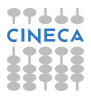

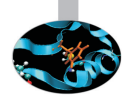

- ► As you'll remember, these are known as *side effects*
- $\triangleright$  Now imagine you meet code like this:
	- $t = foo(a, b) bar(b, a)$
	- $q = mod(foo(a, b), bar(a, b))$
- $\triangleright$  Code like this is evil!
- Order of subexpressions evaluation is implementation dependent!

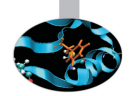

- ► As you'll remember, these are known as *side effects*
- $\triangleright$  Now imagine you meet code like this:
	- $t = foo(a, b) bar(b, a)$
	- **q = mod(foo(a,b),bar(a,b))**
- $\triangleright$  Code like this is evil!
- Order of subexpressions evaluation is implementation dependent!
	- ► You don't know in advance the order in which **foo()** and **bar()** are called

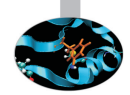

- ► As you'll remember, these are known as *side effects*
- $\triangleright$  Now imagine you meet code like this:
	- $t = foo(a, b) bar(b, a)$
	- **q = mod(foo(a,b),bar(a,b))**
- $\triangleright$  Code like this is evil!
- Order of subexpressions evaluation is implementation dependent!
	- ► You don't know in advance the order in which **foo()** and **bar()** are called
	- $\blacktriangleright$  Thus program behavior could differ among different implementations, or even among different compilations by the same compiler!

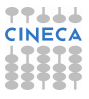

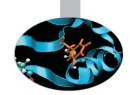

- ► As you'll remember, these are known as *side effects*
- $\triangleright$  Now imagine you meet code like this:
	- $t = foo(a, b) bar(b, a)$
	- $q = mod(foo(a, b), bar(a, b))$
- $\triangleright$  Code like this is evil!
- Order of subexpressions evaluation is implementation dependent!
	- ► You don't know in advance the order in which **foo()** and **bar()** are called
	- $\blacktriangleright$  Thus program behavior could differ among different implementations, or even among different compilations by the same compiler!
- Ditto for order of evaluation of function arguments!

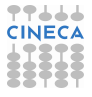

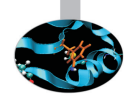

- ► As you'll remember, these are known as *side effects*
- $\triangleright$  Now imagine you meet code like this:
	- $t = foo(a, b) bar(b, a)$
	- $q = mod(foo(a, b), bar(a, b))$
- $\triangleright$  Code like this is evil!
- Order of subexpressions evaluation is implementation dependent!
	- ► You don't know in advance the order in which **foo()** and **bar()** are called
	- $\blacktriangleright$  Thus program behavior could differ among different implementations, or even among different compilations by the same compiler!
- Ditto for order of evaluation of function arguments!
- $\triangleright$  NEVER! NEVER write code that relies on order of evaluation  $\dot{c}$ subexpressions, or actual arguments!

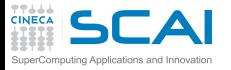

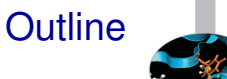

#### [More Flow Control](#page-315-0)

#### [Fortran Intrinsic Types, Variables and Math](#page-356-0)

[Integer Types](#page-359-0) [Floating Types](#page-367-0) **[Expressions](#page-382-0)** [Arithmetic Conversions](#page-394-0) [More Intrinsic Types](#page-416-0)

<span id="page-394-0"></span>[Arrays](#page-425-0)

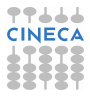

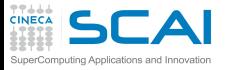

## Mixing Types in Expressions

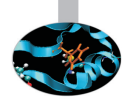

- $\triangleright$  Fortran allows for expressions mixing any arithmetic types
	- $\triangleright$  A result will always be produced
	- $\triangleright$  Whether this is the result you expect, it's another story
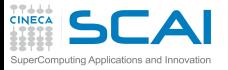

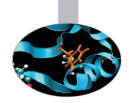

- $\triangleright$  Fortran allows for expressions mixing any arithmetic types
	- $\triangleright$  A result will always be produced
	- $\triangleright$  Whether this is the result you expect, it's another story
- $\triangleright$  Broadly speaking, the base concept is clear

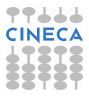

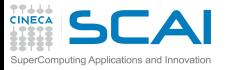

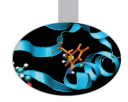

- $\triangleright$  Fortran allows for expressions mixing any arithmetic types
	- $\triangleright$  A result will always be produced
	- $\triangleright$  Whether this is the result you expect, it's another story
- $\triangleright$  Broadly speaking, the base concept is clear
- $\triangleright$  For each binary operator in the expression, in order of precedence and associativity:
	- $\triangleright$  if both operands have the same type, fine
	- $\triangleright$  otherwise, operand with narrower range is converted to type of other operand

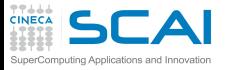

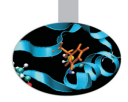

- $\triangleright$  Fortran allows for expressions mixing any arithmetic types
	- $\triangleright$  A result will always be produced
	- $\triangleright$  Whether this is the result you expect, it's another story
- $\triangleright$  Broadly speaking, the base concept is clear
- $\triangleright$  For each binary operator in the expression, in order of precedence and associativity:
	- $\triangleright$  if both operands have the same type, fine
	- $\triangleright$  otherwise, operand with narrower range is converted to type of other operand
- $\triangleright$  OK when mixing floating types
	- $\triangleright$  The wider range includes the narrower one

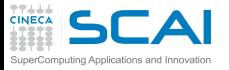

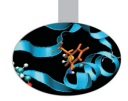

- $\triangleright$  Fortran allows for expressions mixing any arithmetic types
	- $\triangleright$  A result will always be produced
	- $\triangleright$  Whether this is the result you expect, it's another story
- $\triangleright$  Broadly speaking, the base concept is clear
- $\triangleright$  For each binary operator in the expression, in order of precedence and associativity:
	- $\triangleright$  if both operands have the same type, fine
	- $\triangleright$  otherwise, operand with narrower range is converted to type of other operand
- $\triangleright$  OK when mixing floating types
	- $\triangleright$  The wider range includes the narrower one
- $\triangleright$  OK when mixing integer types
	- $\triangleright$  The wider range includes the narrower one

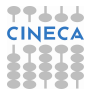

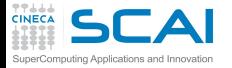

- $\triangleright$  For the assignment statement:
	- $\triangleright$  if variable and expression have the same type, fine
	- $\triangleright$  otherwise, right operand is converted to left operand type
	- $\blacktriangleright$  if the value cannot be represented in the destination type, it's an overflow, and you are on your own

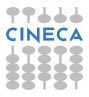

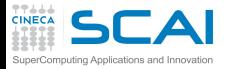

- $\blacktriangleright$  For the assignment statement:
	- $\triangleright$  if variable and expression have the same type, fine
	- $\triangleright$  otherwise, right operand is converted to left operand type
	- $\bullet$  if the value cannot be represented in the destination type, it's an overflow, and you are on your own
- $\triangleright$  We said: in order of precedence and associativity

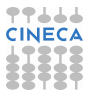

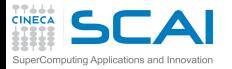

- $\blacktriangleright$  For the assignment statement:
	- $\triangleright$  if variable and expression have the same type, fine
	- $\triangleright$  otherwise, right operand is converted to left operand type
	- $\blacktriangleright$  if the value cannot be represented in the destination type, it's an overflow, and you are on your own
- $\triangleright$  We said: in order of precedence and associativity
	- $\triangleright$  if **a** is a 64 bits wide integer variable, and **b** is a 32 bits wide integer variable and contains value **huge(0)**, in:  $a = b \star 2$

multiplication will overflow

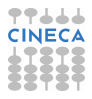

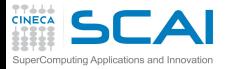

- $\triangleright$  For the assignment statement:
	- $\blacktriangleright$  if variable and expression have the same type, fine
	- $\triangleright$  otherwise, right operand is converted to left operand type
	- $\bullet$  if the value cannot be represented in the destination type, it's an overflow, and you are on your own
- $\triangleright$  We said: in order of precedence and associativity
	- $\triangleright$  if **a** is a 64 bits wide integer variable, and **b** is a 32 bits wide integer variable and contains value **huge(0)**, in:

```
a = h \star 2
```
multiplication will overflow

► and in (**i8** as in a previous example):

 $a = b \star 2 + 1$  i8

multiplication will overflow too

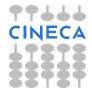

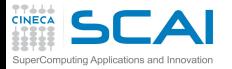

- $\triangleright$  For the assignment statement:
	- $\blacktriangleright$  if variable and expression have the same type, fine
	- $\triangleright$  otherwise, right operand is converted to left operand type
	- $\bullet$  if the value cannot be represented in the destination type, it's an overflow, and you are on your own
- $\triangleright$  We said: in order of precedence and associativity
	- $\triangleright$  if **a** is a 64 bits wide integer variable, and **b** is a 32 bits wide integer variable and contains value **huge(0)**, in:

```
a = b \star 2
```
multiplication will overflow

► and in (**i8** as in a previous example):

 $a = b \star 2 + 1$  i8

multiplication will overflow too

 $\triangleright$  while:

```
a = b \star 2 \dot{=} 8 + 1is OK
```
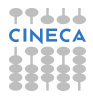

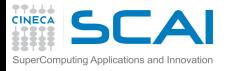

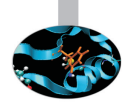

 $\triangleright$  Think of mixing floating and integer types

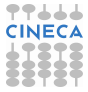

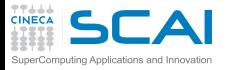

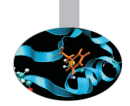

- $\triangleright$  Think of mixing floating and integer types
- $\triangleright$  Floating types have wider dynamic range than integer ones

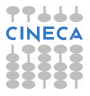

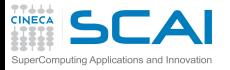

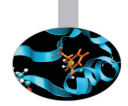

- $\triangleright$  Think of mixing floating and integer types
- $\triangleright$  Floating types have wider dynamic range than integer ones
- $\triangleright$  But not necessarily more precision

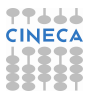

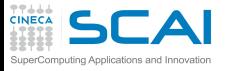

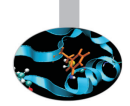

- $\triangleright$  Think of mixing floating and integer types
- $\triangleright$  Floating types have wider dynamic range than integer ones
- But not necessarily more precision
- ► A 32 bits **real** has fewer digits of precision than a 32 bits **integer**

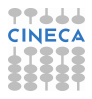

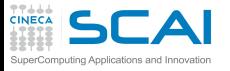

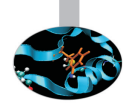

- $\triangleright$  Think of mixing floating and integer types
- $\triangleright$  Floating types have wider dynamic range than integer ones
- $\triangleright$  But not necessarily more precision
- ► A 32 bits **real** has fewer digits of precision than a 32 bits **integer**
- ► And a 64 bits **real** has fewer digits of precision than a 64 bits **integer**

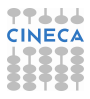

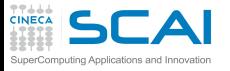

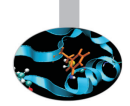

- $\triangleright$  Think of mixing floating and integer types
- $\triangleright$  Floating types have wider dynamic range than integer ones
- $\triangleright$  But not necessarily more precision
- ► A 32 bits **real** has fewer digits of precision than a 32 bits **integer**
- ► And a 64 bits **real** has fewer digits of precision than a 64 bits **integer**
- $\triangleright$  The result of a conversion could actually be smaller than expected!

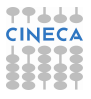

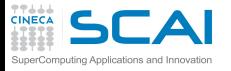

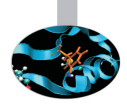

#### $\triangleright$  Do not blindly rely on implementation dependent chance!

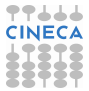

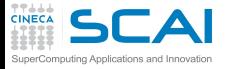

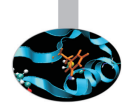

- $\triangleright$  Do not blindly rely on implementation dependent chance!
- $\triangleright$  Use explicit type conversion functions:
	- $\triangleright$  int  $(x$   $\vert$ ,  $\boldsymbol{kind}$  $\vert$ )
	- $\triangleright$  **real**( $x$ [,  $kind$ ])
	- $\triangleright$  **cmplx(x[, y][, kind]**)

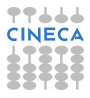

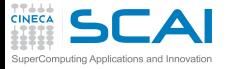

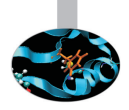

- $\triangleright$  Do not blindly rely on implementation dependent chance!
- $\triangleright$  Use explicit type conversion functions:
	- $\triangleright$  int(**x**[, **kind**])
	- $\triangleright$  **real**(**x** $\lfloor$ , *kind*)
	- $\triangleright$  **cmplx(x[, y][, kind]**)
- $\triangleright$  They let you override standard conversion rules
	- $\triangleright$  In previous example, you could use it like this:

 $a = int(b, i8) * 2 + 1$ 

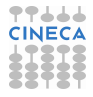

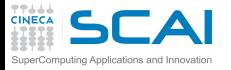

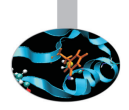

- $\triangleright$  Do not blindly rely on implementation dependent chance!
- $\triangleright$  Use explicit type conversion functions:
	- $\triangleright$  int(**x**[, **kind**])
	- $\triangleright$  **real**(**x** $\lfloor$ , *kind*)
	- $\triangleright$  **cmplx(x[, y][, kind]**)
- $\triangleright$  They let you override standard conversion rules
	- $\triangleright$  In previous example, you could use it like this:

 $a = int(b, i8) * 2 + 1$ 

- $\triangleright$  Type conversion functions are not magic
	- $\triangleright$  Only convert values, not type of variables you assign to

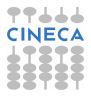

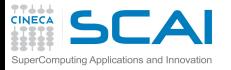

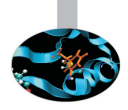

- $\triangleright$  Do not blindly rely on implementation dependent chance!
- $\triangleright$  Use explicit type conversion functions:
	- $\triangleright$  int(**x**[, **kind**])
	- $\triangleright$  **real**(**x** $\lfloor$ , *kind*)
	- $\triangleright$  **cmplx(x[, y][, kind]**)
- $\triangleright$  They let you override standard conversion rules
	- $\triangleright$  In previous example, you could use it like this:

 $a = int(b, i8) * 2 + 1$ 

- $\triangleright$  Type conversion functions are not magic
	- $\triangleright$  Only convert values, not type of variables you assign to
- $\blacktriangleright$  Do not abuse them
	- $\triangleright$  Make codes unreadable
	- $\triangleright$  Could be evidence of design mistakes
	- $\triangleright$  Or that your Fortran needs a refresh

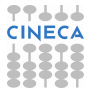

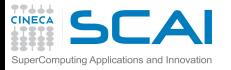

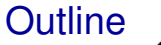

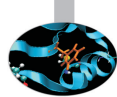

#### [More Flow Control](#page-315-0)

#### [Fortran Intrinsic Types, Variables and Math](#page-356-0)

[Integer Types](#page-359-0) [Floating Types](#page-367-0) **[Expressions](#page-382-0)** [Arithmetic Conversions](#page-394-0) [More Intrinsic Types](#page-416-0)

<span id="page-416-0"></span>[Arrays](#page-425-0)

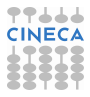

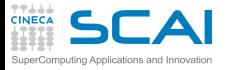

## Being **logical**

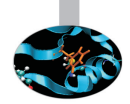

- $\triangleright$  A type good at reasoning
	- <sup>I</sup> May have **.false.** or **.true.** value
	- $\triangleright$  Kind only affects size in memory

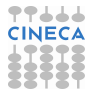

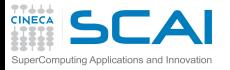

## Being **logical**

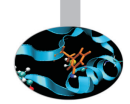

- $\triangleright$  A type good at reasoning
	- ▶ May have **.false**. or .true. value
	- $\triangleright$  Kind only affects size in memory
- $\triangleright$  Arithmetic comparison operators return logical values
	- <sup>I</sup> **==** (equal), **/=** (not equal), **>**, **<**, **>=**, **<=**
	- <sup>I</sup> or, in ancient Fortran, **.eq.**, **.ne.**, **.gt.**, **.lt.**, **.ge.**, **.le.**

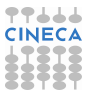

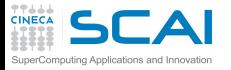

## Being **logical**

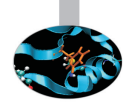

- $\triangleright$  A type good at reasoning
	- ▶ May have **.false**. or .true. value
	- $\triangleright$  Kind only affects size in memory
- $\triangleright$  Arithmetic comparison operators return logical values
	- <sup>I</sup> **==** (equal), **/=** (not equal), **>**, **<**, **>=**, **<=**
	- <sup>I</sup> or, in ancient Fortran, **.eq.**, **.ne.**, **.gt.**, **.lt.**, **.ge.**, **.le.**
- $\triangleright$  Logical expressions
	- ▶ **.not.** is unary NOT, **.and.** and **.or.** are binary AND and OR respectively, **.eqv.** is logical equivalence (**.true.** if operands both **.true.** or both **.false.**)
	- <sup>I</sup> **.not. a .and. b .or. a .and. .not. b** means

**((.not.a).and.b).or.(a.and.(.not.b))**

 $\blacktriangleright$  In doubt, add parentheses, but be sober

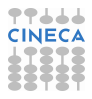

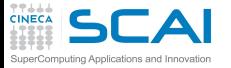

## More Logic

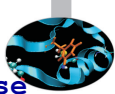

- <sup>I</sup> Logical friends from **ieee\_arithmetic** module (simply **use** it)
	- $\triangleright$  **ieee** is finite(**x**): **.true.** if argument value is finite
	- $\triangleright$  **ieee** is nan(**x**): **.true.** if argument value is **NaN**
	- $\triangleright$  **ieee\_unordered(x, y)**: **.true.** if at least one among **x** and **y** is **NaN**

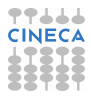

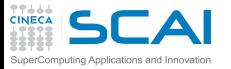

## More Logic

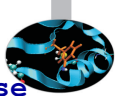

- **I** Logical friends from ieee arithmetic module (simply  $us^2$ it)
	- ▶ ieee\_is\_finite(**x**): .true. if argument value is finite
	- $\triangleright$  **ieee** is nan(**x**): **.true.** if argument value is **NaN**
	- $\triangleright$  **ieee** unordered  $(\mathbf{x}, \mathbf{y})$ : **.true.** if at least one among **x** and **y** is **NaN**
- $\triangleright$  As usual, order of subexpressions evaluation is implementation dependent

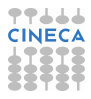

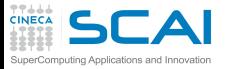

## More Logic

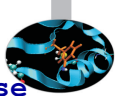

- **I Logical friends from ieee arithmetic module (simply use** it)
	- ▶ ieee\_is\_finite(**x**): .true. if argument value is finite
	- $\triangleright$  **ieee** is nan(**x**): **.true.** if argument value is **NaN**
	- $\triangleright$  **ieee** unordered  $(\mathbf{x}, \mathbf{y})$ : **.true.** if at least one among **x** and **y** is **NaN**
- $\triangleright$  As usual, order of subexpressions evaluation is implementation dependent
- $\blacktriangleright$  But it's worse:
	- $\triangleright$  if **test ()** is a function returning a logical type value
	- $\triangleright$  and **a** is  $\cdot$  **true**.
	- <sup>I</sup> and **b** is **.false.**
	- ► implementation is free (but not forced!) to not call **test()** at all in **a.or.test(x)** and **b.and.test(x)**
	- $\triangleright$  Again, do not rely on expressions side effects

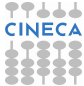

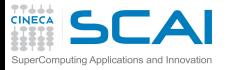

#### **character**

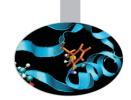

- $\triangleright$  Fortran is not that good at manipulating text
- ► But it has some character:
	- ► **character** :: **c** defines a variable holding a single character, like **'f'**
	- $\triangleright$  **character(len=80)** ::  $\mathbf{s1}$ ,  $\mathbf{s2}$ ,  $\mathbf{s3}$  defines three variables holding strings of up to 80 characters, like **'Fortran 2003'**
- $\triangleright$  There are character expressions, like:
	- $\triangleright$  **s**3(1:40) = **s**1(1:20)//**s**2(21:40) which assigns to first half of **s3** the first quarter of **s1** and second quarter of **s2**
- $\triangleright$  On assignment of a character expression to a longer variable, blank filling will take place
- $\triangleright$  On assignment of a character expression to a shorter variable, truncation will happen

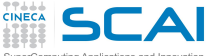

touting Applications and Innovation

## String Manipulation

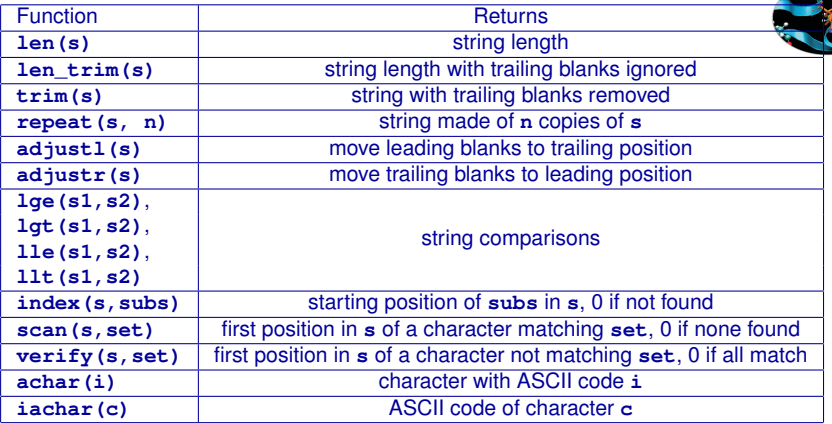

#### $\triangleright$  Our advice:

- $\triangleright$  For most practical purposes, use I/O statements to manipulate strings as internal files (more on this later)
- $\blacktriangleright$  If you are really serious about textual data, learn more
- $\triangleright$  Or switch to a different language

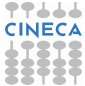

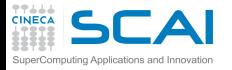

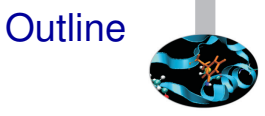

[More Flow Control](#page-315-0)

[Fortran Intrinsic Types, Variables and Math](#page-356-0)

<span id="page-425-0"></span>[Arrays](#page-425-0) [Smoothing Signals](#page-426-0) [A More Compact Notation](#page-445-0)

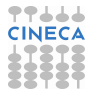

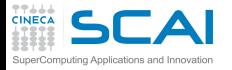

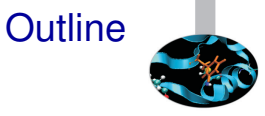

[More Flow Control](#page-315-0)

[Fortran Intrinsic Types, Variables and Math](#page-356-0)

<span id="page-426-0"></span>[Arrays](#page-425-0) [Smoothing Signals](#page-426-0) [A More Compact Notation](#page-445-0)

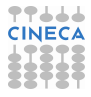

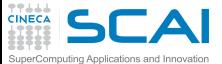

## In Place Smoothing of a Periodic Signal

```
module smoothing
 implicit none
contains
  subroutine smooth(v, k)
    real,intent(inout) :: v(:)
    integer,intent(in) :: k
    integer :: n, l, i, j
    real :: work(size(v))
    n=size(v)
    1 = 2*k +1work = 0.0
    do i=1,n
       do j=i-k,i+k
          work(i) = work(i) + v(1+mod(n-1+i, n))enddo
    enddo
    v = work/1end subroutine smooth
end module smoothing
program test_smooth
 use smoothing
 implicit none
 integer, parameter :: n=10
 integer :: i, k
  real :: x(n)
 k = 2
 x = 1 / (real(mod(i, n/2)) , i=1, n)if ( k > n) stop 'More smoothing points than array elements'
 call smooth(x,k)
 write(*,*) x
end program test_smooth
```
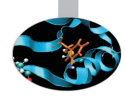

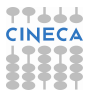

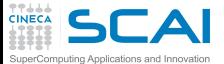

## In Place Smoothing of a Periodic Signal

```
module smoothing
 implicit none
contains
 subroutine smooth(v, k)
    real,intent(inout) :: v(:)
    integer,intent(in) :: k
    integer :: n, l, i, j
    real :: work(size(v))
    n=size(v)
    1 = 2*k +1work = 0.0
    do i=1,n
       do j=i-k,i+k
          work(i) = work(i) + v(1+mod(n-1+i, n))enddo
    enddo
    v = work/1end subroutine smooth
end module smoothing
program test_smooth
 use smoothing
 implicit none
 integer, parameter :: n=10
 integer :: i, k
  real :: x(n)
 k = 2
 x = 1 / (real(mod(i, n/2)) , i=1, n)if ( k > n) stop 'More smoothing points than array elements'
 call smooth(x,k)
 write(*,*) x
end program test_smooth
```
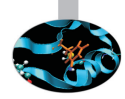

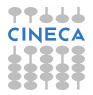

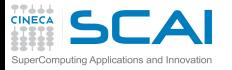

#### **Subroutines**

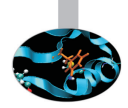

- $\triangleright$  Subroutines are procedures, like functions, except they do not return any value
- $\blacktriangleright$  They are invoked by: **call subroutine-name(argument-list)**
- ► Like functions, they have *dummy* arguments that will be associated to *actual* arguments at call time
- Unlike functions, they can not be used inside expressions
- $\triangleright$  Their use is to be preferred to functions when:
	- $\triangleright$  actual arguments must be modified
	- more than one result needs to be returned

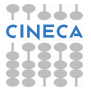

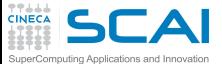

## In Place Smoothing of a Periodic Signal

```
module smoothing
 implicit none
contains
  subroutine smooth(v, k)
    real,intent(inout) :: v(:)
    integer,intent(in) :: k
    integer :: n, l, i, j
    real :: work(size(v))
    n=size(v)
    1 = 2*k +1work = 0.0
    do i=1,n
       do j=i-k,i+k
          work(i) = work(i) + v(1+mod(n-1+i, n))enddo
    enddo
    v = work/1end subroutine smooth
end module smoothing
program test_smooth
 use smoothing
 implicit none
 integer, parameter :: n=10
 integer :: i, k
  real :: x(n)
 k = 2
 x = 1 / (real(mod(i, n/2)) , i=1, n)if ( k > n) stop 'More smoothing points than array elements'
 call smooth(x,k)
 write(*,*) x
end program test_smooth
```
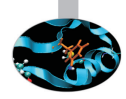

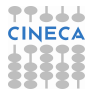

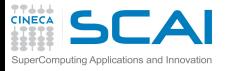

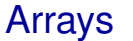

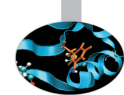

#### $\triangleright$  **real** ::  $x(n)$

- ► Declares an array named x
- $\triangleright$  A collection of variables of the same type (elements), laid out contiguously in memory
- $\triangleright$  **i**-th element can be accessed with  $x(i)$
- **n** must be an integer expression whose value must be known at declaration time

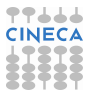
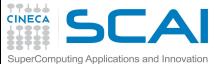

## In Place Smoothing of a Periodic Signal

```
module smoothing
 implicit none
contains
  subroutine smooth(v, k)
    real,intent(inout) :: v(:)
    integer,intent(in) :: k
    integer :: n, l, i, j
    real :: work(size(v))
    n=size(v)
    1 = 2*k +1work = 0.0
    do i=1,n
       do j=i-k,i+k
          work(i) = work(i) + v(1+mod(n-1+i, n))enddo
    enddo
    v = work/1end subroutine smooth
end module smoothing
program test_smooth
 use smoothing
 implicit none
 integer, parameter :: n=10
 integer :: i, k
  real :: x(n)
 k = 2
 x = 1 / (real(mod(i, n/2)) , i=1, n)if ( k > n) stop 'More smoothing points than array elements'
 call smooth(x,k)
 write(*,*) x
end program test_smooth
```
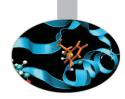

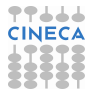

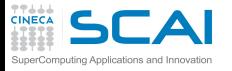

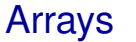

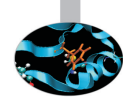

- $\triangleright$  **real** ::  $x(n)$ 
	- ► Declares an array named **x**
	- $\triangleright$  A collection of variables of the same type (elements), laid out contiguously in memory
	- $\triangleright$  **i**-th element can be accessed with **x**(**i**)
	- **n** must be an integer expression whose value must be known at declaration time
- $\triangleright$  What's that  $\mathbf{x} = (1, 1, 1)$ ?
	- $(1 \ldots)$  is an array constructor
	- $\triangleright$  I.e. a sequence of values forming an array
	- $\triangleright$  Assigned to array in a single statement
	- <sup>I</sup> **(expression, index=initial, final)** evaluates **expression** for each value of **index** as in a do-loop (hence is termed *implied do-loop*)

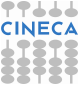

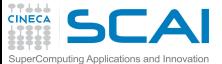

## In Place Smoothing of a Periodic Signal

```
module smoothing
 implicit none
contains
  subroutine smooth(v, k)
    real,intent(inout) :: v(:)
    integer,intent(in) :: k
    integer :: n, l, i, j
    real :: work(size(v))
    n=size(v)
    1 = 2*k +1work = 0.0
    do i=1,n
       do j=i-k,i+k
          work(i) = work(i) + v(1+mod(n-1+i, n))enddo
    enddo
    v = work/1end subroutine smooth
end module smoothing
program test_smooth
 use smoothing
 implicit none
 integer, parameter :: n=10
 integer :: i, k
  real :: x(n)
 k = 2
 x = 1 / (real(mod(i, n/2)) , i=1, n)if ( k > n) stop 'More smoothing points than array elements'
 call smooth(x,k)
 write(*,*) x
end program test_smooth
```
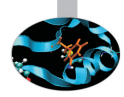

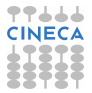

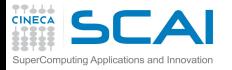

# Subroutines and Arrays

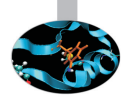

- $\triangleright$  Arrays can be passed as arguments to procedures
- ► How can subroutine *smooth* know the size of the actual argument passed as **v**?
	- $\triangleright$  **real** ::  $\mathbf{v}$  (:) states that size of  $\mathbf{v}$  will be that of the actual argument
	- **v** is termed an *assumed-shape* array
	- $\triangleright$  This only works if the subroutine has explicit interface
- $\triangleright$  Otherwise, you can still use the good ol' way:

```
subroutine smooth(v,k,n)
  integer n
  real v(n)
```
**...**

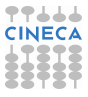

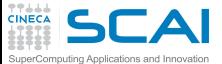

## In Place Smoothing of a Periodic Signal

```
module smoothing
 implicit none
contains
  subroutine smooth(v, k)
    real,intent(inout) :: v(:)
    integer,intent(in) :: k
    integer :: n, l, i, j
    real :: work(size(v))
    n=size(v)
    1 = 2*k +1work = 0.0
    do i=1,n
       do j=i-k,i+k
          work(i) = work(i) + v(1+mod(n-1+i, n))enddo
    enddo
    v = work/1end subroutine smooth
end module smoothing
program test_smooth
 use smoothing
 implicit none
 integer, parameter :: n=10
 integer :: i, k
  real :: x(n)
 k = 2
 x = 1 / (real(mod(i, n/2)) , i=1, n)if ( k > n) stop 'More smoothing points than array elements'
 call smooth(x,k)
 write(*,*) x
end program test_smooth
```
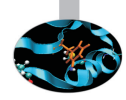

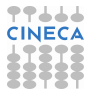

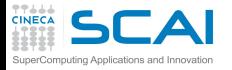

# Subroutines and Arrays

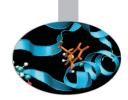

- $\triangleright$  Arrays can be passed as arguments to procedures
- ► How can subroutine *smooth* know the size of the actual argument passed as **v**?
	- $\triangleright$  **real** ::  $\mathbf{v}$  (:) states that size of  $\mathbf{v}$  will be that of the actual argument
	- **v** is termed an *assumed-shape* array
	- $\triangleright$  This only works if the subroutine has explicit interface
- $\triangleright$  Otherwise, you can still use the good ol' way:

```
subroutine smooth(v,k,n)
  integer n
  real v(n)
  ...
```
- ► How can subroutine *smooth* declare a local array matching in size the actual argument?
	- $\triangleright$  size (v) returns the number of elements (size) of v
	- <sup>I</sup> **real :: work(size(v))** gives **work** same size as **v**
	- **Example 3 work** is termed an *automatic object*

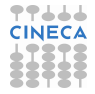

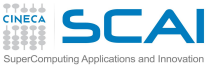

## WARNING: NO BOUNDS CHECKING!

 $\triangleright$  In Fortran, there is no bounds checking on array access

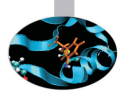

 $\triangleright$  And it is possible for something like this to happen **real :: a(10) ...**

```
do i=-100,100
  a(i) = i
end do
```
- $\triangleright$  If you are lucky, you'll get a runtime error, otherwise you'll corrupt surrounding memory areas, with really puzzling behavior
- $\triangleright$  Once upon a long ago, it used to be a 'feature': **subroutine smooth(v,k,n) integer n**

```
real v(1)
```

```
...
```
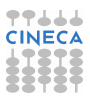

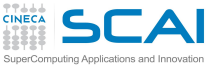

## WARNING: NO BOUNDS CHECKING!

 $\triangleright$  In Fortran, there is no bounds checking on array access

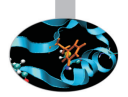

 $\triangleright$  And it is possible for something like this to happen **real :: a(10) ...**

```
do i=-100,100
  a(i) = i
end do
```
- $\triangleright$  If you are lucky, you'll get a runtime error, otherwise you'll corrupt surrounding memory areas, with really puzzling behavior
- $\triangleright$  Once upon a long ago, it used to be a 'feature': **subroutine smooth(v,k,n) integer n real v(1) ...**
- $\triangleright$  Use compiler options to enable runtime detection of out of bounds accesses
	- $\triangleright$  But execution is incredibly slowed down
	- Just a debugging tool, do not use it in production

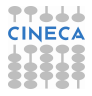

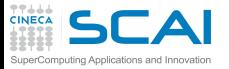

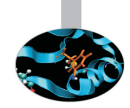

Inter intrinsic subroutine **cpu** time () is used to time code regions **real :: t1, t2 ... call cpu\_time(t1) ... ! code to be timed call cpu\_time(t2) write(\*,\*) 'Execution time for section 1: ', t2-t1, 'seconds'**

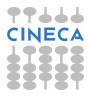

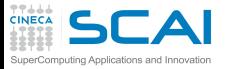

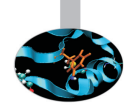

- Inter intrinsic subroutine **cpu** time () is used to time code regions **real :: t1, t2 ... call cpu\_time(t1) ... ! code to be timed call cpu\_time(t2) write(\*,\*) 'Execution time for section 1: ', t2-t1, 'seconds'**
	- $\blacktriangleright$  Takes a default real argument

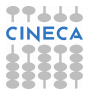

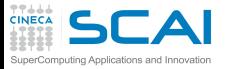

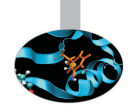

- Inter intrinsic subroutine **cpu** time () is used to time code regions **real :: t1, t2 ... call cpu\_time(t1) ... ! code to be timed call cpu\_time(t2) write(\*,\*) 'Execution time for section 1: ', t2-t1, 'seconds'**
	- $\blacktriangleright$  Takes a default real argument
	- $\triangleright$  And returns in it processor time consumed by the program in seconds

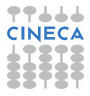

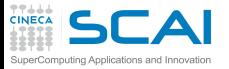

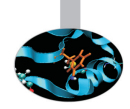

- ► The intrinsic subroutine cpu time () is used to time code regions **real :: t1, t2 ... call cpu\_time(t1) ... ! code to be timed call cpu\_time(t2) write(\*,\*) 'Execution time for section 1: ', t2-t1, 'seconds'**
	- $\blacktriangleright$  Takes a default real argument
	- $\triangleright$  And returns in it processor time consumed by the program in seconds
- ► Use it to measure execution time of **test\_smooth** program

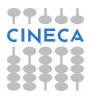

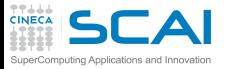

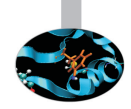

- ► The intrinsic subroutine cpu time () is used to time code regions **real :: t1, t2 ... call cpu\_time(t1) ... ! code to be timed call cpu\_time(t2) write(\*,\*) 'Execution time for section 1: ', t2-t1, 'seconds'**
	- $\blacktriangleright$  Takes a default real argument
	- $\triangleright$  And returns in it processor time consumed by the program in seconds
- Use it to measure execution time of **test** smooth program
- Can we use less operations to get the same results (within round-off errors)?

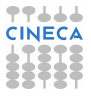

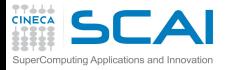

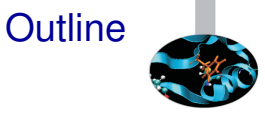

[More Flow Control](#page-315-0)

[Fortran Intrinsic Types, Variables and Math](#page-356-0)

<span id="page-445-0"></span>[Arrays](#page-425-0) [Smoothing Signals](#page-426-0) [A More Compact Notation](#page-445-0)

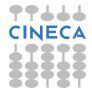

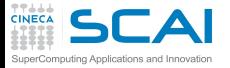

#### Same Smoothing in a Different Idiom

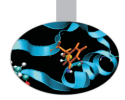

```
module smoothing
  implicit none
contains
  subroutine smoothinplace(v, k)
    implicit none
    real,intent(inout) :: v(:)
    integer,intent(in) :: k
    real :: work(-k+1:size(v)+k)
    integer :: i, j, l, n
    n=size(v)
    1 = 2*k +1work(1:n) = vwork(-k+1:0) = v(n-k+1:n)work(n+1:n+k) = v(1:k)do j=1, k
     v = v + work(1-j:n-j) + work(1+j:n+j)end do
    v = v/1
```

```
end subroutine smoothinplace
```
**end module smoothing**

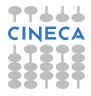

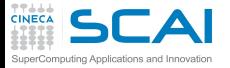

#### Same Smoothing in a Different Idiom

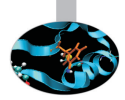

```
module smoothing
  implicit none
contains
  subroutine smoothinplace(v, k)
    implicit none
    real,intent(inout) :: v(:)
    integer,intent(in) :: k
    real :: work(-k+1:size(v)+k)
    integer :: i, j, l, n
    n=size(v)
    1 = 2*k +1work(1:n) = vwork(-k+1:0) = v(n-k+1:n)
    work(n+1:n+k) = v(1:k)do j=1, k
     v = v + work(1-j:n-j) + work(1+j:n+j)end do
    v = v/1
```

```
end subroutine smoothinplace
```
**end module smoothing**

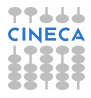

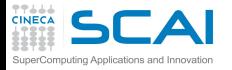

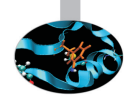

#### $\triangleright$  By default, first element of a Fortran array has index 1

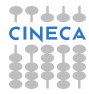

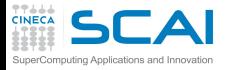

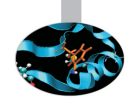

- $\triangleright$  By default, first element of a Fortran array has index 1
- $\triangleright$  But you can pick one to your taste, as in **work(-k+1:size(v)+k)**

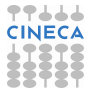

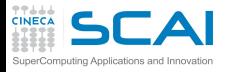

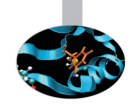

- $\triangleright$  By default, first element of a Fortran array has index 1
- $\triangleright$  But you can pick one to your taste, as in **work(-k+1:size(v)+k)**
	- If *first element index*  $>$  *last element index* than the number of elements will be zero

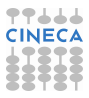

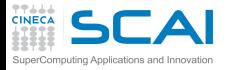

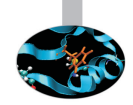

- $\triangleright$  By default, first element of a Fortran array has index 1
- $\triangleright$  But you can pick one to your taste, as in **work(-k+1:size(v)+k)**
	- If *first element index*  $>$  *last element index* than the number of elements will be zero
	- ► **lbound()** and **ubound()** functions help to check

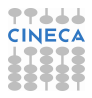

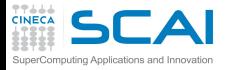

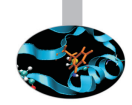

- $\triangleright$  By default, first element of a Fortran array has index 1
- $\triangleright$  But you can pick one to your taste, as in **work(-k+1:size(v)+k)**
	- If *first element index*  $>$  *last element index* than the number of elements will be zero
	- ► **lbound()** and **ubound()** functions help to check
- $\triangleright$  Our work array is larger than  $\mathbf{v}$ , to accommodate copies of values needed to smooth the first and last **k** elements

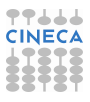

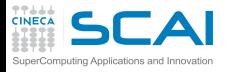

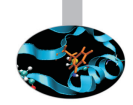

- $\triangleright$  By default, first element of a Fortran array has index 1
- $\triangleright$  But you can pick one to your taste, as in **work(-k+1:size(v)+k)**
	- If *first element index*  $>$  *last element index* than the number of elements will be zero
	- ► **lbound()** and **ubound()** functions help to check
- $\triangleright$  Our work array is larger than  $\mathbf{v}$ , to accommodate copies of values needed to smooth the first and last **k** elements
- $\triangleright$  work is initialized in steps, each corresponding to a different section

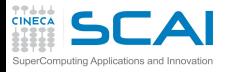

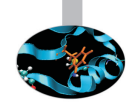

- $\triangleright$  By default, first element of a Fortran array has index 1
- $\triangleright$  But you can pick one to your taste, as in **work(-k+1:size(v)+k)**
	- If *first element index*  $>$  *last element index* than the number of elements will be zero
	- ► **lbound()** and **ubound()** functions help to check
- $\triangleright$  Our work array is larger than  $\mathbf{v}$ , to accommodate copies of values needed to smooth the first and last **k** elements
- $\triangleright$  work is initialized in steps, each corresponding to a different section
	- $\triangleright$  An array section is a subset of the elements, and is itself an array

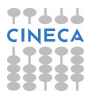

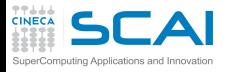

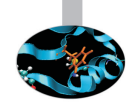

- $\triangleright$  By default, first element of a Fortran array has index 1
- $\triangleright$  But you can pick one to your taste, as in **work(-k+1:size(v)+k)**
	- If *first element index*  $>$  *last element index* than the number of elements will be zero
	- ► **lbound()** and **ubound()** functions help to check
- $\triangleright$  Our work array is larger than  $\mathbf{v}$ , to accommodate copies of values needed to smooth the first and last **k** elements
- $\triangleright$  work is initialized in steps, each corresponding to a different section
	- $\triangleright$  An array section is a subset of the elements, and is itself an array
	- ▶ work (-k+1:0) selects the first **k** elements **work(1:n)** selects the successive **n** elements **work(n+1:n+k)** selects...

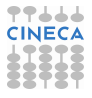

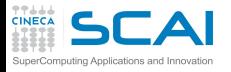

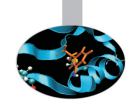

- $\triangleright$  By default, first element of a Fortran array has index 1
- $\triangleright$  But you can pick one to your taste, as in **work(-k+1:size(v)+k)**
	- If *first element index*  $>$  *last element index* than the number of elements will be zero
	- ► **lbound()** and **ubound()** functions help to check
- $\triangleright$  Our work array is larger than  $\mathbf{v}$ , to accommodate copies of values needed to smooth the first and last **k** elements
- $\triangleright$  work is initialized in steps, each corresponding to a different section
	- $\triangleright$  An array section is a subset of the elements, and is itself an array
	- $\triangleright$  work  $(-k+1:0)$  selects the first **k** elements **work(1:n)** selects the successive **n** elements **work(n+1:n+k)** selects...
- ► Arrays and array sections are assigned to by = in a natural manner (more on this later)

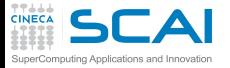

#### Same Smoothing in a Different Idiom

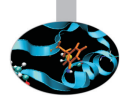

```
module smoothing
  implicit none
contains
  subroutine smoothinplace(v, k)
    implicit none
    real,intent(inout) :: v(:)
    integer,intent(in) :: k
    real :: work(-k+1:size(v)+k)
    integer :: i, j, l, n
    n=size(v)
    1 = 2*k +1work(1:n) = vwork(-k+1:0) = v(n-k+1:n)work(n+1:n+k) = v(1:k)do j=1, k
     v = v + work(1-i:n-i) + work(1+i:n+i)end do
    v = v/1
```
**end subroutine smoothinplace**

**end module smoothing**

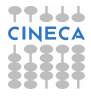

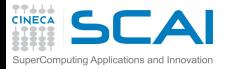

## Array Expressions

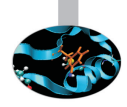

- $\triangleright$  Arrays and array sections may be
	- $\triangleright$  referenced and used in expressions
	- $\triangleright$  passed as arguments to procedures

```
do j=1, k
  v = v + work(1-i:n-i) + work(1+i:n+i)end do
```
 $\triangleright$  Without array expressions, this code would look like:

```
do j=1, k
 do i=1, n
    v(i) = v(i) + work(i-i) + work(i+i)end do
end do
```
- $\triangleright$  In an array expression, result must not depend in any way on the order of evaluation of elements
- $\triangleright$  You should think of array expressions as if all elements were computed at the same time

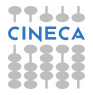

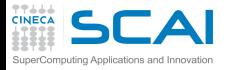

# In Good Shape

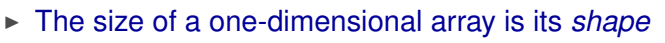

- $\triangleright$  Arithmetic operators act on arrays element by element
- Binary operators combine pairs of corresponding elements from the operands
- $\triangleright$  With binary operators and assignments, you must use *conformable*, i.e. identically shaped, arrays
- $\triangleright$  Except for scalar values (not variables!), that match any shape, as if they were replicated

```
real, dimension(4) :: u, v, w
real :: t(1), s
t = s ! it's right
s = t ! it's wrong
w = (u-v) * *2 ! it's right
 w = s*u+v+2.3 ! it's OK
w = u+v(1:2) ! it's wrong
```
► By the way, **dimension** attribute lets you specify bounds and dimensions for a list of identical arrays

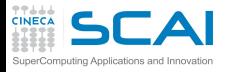

## Hands-on Session #4: RNG

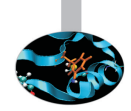

- Intrinsic subroutine **random** number  $(x)$  returns pseudo-random numbers uniformly distributed in [0, 1) interval
	- $\triangleright$  Takes an argument of type  $\mathtt{real}$ , that can be either a scalar or an array
	- $\triangleright$  Returns one random number if  $\boldsymbol{x}$  is a scalar
	- External an array of random numbers if  $x$  is an array
- ► Is random number() as uniform as advertised? Let's check...

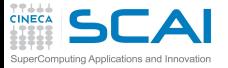

# Let's Build An Histogram

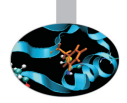

- $\triangleright$  Write a program that:
	- 1. reads an integer **niter** from standard input
	- 2. generates **niter** random numbers in interval [0, 10)
	- 3. builds an histogram and computes their average
	- 4. Prints out results
- $\triangleright$  To build the histogram:
	- 1. Initialize to 0s an array **hist** of 20 **integer**s to hold the bin count, then, at each iteration:
	- 2. generate a random number
	- 3. find out the bin it belongs to (i.e. its index in the array **hist**)
	- 4. intrinsic  $\text{ceiling}(x)$  function helps: it returns  $\lceil x \rceil$
	- 5. increment the corresponding array element and compute the percentages
	- 6. accumulate the sum of the random numbers to compute the average value

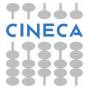

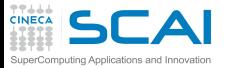

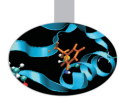

- $\triangleright$  A prime number is a natural number which has only two distinct natural divisors: 1 and itself
- ► Find all primes less than or equal to a given *n* by Eratosthenes' algorithm:
	- 1. create a list of consecutive integers from 2 to *n*
	- 2. let be  $p \leftarrow 2$  the first prime
	- 3. strike from the list all multiples of *p* up to *n*
	- 4. let  $p \leftarrow$  next number still in the list after  $p$
	- 5. if  $2p < n$ , get back to step 3
	- 6. all remaining numbers in the list are primes

Try it now!

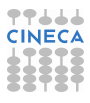

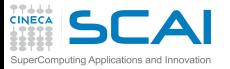

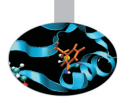

- $\triangleright$  A prime number is a natural number which has only two distinct natural divisors: 1 and itself
- ► Find all primes less than or equal to a given *n* by Eratosthenes' algorithm:
	- 1. create a list of consecutive integers from 2 to *n*
	- 2. let be  $p \leftarrow 2$  the first prime
	- 3. strike from the list all multiples of *p* up to *n*
	- 4. let  $p \leftarrow$  next number still in the list after  $p$
	- 5. if  $2p < n$ , get back to step 3
	- 6. all remaining numbers in the list are primes

Try it now!

- $\blacktriangleright$  How could you spare iterations?
- $\blacktriangleright$  How could you spare memory?

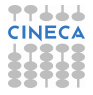

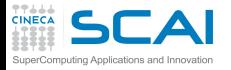

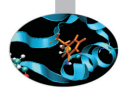

# Part III

# [Array Syntax and I/O](#page-464-0)

<span id="page-464-0"></span>Multidimensional arrays, array-syntax, array-value function, temporary array, shape, data, reshape, constant array and elemental procedure. Costructs where, forall, array reduction. Advanced I/O: formats and descriptors, I/O to/from file, namelist, internal file, unformatted I/O, positioning instructions, stream access. Managing errors.

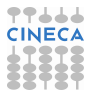

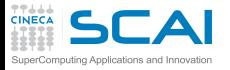

**Outline** 

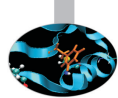

[Array Syntax](#page-465-0) [More dimensions](#page-466-0) [Not a Panacea](#page-509-0) [Arrays of Constants](#page-512-0) [Elemental Procedures](#page-515-0) [More Array Syntax](#page-528-0)

<span id="page-465-0"></span>[Input/Output](#page-552-0)

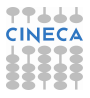

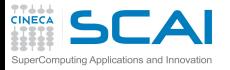

#### **Outline**

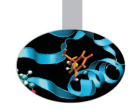

#### [Array Syntax](#page-465-0) [More dimensions](#page-466-0)

[Not a Panacea](#page-509-0) [Arrays of Constants](#page-512-0) [Elemental Procedures](#page-515-0) [More Array Syntax](#page-528-0)

<span id="page-466-0"></span>[Input/Output](#page-552-0)

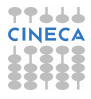

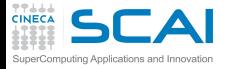

# Matrix Averaging

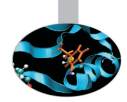

```
function avgk(v, k)
  implicit none
  real,intent(in) :: v(:,:)
  integer,intent(in) :: k
  real :: avgk(size(v,1)/k,size(v,2)/k)
  integer :: i, j, n, m
  n = (size(v,1)/k) * km = (size(v,2)/k) * kavgk = 0.0
  do j=1, k
    do i=1, k
      avgk = avgk + v(i:n:k,j:m:k)end do
  end do
  \texttt{avgk} = \texttt{avgk}/\texttt{k} \cdot \texttt{*2}end function avgk
```
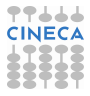
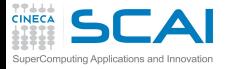

#### Matrix Averaging

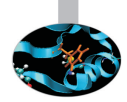

```
function avgk(v, k)
 implicit none
 real,intent(in) :: v(:,:)
 integer,intent(in) :: k
 real :: avgk(size(v,1)/k,size(v,2)/k)
 integer :: i, j, n, m
 n = (size(v,1)/k) * km = (size(v,2)/k) * kavgk = 0.0
 do j=1, k
   do i=1, k
     avgk = avgk + v(i:n:k,j:m:k)end do
 end do
 \texttt{avgk} = \texttt{avgk}/\texttt{k} \cdot \texttt{*2}end function avgk
```
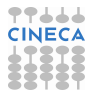

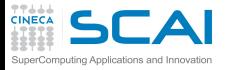

#### More Dimensions

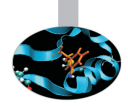

- $\triangleright$  Arrays may have up to 7 dimensions
- Lower bounds default to 1, but you can specify them as for one-dimensional arrays, like in **q(-k:k,11:20)**
- Elements are referenced by a list of indices:  $\mathbf{v}(1,1)$
- If The sequence of extents of an array is termed its *shape*, e.g. if **a** is **real :: a(3,2:5)** then:
	- $\triangleright$  shape (a) returns the array of extents  $(73, 4/)$
	- ► whereas size (a) returns 12
- $\triangleright$  Multidimensional (i.e. rank>1) arrays and array sections may be involved in array expressions
- $\triangleright$  As in the case of rank 1 arrays, they must be conformable when needed:

**avgk(1:3,:) = avgk(5:9,:)** is wrong

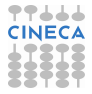

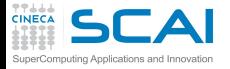

#### Matrix Averaging

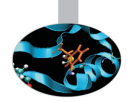

```
function avgk(v, k)
 implicit none
 real,intent(in) :: v(:,:)
 integer,intent(in) :: k
 real :: avgk(size(v,1)/k,size(v,2)/k)
 integer :: i, j, n, m
 n = (size(v,1)/k) * km = (size(v,2)/k) * kavgk = 0.0
 do j=1, k
   do i=1, k
     avgk = avgk + v(i:n:k,j:m:k)end do
 end do
 \texttt{avgk} = \texttt{avgk}/\texttt{k} \cdot \texttt{*2}end function avgk
```
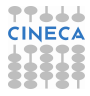

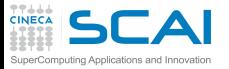

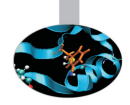

- $\triangleright$  Yes, a function may return an array
	- $\triangleright$  And can be used in array expressions
	- Its type is defined like any automatic object
	- $\blacktriangleright$  It must be assigned values inside the function
	- No array-sections of the result can be selected on invocation

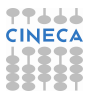

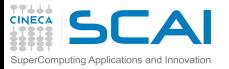

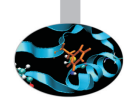

- $\triangleright$  Yes, a function may return an array
	- $\triangleright$  And can be used in array expressions
	- Its type is defined like any automatic object
	- It must be assigned values inside the function
	- No array-sections of the result can be selected on invocation
- $\triangleright$  An explicit interface is mandatory in the calling program

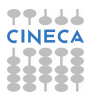

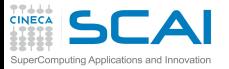

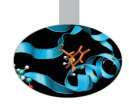

- $\triangleright$  Yes, a function may return an array
	- $\triangleright$  And can be used in array expressions
	- Its type is defined like any automatic object
	- It must be assigned values inside the function
	- No array-sections of the result can be selected on invocation
- $\triangleright$  An explicit interface is mandatory in the calling program
- <sup>I</sup> **size(array,dim)** returns the integer extent of **array** along dimension **dim**

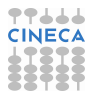

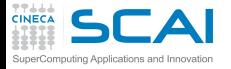

#### Matrix Averaging

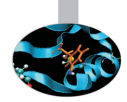

```
function avgk(v, k)
 implicit none
 real,intent(in) :: v(:,:)
 integer,intent(in) :: k
 real :: avgk(size(v,1)/k,size(v,2)/k)
 integer :: i, j, n, m
 n = (size(v,1)/k) * km = (size(v,2)/k) * kavgk = 0.0
 do j=1, k
   do i=1, k
     avgk = avgk + v(i:n:k,j:m:k)end do
 end do
 \texttt{avgk} = \texttt{avgk}/\texttt{k} \cdot \texttt{*2}end function avgk
```
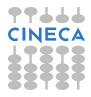

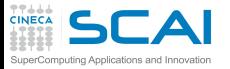

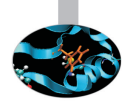

- $\triangleright$  Yes, a function may return an array
	- $\triangleright$  And can be used in array expressions
	- Its type is defined like any automatic object
	- It must be assigned values inside the function
	- $\triangleright$  No array-sections of the result can be selected on invocation
- $\triangleright$  An explicit interface is mandatory in the calling program
- <sup>I</sup> **size(array,dim)** returns the integer extent of **array** along dimension **dim**
- $\triangleright$  Number of dimensions (a.k.a. rank) is mandatory in assumed shape arrays

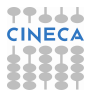

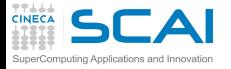

#### Matrix Averaging

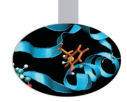

```
function avgk(v, k)
 implicit none
 real,intent(in) :: v(:,:)
 integer,intent(in) :: k
 real :: avgk(size(v,1)/k,size(v,2)/k)
 integer :: i, j, n, m
 n = (size(v,1)/k) * km = (size(v,2)/k)*k
 avgk = 0.0
 do j=1, k
   do i=1, k
     avgk = avgk + v(i:n:k,j:m:k)end do
 end do
 \texttt{avgk} = \texttt{avgk}/\texttt{k} \cdot \texttt{*2}end function avgk
```
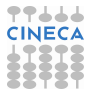

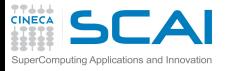

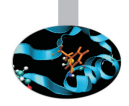

► Why are **n** and **m** computed that way?

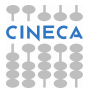

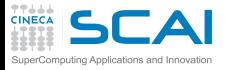

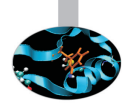

- ► Why are **n** and **m** computed that way?
- $\triangleright$  To prevent a problem:

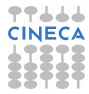

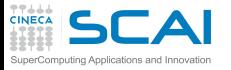

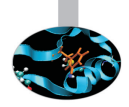

- ► Why are **n** and **m** computed that way?
- $\triangleright$  To prevent a problem:
- $\triangleright$  what if  $\triangleright$  extents aren't multiple of  $\mathbf{k}$ ?

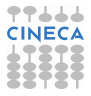

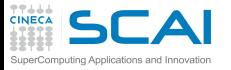

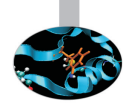

- ► Why are **n** and **m** computed that way?
- $\triangleright$  To prevent a problem:
- $\triangleright$  what if **v** extents aren't multiple of  $\mathbf{k}$ ?
	- $\triangleright \mathbf{v}(i:n:k,j:m:k)$  and **avgk** would not be conformable

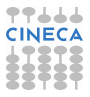

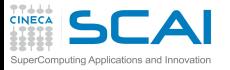

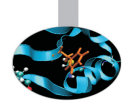

- <sup>I</sup> Why are **n** and **m** computed that way?
- $\triangleright$  To prevent a problem:
- $\triangleright$  what if **v** extents aren't multiple of  $\mathbf{k}$ ?
	- $\triangleright \mathbf{v}(i:n:k,j:m:k)$  and **avgk** would not be conformable
	- ► This cannot be checked at compile time, when shape of **v** and value of **k** are still unknown

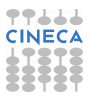

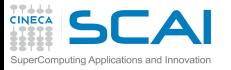

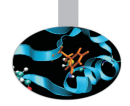

- <sup>I</sup> Why are **n** and **m** computed that way?
- $\triangleright$  To prevent a problem:
- $\triangleright$  what if **v** extents aren't multiple of  $\mathbf{k}$ ?
	- $\triangleright \mathbf{v}(i:n:k,j:m:k)$  and **avgk** would not be conformable
	- $\triangleright$  This cannot be checked at compile time, when shape of  $\bf{v}$  and value of **k** are still unknown
	- $\triangleright$  Runtime checking is too costly for a performance oriented language

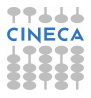

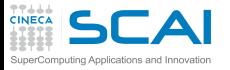

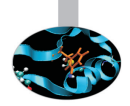

- <sup>I</sup> Why are **n** and **m** computed that way?
- $\triangleright$  To prevent a problem:
- $\triangleright$  what if **v** extents aren't multiple of  $\mathbf{k}$ ?
	- $\triangleright$  **v**(i:n:k,j:m:k) and **avgk** would not be conformable
	- $\triangleright$  This cannot be checked at compile time, when shape of  $\bf{v}$  and value of **k** are still unknown
	- $\triangleright$  Runtime checking is too costly for a performance oriented language
	- $\triangleright$  And out of bounds access could happen

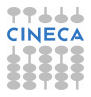

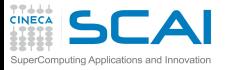

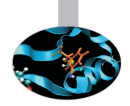

- <sup>I</sup> Why are **n** and **m** computed that way?
- To prevent a problem:
- $\triangleright$  what if **v** extents aren't multiple of  $\mathbf{k}$ ?
	- $\triangleright$  **v**(i:n:k,j:m:k) and **avgk** would not be conformable
	- $\triangleright$  This cannot be checked at compile time, when shape of  $\bf{v}$  and value of **k** are still unknown
	- $\triangleright$  Runtime checking is too costly for a performance oriented language
	- $\triangleright$  And out of bounds access could happen
- $\triangleright$  Compile time detection of non conformable operands only works in a few cases

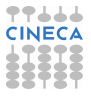

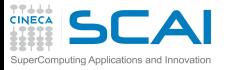

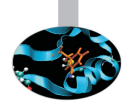

- <sup>I</sup> Why are **n** and **m** computed that way?
- To prevent a problem:
- $\triangleright$  what if **v** extents aren't multiple of  $\mathbf{k}$ ?
	- $\triangleright$  **v**(i:n:k,j:m:k) and **avgk** would not be conformable
	- $\triangleright$  This cannot be checked at compile time, when shape of  $\bf{v}$  and value of **k** are still unknown
	- $\triangleright$  Runtime checking is too costly for a performance oriented language
	- $\triangleright$  And out of bounds access could happen
- $\triangleright$  Compile time detection of non conformable operands only works in a few cases
- $\triangleright$  Again, use compiler options for runtime bounds checking

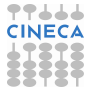

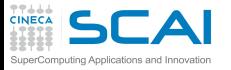

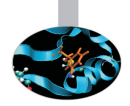

- <sup>I</sup> Why are **n** and **m** computed that way?
- To prevent a problem:
- $\triangleright$  what if **v** extents aren't multiple of  $\mathbf{k}$ ?
	- $\triangleright$  **v**(i:n:k,j:m:k) and **avgk** would not be conformable
	- $\triangleright$  This cannot be checked at compile time, when shape of  $\bf{v}$  and value of **k** are still unknown
	- $\triangleright$  Runtime checking is too costly for a performance oriented language
	- $\triangleright$  And out of bounds access could happen
- $\triangleright$  Compile time detection of non conformable operands only works in a few cases
- $\triangleright$  Again, use compiler options for runtime bounds checking
- Again, very slow, only tolerable in debugging

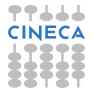

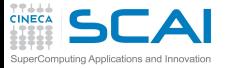

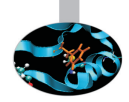

► Good ol' style: **do i=1,n**  $x(i) = b(i) / a(i,i)$ **do j=i+1,n**  $b(j) = b(j) - A(j,i) * x(i)$ **enddo enddo**

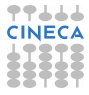

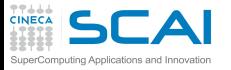

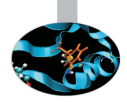

- $\triangleright$  Good ol' style: **do i=1,n**  $x(i) = b(i) / a(i,i)$ **do j=i+1,n**  $b(i) = b(i) - A(i,i) * x(i)$ **enddo enddo**
- $\blacktriangleright$  In modern idiom:

**do i=1,n**  $x(i) = b(i) / a(i,i)$  $b(i+1:n) = b(i+1:n) - A(i+1:n,i) * x(i)$ **enddo**

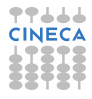

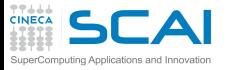

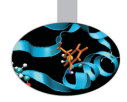

- ► Good ol' style: **do i=1,n**  $x(i) = b(i) / a(i,i)$ **do j=i+1,n**  $b(i) = b(i) - A(i,i) * x(i)$ **enddo enddo**
- $\blacktriangleright$  In modern idiom:

**do i=1,n**  $x(i) = b(i) / a(i,i)$  $b(i+1:n) = b(i+1:n) - A(i+1:n,i) * x(i)$ **enddo**

► What happens for **i**==n?

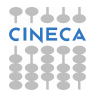

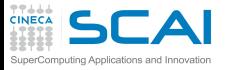

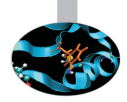

- ► Good ol' style: **do i=1,n x(i) = b(i) / a(i,i) do j=i+1,n**  $b(i) = b(i) - A(i,i) * x(i)$ **enddo enddo**
- $\blacktriangleright$  In modern idiom:

```
do i=1,n
x(i) = b(i) / a(i,i)b(i+1:n) = b(i+1:n) - A(i+1:n,i) * x(i)enddo
```
- ► What happens for **i**==n?
	- $\triangleright$  the array section **b** ( $n+1:n$ ) has zero size: lower bound > upper bound

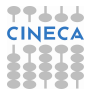

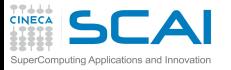

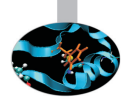

- ► Good ol' style: **do i=1,n x(i) = b(i) / a(i,i) do j=i+1,n**  $b(i) = b(i) - A(i,i) * x(i)$ **enddo enddo**
- $\blacktriangleright$  In modern idiom:

**do i=1,n**  $x(i) = b(i) / a(i,i)$  $b(i+1:n) = b(i+1:n) - A(i+1:n,i) * x(i)$ **enddo**

- ► What happens for **i**==n?
	- $\triangleright$  the array section **b** ( $n+1:n$ ) has zero size: lower bound > upper bound
	- $\triangleright$  No operation is performed

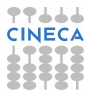

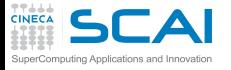

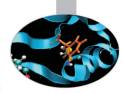

#### $\triangleright$  **a (11:20)** specifies all elements from index 11 to index 20

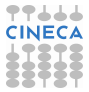

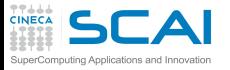

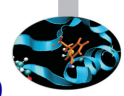

- $\triangleright$  **a** (11:20) specifies all elements from index 11 to index 20
- ► **a(11:20:2)** specifies all odd index elements from index 11 to index 19

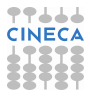

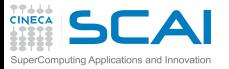

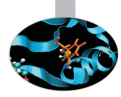

- ► **a(11:20)** specifies all elements from index 11 to index 20
- a (11:20:2) specifies all odd index elements from index 11 to index 19
- $\triangleright$  **a** (19:10:-2) specifies the same elements, but in reverse order

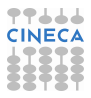

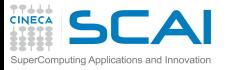

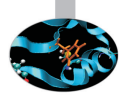

- ► **a(11:20)** specifies all elements from index 11 to index 20
- a (11:20:2) specifies all odd index elements from index 11 to index 19
- a (19:10:-2) specifies the same elements, but in reverse order
- $\triangleright$  Thus  $\mathbf{b} = \mathbf{a}$  (11:20) takes elements 11th to 20th of  $\mathbf{a}$  and assigns them to **b**

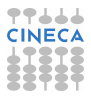

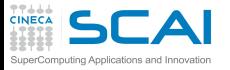

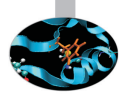

- $\triangleright$  **a** (11:20) specifies all elements from index 11 to index 20
- a (11:20:2) specifies all odd index elements from index 11 to index 19
- $\triangleright$  **a** (19:10:-2) specifies the same elements, but in reverse order
- $\triangleright$  Thus  $\mathbf{b} = \mathbf{a}$  (11:20) takes elements 11th to 20th of  $\mathbf{a}$  and assigns them to **b**
- $\triangleright$  And **b** =  $a(20:11:-1)$  does the same, but elements order is reversed

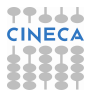

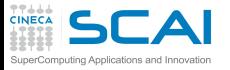

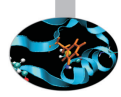

- $\triangleright$  **a** (11:20) specifies all elements from index 11 to index 20
- a (11:20:2) specifies all odd index elements from index 11 to index 19
- $\triangleright$  **a** (19:10:-2) specifies the same elements, but in reverse order
- $\triangleright$  Thus  $\mathbf{b} = \mathbf{a}$  (11:20) takes elements 11th to 20th of  $\mathbf{a}$  and assigns them to **b**
- $\triangleright$  And **b** =  $a(20:11:-1)$  does the same, but elements order is reversed
- $\triangleright$  Remember: **b** and the right hand side expression must be conformable

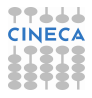

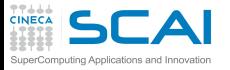

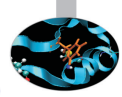

- $\triangleright$  **a** (11:20) specifies all elements from index 11 to index 20
- a (11:20:2) specifies all odd index elements from index 11 to index 19
- $\triangleright$  **a** (19:10:-2) specifies the same elements, but in reverse order
- $\triangleright$  Thus  $\mathbf{b} = \mathbf{a}$  (11:20) takes elements 11th to 20th of  $\mathbf{a}$  and assigns them to **b**
- $\triangleright$  And **b** =  $a(20:11:-1)$  does the same, but elements order is reversed
- Remember: **b** and the right hand side expression must be conformable
- $\triangleright$  Which in this case implies:

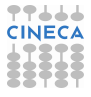

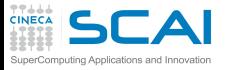

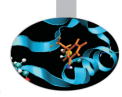

- $\triangleright$  **a** (11:20) specifies all elements from index 11 to index 20
- a (11:20:2) specifies all odd index elements from index 11 to index 19
- $\triangleright$  **a** (19:10:-2) specifies the same elements, but in reverse order
- $\triangleright$  Thus  $\mathbf{b} = \mathbf{a}$  (11:20) takes elements 11th to 20th of  $\mathbf{a}$  and assigns them to **b**
- $\triangleright$  And **b** =  $a(20:11:-1)$  does the same, but elements order is reversed
- Remember: **b** and the right hand side expression must be conformable
- $\triangleright$  Which in this case implies:
	- ▶ size (shape (b)) returns 1

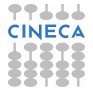

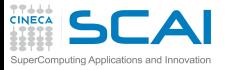

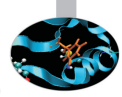

- $\triangleright$  **a** (11:20) specifies all elements from index 11 to index 20
- a (11:20:2) specifies all odd index elements from index 11 to index 19
- $\triangleright$  **a** (19:10:-2) specifies the same elements, but in reverse order
- $\triangleright$  Thus  $\mathbf{b} = \mathbf{a}$  (11:20) takes elements 11th to 20th of  $\mathbf{a}$  and assigns them to **b**
- $\triangleright$  And **b** =  $a(20:11:-1)$  does the same, but elements order is reversed
- Remember: **b** and the right hand side expression must be conformable
- $\triangleright$  Which in this case implies:
	- ▶ size (shape (b)) returns 1
	- and size (b) returns 10

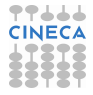

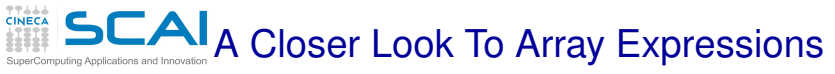

- 
- In array assignment everything must happen 'as if' the r.h.s. expression is evaluated before assignment

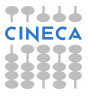

# A Closer Look To Array Expressions

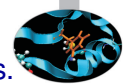

- In array assignment everything must happen 'as if' the r.h.s. expression is evaluated before assignment
- $\triangleright$  To the benefit of performances, this is in many cases unnecessary

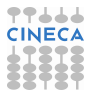

# **CAI** A Closer Look To Array Expressions

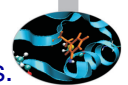

- In array assignment everything must happen 'as if' the r.h.s. expression is evaluated before assignment
- $\triangleright$  To the benefit of performances, this is in many cases unnecessary
- But difficult ones exist, like  $x(2:10) = x(1:9)$

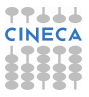
# $\overline{\mathsf{C}\mathsf{A}}$  Closer Look To Array Expressions

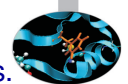

- In array assignment everything must happen 'as if' the r.h.s. expression is evaluated before assignment
- $\triangleright$  To the benefit of performances, this is in many cases unnecessary
- But difficult ones exist, like  $x(2:10) = x(1:9)$
- In which  $x(2)$  may not be assigned  $x(1)$  value until the existing **x(2)** value is assigned to **x(3)**, which itself...

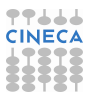

# **CAI**<sub>A</sub> Closer Look To Array Expressions

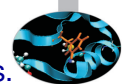

- In array assignment everything must happen 'as if' the r.h.s. expression is evaluated before assignment
- $\triangleright$  To the benefit of performances, this is in many cases unnecessary
- But difficult ones exist, like  $x(2:10) = x(1:9)$
- In which  $\mathbf{x}(2)$  may not be assigned  $\mathbf{x}(1)$  value until the existing **x(2)** value is assigned to **x(3)**, which itself...
- $\triangleright$  A prudent (lazy?) compiler could add intermediate copies to temporary arrays

# **CAI**<sub>A</sub> Closer Look To Array Expressions

- 
- In array assignment everything must happen 'as if' the r.h.s. expression is evaluated before assignment
- $\triangleright$  To the benefit of performances, this is in many cases unnecessary
- But difficult ones exist, like  $x(2:10) = x(1:9)$
- In which  $x(2)$  may not be assigned  $x(1)$  value until the existing **x(2)** value is assigned to **x(3)**, which itself...
- $\triangleright$  A prudent (lazy?) compiler could add intermediate copies to temporary arrays
- $\triangleright$  **x**(10:2:-1) = **x**(9:1:-1) is more easily understood by some compilers

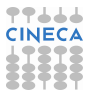

# **SCAI** A Closer Look To Array Expressions

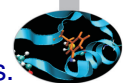

- In array assignment everything must happen 'as if' the r.h.s. expression is evaluated before assignment
- $\triangleright$  To the benefit of performances, this is in many cases unnecessary
- But difficult ones exist, like  $x(2:10) = x(1:9)$
- In which  $x(2)$  may not be assigned  $x(1)$  value until the existing **x(2)** value is assigned to **x(3)**, which itself...
- $\triangleright$  A prudent (lazy?) compiler could add intermediate copies to temporary arrays
- $\triangleright$  **x**(10:2:-1) = **x**(9:1:-1) is more easily understood by some compilers
- $\triangleright$  Array syntax can be very compact and elegant

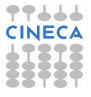

# **CAI**<sub>A</sub> Closer Look To Array Expressions

- 
- In array assignment everything must happen 'as if' the r.h.s. expression is evaluated before assignment
- $\triangleright$  To the benefit of performances, this is in many cases unnecessary
- But difficult ones exist, like  $x(2:10) = x(1:9)$
- In which  $x(2)$  may not be assigned  $x(1)$  value until the existing **x(2)** value is assigned to **x(3)**, which itself...
- $\triangleright$  A prudent (lazy?) compiler could add intermediate copies to temporary arrays
- $\triangleright$  **x**(10:2:-1) = **x**(9:1:-1) is more easily understood by some compilers
- $\triangleright$  Array syntax can be very compact and elegant
- But temporary copies may impact performance, use your compiler options to spot them

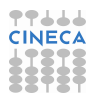

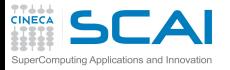

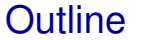

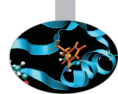

[Array Syntax](#page-465-0) [More dimensions](#page-466-0) [Not a Panacea](#page-509-0) [Arrays of Constants](#page-512-0) [Elemental Procedures](#page-515-0) [More Array Syntax](#page-528-0)

<span id="page-509-0"></span>[Input/Output](#page-552-0)

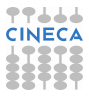

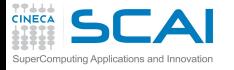

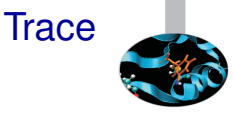

```
function trace(matrix)
implicit none
real, intent(in) :: matrix(:,:)
real :: trace
integer :: i
integer :: dim(2)
dim = shape(matrix)
trace = 0.0
if (dim(1) /= dim(2)) return
do i=1,dim(1)
  trace = trace + matrix(i,i)
enddo
end function trace
```
- $\triangleright$  Not all operations on arrays can easily be expressed in array syntax
- ► Do you remember **shape** ()? It returns an array whose elements are the extents of its argument

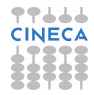

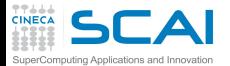

## Optimized Array Smoothing

```
subroutine smooth(v, k)
 implicit none
 real,intent(inout) :: v(:)
 integer,intent(in) :: k
 integer :: n, l, i, j
 real :: work(size(v))
 n=size(v)
 1 = 2*k +1work(1) = 0.0
 do j=1-k,1+k
   work(1) = work(1) + v(1+mod(n-1+i, n))enddo
 do i=2,n
   work(i) = work(i-1)+v(1+mod(n-1+i+k, n)) - v(1+mod(n-2+i-k, n))enddo
 v = work/1end subroutine smooth
```
- $\triangleright$  The above code does the smoothing with minimal operations count
- And cannot be expressed at all in array syntax
- $\triangleright$  This is a quite common situation: optimal algorithms operating on arrays often sports dependencies in elements evaluations cive and updates

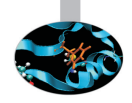

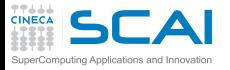

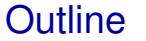

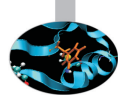

#### [Array Syntax](#page-465-0) [More dimensions](#page-466-0) [Not a Panacea](#page-509-0) [Arrays of Constants](#page-512-0) [Elemental Procedures](#page-515-0)

[More Array Syntax](#page-528-0)

<span id="page-512-0"></span>[Input/Output](#page-552-0)

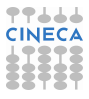

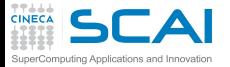

#### Tables of Coefficients

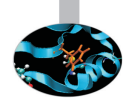

```
! Polinomial approximation of J0(x) for -3<=x<=3
! See Abramowitz&Stegun for details
function j0(x)
  implicit none
  real :: j0
  real, intent(in) :: x
  integer, parameter :: order = 6
  real, parameter, dimension(0:order) :: coeff = &
    (/ 1.0000000, &
      -2.2499997, &
      1.2656208, &
      -0.3163866, &
      0.0444479, &
      -0.0039444, &
       0.0002100 /)
  real :: xo3sq
  integer :: i
  x \cdot 3 \cdot 9 = (x/3.0) \cdot x \cdot 2j0 = coeff(order)
! horner method
  do i=order, 1, -1
    j0 = j0*xo3sq + coeff(i-1)
  end do
end function j0
```
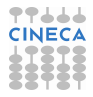

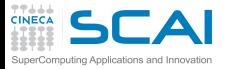

#### **parameter** Arrays

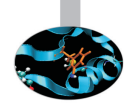

- **Parameter** arrays are very good at storing tables of:
	- $\triangleright$  polynomial coefficients
	- $\triangleright$  physical measurements
	- $\triangleright$  function values at discrete points
- $\triangleright$  In the past, data statements were used: **data coeff /1.0,-2.2499997,1.2656208,-0.3163866, & 0.0444479,-0.0039444,0.0002100/**
- ► data statements:
	- $\triangleright$  are very versatile
	- $\triangleright$  very difficult to decipher
	- $\triangleright$  and tend to float away from variable declaration
- $\blacktriangleright$  Use initialization instead

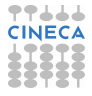

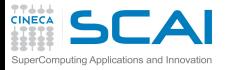

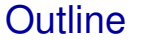

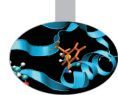

#### [Array Syntax](#page-465-0)

[More dimensions](#page-466-0) [Not a Panacea](#page-509-0) [Arrays of Constants](#page-512-0) [Elemental Procedures](#page-515-0) [More Array Syntax](#page-528-0)

<span id="page-515-0"></span>[Input/Output](#page-552-0)

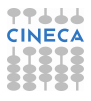

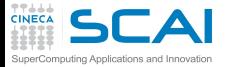

#### **program array\_swap**

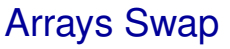

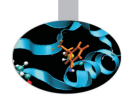

```
implicit none
integer :: i, j
real :: a(0:10,10), b(11,10)
```

```
a=reshape( (/ (i*0.1, i=1,110) /), (/11,10/) )
b=reshape( (/ ((i*j+i, i=1,11), j=1,10) /), (/11,10/) )
call swap(a,b)
```

```
end program array_swap
```

```
subroutine swap(a,b)
```
**implicit none**

```
real, intent(inout) :: a(:,:),b(:,:)
real, dimension(size(a,1),size(a,2)) :: tmp
```
**tmp = a a = b b = tmp**

**end subroutine swap**

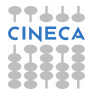

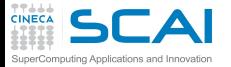

#### **program array\_swap**

**implicit none integer :: i, j real :: a(0:10,10), b(11,10)**

```
a=reshape( (/ (i*0.1, i=1,110) /), (/11,10/) )
 b=reshape( (/ ((i*j+i, i=1,11), j=1,10) /), (/11,10/) )
 call swap(a,b)
end program array_swap
```
**subroutine swap(a,b)**

**implicit none**

```
real, intent(inout) :: a(:,:),b(:,:)
real, dimension(size(a,1),size(a,2)) :: tmp
```
**tmp = a a = b b = tmp**

**end subroutine swap**

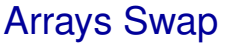

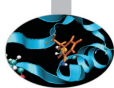

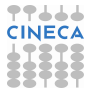

Al<sub>Assumed-shape arrays & Automatic objects</sub>

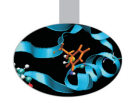

- $\triangleright$  The scope of the implied do loop indices **i** and **j** is the loop itself
	- $\triangleright$  Other variables with same names are unaffected

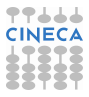

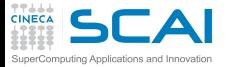

#### **program array\_swap**

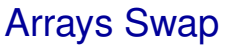

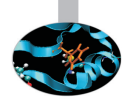

```
implicit none
integer :: i, j
real :: a(0:10,10), b(11,10)
```

```
a=reshape( (/ (i*0.1, i=1,110) /), (/11,10/) )
b=reshape( (/ ((i*j+i, i=1,11), j=1,10) /), (/11,10/) )
call swap(a,b)
```

```
end program array_swap
```

```
subroutine swap(a,b)
```
**implicit none**

```
real, intent(inout) :: a(:,:),b(:,:)
real, dimension(size(a,1),size(a,2)) :: tmp
```
**tmp = a a = b b = tmp**

**end subroutine swap**

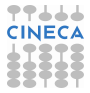

**CAI**<sub>Assumed-shape arrays & Automatic objects</sub>

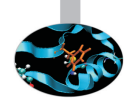

- $\triangleright$  The scope of the implied do loop indices **i** and **j** is the loop itself
	- $\triangleright$  Other variables with same names are unaffected
- **Figure 1 reshape (***source*, **new** *shape*) returns an array with shape given by the rank one integer array **new\_shape**, and elements taken from **source** in array element order

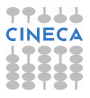

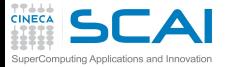

## Arrays Swap

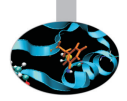

```
program array_swap
```

```
implicit none
integer :: i, j
real :: a(0:10,10), b(11,10)
```

```
interface
  subroutine swap(a,b)
                           real, intent(inout) :: a(:,:), b(:,:)
    real, dimension(size(a,1),size(a,2)) :: tmp
  end subroutine swap
end interface
```

```
a=reshape( (/ (i*0.1, i=1,110) /), (/11,10/) )
b=reshape( (/ ((i*j+i, i=1,11), j=1,10) /), (/11,10/) )
call swap(a,b)
```

```
end program array_swap
```

```
subroutine swap(a,b)
```
**implicit none**

```
real, intent(inout) :: a(:,:),b(:,:)
real, dimension(size(a,1),size(a,2)) :: tmp
```
**tmp = a a = b**  $b = tmp$ 

**end subroutine swap**

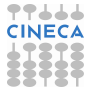

Assumed-shape arrays & Automatic objects

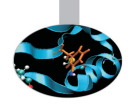

- $\triangleright$  The scope of the implied do loop indices **i** and **j** is the loop itself
	- $\triangleright$  Other variables with same names are unaffected
- **Figure Figure** (**source**, **new\_shape**) returns an array with shape given by the rank one integer array **new\_shape**, and elements taken from **source** in array element order
- $\triangleright$  Interface is as always mandatory for assumed shape arguments, so the compiler knows that additional information must be passed in to the function

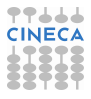

**CAI**<sub>Assumed-shape arrays & Automatic objects</sub>

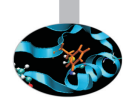

- $\triangleright$  The scope of the implied do loop indices **i** and **j** is the loop itself
	- $\triangleright$  Other variables with same names are unaffected
- **Figure Figure** (**source**, **new\_shape**) returns an array with shape given by the rank one integer array **new\_shape**, and elements taken from **source** in array element order
- $\triangleright$  Interface is as always mandatory for assumed shape arguments, so the compiler knows that additional information must be passed in to the function
- $\triangleright$  But life can be simpler...

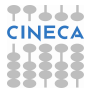

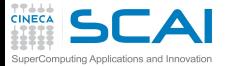

**program array\_swap**

#### Elemental Arrays Swap

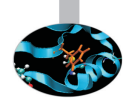

```
implicit none
  integer :: i, j
  real :: a(0:10,10), b(11,10)
  interface
    elemental subroutine swap(a,b)
      real, intent(inout) :: a, b
                           real :: tmp
    end subroutine swap
  end interface
a = reshape( (/ (i*0.1, i=1,110) /), (111,10))
b = reshape( (/ ((i * j + i, i = 1, 11), j = 1, 10) /), (/11, 10/))
  call swap(a,b)
end program array_swap
elemental subroutine swap(a,b)
  implicit none
  real, intent(inout) :: a, b
  real :: tmp
  tmp = a
  a = b
  b = tmp
```
**end subroutine swap**

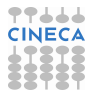

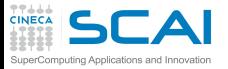

#### Elemental Procedures

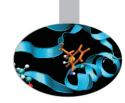

 $\blacktriangleright$  Elemental procedures are applied element-wise to arrays (like most intrinsic arithmetic operators and mathematical functions)

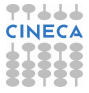

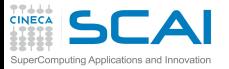

#### Elemental Procedures

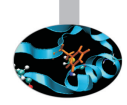

- $\triangleright$  Elemental procedures are applied element-wise to arrays (like most intrinsic arithmetic operators and mathematical functions)
- $\triangleright$  To define one, it has to be pure
	- $\blacktriangleright$  If a function, it shall not have side effects of sort (not even **stop**!)
	- ► If a subroutine, side effects shall be restricted to **intent** (out) and **intent(inout)** arguments
	- $\triangleright$  Of course, a procedure that appears to be pure, but calls a non pure procedure, is not pure at all!
	- $\triangleright$  And some more constraints ensure the different procedure calls can be safely executed in any order

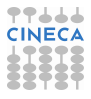

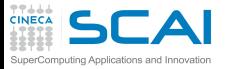

#### Elemental Procedures

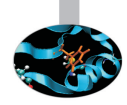

- $\triangleright$  Elemental procedures are applied element-wise to arrays (like most intrinsic arithmetic operators and mathematical functions)
- $\triangleright$  To define one, it has to be pure
	- $\blacktriangleright$  If a function, it shall not have side effects of sort (not even **stop**!)
	- ► If a subroutine, side effects shall be restricted to **intent** (out) and **intent(inout)** arguments
	- $\triangleright$  Of course, a procedure that appears to be pure, but calls a non pure procedure, is not pure at all!
	- $\triangleright$  And some more constraints ensure the different procedure calls can be safely executed in any order
- $\triangleright$  An explicit interface is mandatory
	- **If must specify the procedure as elemental**
	- It must specify intent () attribute for all arguments

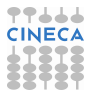

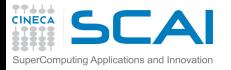

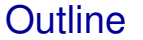

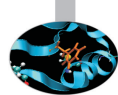

#### [Array Syntax](#page-465-0)

[More dimensions](#page-466-0) [Not a Panacea](#page-509-0) [Arrays of Constants](#page-512-0) [Elemental Procedures](#page-515-0) [More Array Syntax](#page-528-0)

<span id="page-528-0"></span>[Input/Output](#page-552-0)

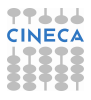

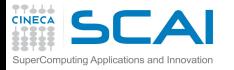

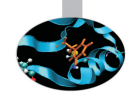

#### ► Logical array expressions like **a** (: ) > 0.0 are often termed *masks*

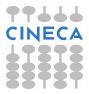

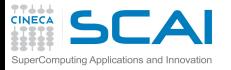

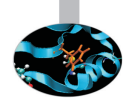

- ► Logical array expressions like **a** (: ) > 0.0 are often termed *masks*
- $\triangleright$  They come useful to restrict computations to specific array elements, as in the **where** statement: where  $(abs(a) > abs(b))$   $a = b$ the elemental assignment is evaluated only on elements satisfying the condition

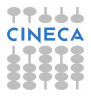

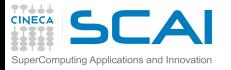

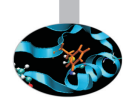

- ► Logical array expressions like **a** (: ) > 0.0 are often termed *masks*
- $\triangleright$  They come useful to restrict computations to specific array elements, as in the **where** statement: where  $(abs(a) > abs(b))$   $a = b$ the elemental assignment is evaluated only on elements satisfying the condition
- ► The general form is the where construct

```
where (abs(a) > abs(b))c=b
elsewhere
  c=a
end where
```
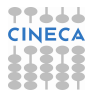

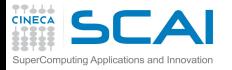

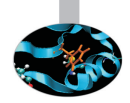

- ► Logical array expressions like **a** (: ) > 0.0 are often termed *masks*
- $\triangleright$  They come useful to restrict computations to specific array elements, as in the **where** statement: where  $(abs(a) > abs(b))$   $a = b$ the elemental assignment is evaluated only on elements satisfying the condition
- ► The general form is the **where** construct

```
where (abs(a) > abs(b))c=b
elsewhere
  c=a
end where
```
► Pay attention if you use non elemental functions in a where, you could be in for a surprise!

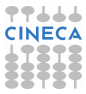

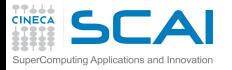

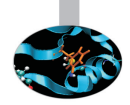

- ► Logical array expressions like **a** (: ) > 0.0 are often termed *masks*
- $\triangleright$  They come useful to restrict computations to specific array elements, as in the **where** statement: where  $(abs(a) > abs(b))$   $a = b$ the elemental assignment is evaluated only on elements satisfying the condition
- ► The general form is the **where** construct

```
where (abs(a) > abs(b))c=b
elsewhere
  c=a
end where
```
- ► Pay attention if you use non elemental functions in a where, you could be in for a surprise!
- **Example 2** where constructs can be nested and given a name

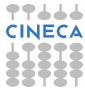

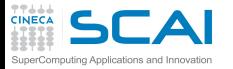

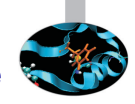

**Forall allows writing array assignments which cannot be** expressed with array expressions:

 $forall(i = 1:n) a(i,i) = x(i) * *2$ 

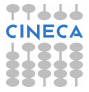

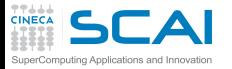

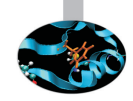

**Forall allows writing array assignments which cannot be** expressed with array expressions: **forall**(i = 1:n)  $a(i, i) = x(i) * *2$ 

**Forall also accepts masks:** 

forall(i = 1:n, j = 1:n,  $y(i, j)/=0.$ )  $x(j, i) = 1.0/y(i, j)$ 

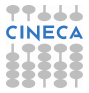

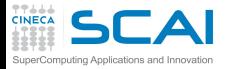

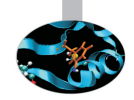

 $\triangleright$  **forall** allows writing array assignments which cannot be expressed with array expressions:

**forall**(i = 1:n)  $a(i, i) = x(i) * *2$ 

- **Forall also accepts masks:** forall(i = 1:n, j = 1:n,  $y(i, j)/=0.$ )  $x(j, i) = 1.0/y(i, j)$
- $\blacktriangleright$  In its construct form, it looks like:

```
for all (i = 2:n-1, i = 2:n-1)a(i, j) = a(i, j-1) + a(i, j+1) + a(i-1, j) + a(i+1, j)b(i,j) = a(i,j)
end forall
```
It works like array assignments:

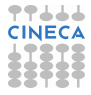

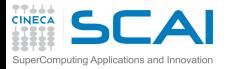

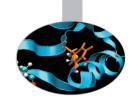

**Forall allows writing array assignments which cannot be** expressed with array expressions:

**forall**(i = 1:n)  $a(i, i) = x(i) * *2$ 

**Forall also accepts masks:** 

forall(i = 1:n, j = 1:n, y(i,j)/=0.)  $x(j,i) = 1.0/y(i,j)$ 

 $\blacktriangleright$  In its construct form, it looks like:

```
for all (i = 2:n-1, i = 2:n-1)a(i, j) = a(i, j-1) + a(i, j+1) + a(i-1, j) + a(i+1, j)b(i, j) = a(i, j)end forall
```
It works like array assignments:

Inlike **do**, there is no ordering of iterations, and changes appear as they were deferred

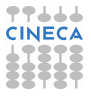

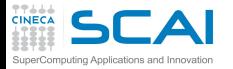

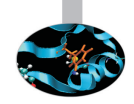

**Forall allows writing array assignments which cannot be** expressed with array expressions:

**forall**(i = 1:n)  $a(i, i) = x(i) * *2$ 

**Forall also accepts masks:** 

forall(i = 1:n, j = 1:n, y(i,j)/=0.)  $x(j,i) = 1.0/y(i,j)$ 

 $\blacktriangleright$  In its construct form, it looks like:

```
for all (i = 2:n-1, i = 2:n-1)a(i, j) = a(i, j-1) + a(i, j+1) + a(i-1, j) + a(i+1, j)b(i, j) = a(i, j)end forall
```
It works like array assignments:

- Inlike **do**, there is no ordering of iterations, and changes appear as they were deferred
- ► Thus, no conflicts between reads and writes to **a**

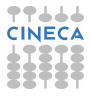

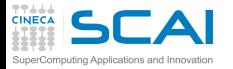

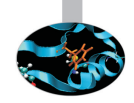

**Forall allows writing array assignments which cannot be** expressed with array expressions:

**forall**(i = 1:n)  $a(i, i) = x(i) * *2$ 

**Forall also accepts masks:** 

forall(i = 1:n, j = 1:n, y(i,j)/=0.)  $x(j,i) = 1.0/y(i,j)$ 

 $\blacktriangleright$  In its construct form, it looks like:

```
for all (i = 2:n-1, i = 2:n-1)a(i, j) = a(i, j-1) + a(i, j+1) + a(i-1, j) + a(i+1, j)b(i, j) = a(i, j)end forall
```
It works like array assignments:

- Inlike **do**, there is no ordering of iterations, and changes appear as they were deferred
- ► Thus, no conflicts between reads and writes to **a**
- ► Assignment to **b**(i, j) takes place after that to **a**(i, j)

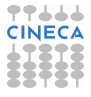
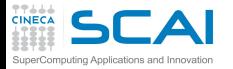

# Say it With **forall**s

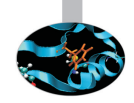

**Forall allows writing array assignments which cannot be** expressed with array expressions:

 $for all (i = 1:n) a(i,i) = x(i) * *2$ 

**Forall also accepts masks:** 

forall(i = 1:n, j = 1:n,  $y(i, j)$ /=0.)  $x(j, i)$  = 1.0/ $y(i, j)$ 

 $\blacktriangleright$  In its construct form, it looks like:

```
for all (i = 2:n-1, i = 2:n-1)a(i, j) = a(i, j-1) + a(i, j+1) + a(i-1, j) + a(i+1, j)b(i, j) = a(i, j)end forall
```
It works like array assignments:

- Inlike **do**, there is no ordering of iterations, and changes appear as they were deferred
- ► Thus, no conflicts between reads and writes to **a**
- $\triangleright$  Assignment to **b**(i, j) takes place after that to **a**(i, j)
- $\triangleright$  Referenced procedures must be pure

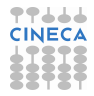

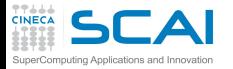

# Say it With **forall**s

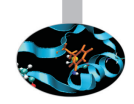

**Forall allows writing array assignments which cannot be** expressed with array expressions:  $for all (i = 1:n) a(i,i) = x(i) * *2$ 

- **Forall also accepts masks:** forall(i = 1:n, j = 1:n,  $y(i, j)$ /=0.)  $x(j, i)$  = 1.0/ $y(i, j)$
- $\blacktriangleright$  In its construct form, it looks like:

```
for all (i = 2:n-1, i = 2:n-1)a(i, j) = a(i, j-1) + a(i, j+1) + a(i-1, j) + a(i+1, j)b(i, j) = a(i, j)end forall
```
It works like array assignments:

- Inlike **do**, there is no ordering of iterations, and changes appear as they were deferred
- ► Thus, no conflicts between reads and writes to **a**
- $\triangleright$  Assignment to **b**(i, j) takes place after that to **a**(i, j)
- $\triangleright$  Referenced procedures must be pure
- **forall constructs can be nested and given a name**

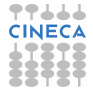

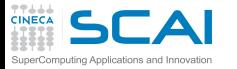

# Laplace Equation in Three Idioms

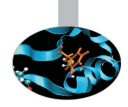

```
► Using do loops (dependencies! loop order is crucial)
  do j=2,n-1
    do i=2,n-1
      T(i, j) = (T(i-1, j) + T(i+1, j) + \&T(i, j-1) + T(i, j+1) )/4.0enddo
  enddo
```
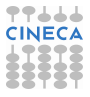

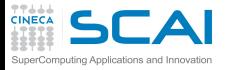

# Laplace Equation in Three Idioms

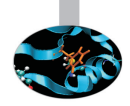

► Using **do** loops (dependencies! loop order is crucial)

```
do j=2,n-1
  do i=2,n-1
    T(i, j) = (T(i-1, j) + T(i+1, j) + \&T(i, j-1) + T(i, j+1) )/4.0enddo
enddo
```
 $\triangleright$  Using array syntax (compiler enforces correct semantics)  $T(2:n-1,2:n-1) = (T(1:n-2,2:n-1) + T(3:n,2:n-1)$  & **+ T(2:n-1,1:n-2) + T(2:n-1,3:n) )/4.0**

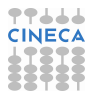

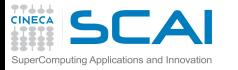

# Laplace Equation in Three Idioms

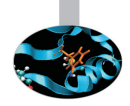

► Using **do** loops (dependencies! loop order is crucial)

```
do j=2,n-1
  do i=2,n-1
    T(i, j) = (T(i-1, j) + T(i+1, j) + \&T(i, j-1) + T(i, j+1) )/4.0enddo
enddo
```
- $\triangleright$  Using array syntax (compiler enforces correct semantics)  $T(2:n-1,2:n-1) = (T(1:n-2,2:n-1) + T(3:n,2:n-1)$  & **+ T(2:n-1,1:n-2) + T(2:n-1,3:n) )/4.0**
- $\triangleright$  Using **forall** (ditto, but more readable) **forall (i=2:n-1, j=2:n-1)**  $T(i, j) = (T(i-1, j) + T(i+1, j) + \&$  $T(i, i-1) + T(i, i+1)$   $)/4.0$

**end forall**

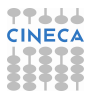

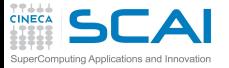

### Bilateral Filter

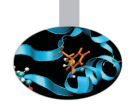

```
integer, parameter :: maxn=768, maxm=939, R=3
real, parameter :: sd=10.0, sr=10.0
real, parameter :: sd22=2.0*sd**2, sr22=2.0*sr**2
integer :: i,j,m,n
real :: B(maxn,maxm), A(maxn,maxm)
real :: zsum,z
real, dimension(-R:R,-R:R), parameter :: z0=&
   reshape((/ (exp(-(mx*)2 + nx*))/sr22), m=-R, R), n=-R, R), (1, 2*R+1, 2*R+1)...
B =0.0
do i=1,maxn
 do j=1,maxm
    zsum = 0.0
    do m= -R,R
      if (i+m \geq 1 .and. i+m \leq max) then
        do n = -R,R
          if(i+n) = 1 .and. i+n \leq maxm) then
            z = exp(- (A(i+m, i+n)-A(i, i))**2/sd22)*z0(m, n)zsum = zsum + z
            B(i, j) = B(i, j) + z*A(i+m, j+n)end if
        end do
      end if
    end do
    B(i, j) = B(i, j)/zsumend do
end do
```
电电压压止 **CINE** 

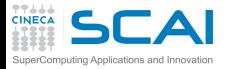

### Bilateral Filter Using **forall**

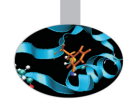

```
integer, parameter :: maxn=768, maxm=939, R=3
real, parameter :: sd=10.0, sr=10.0
real, parameter :: sd22=2.0*sd**2, sr22=2.0*sr**2
integer :: i,j,m,n
real :: B(maxn,maxm), A(maxn,maxm)
real :: z(-R:R,-R:R), aw(-R:R,-R:R)
real, dimension(-R:R,-R:R), parameter :: z0=&
   reshape((/ ((exp(-(mx*2 + nx*2)/sr22), m=-R, R), n=-R, R) /), ((/ 2*R+1, 2*R+1 /))...
do i=1,maxn ! These two cannot be changed into forall
  do j=1,maxm ! Why?
    z = 0.0
    forall (m=max(1,i-R):min(maxn,i+R))
      for all <math>(n=max(1, i-R):min(maxm, i+R))</math>aw(m-i, n-j) = A(m, n)z(m-i, n-i) = exp(-(aw(m-i, n-i)-A(i, i))**2/sd22)*z0(m-i, n-i)end forall
    end forall
    B(i, j) = sum(z*aw)/sum(z)end do
end do
```
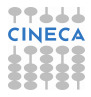

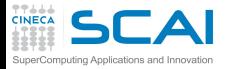

### Bilateral Filter Using **forall**

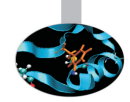

```
integer, parameter :: maxn=768, maxm=939, R=3
real, parameter :: sd=10.0, sr=10.0
real, parameter :: sd22=2.0*sd**2, sr22=2.0*sr**2
integer :: i,j,m,n
real :: B(maxn,maxm), A(maxn,maxm)
real :: z(-R:R,-R:R), aw(-R:R,-R:R)
real, dimension(-R:R,-R:R), parameter :: z0=&
   reshape((/ ((exp(-(mx*2 + nx*2)/sr22), m=-R, R), n=-R, R) /), ((/ 2*R+1, 2*R+1 /))...
do i=1,maxn ! These two cannot be changed into forall
  do j=1,maxm ! Why?
    z = 0.0 ! Because this happens at every iteration, it's a dependency!
   forall (m=max(1,i-R):min(maxn,i+R))
      forall (n=max(1, j-R):min(maxm, j+R))aw(m-i, n-i) = A(m, n)z(m-i, n-i) = exp(-(aw(m-i, n-i)-A(i, i))**2/sd22)*z0(m-i, n-i)end forall
    end forall
   B(i, j) = sum(z*aw)/sum(z)end do
end do
```
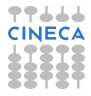

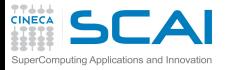

### Array Reductions

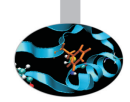

- $\triangleright$  Reductions squeeze an array to a scalar
	- $\blacktriangleright$  all (*mask*) returns true if all the elements of mask are true
	- any (*mask*) returns true if any of the elements of mask are true
	- **count (mask)** returns the number of **.true.** elements in mask
	- maxval (*array*) returns the maximum value of array
	- minval (*array*) returns the minimum value of array
	- **sum(array)** returns the sum of the elements of array
	- $\triangleright$  **product (array)** returns the product of the elements of array
- $\triangleright$  Or to an array of rank reduced by one, if you specify an optional dimension to perform reduction along, like in **sum(a(:,:,:), dim=2)**

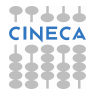

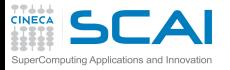

## More Array Little Helpers

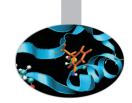

- $\triangleright$  More functions, good to know:
	- **F** maxloc() and minloc() return locations of maximum and minimum value respectively
	- **Example 2** cshift () performs a *circular* shift along an array dimension
	- **Example 3 readshift ()** perform a *end-off* shift along an array dimension
	- **spread()** increases by one the rank of an array expression
	- **Pack()** selects elements from an array according to a mask and packs them in a rank-1 array
	- ► And **unpack()** does the reverse
- $\triangleright$  But too much detail to cover in this introduction, look for them on your compiler documentation, and experiment

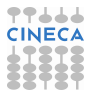

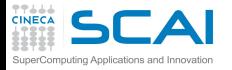

# Matrix Algebra

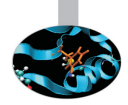

- $\triangleright$  Vector and matrix multiplication functions
	- ► dot product (vector a, vector b)
	- $\triangleright$  matmul(matrix a, matrix b)
- $\triangleright$  But the BLAS libraries are around
	- $\triangleright$  Widely used
	- $\blacktriangleright$  Highly optimized implementations available
- $\triangleright$  Outstanding compilers include special purpose, optimized BLAS version for those calls
- $\triangleright$  Good compilers do not include BLAS, but give option to link them for those calls
- Average compilers do not shine for those calls
- Our advice: install a reputably good BLAS version and use it
- $\triangleright$  There is more to matrix algebra than matrix multiplies and vector products

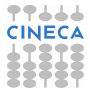

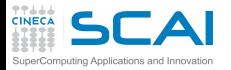

### Hands-on Session #1

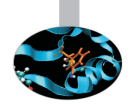

#### $\triangleright$  Re-write the Sieve of Eratosthenes algorithm using array syntax

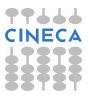

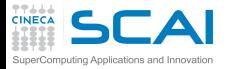

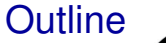

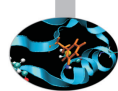

[Array Syntax](#page-465-0)

<span id="page-552-0"></span>[Input/Output](#page-552-0) [Formatted I/O](#page-553-0) [File I/O](#page-590-0) [Namelist](#page-606-0) [Internal Files](#page-615-0) [Unformatted I/O](#page-622-0) [Robust I/O](#page-633-0)

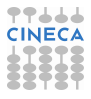

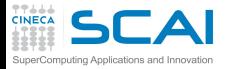

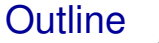

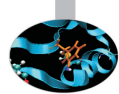

#### [Array Syntax](#page-465-0)

#### [Input/Output](#page-552-0) [Formatted I/O](#page-553-0)

<span id="page-553-0"></span>[File I/O](#page-590-0) [Namelist](#page-606-0) [Internal Files](#page-615-0) [Unformatted I/O](#page-622-0) [Robust I/O](#page-633-0)

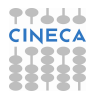

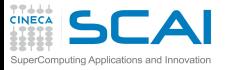

## Formatted I/O

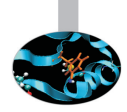

- Data are manipulated in internal (usually binary) format
- $\triangleright$  Fortran Standard leaves internal format details up to the implementation
- $\triangleright$  Formatted I/O translates internal representation of variables into human readable format
- $\triangleright$  Best practices:
	- $\triangleright$  Use formatted I/O just for small amount of data meant to be read by humans
	- $\triangleright$  Beware: human readable representation may cause problems because of rounding or not enough digits
	- $\triangleright$  Do not use I/O inside heavy computations: inhibits some code optimizations, and significantly affects performance

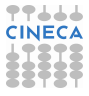

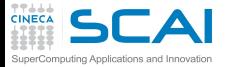

#### Iterative search for the Golden Ratio

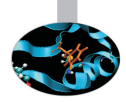

```
program golden_ratio
! experiments with the golden ratio iterative relation
 implicit none
 integer, parameter :: rk = kind(1.0d0)
 real(rk) :: phi, phi_old
 real(rk) :: phi_start, tol
 integer :: i, max_iter
 write(*,*) 'Enter start value, tol, max iterations'
 read(*,*) phi_start, tol, max_iter
 phi_old = phi_start
 do i=1,max_iter
    phi = 1.0d0/phi_old + 1.0d0
    if (abs(phi - phi_old) < tol) exit
    phi_old = phi
  end do
 write(*,100) 'Start value:',phi_start
 write(*,100) 'Tolerance:',tol
 write(*,'(2(A," ",I11," "))') 'Ended at iteration:', i, 'of', max_iter
 write(*,100) 'Final value:',phi
100 format(A," ",F13.10)
end program golden_ratio
```
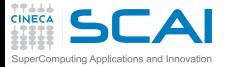

#### Iterative search for the Golden Ratio

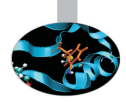

```
program golden_ratio
! experiments with the golden ratio iterative relation
 implicit none
 integer, parameter :: rk = kind(1.0d0)
 real(rk) :: phi, phi_old
 real(rk) :: phi_start, tol
 integer :: i, max_iter
 write(*,*) 'Enter start value, tol, max iterations'
 read(*,*) phi_start, tol, max_iter
 phi_old = phi_start
 do i=1,max_iter
    phi = 1.0d0/phi_old + 1.0d0
    if (abs(phi - phi_old) < tol) exit
    phi_old = phi
  end do
 write(*,100) 'Start value:',phi_start
 write(*,100) 'Tolerance:',tol
 write(*,'(2(A," ",I11," "))') 'Ended at iteration:', i, 'of', max_iter
 write(*,100) 'Final value:',phi
100 format(A," ",F13.10)
end program golden_ratio
```
77444

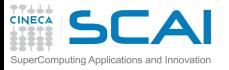

# List Directed I/O

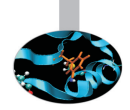

- $\triangleright$  The easiest way to do formatted I/O
- ► Specified using **\***
- $\triangleright$  Values are translated according to their types
- In the order they are listed on I/O statements
- <sup>I</sup> No-nonsense, implementation dependent format
- Often outputs more digits than you actually care of
- Best practices:
	- $\blacktriangleright$  Use it for terminal input
	- $\triangleright$  Use it for input of white-space separated values
	- $\triangleright$  Use it for quick output
	- Not suitable for rigid tabular formats

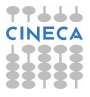

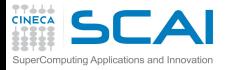

### Explicit **format**s

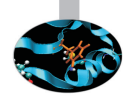

#### $\triangleright$  Put you in total control of what is read/written

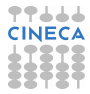

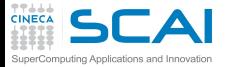

#### Iterative search for the Golden Ratio

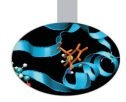

```
program golden_ratio
! experiments with the golden ratio iterative relation
 implicit none
 integer, parameter :: rk = kind(1.0d0)
 real(rk) :: phi, phi_old
 real(rk) :: phi_start, tol
 integer :: i, max_iter
 write(*,*) 'Enter start value, tol, max iterations'
 read(*,*) phi_start, tol, max_iter
 phi_old = phi_start
 do i=1,max_iter
    phi = 1.0d0/phi_old + 1.0d0
    if (abs(phi - phi_old) < tol) exit
    phi_old = phi
  end do
 write(*,100) 'Start value:',phi_start
 write(*,100) 'Tolerance:',tol
 write(*,'(2(A," ",I11," "))') 'Ended at iteration:', i, 'of', max_iter
 write(*,100) 'Final value:',phi
100 format(A," ",F13.10)
end program golden_ratio
```
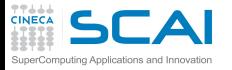

### Explicit **format**s

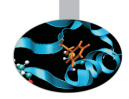

- $\triangleright$  Put you in total control of what is read/written
- <sup>I</sup> Specified by **(format-list)**

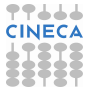

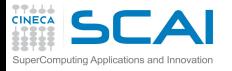

### Explicit **format**s

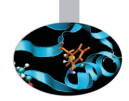

- $\triangleright$  Put you in total control of what is read/written
- ▶ Specified by (*format-list*)
- ► Where *format-list* is a comma separated list of items, which can be:
	- **Example 1** string literals, usually in double quotes, emitted *as-is*
	- **F** or proper *edit descriptors*, which dictate how a corresponding element on the I/O list should be converted

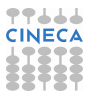

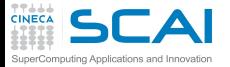

#### Iterative search for the Golden Ratio

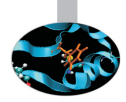

```
program golden_ratio
! experiments with the golden ratio iterative relation
 implicit none
 integer, parameter :: rk = kind(1.0d0)
 real(rk) :: phi, phi_old
 real(rk) :: phi_start, tol
 integer :: i, max_iter
 write(*,*) 'Enter start value, tol, max iterations'
 read(*,*) phi_start, tol, max_iter
 phi_old = phi_start
 do i=1,max_iter
    phi = 1.0d0/phi_old + 1.0d0
    if (abs(phi - phi_old) < tol) exit
    phi_old = phi
  end do
 write(*,100) 'Start value:',phi_start
 write(*,100) 'Tolerance:',tol
 write(*,'(2(A," ",I11," "))') 'Ended at iteration:', i, 'of', max_iter
 write(*,100) 'Final value:',phi
100 format(A," ",F13.10)
end program golden_ratio
```
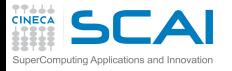

### Explicit **format**s

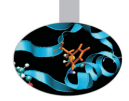

- $\triangleright$  Put you in total control of what is read/written
- ▶ Specified by (*format-list*)
- ► Where **format-list** is a comma separated list of items, which can be:
	- **Example 1** string literals, usually in double quotes, emitted *as-is*
	- **F** or proper *edit descriptors*, which dictate how a corresponding element on the I/O list should be converted
- ► *Repeat counts* can be used
	- ► Like in 513, which will convert 5 integer values
	- ► Like in **2(I3, F7.4)**, which will convert 2 pairs, each made of an **integer** and a **real** value

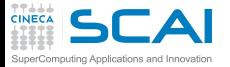

#### Iterative search for the Golden Ratio

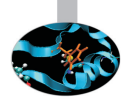

```
program golden_ratio
! experiments with the golden ratio iterative relation
 implicit none
 integer, parameter :: rk = kind(1.0d0)
 real(rk) :: phi, phi_old
 real(rk) :: phi_start, tol
 integer :: i, max_iter
 write(*,*) 'Enter start value, tol, max iterations'
 read(*,*) phi_start, tol, max_iter
 phi_old = phi_start
 do i=1,max_iter
    phi = 1.0d0/phi_old + 1.0d0
    if (abs(phi - phi_old) < tol) exit
    phi_old = phi
  end do
 write(*,100) 'Start value:',phi_start
 write(*,100) 'Tolerance:',tol
 write(*,'(2(A," ",I11," "))') 'Ended at iteration:', i, 'of', max_iter
 write(*,100) 'Final value:',phi
100 format(A," ",F13.10)
end program golden_ratio
```
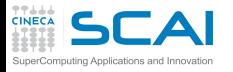

## Explicit **format**s

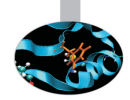

- $\triangleright$  Put you in total control of what is read/written
- ▶ Specified by (*format-list*)
- ► Where **format-list** is a comma separated list of items, which can be:
	- ► string literals, usually in double quotes, emitted *as-is*
	- **F** or proper *edit descriptors*, which dictate how a corresponding element on the I/O list should be converted
- ► *Repeat counts* can be used
	- ► Like in 513, which will convert 5 integer values
	- ► Like in **2(I3, F7.4)**, which will convert 2 pairs, each made of an **integer** and a **real** value
- $\triangleright$  Formats must be specified on I/O statements
	- $\triangleright$  As a literal string, usually in single quotes
	- $\triangleright$  As a character expression
	- $\triangleright$  As a numeric label of a **format** statement in the same program unit (traditionally, before its end), reusable in many statements

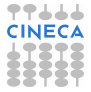

### Edit Descriptors: **character**s and **integer**s

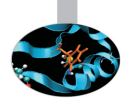

- ▶ **A** is used to translate **character** values
	- $\triangleright$  **A** will emit the value as is
	- **A10** will emit 10 characters, truncating the value if longer, right justifying it if shorter
	- $\triangleright$  Beware: leading white-space skipped on input
	- ► Beware: **A10** and **10A** mean very different things!

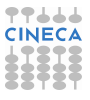

Edit Descriptors: **character**s and **integer**s

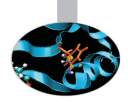

- ▶ **A** is used to translate **character** values
	- $\triangleright$  **A** will emit the value as is
	- $\triangleright$  **A10** will emit 10 characters, truncating the value if longer, right justifying it if shorter
	- $\triangleright$  Beware: leading white-space skipped on input
	- ► Beware: **A10** and **10A** mean very different things!
- ▶ **I** is used to translate **integer** values
	- ► I6 will emit up to 6 characters (sign included!), right justified with blanks
	- ► I **6.3** will emit 6 characters (sign included!), containing at least 3 (possibly zero) digits, right justified with blanks
	- ► Beware: again, **I10** and **10I** mean very different things!

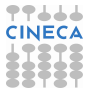

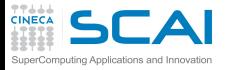

### Edit Descriptors: **real**s

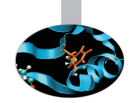

- ► **F** can be used to translate **real** values
	- ► F8.3 will emit up to 8 characters (sign and decimal point included!) in total, with 3 decimal digits (possibly zero), right justified with blanks
	- $\triangleright$  Beware: if **F6.2** is specified in input, and  $-12345$  is met, the value -123.45 will be read in!
	- Beware: if  $F6.2$  is specified in input, and  $-1.234$  is met, the value -1.234 will be read in anyhow!
- $\triangleright$  Beware of rounding: internal representation could have more precision than specified in edit descriptors

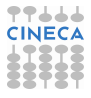

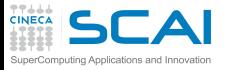

# More Edit Descriptors for **real**s

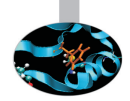

- ► **E** (or **D**) can also be used to translate **real** values
	- Exponential form is used (mantissa in the  $[0,1)$  range)
	- $\blacktriangleright$  Values  $|x|$  < 10<sup>99</sup>, as −1.5372 × 10<sup>98</sup>, will be converted like: **-.15372E+99**
	- $\blacktriangleright$  Values  $|x| > 10^{99}$ , as  $-1.5372 \times 10^{99}$ , will be converted like: **-.15372+100**
	- ► **E15.7** will emit up to 15 characters (sign, decimal point, and exponent field included!), with 7 decimal mantissa digits (possibly zero), right justified with blanks
	- ► Ditto for **E15.7E4**, except that 4 digits will be used for exponent
	- $\triangleright$  Again, input is more liberal

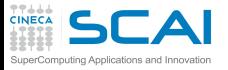

# More Edit Descriptors for **real**s

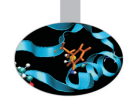

- ► **E** (or **D**) can also be used to translate **real** values
	- Exponential form is used (mantissa in the  $[0,1)$  range)
	- $\blacktriangleright$  Values  $|x|$  < 10<sup>99</sup>, as −1.5372 × 10<sup>98</sup>, will be converted like: **-.15372E+99**
	- $\blacktriangleright$  Values  $|x| > 10^{99}$ , as  $-1.5372 \times 10^{99}$ , will be converted like: **-.15372+100**
	- ► **E15.7** will emit up to 15 characters (sign, decimal point, and exponent field included!), with 7 decimal mantissa digits (possibly zero), right justified with blanks
	- ► Ditto for **E15.7E4**, except that 4 digits will be used for exponent
	- $\triangleright$  Again, input is more liberal
- $\triangleright$  And more can be used to the same purpose
	- $\triangleright$  Like **EN** (engineering notation), same as **E**, with exponent always multiple of 3
	- $\triangleright$  Like **G**, which uses the most suitable between **F** and **E**, depending on the value magnitude

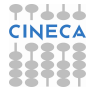

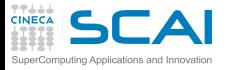

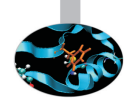

#### $\blacktriangleright$  /

- $\triangleright$  Forces a new line on output
- $\triangleright$  Skips to next line on input

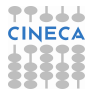

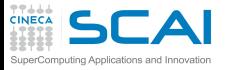

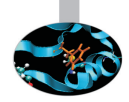

I **/**

- $\triangleright$  Forces a new line on output
- $\triangleright$  Skips to next line on input
- $\triangleright$  Leading sign of numeric values
	- ► **SP** forces following numeric conversions to emit a leading + character for positive values
	- $\triangleright$  **SS** restores the default (sign is suppressed for positive values)

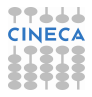

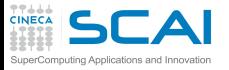

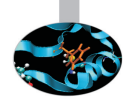

I **/**

- $\triangleright$  Forces a new line on output
- $\triangleright$  Skips to next line on input
- $\triangleright$  Leading sign of numeric values
	- ► **SP** forces following numeric conversions to emit a leading + character for positive values
	- $\triangleright$  **SS** restores the default (sign is suppressed for positive values)
- $\triangleright$  Embedded blanks in numeric input fields
	- **BZ** forces embedded blanks to be treated as 0 digits
	- $\triangleright$  **BN** restores the default (blanks are skipped)

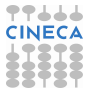

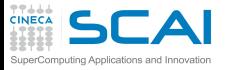

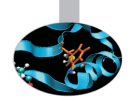

I **/**

- $\triangleright$  Forces a new line on output
- $\triangleright$  Skips to next line on input
- $\triangleright$  Leading sign of numeric values
	- ► **SP** forces following numeric conversions to emit a leading + character for positive values
	- $\triangleright$  **SS** restores the default (sign is suppressed for positive values)
- $\triangleright$  Embedded blanks in numeric input fields
	- ► **BZ** forces embedded blanks to be treated as 0 digits
	- $\triangleright$  **BN** restores the default (blanks are skipped)
- $\triangleright$  And more... browse your compiler manuals

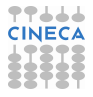

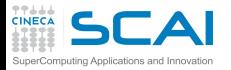

### **complex**es and Arrays

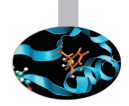

- **Examplex** values are made of two reals
	- $\triangleright$  Thus two edit descriptors must be provided
	- $\blacktriangleright$  First one for real part, second one for imaginary part

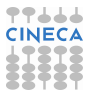
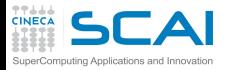

## **complex**es and Arrays

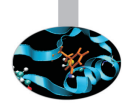

- **Examplex** values are made of two reals
	- $\triangleright$  Thus two edit descriptors must be provided
	- $\triangleright$  First one for real part, second one for imaginary part
- $\triangleright$  Arrays are indexed collections of elements
	- $\triangleright$  Thus a proper edit descriptor must be provided for each element
	- $\triangleright$  And if elements are of **complex**, or derived types, see above

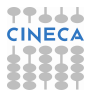

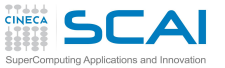

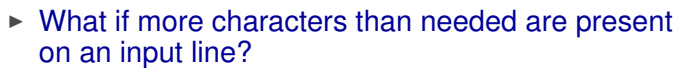

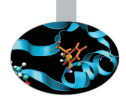

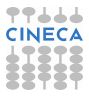

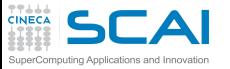

 $\triangleright$  What if more characters than needed are present on an input line?

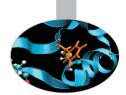

► After read, remaining ones are ignored up to end of line

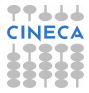

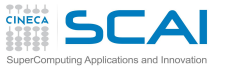

- $\triangleright$  What if more characters than needed are present on an input line?
	- $\triangleright$  After **read**, remaining ones are ignored up to end of line
- $\triangleright$  What if the list of items to read/write is exhausted before end of edit descriptors in a format?

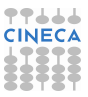

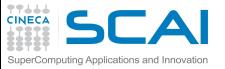

- $\triangleright$  What if more characters than needed are present on an input line?
	- $\triangleright$  After **read**, remaining ones are ignored up to end of line
- $\triangleright$  What if the list of items to read/write is exhausted before end of edit descriptors in a format?
	- $\triangleright$  Following edit descriptors are ignored

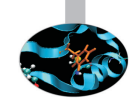

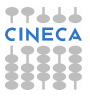

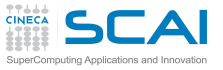

- $\triangleright$  What if more characters than needed are present on an input line?
	- $\triangleright$  After **read**, remaining ones are ignored up to end of line
- $\triangleright$  What if the list of items to read/write is exhausted before end of edit descriptors in a format?
	- $\triangleright$  Following edit descriptors are ignored
- $\triangleright$  What if the list of edit descriptors in a format is exhausted before end of items to read/write?

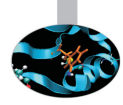

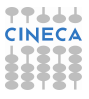

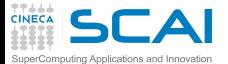

## Iterative Matrix Inversion

```
program iterative_inversion
! experiments with matrix iterative inversion
 implicit none
 real, dimension(4,4) :: a, x, x_old, x_start
 real :: tol, err
 integer :: i, max_iter
 write(*,*) 'Enter 4x4 matrix to invert'
 read(*,*) a
 write(*,*) 'Enter 4x4 start matrix'
 read(*,*) x_start
 write(*,*) 'Enter tol, max iterations'
 read(*,*) tol, max_iter
 x_old = x_start
 do i=1,max_iter
    x = 2.0*x old - matmul(x old,matmul(a,x old))
   err = maxval(abs(x - x old))if (err < tol) exit
   x old = xend do
 write(*,'("Matrix to invert:")')
 write(*,100) a
 write(*,'(/,"Start matrix:")')
 write(*,100) x_start
 write(*,'(/,A," ",E15.7)') 'Tolerance:',tol
 write(*,'(/,2(A," ",I11," "))') 'Ended at iteration:', i, 'of', max_iter
 write(*,'("Final matrix:")')
 write(*,100) x
100 format(4(E15.7," "))
end program iterative_inversion
```
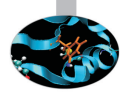

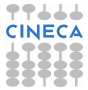

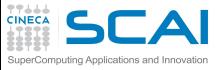

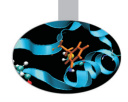

- $\triangleright$  After **read**, remaining ones are ignored up to end of line
- $\triangleright$  What if the list of items to read/write is exhausted before end of edit descriptors in a format?
	- $\triangleright$  Following edit descriptors are ignored
- $\triangleright$  What if the list of edit descriptors in a format is exhausted before end of items to read/write?
	- Easy answer: I/O continues on a new line, reapplying the format list from its beginning, quite handy for arrays

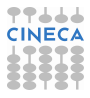

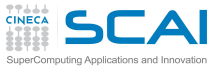

- $\triangleright$  What if more characters than needed are present on an input line?
	- $\triangleright$  After **read**, remaining ones are ignored up to end of line
- $\triangleright$  What if the list of items to read/write is exhausted before end of edit descriptors in a format?
	- $\triangleright$  Following edit descriptors are ignored
- $\triangleright$  What if the list of edit descriptors in a format is exhausted before end of items to read/write?
	- Easy answer: I/O continues on a new line, reapplying the format list from its beginning, quite handy for arrays
	- ► Could be more complex, look for *reversion* to know more

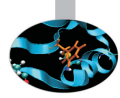

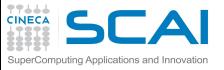

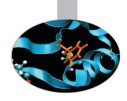

- $\triangleright$  After **read**, remaining ones are ignored up to end of line
- $\triangleright$  What if the list of items to read/write is exhausted before end of edit descriptors in a format?
	- $\triangleright$  Following edit descriptors are ignored
- $\triangleright$  What if the list of edit descriptors in a format is exhausted before end of items to read/write?
	- Easy answer: I/O continues on a new line, reapplying the format list from its beginning, quite handy for arrays
	- ► Could be more complex, look for *reversion* to know more
- $\triangleright$  What if a numeric value is too big to fit the characters you specified on its corresponding edit descriptor?

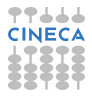

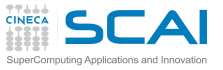

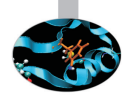

- $\triangleright$  After **read**, remaining ones are ignored up to end of line
- $\triangleright$  What if the list of items to read/write is exhausted before end of edit descriptors in a format?
	- $\triangleright$  Following edit descriptors are ignored
- $\triangleright$  What if the list of edit descriptors in a format is exhausted before end of items to read/write?
	- Easy answer: I/O continues on a new line, reapplying the format list from its beginning, quite handy for arrays
	- ► Could be more complex, look for *reversion* to know more
- $\triangleright$  What if a numeric value is too big to fit the characters you specified on its corresponding edit descriptor?
	- $\triangleright$  The field is filled with asterisks (i.e.  $\star$ )

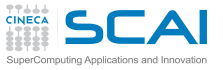

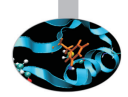

- $\triangleright$  After **read**, remaining ones are ignored up to end of line
- $\triangleright$  What if the list of items to read/write is exhausted before end of edit descriptors in a format?
	- $\triangleright$  Following edit descriptors are ignored
- $\triangleright$  What if the list of edit descriptors in a format is exhausted before end of items to read/write?
	- Easy answer: I/O continues on a new line, reapplying the format list from its beginning, quite handy for arrays
	- ► Could be more complex, look for *reversion* to know more
- $\triangleright$  What if a numeric value is too big to fit the characters you specified on its corresponding edit descriptor?
	- $\triangleright$  The field is filled with asterisks (i.e.  $\star$ )
- $\triangleright$  What if a type mismatch happens between an item to read/write and its corresponding edit descriptor?

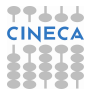

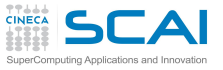

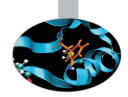

- $\triangleright$  After **read**, remaining ones are ignored up to end of line
- $\triangleright$  What if the list of items to read/write is exhausted before end of edit descriptors in a format?
	- $\triangleright$  Following edit descriptors are ignored
- $\triangleright$  What if the list of edit descriptors in a format is exhausted before end of items to read/write?
	- Easy answer: I/O continues on a new line, reapplying the format list from its beginning, quite handy for arrays
	- ► Could be more complex, look for *reversion* to know more
- $\triangleright$  What if a numeric value is too big to fit the characters you specified on its corresponding edit descriptor?
	- $\triangleright$  The field is filled with asterisks (i.e.  $\star$ )
- $\triangleright$  What if a type mismatch happens between an item to read/write and its corresponding edit descriptor?
	- $\triangleright$  Your fault, you are in for a runtime, implementation defined surprise!

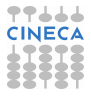

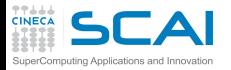

### Hands-on Session #2

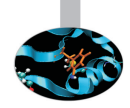

#### <sup>I</sup> Play with **golden.f90** and **itinv.f90**:

- $\blacktriangleright$  trying good and bad inputs
- $\blacktriangleright$  giving less or more inputs than needed
- $\triangleright$  changing format descriptors

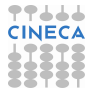

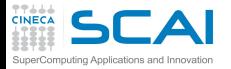

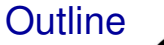

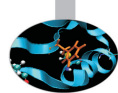

### [Array Syntax](#page-465-0)

<span id="page-590-0"></span>[Input/Output](#page-552-0) [Formatted I/O](#page-553-0) [File I/O](#page-590-0) [Namelist](#page-606-0) [Internal Files](#page-615-0) [Unformatted I/O](#page-622-0) [Robust I/O](#page-633-0)

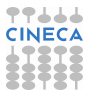

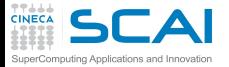

### Iterative search for the Golden Ratio

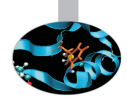

```
program golden_ratio
! experiments with the golden ratio iterative relation
 implicit none
 integer, parameter :: rk = kind(1.0d0)
 real(rk) :: phi, phi_old
 real(rk) :: phi_start, tol
 integer :: i, max_iter
 open(11,FILE='golden.in',STATUS='old')
  read(11,*) phi_start, tol, max_iter
 close(11)
 phi_old = phi_start
 do i=1,max_iter
   phi = 1.0d0/phi_old + 1.0d0
    if (abs(phi - phi_old) < tol) exit
   phi_old = phi
  end do
 open(12,FILE='golden.out')
 write(12,100) 'Start value:',phi_start
 write(12,100) 'Tolerance:',tol
 write(12,'(2(A," ",I11," "))') 'Ended at iteration:', i, 'of', max_iter
 write(12,100) 'Final value:',phi
 close(12)
100 format(A," ",F13.10)
end program golden_ratio
```
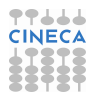

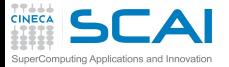

### Iterative search for the Golden Ratio

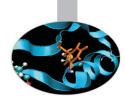

```
program golden_ratio
! experiments with the golden ratio iterative relation
 implicit none
 integer, parameter :: rk = kind(1.0d0)
 real(rk) :: phi, phi_old
 real(rk) :: phi_start, tol
 integer :: i, max_iter
 open(11,FILE='golden.in',STATUS='old')
  read(11,*) phi_start, tol, max_iter
 close(11)
 phi_old = phi_start
 do i=1,max_iter
   phi = 1.0d0/phi_old + 1.0d0
    if (abs(phi - phi_old) < tol) exit
   phi_old = phi
  end do
 open(12,FILE='golden.out')
 write(12,100) 'Start value:',phi_start
 write(12,100) 'Tolerance:',tol
 write(12,'(2(A," ",I11," "))') 'Ended at iteration:', i, 'of', max_iter
 write(12,100) 'Final value:',phi
 close(12)
100 format(A," ",F13.10)
end program golden_ratio
```
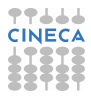

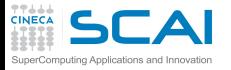

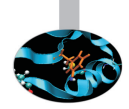

### **open(u,FILE=file\_name**[**,option**][**,option**][...]**)**

 $\triangleright$  **u** is an integer, positive expression specifying a *file handle* 

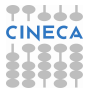

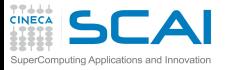

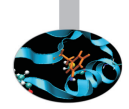

- **u** is an integer, positive expression specifying a *file handle*
- **file** name is a string specifying file name (and possibly path) in your file system

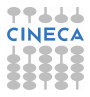

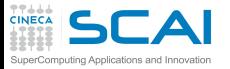

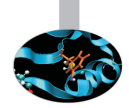

- **u** is an integer, positive expression specifying a *file handle*
- **file name** is a string specifying file name (and possibly path) in your file system
- **File handle** is then used as first argument to read and write

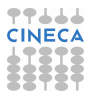

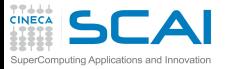

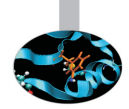

- **u** is an integer, positive expression specifying a *file handle*
- **file name** is a string specifying file name (and possibly path) in your file system
- $\blacktriangleright$  *file handle* is then used as first argument to **read** and **write** 
	- $\triangleright$  When you pass a  $\star$  instead, you are using pre-opened units mapping to user terminal

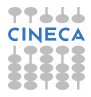

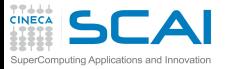

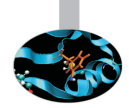

- **u** is an integer, positive expression specifying a *file handle*
- *file* name is a string specifying file name (and possibly path) in your file system
- $\blacktriangleright$  *file handle* is then used as first argument to **read** and **write** 
	- $\triangleright$  When you pass a  $\star$  instead, you are using pre-opened units mapping to user terminal
	- ▶ Which usually means **5** for **read** and **6** for write, but  $\star$ , or **input\_unit** and **output\_unit** from **iso\_fortran\_env** Fortran 2003 module are more portable

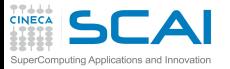

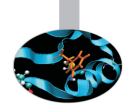

- **u** is an integer, positive expression specifying a *file handle*
- *file* name is a string specifying file name (and possibly path) in your file system
- **File handle** is then used as first argument to read and write
	- $\triangleright$  When you pass a  $\star$  instead, you are using pre-opened units mapping to user terminal
	- ▶ Which usually means **5** for read and **6** for write, but  $\star$ , or **input\_unit** and **output\_unit** from **iso\_fortran\_env** Fortran 2003 module are more portable
	- ► For error messages, 0 is commonly used, but error\_unit from **iso\_fortran\_env** module is portable

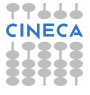

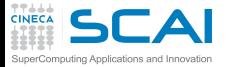

## Some **open** Options

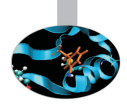

- ▶ **ACTION=act** specifies allowed actions
	- ► use ' read' to only read
	- ► use 'write' to only write
	- ► use 'readwrite' (the default) to allow both

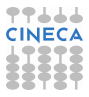

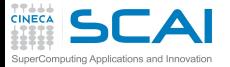

## Some **open** Options

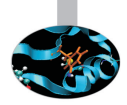

- ▶ **ACTION=act** specifies allowed actions
	- ► use 'read' to only read
	- ► use 'write' to only write
	- ► use 'readwrite' (the default) to allow both
- ► **STATUS=st** tells how to behave wrt. file existence:
	- ► use 'old' to open a file that must already exist
	- $\triangleright$  use 'new' to open a file that must not exist
	- ► use 'replace' to open a new file, even if one already exists
	- $\triangleright$  use 'unknown' (the default) to leave it up to the implementation (in all cases we know of, this means **'replace'**)

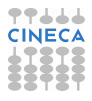

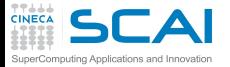

## Some **open** Options

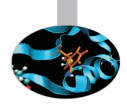

- ▶ **ACTION=act** specifies allowed actions
	- ► use 'read' to only read
	- ► use 'write' to only write
	- ► use 'readwrite' (the default) to allow both
- ► **STATUS=st** tells how to behave wrt. file existence:
	- ► use 'old' to open a file that must already exist
	- $\triangleright$  use 'new' to open a file that must not exist
	- ► use 'replace' to open a new file, even if one already exists
	- $\triangleright$  use 'unknown' (the default) to leave it up to the implementation (in all cases we know of, this means **'replace'**)
- **POSITION=***pos* tells where to start I/O on an existing file
	- ► use 'rewind' (the default) to start at beginning of file
	- ► use 'append' to start at end of file

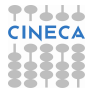

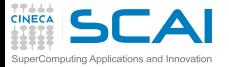

### Iterative search for the Golden Ratio

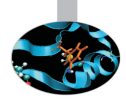

```
program golden_ratio
! experiments with the golden ratio iterative relation
 implicit none
 integer, parameter :: rk = kind(1.0d0)
 real(rk) :: phi, phi_old
 real(rk) :: phi_start, tol
 integer :: i, max_iter
 open(11,FILE='golden.in',STATUS='old')
  read(11,*) phi_start, tol, max_iter
 close(11)
 phi_old = phi_start
 do i=1,max_iter
   phi = 1.0d0/phi_old + 1.0d0
    if (abs(phi - phi_old) < tol) exit
   phi_old = phi
  end do
 open(12,FILE='golden.out')
 write(12,100) 'Start value:',phi_start
 write(12,100) 'Tolerance:',tol
 write(12,'(2(A," ",I11," "))') 'Ended at iteration:', i, 'of', max_iter
 write(12,100) 'Final value:',phi
 close(12)
100 format(A," ",F13.10)
end program golden_ratio
```
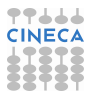

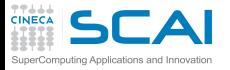

### How to **close** a File

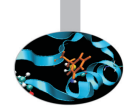

### **close(u**[**,STATUS=st**]**)**

**Exercise** completes all pending I/O operations and disassociates the file from the unit

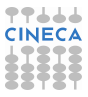

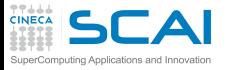

### How to **close** a File

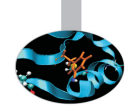

### **close(u**[**,STATUS=st**]**)**

- **Exercise** completes all pending I/O operations and disassociates the file from the unit
- **EX close** is automatically executed on all open files at program end, but closing a file explicitly when you are done with it is a good practice

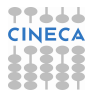

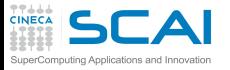

### How to **close** a File

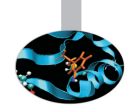

### **close(u**[**,STATUS=st**]**)**

- **EX close** completes all pending I/O operations and disassociates the file from the unit
- **EX close** is automatically executed on all open files at program end, but closing a file explicitly when you are done with it is a good practice
- $\triangleright$  st tells what to do with the file after closing it
	- ► use 'keep' to preserve the file (it's the default)
	- ► use 'delete' to remove it (good for files used for temporary storage)

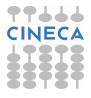

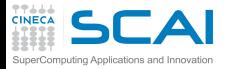

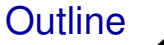

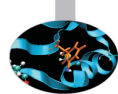

### [Array Syntax](#page-465-0)

### <span id="page-606-0"></span>[Input/Output](#page-552-0) [Formatted I/O](#page-553-0) [File I/O](#page-590-0) [Namelist](#page-606-0) [Internal Files](#page-615-0) [Unformatted I/O](#page-622-0) [Robust I/O](#page-633-0)

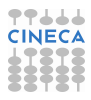

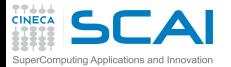

### Iterative search for the Golden Ratio

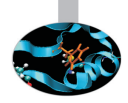

```
program golden_ratio
! experiments with the golden ratio iterative relation
  implicit none
 integer, parameter :: rk = kind(1.0d0)
  real(rk) :: phi, phi_old
 real(rk) :: phi_start, tol
 integer :: i, max_iter
 namelist /golden_inputs/ phi_start, tol, max_iter
 open(11,FILE='golden.in',STATUS='old')
 read(11,golden_inputs)
 close(11)
 phi_old = phi_start
 do i=1,max_iter
    phi = 1.0d0/phi_old + 1.0d0
    if (abs(phi - phi_old) < tol) exit
   phi_old = phi
  end do
 open(12,FILE='golden.out')
 write(12,100) 'Start value:',phi_start
 write(12,100) 'Tolerance:',tol
 write(12,'(2(A," ",I11," "))') 'Ended at iteration:', i, 'of', max_iter
 write(12,100) 'Final value:',phi
 close(12)
100 format(A," ",F13.10)
end program golden_ratio
```
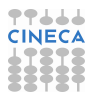

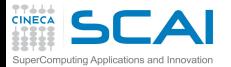

### Iterative search for the Golden Ratio

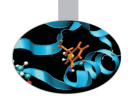

```
program golden_ratio
! experiments with the golden ratio iterative relation
  implicit none
 integer, parameter :: rk = kind(1.0d0)
  real(rk) :: phi, phi_old
 real(rk) :: phi_start, tol
 integer :: i, max_iter
 namelist /golden_inputs/ phi_start, tol, max_iter
 open(11,FILE='golden.in',STATUS='old')
 read(11,golden_inputs)
 close(11)
 phi_old = phi_start
 do i=1,max_iter
    phi = 1.0d0/phi_old + 1.0d0
    if (abs(phi - phi_old) < tol) exit
   phi_old = phi
  end do
 open(12,FILE='golden.out')
 write(12,100) 'Start value:',phi_start
 write(12,100) 'Tolerance:',tol
 write(12,'(2(A," ",I11," "))') 'Ended at iteration:', i, 'of', max_iter
 write(12,100) 'Final value:',phi
 close(12)
100 format(A," ",F13.10)
end program golden_ratio
```
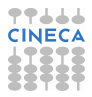

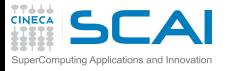

#### **namelist**s

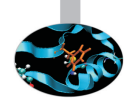

### **namelists allow input/output of annotated lists of values**

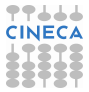

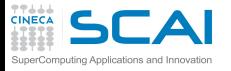

#### **namelist**s

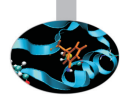

- namelists allow input/output of annotated lists of values
- **Performed by read or write statements that do not have an** I/O list and in which format is replaced by a namelist name

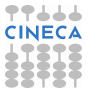

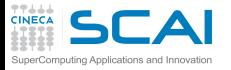

#### **namelist**s

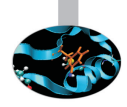

- **Example 1 namelists** allow input/output of annotated lists of values
- **Performed by read or write statements that do not have an** I/O list and in which format is replaced by a namelist name
- $\triangleright$  File content is structured, self-describing, order independent, comments are allowed:

```
&golden_inputs
tol=1.e-4 ! tolerance
phi_start=5.0 ! 0th iteration
max_iter=10000000 /
```
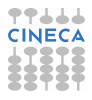
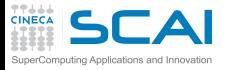

#### **namelist**s

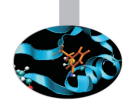

- namelists allow input/output of annotated lists of values
- **Performed by read or write statements that do not have an** I/O list and in which format is replaced by a namelist name
- $\triangleright$  File content is structured, self-describing, order independent, comments are allowed:

**&golden\_inputs tol=1.e-4 ! tolerance phi\_start=5.0 ! 0th iteration max\_iter=10000000 /**

 $\blacktriangleright$  Items missing in the input will retain previous value

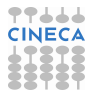

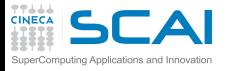

#### **namelist**s

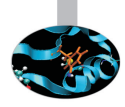

- namelists allow input/output of annotated lists of values
- **Performed by read or write statements that do not have an** I/O list and in which format is replaced by a namelist name
- $\triangleright$  File content is structured, self-describing, order independent, comments are allowed:

```
&golden_inputs
tol=1.e-4 ! tolerance
phi_start=5.0 ! 0th iteration
max_iter=10000000 /
```
- Items missing in the input will retain previous value
- Items can be added to a namelist in different statements, but code like this easily misleads readers (and you read your own codes, don't you?)

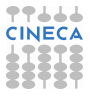

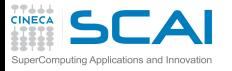

#### **namelist**s

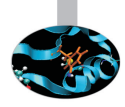

- namelists allow input/output of annotated lists of values
- **Performed by read or write statements that do not have an** I/O list and in which format is replaced by a namelist name
- $\triangleright$  File content is structured, self-describing, order independent, comments are allowed:

```
&golden_inputs
tol=1.e-4 ! tolerance
phi_start=5.0 ! 0th iteration
max_iter=10000000 /
```
- Items missing in the input will retain previous value
- Items can be added to a namelist in different statements, but code like this easily misleads readers (and you read your own codes, don't you?)
- $\triangleright$  Use them to make input robust, in output mostly good for debugging

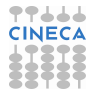

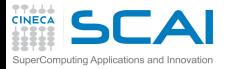

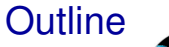

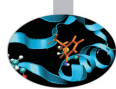

#### [Array Syntax](#page-465-0)

#### <span id="page-615-0"></span>[Input/Output](#page-552-0) [Formatted I/O](#page-553-0) [File I/O](#page-590-0) [Namelist](#page-606-0) [Internal Files](#page-615-0) [Unformatted I/O](#page-622-0) [Robust I/O](#page-633-0)

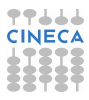

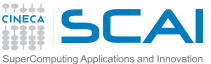

#### Iterative search for the Golden Ratio

```
program golden_ratio
! experiments with the golden ratio iterative relation
 implicit none
 integer, parameter :: rk = kind(1.0d0)
 real(rk) :: phi, phi_old
 real(rk) :: phi_start, tol
 integer :: i, max_iter, test_no
 character(15) :: outfilename
 namelist /golden_inputs/ phi_start, tol, max_iter, test_no
  test no = 1open(11,FILE='golden.in',STATUS='old')
 read(11,golden_inputs)
 close(11)
 phi_old = phi_start
 do i=1,max_iter
    phi = 1.0d0/phi_old + 1.0d0
    if (abs(phi - phi_old) < tol) exit
   phi_old = phi
  end do
 write(outfilename,'("golden",I5.5,".out")') test_no
 open(12,FILE=outfilename)
 write(12,100) 'Start value:',phi_start
 write(12,100) 'Tolerance:',tol
 write(12,'(2(A," ",I11," "))') 'Ended at iteration:', i, 'of', max_iter
 write(12,100) 'Final value:',phi
 close(12)
100 format(A," ",F13.10)
end program golden_ratio
```
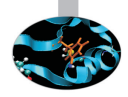

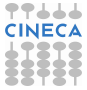

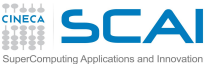

#### Iterative search for the Golden Ratio

```
program golden_ratio
! experiments with the golden ratio iterative relation
 implicit none
 integer, parameter :: rk = kind(1.0d0)
 real(rk) :: phi, phi_old
 real(rk) :: phi_start, tol
 integer :: i, max_iter, test_no
 character(15) :: outfilename
 namelist /golden_inputs/ phi_start, tol, max_iter, test_no
  test no = 1open(11,FILE='golden.in',STATUS='old')
 read(11,golden_inputs)
 close(11)
 phi_old = phi_start
 do i=1,max_iter
    phi = 1.0d0/phi_old + 1.0d0
    if (abs(phi - phi_old) < tol) exit
   phi_old = phi
  end do
 write(outfilename,'("golden",I5.5,".out")') test_no
 open(12,FILE=outfilename)
 write(12,100) 'Start value:',phi_start
 write(12,100) 'Tolerance:',tol
 write(12,'(2(A," ",I11," "))') 'Ended at iteration:', i, 'of', max_iter
 write(12,100) 'Final value:',phi
 close(12)
100 format(A," ",F13.10)
end program golden_ratio
```
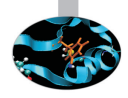

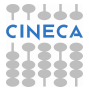

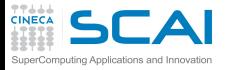

#### Internal Files

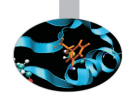

#### **Exercise 1** character variables of default kind can be specified in place of units in **read** and **write** statements

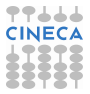

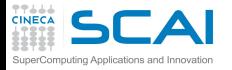

### Internal Files

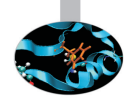

- **Exercise 1** character variables of default kind can be specified in place of units in **read** and **write** statements
- $\triangleright$  Writing to internal files is good to:
	- $\triangleright$  dynamically build file names according to a pattern (like number of iterations)
	- $\triangleright$  dynamically assemble complex I/O formats, depending on actual data
	- $\triangleright$  prepare complex labels for plot data formats
	- $\triangleright$  build commands to be sent to hardware devices

<sup>I</sup> ...

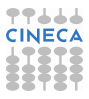

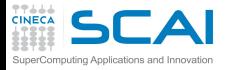

### Internal Files

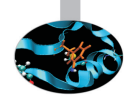

- **Exercise** realistivariables of default kind can be specified in place of units in **read** and **write** statements
- $\triangleright$  Writing to internal files is good to:
	- $\triangleright$  dynamically build file names according to a pattern (like number of iterations)
	- $\triangleright$  dynamically assemble complex I/O formats, depending on actual data
	- $\triangleright$  prepare complex labels for plot data formats
	- $\triangleright$  build commands to be sent to hardware devices
	- <sup>I</sup> ...
- $\triangleright$  Reading from internal files can be useful to read complex inputs
	- $\triangleright$  You have a textual input file sporting different formats
	- $\blacktriangleright$  And the right format depends on actual data in the file
	- **I Just read each line in a character variable, suitably sized**
	- $\triangleright$  Pick the suitable format
	- $\triangleright$  And use it to read from the variable itself

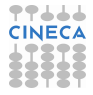

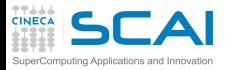

### Hands-on Session #3

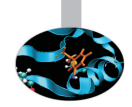

- ▶ Play with **goldenfile.f90**, **goldenfnl.f90**, and **goldeniio.f90**:
	- $\triangleright$  writing input files
	- $\triangleright$  writing good and bad data in input files
	- $\triangleright$  giving input files wrong file names

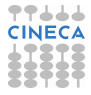

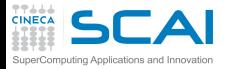

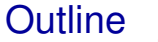

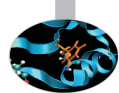

#### [Array Syntax](#page-465-0)

#### [Input/Output](#page-552-0)

- [Formatted I/O](#page-553-0) [File I/O](#page-590-0) [Namelist](#page-606-0) [Internal Files](#page-615-0) [Unformatted I/O](#page-622-0)
- <span id="page-622-0"></span>[Robust I/O](#page-633-0)

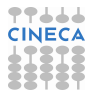

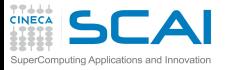

## Unformatted I/O

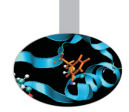

- $\blacktriangleright$  Formatted I/O is good, but:
	- $\triangleright$  internal data format is much more compact
	- $\triangleright$  and roundoff may happen, making recovery of original values impossible
	- $\blacktriangleright$  and conversion takes time

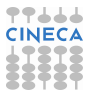

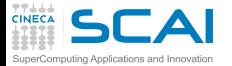

## Iterative Matrix Inversion

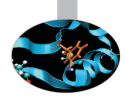

```
program iterative_inversion
! experiments with matrix iterative inversion
  implicit none
  real, dimension(4,4) :: a, x, x_old, x_start
 real :: tol, err
 integer :: i, max_iter
 open(21,FILE='input.dat',FORM='unformatted',STATUS='old')
 read(21) a
 read(21) x_start
 read(21) tol,max_iter
 close(21)
 x_old = x_start
 do i=1,max_iter
    x = 2.0*x old - matmul(x old,matmul(a,x old))
    err = maxval(abs(x - x old))if (err < tol) exit
    x_old = x
  end do
 open(22,FILE='itinv.dat',FORM='unformatted')
 write(22) a
 write(22) x_start
 write(22) tol,max_iter
 write(22) i
 write(22) x
 close(22)
```
**end program iterative\_inversion**

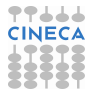

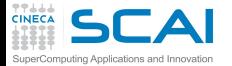

## Iterative Matrix Inversion

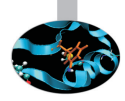

```
program iterative_inversion
! experiments with matrix iterative inversion
  implicit none
  real, dimension(4,4) :: a, x, x_old, x_start
 real :: tol, err
 integer :: i, max_iter
 open(21,FILE='input.dat',FORM='unformatted',STATUS='old')
 read(21) a
 read(21) x_start
 read(21) tol,max_iter
 close(21)
 x_old = x_start
 do i=1,max_iter
    x = 2.0*x old - matmul(x old,matmul(a,x old))
    err = maxval(abs(x - x old))if (err < tol) exit
    x_old = x
  end do
 open(22,FILE='itinv.dat',FORM='unformatted')
 write(22) a
 write(22) x_start
 write(22) tol,max_iter
 write(22) i
 write(22) x
 close(22)
```
**end program iterative\_inversion**

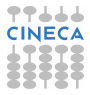

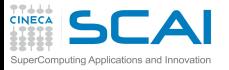

## Unformatted I/O

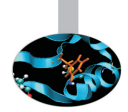

- $\triangleright$  Formatted I/O is good, but:
	- $\triangleright$  internal data format is much more compact
	- $\triangleright$  and roundoff may happen, making recovery of original values impossible
	- $\blacktriangleright$  and conversion takes time
- $\triangleright$  Unformatted I/O is used to store and recover data in internal representation
	- ► Just give **FORM='unformatted'** option when opening the file
	- ▶ And omit format in **read** and write statements

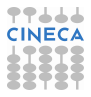

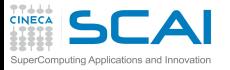

## Unformatted I/O

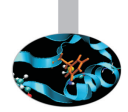

- $\triangleright$  Formatted I/O is good, but:
	- $\triangleright$  internal data format is much more compact
	- $\triangleright$  and roundoff may happen, making recovery of original values impossible
	- $\blacktriangleright$  and conversion takes time
- If Unformatted I/O is used to store and recover data in internal representation
	- ► Just give **FORM='unformatted'** option when opening the file
	- ▶ And omit format in **read** and write statements
- ► Unformatted I/O is performed on a *record* basis
	- **In unformatted mode, each write writes a record**
	- $\triangleright$  As we'll see, this allows walking your files backward and forward
	- But has interesting consequences, as more than your data is written to your file...

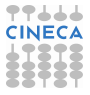

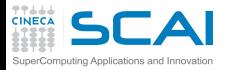

### Hands-on Session #4

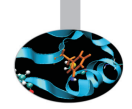

- ► Modify *itinv.f90* to perform unformatted I/O
- $\triangleright$  To test it, you'll need an additional program:
	- $\rightarrow$  taking text input from keyboard or initializing all needed data
	- $\triangleright$  to write a good unformatted input file for the new version of **itinv.f90**

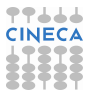

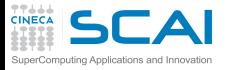

### As you are at it...

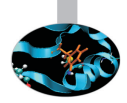

- $\triangleright$  Try different ways to output the results:
	- $\blacktriangleright$  element-wise

```
do j=1,n
  do i=1,n
    write(79) a(i,j)
  end do
end do
```
 $\triangleright$  column-wise, using an implied do-loop:

```
do j=1,n
 write(79) (a(i, j), i=1, n) | a(:, j) will also do
end do
```
 $\triangleright$  with two implied do-loops:

```
write(79) ((a(i,j), i=1,n), j=1,n)
```
 $\triangleright$  Can you spot the difference?

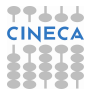

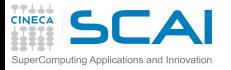

## As you are at it...

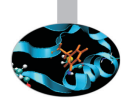

- $\triangleright$  Try different ways to output the results:
	- $\blacktriangleright$  element-wise

```
do j=1,n
  do i=1,n
    write(79) a(i,j)
  end do
end do
```
 $\triangleright$  column-wise, using an implied do-loop:

```
do j=1,n
 write(79) (a(i, j), i=1, n) | a(:, j) will also do
end do
```
 $\triangleright$  with two implied do-loops:

```
write(79) ((a(i,j), i=1,n), j=1,n)
```
- $\triangleright$  Can you spot the difference?
- $\triangleright$  Not a big issue for 4  $\times$  4 matrices, but think of a  $256 \times 256 \times 1024$  grid!

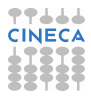

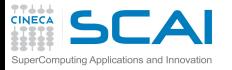

# File Positioning

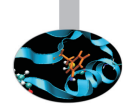

- **Figure 2** read always advance to next record, even if you read only part of the record (or possibly nothing)
- **backspace (***u*) moves position for subsequent I/Os to the record preceding the current one
- **Figure 1.5 rewind (<b>u**) moves position for subsequent I/Os to file beginning
- $\triangleright$  To allow positioning back and forth, a four bytes record marker is added in 32 bit mode (eight bytes in 64 bit mode) before and after each record
- $\triangleright$  Best practice: write data in whole blocks

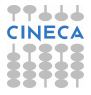

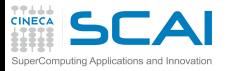

# Fortran 2003: Stream Access I/O

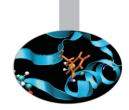

- $\triangleright$  Record markers added in unformatted I/O make exchanging data with other programs (notably C ones) troublesome
- ▶ **open(unit,...,ACCESS='stream',...)** is a new method to access external files
- ▶ No record markers are written before or after a write
	- $\triangleright$  Thus, advancing or backspacing over records is not possible
	- $\triangleright$  But required position may be specified by: **write(unit,POS=position) x read(unit,POS=position) y**
- $\triangleright$  Best practice: if you are really serious about data exchanges, across different programs and systems, use libraries like HDF5, VTK, CGNS

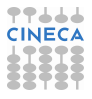

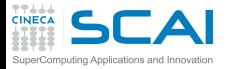

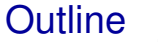

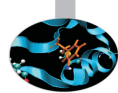

#### [Array Syntax](#page-465-0)

#### [Input/Output](#page-552-0)

<span id="page-633-0"></span>[Formatted I/O](#page-553-0) [File I/O](#page-590-0) [Namelist](#page-606-0) [Internal Files](#page-615-0) [Unformatted I/O](#page-622-0) [Robust I/O](#page-633-0)

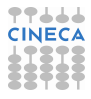

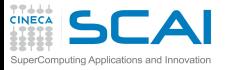

# I/O Errors and Mishaps

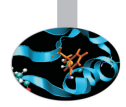

- $\triangleright$  You may happen to:
	- $\triangleright$  Try to open a new file, when one with same name already exists
	- $\blacktriangleright$  Look for an existing file, which is missing
	- **Encounter an unexpected end of record in a read**
	- $\blacktriangleright$  Encounter an unexpected end of file while reading
	- $\triangleright$  Run out of disk space while writing
	- $\triangleright$  Try writing to a read-only file
	- $\blacktriangleright$  ...

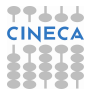

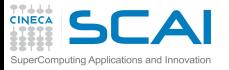

# I/O Errors and Mishaps

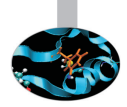

- $\triangleright$  You may happen to:
	- $\triangleright$  Try to open a new file, when one with same name already exists
	- $\blacktriangleright$  Look for an existing file, which is missing
	- **Encounter an unexpected end of record in a read**
	- $\blacktriangleright$  Encounter an unexpected end of file while reading
	- $\triangleright$  Run out of disk space while writing
	- $\triangleright$  Try writing to a read-only file
	- <sup>I</sup> ...
- $\triangleright$  And get an unfriendly runtime error

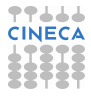

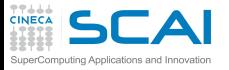

# I/O Errors and Mishaps

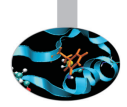

- $\triangleright$  You may happen to:
	- $\triangleright$  Try to open a new file, when one with same name already exists
	- $\triangleright$  Look for an existing file, which is missing
	- **Encounter an unexpected end of record in a read**
	- $\blacktriangleright$  Encounter an unexpected end of file while reading
	- $\triangleright$  Run out of disk space while writing
	- $\triangleright$  Try writing to a read-only file
	- <sup>I</sup> ...
- $\triangleright$  And get an unfriendly runtime error
- Or you may need to open a file in a library you are writing
	- $\triangleright$  And use a unit already opened in a calling program
	- $\triangleright$  The previously opened unit is automatically closed
	- $\triangleright$  With surprising consequences on program behavior

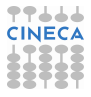

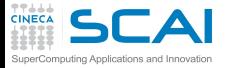

## Managing I/O Errors

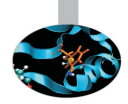

- ► All I/O statements accept an **IOSTAT=***ios* option
	- **ios** must be an integer variable of default kind
	- $\triangleright$  Set to zero on success
	- $\triangleright$  Set to negative values on end of file or record (in Fortran 2003, **iostat\_end** and **iostat\_eor** respectively, from iso fortran env module)
	- $\triangleright$  Set to positive values on error
	- $\triangleright$  Execution will not stop
- $\triangleright$  Use it to identify the issue, and recover or fail gracefully

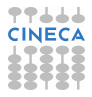

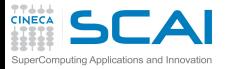

# Managing I/O Errors

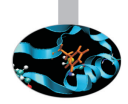

- ► All I/O statements accept an **IOSTAT=***ios* option
	- **ios** must be an integer variable of default kind
	- $\triangleright$  Set to zero on success
	- $\triangleright$  Set to negative values on end of file or record (in Fortran 2003, **iostat\_end** and **iostat\_eor** respectively, from iso fortran env module)
	- $\triangleright$  Set to positive values on error
	- $\triangleright$  Execution will not stop
- $\triangleright$  Use it to identify the issue, and recover or fail gracefully
- ► All I/O statements accept an **ERR=err-label** option
	- **F** err-label is a statement label in the same program unit
	- ► Flow control jumps to err-label in case of error
- $\triangleright$  Use it to centralize error management and recovery
- ► Together with **iostat**, of course

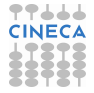

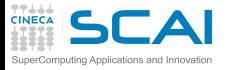

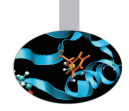

 $\triangleright$  Let's assume ans is a logical variable, **k** is an integer variable, and **s** is a character variable of suitable length

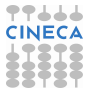

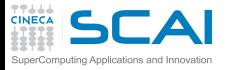

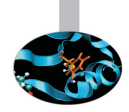

- ► Let's assume ans is a logical variable, **k** is an integer variable, and **s** is a character variable of suitable length
- ▶ inquire (FILE='input.dat', EXIST=ans) will set ans to **.true.** if file **input.dat** exists

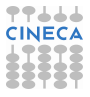

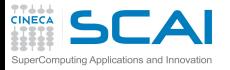

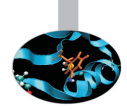

- $\triangleright$  Let's assume ans is a logical variable, **k** is an integer variable, and **s** is a character variable of suitable length
- ▶ inquire (FILE='input.dat', EXIST=ans) will set ans to **.true.** if file **input.dat** exists
- ▶ inquire(FILE='input.dat', OPENED=ans) will set ans to **.true.** if file **input.dat** is already opened

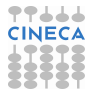

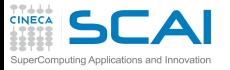

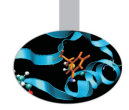

- $\triangleright$  Let's assume ans is a logical variable, **k** is an integer variable, and **s** is a character variable of suitable length
- ▶ inquire(FILE='input.dat', EXIST=ans) will set ans to **.true.** if file **input.dat** exists
- ▶ inquire(FILE='input.dat', OPENED=ans) will set ans to **.true.** if file **input.dat** is already opened
- ▶ inquire (15, OPENED=ans) will set ans to .true. if a file is already opened on unit **15**

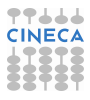

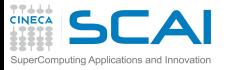

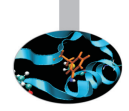

- $\triangleright$  Let's assume ans is a logical variable, **k** is an integer variable, and **s** is a character variable of suitable length
- ▶ inquire (FILE='input.dat', EXIST=ans) will set ans to **.true.** if file **input.dat** exists
- ▶ inquire(FILE='input.dat', OPENED=ans) will set ans to **.true.** if file **input.dat** is already opened
- ▶ inquire (15, OPENED=ans) will set ans to .true. if a file is already opened on unit **15**
- ▶ inquire(FILE='input.dat', NUMBER=k) will set k to -1 if file **input.dat** is not opened, to connected unit otherwise

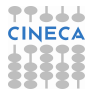

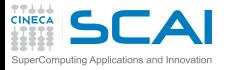

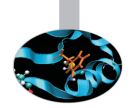

<sup>I</sup> **inquire(15,FORM=s)** will set **s** to **'FORMATTED'** or **'UNFORMATTED'** if unit 15 is connected for formatted or unformatted I/O respectively, to **'UNDEFINED'** otherwise

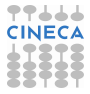

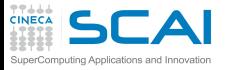

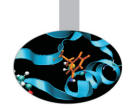

- <sup>I</sup> **inquire(15,FORM=s)** will set **s** to **'FORMATTED'** or **'UNFORMATTED'** if unit 15 is connected for formatted or unformatted I/O respectively, to **'UNDEFINED'** otherwise
- <sup>I</sup> **inquire(15,ACTION=s)** will set **s** to **'READ'** or **'WRITE'** or **'READWRITE'**, depending on what actions are allowed on unit 15, to **'UNDEFINED'** if unconnected

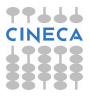

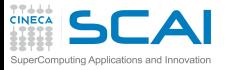

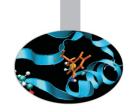

- <sup>I</sup> **inquire(15,FORM=s)** will set **s** to **'FORMATTED'** or **'UNFORMATTED'** if unit 15 is connected for formatted or unformatted I/O respectively, to **'UNDEFINED'** otherwise
- <sup>I</sup> **inquire(15,ACTION=s)** will set **s** to **'READ'** or **'WRITE'** or **'READWRITE'**, depending on what actions are allowed on unit 15, to **'UNDEFINED'** if unconnected
- ▶ inquire(IOLENGTH=k) *output-list* will set **k** to the number of processor dependent units (bytes, in practice) occupied by an unformatted write of **output-list**

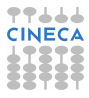

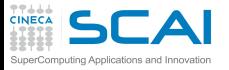

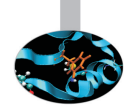

- <sup>I</sup> **inquire(15,FORM=s)** will set **s** to **'FORMATTED'** or **'UNFORMATTED'** if unit 15 is connected for formatted or unformatted I/O respectively, to **'UNDEFINED'** otherwise
- <sup>I</sup> **inquire(15,ACTION=s)** will set **s** to **'READ'** or **'WRITE'** or **'READWRITE'**, depending on what actions are allowed on unit 15, to **'UNDEFINED'** if unconnected
- ▶ inquire(IOLENGTH=k) *output-list* will set **k** to the number of processor dependent units (bytes, in practice) occupied by an unformatted write of **output-list**
- $\triangleright$  And many more variations, look to manuals

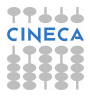
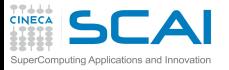

### More Doubts? **inquire** More!

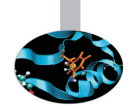

- <sup>I</sup> **inquire(15,FORM=s)** will set **s** to **'FORMATTED'** or **'UNFORMATTED'** if unit 15 is connected for formatted or unformatted I/O respectively, to **'UNDEFINED'** otherwise
- <sup>I</sup> **inquire(15,ACTION=s)** will set **s** to **'READ'** or **'WRITE'** or **'READWRITE'**, depending on what actions are allowed on unit 15, to **'UNDEFINED'** if unconnected
- ▶ inquire(IOLENGTH=k) *output-list* will set **k** to the number of processor dependent units (bytes, in practice) occupied by an unformatted write of **output-list**
- $\triangleright$  And many more variations, look to manuals
- $\triangleright$  Of course, **IOSTAT** and **ERR** can be useful on **inquire** too

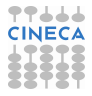

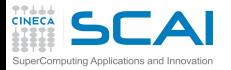

#### Hands-on Session #5

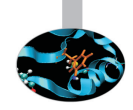

- $\triangleright$  Write a program that:
	- $\triangleright$  reads an 'arbitrarily' long column of real numbers from an ASCII file
	- $\triangleright$  prints maximum, minimum, average of the numbers
	- ightharpoontharpoontharpoontharpoontharpoontharpoontharpoontharpoontharpoontharpoontharpoontharpoontharpoontharpoontharpoontharpoontharpoontharpoontharpoontharpoontharpoontharpoontharpoontharpoontharpoontharpoontharpoonth

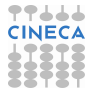

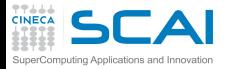

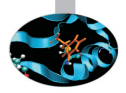

# Part IV

# [Derived Types and Memory](#page-650-0) [Management](#page-650-0)

<span id="page-650-0"></span>Derived types, operators overloading, parametric types and inheritance. Memory management, dynamic allocation and memory heap. Pointers. C and Fortran interoperability.

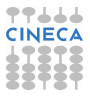

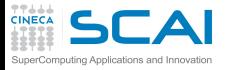

**Outline** 

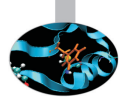

[Extending the Language](#page-651-0) [Derived Types](#page-652-0) [Operators Overloading](#page-657-0) [Parameterized Types](#page-680-0) [Extending Types, and Objects](#page-684-0)

[Managing Memory](#page-725-0)

<span id="page-651-0"></span>[Conclusions](#page-839-0)

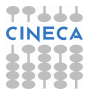

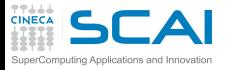

**Outline** 

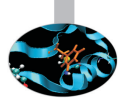

#### [Extending the Language](#page-651-0) [Derived Types](#page-652-0)

[Operators Overloading](#page-657-0) [Parameterized Types](#page-680-0) [Extending Types, and Objects](#page-684-0)

[Managing Memory](#page-725-0)

<span id="page-652-0"></span>[Conclusions](#page-839-0)

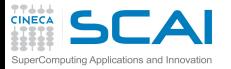

### User Defined Types

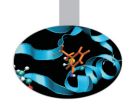

 $\triangleright$  Fortran allows programmers to add new types, built as assemblies of existing ones

```
type position
  real :: x, y, z
end type position
type velocity
```

```
real :: x, y, z
end type velocity
```
- $\triangleright$  Components in different derived types may have the same name (not a surprise!)
- ► **type (position)** :: r declares a variable of type **position**
- $\triangleright$  Components of a derived type can be accessed like this:  $r$ <sup>8</sup> $v = 0.0$

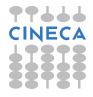

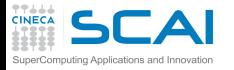

# Growing Types from Types

 $\triangleright$  Derived types are not second class citizens

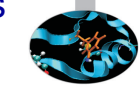

**Figure 1** Thus derived types (also termed *structures*) can be assembled from other derived types too

```
type particle
 type(position) :: r
```

```
type(velocity) :: v
 real :: mass
end type particle
```

```
type atom
 type(position) :: r
 type(velocity) :: v
  real :: mass ! In atomic units
  integer :: an ! Atomic number
end type atom
```
- ► **type (particle)** :: **p** declares a variable of type **particle**
- $\triangleright$  Components of a component of a variable can be accessed like this:  $p$ <sup>8</sup> $v$ <sup>8</sup> $z = 0.0$

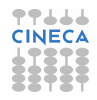

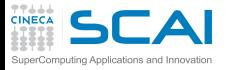

#### Structures In Action

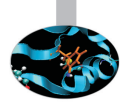

```
type(atom) :: h1, h2, he
h1%r = position(0.0, 0.0, 0.0)
h1%v = velocity(1.0, -1.0, 0.0)
h1%mass = 1.00794
h1%an = 1 ! Assigns atomic number
h2 = h1 ! Intrinsic assignment
he = atom(position(1.0, 0.0, -1.0), h2%v, 4.002602, 2)
```
- $\triangleright$  Derived type name can be used to construct values of the type
- ▶ Unsurprisingly, **velocity()** is termed a *constructor*
- $\triangleright$  Values passed as argument to constructors must be ordered as in type definition
- $\triangleright$  Assignment is intrinsically available

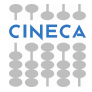

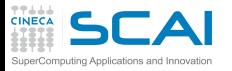

## Formatted I/O of Derived Types

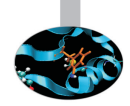

- $\triangleright$  Derived types boil down (possibly recursively) to collections of intrinsic types
- $\triangleright$  And behavior is coherent with I/O of complex values and arrays
- All single intrinsic type (sub)components will be processed in sequence
- $\blacktriangleright$  If you want control of the conversion:
	- $\triangleright$  a proper edit descriptor must be provided for each component
	- in same order as components are declared in type declaration
- ► Fortran 2003 introduces the **DT** edit descriptor to give users total control

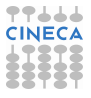

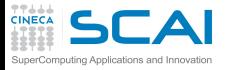

**Outline** 

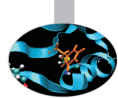

#### [Extending the Language](#page-651-0) [Derived Types](#page-652-0) [Operators Overloading](#page-657-0) [Parameterized Types](#page-680-0)

[Extending Types, and Objects](#page-684-0)

[Managing Memory](#page-725-0)

<span id="page-657-0"></span>[Conclusions](#page-839-0)

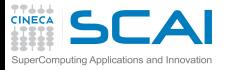

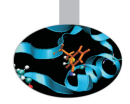

► Binary operator + can be used to add:

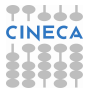

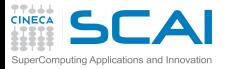

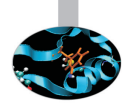

- ► Binary operator + can be used to add:
	- $\blacktriangleright$  a pair of integer values

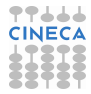

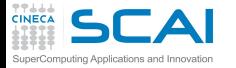

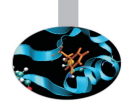

- ► Binary operator + can be used to add:
	- $\blacktriangleright$  a pair of integer values
	- $\blacktriangleright$  a pair of real values

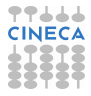

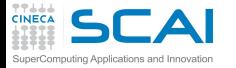

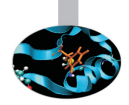

- ► Binary operator + can be used to add:
	- $\blacktriangleright$  a pair of integer values
	- $\blacktriangleright$  a pair of real values
	- $\blacktriangleright$  a pair of complex values

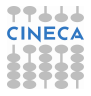

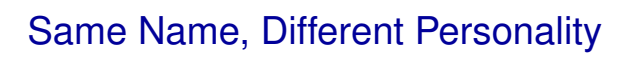

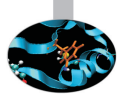

- ► Binary operator + can be used to add:
	- $\triangleright$  a pair of integer values
	- $\blacktriangleright$  a pair of real values

mouting Applications and Innovation

- $\triangleright$  a pair of complex values
- $\triangleright$  two integer values of different kinds

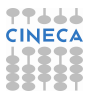

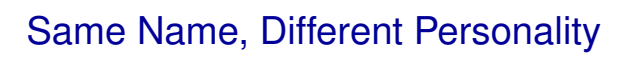

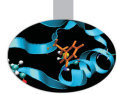

- ► Binary operator **+** can be used to add:
	- $\triangleright$  a pair of integer values
	- $\blacktriangleright$  a pair of real values

nouting Applications and Innovation

- $\triangleright$  a pair of complex values
- $\triangleright$  two integer values of different kinds
- $\triangleright$  two real values of different kinds

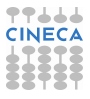

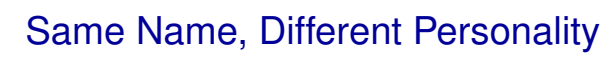

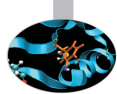

- ► Binary operator **+** can be used to add:
	- $\triangleright$  a pair of integer values
	- $\blacktriangleright$  a pair of real values

touting Applications and Innovation

- $\triangleright$  a pair of complex values
- two integer values of different kinds
- $\triangleright$  two real values of different kinds
- $\triangleright$  two complex values of different kinds

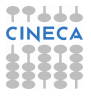

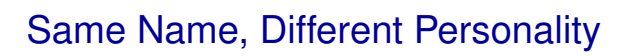

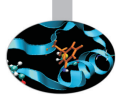

- ► Binary operator **+** can be used to add:
	- $\triangleright$  a pair of integer values
	- $\blacktriangleright$  a pair of real values

puting Applications and Innovatio

- $\triangleright$  a pair of complex values
- two integer values of different kinds
- $\triangleright$  two real values of different kinds
- $\triangleright$  two complex values of different kinds
- $\triangleright$  an integer and a real value

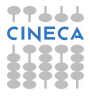

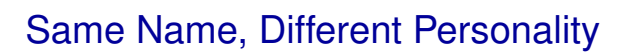

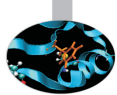

- <sup>I</sup> Binary operator **+** can be used to add:
	- $\triangleright$  a pair of integer values
	- $\blacktriangleright$  a pair of real values

puting Applications and Innovatio

- $\triangleright$  a pair of complex values
- two integer values of different kinds
- $\triangleright$  two real values of different kinds
- $\triangleright$  two complex values of different kinds
- $\triangleright$  an integer and a real value
- an integer and a complex value

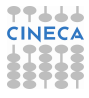

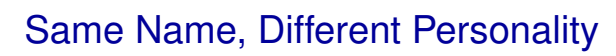

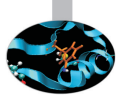

- <sup>I</sup> Binary operator **+** can be used to add:
	- $\triangleright$  a pair of integer values
	- $\blacktriangleright$  a pair of real values

puting Applications and Innovatic

- $\triangleright$  a pair of complex values
- two integer values of different kinds
- $\triangleright$  two real values of different kinds
- two complex values of different kinds
- an integer and a real value
- an integer and a complex value
- $\triangleright$  a real and a complex value

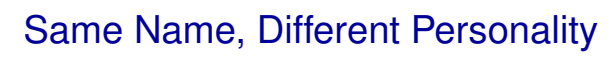

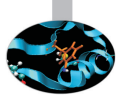

- <sup>I</sup> Binary operator **+** can be used to add:
	- $\triangleright$  a pair of integer values
	- $\blacktriangleright$  a pair of real values
	- $\triangleright$  a pair of complex values
	- two integer values of different kinds
	- $\triangleright$  two real values of different kinds
	- $\triangleright$  two complex values of different kinds
	- $\triangleright$  an integer and a real value
	- an integer and a complex value
	- $\triangleright$  a real and a complex value
- $\triangleright$  It's like the meaning of  $+$  is 'overloaded'

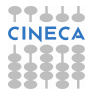

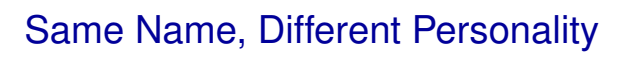

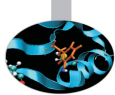

- ► Binary operator **+** can be used to add:
	- $\triangleright$  a pair of integer values
	- $\blacktriangleright$  a pair of real values
	- $\triangleright$  a pair of complex values
	- $\triangleright$  two integer values of different kinds
	- $\triangleright$  two real values of different kinds
	- $\triangleright$  two complex values of different kinds
	- $\triangleright$  an integer and a real value
	- an integer and a complex value
	- $\triangleright$  a real and a complex value
- $\blacktriangleright$  It's like the meaning of  $+$  is 'overloaded'
	- $\triangleright$  Different machine code is generated depending on operand types

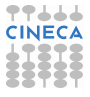

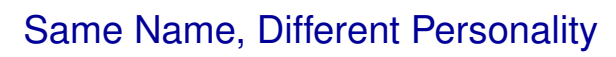

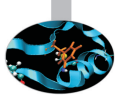

- ► Binary operator **+** can be used to add:
	- $\triangleright$  a pair of integer values
	- $\blacktriangleright$  a pair of real values
	- $\triangleright$  a pair of complex values
	- $\triangleright$  two integer values of different kinds
	- $\triangleright$  two real values of different kinds
	- $\triangleright$  two complex values of different kinds
	- $\triangleright$  an integer and a real value
	- $\triangleright$  an integer and a complex value
	- $\triangleright$  a real and a complex value
- $\triangleright$  It's like the meaning of  $+$  is 'overloaded'
	- $\triangleright$  Different machine code is generated depending on operand types
- <sup>I</sup> And ditto for **-**, **\***, **/**, **>**, **>=**, ...

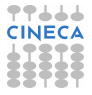

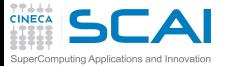

### Bringing Abstractions Further

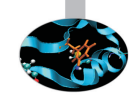

#### Wouldn't it be nice to have arithmetic operators work on structures?

```
interface operator(-)
  function subvel(p1, p2)
    type(velocity), intent(in) :: p1, p2
    type(velocity) :: subvel
  end function
end interface operator(-)
interface operator(-)
  function chsvel(p)
    type(velocity), intent(in) :: p
    type(velocity) :: chsvel
  end function
end interface operator(-)
function subvel(p1, p2)
 implicit none
 type(velocity), intent(in) :: p1, p2
 type(velocity) :: subvel
  subvel%x = p1%x-p2%x; subvel%y = p1%y-p2%y; subvel%z = p1%z-p2%z
end function subvel
function chsvel(p)
 implicit none
 type(velocity), intent(in) :: p
 type(velocity) :: chsvel
 chsvel%x = -p%x; chsvel%y = -p%y; chsvel%z = -p%z
end function chsvel
```
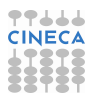

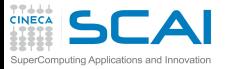

### Changing Rules as We Need

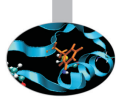

- $\triangleright$  We are fitting an infinite space into a finite box with periodic boundary conditions
- $\triangleright$  Wouldn't it be nice to define our operators with custom functionality?

```
interface operator(+)
  function addpos(p1, p2)
    type(position), intent(in) :: p1, p2
    type(position) :: addpos
  end function
end interface operator(+)
function addpos(p1, p2) ! Adds positions with periodic boundary conditions
  implicit none
 type(position), intent(in) :: p1, p2
 type(position) :: addpos
  real,parameter :: boxwidth = 128.0
 addpos%x = modulo(p1%x+p2%x, boxwidth)
  addpos%y = modulo(p1%y+p2%y, boxwidth)
  addpos%z = modulo(p1%z+p2%z, boxwidth)
end function addpos
```
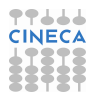

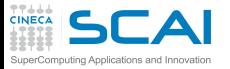

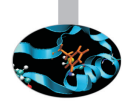

- ► Arguments must be intent (in) and can be either one or two
- <sup>I</sup> *op-name* may be an intrinsic operator, or a **.new\_name.**

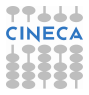

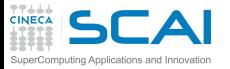

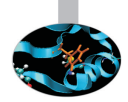

- **F** Arguments must be **intent** (in) and can be either one or two
- <sup>I</sup> *op-name* may be an intrinsic operator, or a **.new\_name.**
- **Precedence:** 
	- $\triangleright$  same for existing operators
	- $\triangleright$  highest for new unary operators
	- $\blacktriangleright$  lowest for new binary operators

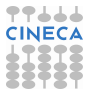

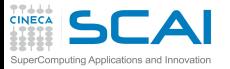

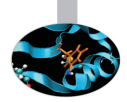

- **F** Arguments must be **intent** (in) and can be either one or two
- <sup>I</sup> *op-name* may be an intrinsic operator, or a **.new\_name.**
- **Precedence:** 
	- $\triangleright$  same for existing operators
	- $\triangleright$  highest for new unary operators
	- $\blacktriangleright$  lowest for new binary operators
- $\triangleright$  Now velocities may be added as intrinsic arithmetic types
- And defining subtraction is an easy job
- $\triangleright$  Positions may be added as usual intrinsic variables and boundary conditions are automatically imposed

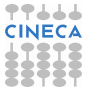

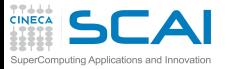

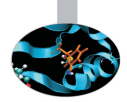

- **F** Arguments must be **intent** (in) and can be either one or two
- <sup>I</sup> *op-name* may be an intrinsic operator, or a **.new\_name.**
- **Precedence:** 
	- $\triangleright$  same for existing operators
	- $\triangleright$  highest for new unary operators
	- $\blacktriangleright$  lowest for new binary operators
- $\triangleright$  Now velocities may be added as intrinsic arithmetic types
- And defining subtraction is an easy job
- $\triangleright$  Positions may be added as usual intrinsic variables and boundary conditions are automatically imposed
- $\blacktriangleright$  Time for a module

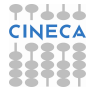

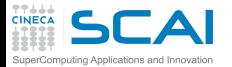

#### A Module Centered on Derived Types

```
module periodic_box
 implicit none
  real, private, parameter :: boxwidth = 128.0
 private addpos, addvel, chsvel, subvel, subpos
 type position
    real :: x, y, z
 end type position
 type velocity
    real :: x, y, z
 end type velocity
 interface operator(+)
    module procedure addpos
   module procedure addvel
 end interface operator(+)
! ...
contains
  function addpos(p1, p2) ! Adds positions with periodic boundary conditions on x
    type(position), intent(in) :: p1, p2
    type(position) :: addpos
    addpos%x = modulo(p1%x+p2%x, boxwidth)
    addpos%y = modulo(p1%y+p2%y, boxwidth)
    addpos%z = modulo(p1%z+p2%z, boxwidth)
 end function addpos
  function addvel
    !...
  end function addvel
! ...
end module periodic_box
```
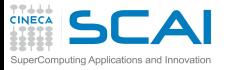

#### Structuring Structures

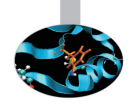

- $\triangleright$  Again, modules are the best way of grouping related stuff
- $\triangleright$  Again, with modules and module procedures we don't need to write interface blocks
- Modules let us hide implementation details
- Best practice: put structure definitions and related functions and operators in modules
	- $\blacktriangleright$  Anyway, they will be used together
	- $\triangleright$  When dealing with nested types with many related functions, a hierarchy of modules would probably help
	- <sup>I</sup> Because, of course, you can **use** modules in a module

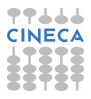

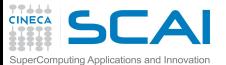

### Hands-on Session #1

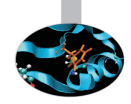

- $\triangleright$  Write a module that defines:
	- ▶ A new type *vector* made up of three real components
	- ▶ Operator **.cross.** for cross product
	- ► Operator + to sum two **vectors**
- $\triangleright$  Write a program to test your module

```
program test_class_vector
  use class_vector
  implicit none
```

```
type(vector) :: v, w, z
```

```
v=vector(1.d0,0.d0,0.d0)
w=vector(0.d0,1.d0,0.d0)
z=vector(0.d0,0.d0,1.d0)
```

```
write(*,*) v+w.cross.z
```
**end program test\_class\_vector**

 $\triangleright$  Definition of cross product:

 $a \times b = (a_2b_3 - a_3b_2)\hat{i} + (a_3b_1 - a_1b_3)\hat{j} + (a_1b_2 - a_2b_1)\hat{k}$ 

 $\triangleright$  Then extend operators to have them work with array of vectors: it's elementary!

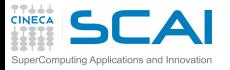

**Outline** 

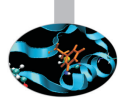

#### [Extending the Language](#page-651-0)

[Derived Types](#page-652-0) [Operators Overloading](#page-657-0) [Parameterized Types](#page-680-0) [Extending Types, and Objects](#page-684-0)

[Managing Memory](#page-725-0)

<span id="page-680-0"></span>[Conclusions](#page-839-0)

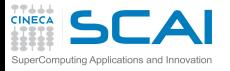

#### Making It wider

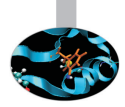

- ► What if we wanted different **kinds** of **points**?
- $\triangleright$  This is a possibility:

```
type point
  real( selected_real_kind(5) ) :: x, y, z
end type point
```

```
type widepoint
  real( selected_real_kind(12) ) :: x, y, z
end type widepoint
```
 $\triangleright$  But not very elegant, nor easy to manage

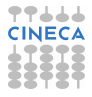

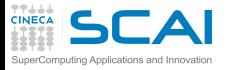

#### Fortran 2003 Adds Parameterized Types

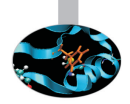

 $\triangleright$  In Fortran 2003, types may have kind type parameters: **type point(point\_kind) integer, kind :: point\_kind = kind(0.0) real(point\_kind) :: x, y, z end type point**

```
type(point(point_kind=kind(0.0))) :: apoint
type(point) :: anotherpoint
type(point(selected_real_kind(12))) :: awiderpoint
```
- $\triangleright$  **kind** states that this type parameter behaves as a kind
- $\triangleright$  And it works as  $\boldsymbol{k}$  ind does for intrinsic types

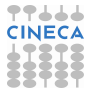

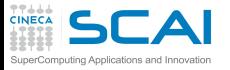

## More Derived Type Parameters

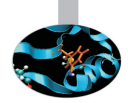

 $\triangleright$  Structures may have array components

```
type segments(point_kind)
  integer, kind :: point_kind = kind(0.0)
  type(point(point_kind)), dimension(100) :: start_point
  type(point(point_kind)), dimension(100) :: end_point
end type segments
```
- ► Our **segments** type looks a bit rigid, doesn't it?
- $\triangleright$  Derived type parameters come to rescue:

```
type segments(point_kind, n)
  integer, kind :: point_kind = kind(0.0)
  integer, len :: n
  type(point(point_kind)), dimension(n) :: start_point
  type(point(point_kind)), dimension(n) :: end_point
end type segments
```

```
type(segments(n=100)) :: ahundredsegments
type(segments(n=1000)) :: athousandsegments
```
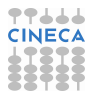
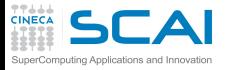

**Outline** 

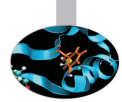

#### [Extending the Language](#page-651-0)

[Derived Types](#page-652-0) [Operators Overloading](#page-657-0) [Parameterized Types](#page-680-0) [Extending Types, and Objects](#page-684-0)

[Managing Memory](#page-725-0)

<span id="page-684-0"></span>**[Conclusions](#page-839-0)** 

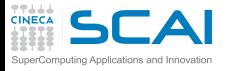

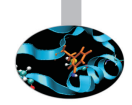

#### $\triangleright$  So, we are able to define new types, and specialized procedures and operators to use them

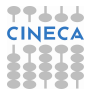

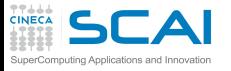

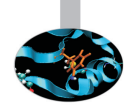

- $\triangleright$  So, we are able to define new types, and specialized procedures and operators to use them
- **Filth** This is what Computer Science priests term *Object-Based* programming

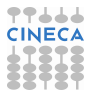

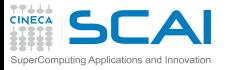

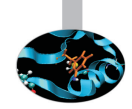

- $\triangleright$  So, we are able to define new types, and specialized procedures and operators to use them
- **Filtum** This is what Computer Science priests term *Object-Based* programming
- <sup>I</sup> But **point**, **position**, and **velocity** have the same components
	- $\triangleright$  And that's always true, whatever the space dimensions
	- $\triangleright$  But they are conceptually (and dimensionally!) different things

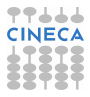

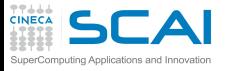

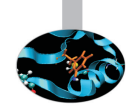

- $\triangleright$  So, we are able to define new types, and specialized procedures and operators to use them
- **Filtum** This is what Computer Science priests term *Object-Based* programming
- <sup>I</sup> But **point**, **position**, and **velocity** have the same components
	- $\triangleright$  And that's always true, whatever the space dimensions
	- $\triangleright$  But they are conceptually (and dimensionally!) different things
- ► And **particle**, and atom share identical components
	- ► And a **ion** would simply add a charge component

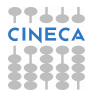

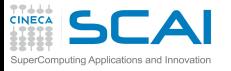

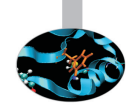

- $\triangleright$  So, we are able to define new types, and specialized procedures and operators to use them
- **Filtum** This is what Computer Science priests term *Object-Based* programming
- ▶ But **point**, **position**, and **velocity** have the same components
	- $\triangleright$  And that's always true, whatever the space dimensions
	- $\triangleright$  But they are conceptually (and dimensionally!) different things
- ▶ And **particle**, and atom share identical components
	- ► And a **ion** would simply add a charge component
- $\triangleright$  Wouldn't it be nice to 'inherit' from one type to another?
	- $\blacktriangleright$  Yeah, and easier to manage, too!
	- ► And this is what CS priests call *Object-Oriented* programming, and is so trendy!

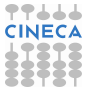

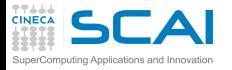

#### Fortran 2003 **extends** Derived Types

```
type point
 real :: x, y, z
end type point
type, extends(point) :: position
end type position
type, extends(point) :: velocity
end type velocity
type particle
 type(position) :: r
 type(velocity) :: v
  real :: mass
end type particle
type, extends(particle) :: atom
 integer :: an ! atomic number
end type atom
type, extends(atom) :: ion
  integer :: charge ! in units of elementary charge
end type ion
```
- $\triangleright$  extends means that the new type has the same components, and possibly more **CINE**
- $\triangleright$  Now we still have to write procedures and operators, don't we?

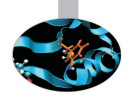

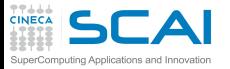

# Handling inheritance

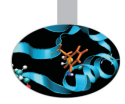

- $\triangleright$  A type extension includes an implicit component with the same name and type as its parent type
	- $\triangleright$  this can come in handy when the programmer wants to operate on components specific to a parent type

```
type(ion) :: p ! declare p as a ion object
p%mass ! access mass component for p
p%atom%mass ! another way
p%atom%particle%mass ! ...
```
- $\triangleright$  We often say the child and parent types have a "is a" relationship
	- $\triangleright$  an atom "is" a particle
	- $\triangleright$  but a particle is not an atom because the atomic component may be found in atom but not in particle

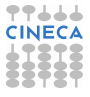

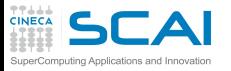

# Polymorphism in Fortran 2003

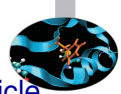

- $\triangleright$  Consider the case you have to evolve the position of a particle according to a given velocity field
	- $\triangleright$  atoms or ions may behave in the (nearly) same way wrt this evolution
	- $\triangleright$  and you do not want to write two (nearly) identical procedures for the two types
- Polymorphic procedures are the right way
	- $\triangleright$  i.e., procedures which can take one or more polymorphic variables as arguments
	- $\triangleright$  "polymorphic variable" = variable whose data type is dynamic at runtime
	- ► the **class** keyword allows F2003 programmers to create polymorphic variables
	- $\triangleright$  use it for dummy arguments (the simplest usage, not the only one)

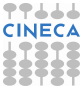

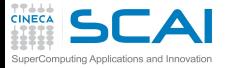

## Procedure Polymorphism

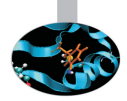

```
subroutine setMass(p, m)
class(particle) :: p
real :: m
p%mass = m
end subroutine setMass
```
- If The **p** dummy argument is polymorphic, based on the usage of **class(particle)**
- $\triangleright$  The subroutine can operate on objects that satisfy the "is a" particle relationship
	- **EXECTE:** setMass can be called passing a particle, atom, ion, or any future type extension of particle

```
type(particle) :: pa ! declare an instance of particle
type(atom) :: at ! declare an instance of atom
type(ion) :: io ! declare an instance of ion
call setMass(pa, mm) ! set the mass for a particle
call setMass(at, mm) ! set the mass for an atom
call setMass(io, mm) ! set the mass for a ion
```
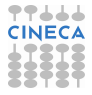

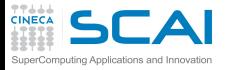

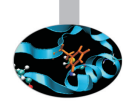

#### $\triangleright$  By default, only those components found in the declared type of an object are accessible

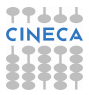

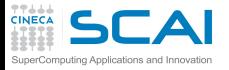

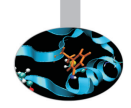

- $\triangleright$  By default, only those components found in the declared type of an object are accessible
	- $\epsilon$  e.g., only mass, r, v are accessible for p declared as **class(particle)**

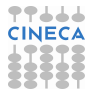

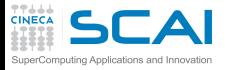

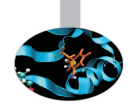

- $\triangleright$  By default, only those components found in the declared type of an object are accessible
	- $\epsilon$  e.g., only mass, r, v are accessible for p declared as **class(particle)**
- $\triangleright$  To access the components of the dynamic type, the **select type** construct is required

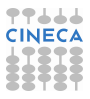

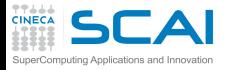

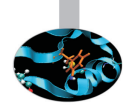

- $\triangleright$  By default, only those components found in the declared type of an object are accessible
	- $\epsilon$  e.g., only mass, r, v are accessible for p declared as **class(particle)**
- $\triangleright$  To access the components of the dynamic type, the **select type** construct is required
	- $\triangleright$  and optional arguments come in handy

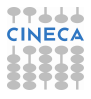

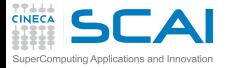

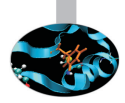

**TT444 CINE** 

```
subroutine initialize(p, mm, rr, vv, aan, ccharge)
class(particle) :: p
real :: mm
type(position) :: rr
type(velocity) :: vv
integer, optional :: aan, ccharge
p%mass = mm
p%r = rr
p%v = vv
select type (p)
type is (particle)
    ! no further initialization required
class is (atom)
    ! atom or ion specific initializations
    if (present(aan)) then
       p%an = aan
    else
       p%an = 1
    endif
class is (ion)
    if (present(ccharge)) then
        p%charge = ccharge
    else
        p%charge = 0
    endif
class default
    ! give error for unexpected/unsupported type
     stop 'initialize: unexpected type for p object!'
end select
end subroutine initialize
```
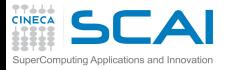

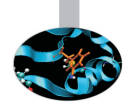

- $\triangleright$  By default, only those components found in the declared type of an object are accessible
	- $\epsilon$  e.g., only mass, r, v are accessible for p declared as **class(particle)**
- $\triangleright$  To access the components of the dynamic type, the **select type** construct is required
	- $\triangleright$  and optional arguments come in handy
- $\triangleright$  There are two styles of type checks that we can perform

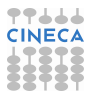

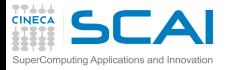

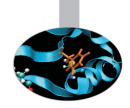

- $\triangleright$  By default, only those components found in the declared type of an object are accessible
	- $\epsilon$  e.g., only mass, r, v are accessible for p declared as **class(particle)**
- $\triangleright$  To access the components of the dynamic type, the **select type** construct is required
	- $\triangleright$  and optional arguments come in handy
- $\triangleright$  There are two styles of type checks that we can perform
	- $\triangleright$  type is: satisfied if the dynamic type of the object is the same as the type specified in parentheses

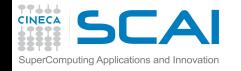

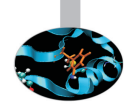

- $\triangleright$  By default, only those components found in the declared type of an object are accessible
	- $\epsilon$  e.g., only mass, r, v are accessible for p declared as **class(particle)**
- $\triangleright$  To access the components of the dynamic type, the **select type** construct is required
	- $\triangleright$  and optional arguments come in handy
- $\triangleright$  There are two styles of type checks that we can perform
	- $\rightarrow$  type is: satisfied if the dynamic type of the object is the same as the type specified in parentheses
	- **class is:** satisfied if the dynamic type of the object is the same or an extension of the specified type in parentheses

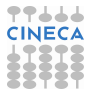

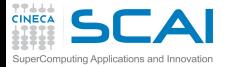

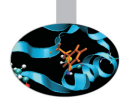

```
subroutine initialize(p, mm, rr, vv, aan, ccharge)
class(particle) :: p
real :: mm
type(position) :: rr
type(velocity) :: vv
integer, optional :: aan, ccharge
p%mass = mm
p%r = rr
p%v = vv
select type (p)
type is (particle)
    ! no further initialization required
class is (atom)
    ! atom or ion specific initializations
    if (present(aan)) then
       p%an = aan
    else
       p%an = 1
    endif
class is (ion)
    if (present(ccharge)) then
        p%charge = ccharge
    else
        p%charge = 0
    endif
class default
    ! give error for unexpected/unsupported type
     stop 'initialize: unexpected type for p object!'
end select
end subroutine initialize
```
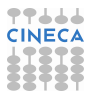

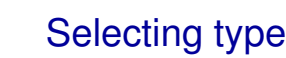

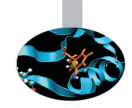

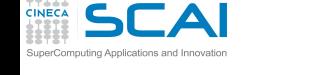

- $\triangleright$  By default, only those components found in the declared type of an object are accessible
	- $\epsilon$  e.g., only mass, r, v are accessible for p declared as **class(particle)**
- $\triangleright$  To access the components of the dynamic type, the **select type** construct is required
	- $\triangleright$  and optional arguments come in handy
- $\triangleright$  There are two styles of type checks that we can perform
	- $\rightarrow$  type is: satisfied if the dynamic type of the object is the same as the type specified in parentheses
	- **class is:** satisfied if the dynamic type of the object is the same or an extension of the specified type in parentheses
- ► Best practice: add a **class default** branch and print error when p is not an extension of **particle** type

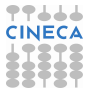

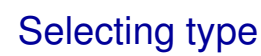

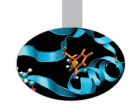

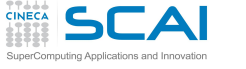

- $\triangleright$  By default, only those components found in the declared type of an object are accessible
	- $\epsilon$  e.g., only mass, r, v are accessible for p declared as **class(particle)**
- $\triangleright$  To access the components of the dynamic type, the **select type** construct is required
	- $\triangleright$  and optional arguments come in handy
- $\triangleright$  There are two styles of type checks that we can perform
	- $\rightarrow$  type is: satisfied if the dynamic type of the object is the same as the type specified in parentheses
	- **class is:** satisfied if the dynamic type of the object is the same or an extension of the specified type in parentheses
- ► Best practice: add a **class default** branch and print error when p is not an extension of **particle** type
	- **F** an empty type is (particle) branch may be required to avoid getting error when p is only a particle

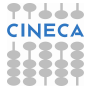

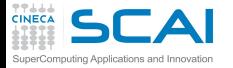

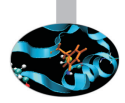

```
subroutine initialize(p, mm, rr, vv, aan, ccharge)
class(particle) :: p
real :: mm
type(position) :: rr
type(velocity) :: vv
integer, optional :: aan, ccharge
p%mass = mm
p%r = rr
p%v = vv
select type (p)
type is (particle)
    ! no further initialization required
class is (atom)
    ! atom or ion specific initializations
    if (present(aan)) then
       p%an = aan
    else
       p%an = 1
    endif
class is (ion)
    if (present(ccharge)) then
        p%charge = ccharge
    else
        p%charge = 0
    endif
class default
    ! give error for unexpected/unsupported type
     stop 'initialize: unexpected type for p object!'
end select
end subroutine initialize
```
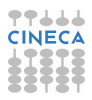

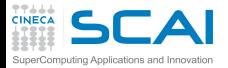

# Type-bound procedures

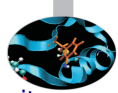

- $\triangleright$  Objects in Fortran 2003
	- $\triangleright$  A Fortran 90/95 module can be viewed as an object because it can encapsulate both data and procedures
	- $\blacktriangleright$  But, derived types in F2003 are considered objects because they now can encapsulate data as well as procedures
	- $\triangleright$  Modules and types work together...
- $\triangleright$  Procedures encapsulated in a derived type are called type-bound procedures ("methods" in OO jargon)

```
type particle
 type(position) :: r
 type(velocity) :: v
  real :: mass
  contains
      procedure :: initialize => initialize_particle
end type particle
```
- **EX initialize\_particle** is the name of the underlying procedure to be implemented
- $\triangleright$  Explicit interface is required: wrap in a module!

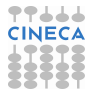

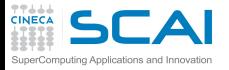

# Modules, Types and Objects

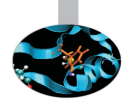

 $\triangleright$  Employing modules and types to design objects

```
module particle_mod
type particle
 type(position) :: r
 type(velocity) :: v
  real :: mass
contains
      procedure :: initialize => initialize_particle
end type particle
type, extends(particle) :: atom
  ...
end type atom
type, extends(atom) :: ion
  ...
end type ion
contains
! insert the implementation or at least the interface of initialize_particle
subroutine initialize_particle(p, mm, rr, vv, aan, ccharge)
class(particle) :: p
...
end subroutine initialize_particle
end module particle_mod
```
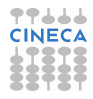

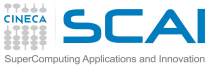

### Using **class**

#### $\triangleright$  initialize is the name to be used to invoke the type bound procedure

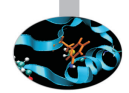

**use particle\_mod call p%initialize(mas, pos, vel) ! initialize particle**

**type(particle) :: p ! declare an instance of particle**

- ▶ What about the first dummy argument of **initialize**?
	- it is known as the *passed-object* dummy argument
	- $\triangleright$  must be declared **class** and of the same type as the derived type that defined the type-bound procedure
	- $\triangleright$  by default, it is the first dummy argument in the type-bound procedure: it receives the object that invoked the type-bound procedure
- $\triangleright$  It is possible to pass another argument in place of the first one

```
procedure, pass(p) :: initialize
```
 $\blacktriangleright$  ...or to avoid passing it at all

```
procedure, nopass :: initialize
```
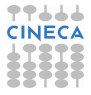

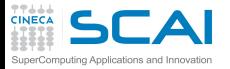

## Inheritance and TBP

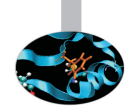

 $\triangleright$  A child type inherits or reuses components from their parent or ancestor types: this applies to both data and procedures

**type(particle) :: pa ! declare an instance of particle type(atom)** :: at <br> **type(ion)** :: io <br> **example 1** declare an instance of ion **type(ion) :: io ! declare an instance of ion call pa%initialize(mas, pos, vel) ! initialize a particle call at%initialize(mas, pos, vel, anu) ! initialize an atom call io%initialize(mas, pos, vel, anu, cha) ! initialize a ion**

- **EX initialize** behaves accordingly to the passed arguments, i.e. using **optional** and **select type** features
- $\triangleright$  Sometimes, another approach may be more appropriate: overriding!

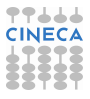

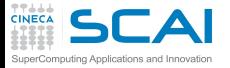

## Overriding TBP

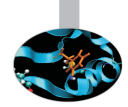

```
module particle_mod
type particle
 type(position) :: r
 type(velocity) :: v
 real :: mass
 contains
     procedure :: initialize => initialize_particle
end type particle
type, extends(particle) :: atom
  ...
  contains
     procedure :: initialize => initialize_atom
end type atom
type, extends(atom) :: ion
  ...
end type ion
contains
! insert the implementation or at least the interface of initialize
subroutine initialize_particle(p, mm, rr, vv, aan, cch)
class(particle) :: p
...
end subroutine initialize_particle
subroutine initialize_atom(p, mm, rr, vv, aan, cch)
class(atom) :: p
...
end subroutine initialize_atom
end module particle_mod
```
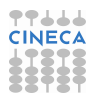

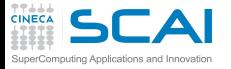

#### Override with care

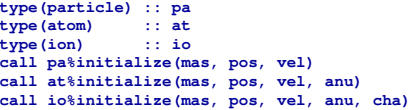

**t** declare an instance of particle ! declare an instance of atom **declare** an instance of ion **f** calls initialize particle **call at%initialize(mas, pos, vel, anu) ! calls initialize\_atom**

- **call io%initialize(mas, pos, vel, anu, cha) ! calls initialize\_atom**
- $\triangleright$  Beware: an overriding type-bound procedure must have exactly the same interface as the overridden procedure except for the passed-object dummy argument which must be **class(new-type)**
	- $\triangleright$  optional arguments may hide useless arguments

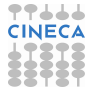

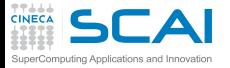

## Overriding TBP

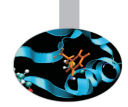

```
module particle_mod
type particle
 type(position) :: r
 type(velocity) :: v
 real :: mass
 contains
     procedure :: initialize => initialize_particle
end type particle
type, extends(particle) :: atom
  ...
  contains
     procedure :: initialize => initialize_atom
end type atom
type, extends(atom) :: ion
  ...
end type ion
contains
! insert the implementation or at least the interface of initialize
subroutine initialize_particle(p, mm, rr, vv, aan, cch)
class(particle) :: p
...
end subroutine initialize_particle
subroutine initialize_atom(p, mm, rr, vv, aan, cch)
class(atom) :: p
...
end subroutine initialize_atom
end module particle_mod
```
电电压压止 **CINEC** 

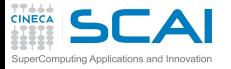

#### Override with care

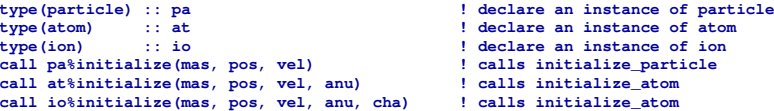

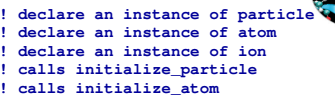

- **call io%initialize(mas, pos, vel, anu, cha) ! calls initialize\_atom**
- $\triangleright$  Beware: an overriding type-bound procedure must have exactly the same interface as the overridden procedure except for the passed-object dummy argument which must be **class(new-type)**
	- $\triangleright$  optional arguments may hide useless arguments
- $\triangleright$  Of course, it is still possible to explicitly invoke the version defined by a parent type instead of the overrided one

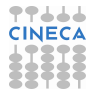

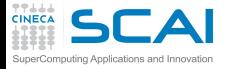

#### Override with care

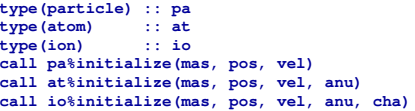

```
t declare an instance of particle
declare an instance of atom
 declare an instance of ion
f calls initialize particle
l calls initialize atom
```

```
calls initialize atom
```
- $\triangleright$  Beware: an overriding type-bound procedure must have exactly the same interface as the overridden procedure except for the passed-object dummy argument which must be **class(new-type)**
	- $\triangleright$  optional arguments may hide useless arguments
- $\triangleright$  Of course, it is still possible to explicitly invoke the version defined by a parent type instead of the overrided one
- $\triangleright$  And it is possible to prevent any type extensions from overriding a particular type-bound procedure

**procedure, non\_overridable :: initialize**

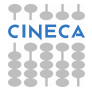

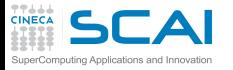

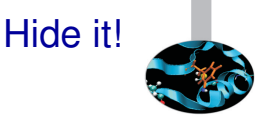

- $\triangleright$  Information hiding allows the programmer to view an object and its procedures as a "black box"
	- $\triangleright$  procedure overriding is a first example of information hiding, **initialize** has different "hidden" implementations depending on the calling object

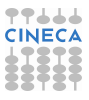

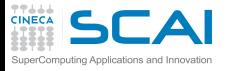

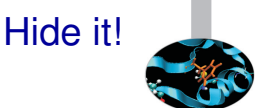

- $\triangleright$  Information hiding allows the programmer to view an object and its procedures as a "black box"
	- $\triangleright$  procedure overriding is a first example of information hiding, **initialize** has different "hidden" implementations depending on the calling object
- $\blacktriangleright$  Hiding data:
	- $\triangleright$  safer against data corruption: the user may modify data only trough adequate procedures
	- $\triangleright$  changes to the data structure will not affect codes using our class provided that we don't change interfaces

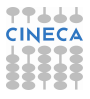

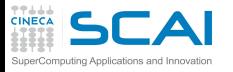

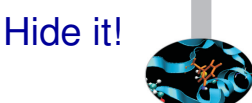

- $\triangleright$  Information hiding allows the programmer to view an object and its procedures as a "black box"
	- $\triangleright$  procedure overriding is a first example of information hiding, **initialize** has different "hidden" implementations depending on the calling object
- $\blacktriangleright$  Hiding data:
	- $\triangleright$  safer against data corruption: the user may modify data only trough adequate procedures
	- $\triangleright$  changes to the data structure will not affect codes using our class provided that we don't change interfaces
- $\triangleright$  Hiding procedures: e.g., prevent users from calling low-level procedures

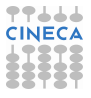

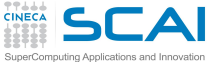

**public** and **private**

► Fortran 2003 adds "private" and "public" keywords for derived types

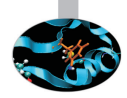

 $\triangleright$  beware of the placement of the keywords, in modules and/or in types: confused?

```
module particle_mod
private ! hide the implementation of type-bound procedures
public :: average_position_particle ! allow access to particle averaging position
type, public :: particle
 private ! hide the data underlying details
   type(position) :: r
   type(velocity) :: v
   real :: mass
  contains
   private ! hide the type bound procedures by default
     procedure :: check_init => check_init_particle ! private type-bound procedure
     procedure, public :: initialize => initialize_particle ! allow access to TBP
end type particle
contains
! implementation of type-bound procedures
subroutine initialize_particle(p, mm, rr, vv, aan, cch)
...
subroutine check_init_particle(p)
...
subroutine average_position_particle(p1,p2)
class(particle) :: p1, p2
...
end subroutine average_position_particle
end module particle_mod
```
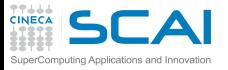

### Fortran 2003 Object Oriented Full Glory

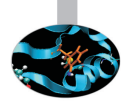

- $\triangleright$  Data Polymorphism:
	- $\triangleright$  as how polymorphic dummy arguments form the basis to procedure polymorphism...
	- $\blacktriangleright$  ...polymorphic non-dummy variables form the basis to data polymorphism

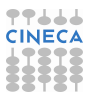
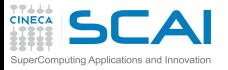

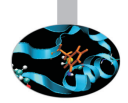

- $\triangleright$  Data Polymorphism:
	- $\triangleright$  as how polymorphic dummy arguments form the basis to procedure polymorphism...
	- $\blacktriangleright$  ...polymorphic non-dummy variables form the basis to data polymorphism
- $\blacktriangleright$  Typed allocation

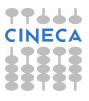

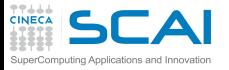

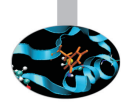

- $\triangleright$  Data Polymorphism:
	- $\triangleright$  as how polymorphic dummy arguments form the basis to procedure polymorphism...
	- $\blacktriangleright$  ...polymorphic non-dummy variables form the basis to data polymorphism
- $\blacktriangleright$  Typed allocation
- $\triangleright$  Unlimited Polymorphic Objects
	- ▶ you may encounter **class** (**\***)

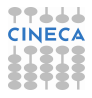

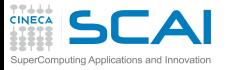

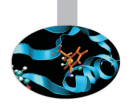

- $\triangleright$  Data Polymorphism:
	- $\triangleright$  as how polymorphic dummy arguments form the basis to procedure polymorphism...
	- $\blacktriangleright$  ...polymorphic non-dummy variables form the basis to data polymorphism
- $\blacktriangleright$  Typed allocation
- Unlimited Polymorphic Objects
	- ▶ you may encounter **class** (**\***)
- $\triangleright$  Generic-type bound procedures
	- like generic interfaces, but for type-bound procedures

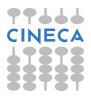

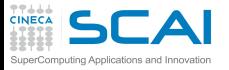

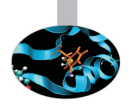

- $\triangleright$  Data Polymorphism:
	- $\triangleright$  as how polymorphic dummy arguments form the basis to procedure polymorphism...
	- $\blacktriangleright$  ...polymorphic non-dummy variables form the basis to data polymorphism
- $\blacktriangleright$  Typed allocation
- Unlimited Polymorphic Objects
	- ▶ you may encounter **class** (**\***)
- $\triangleright$  Generic-type bound procedures
	- like generic interfaces, but for type-bound procedures
- $\triangleright$  Abstract types and deferred bindings

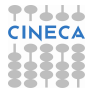

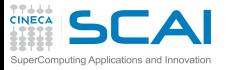

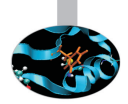

- $\triangleright$  Data Polymorphism:
	- $\triangleright$  as how polymorphic dummy arguments form the basis to procedure polymorphism...
	- $\blacktriangleright$  ...polymorphic non-dummy variables form the basis to data polymorphism
- $\triangleright$  Typed allocation
- **Unlimited Polymorphic Objects** 
	- ▶ you may encounter **class** (**\***)
- $\triangleright$  Generic-type bound procedures
	- like generic interfaces, but for type-bound procedures
- $\triangleright$  Abstract types and deferred bindings
- $\blacktriangleright$  Finalization

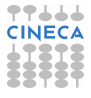

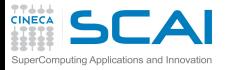

**Outline** 

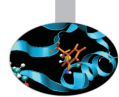

#### [Extending the Language](#page-651-0)

[Managing Memory](#page-725-0) [Dynamic Memory Allocation](#page-742-0) [Fortran Pointers](#page-764-0) [Bridging the Gap with C](#page-787-0) [Sketchy Ideas on Data Structures](#page-815-0)

<span id="page-725-0"></span>**[Conclusions](#page-839-0)** 

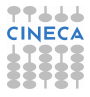

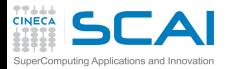

## A PDE Problem

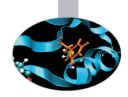

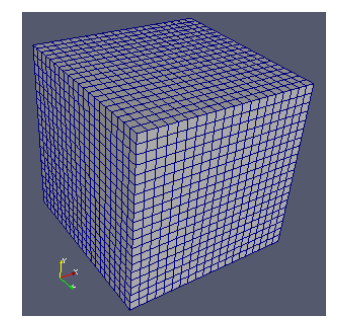

 $\triangleright$  Let's imagine we have to solve a PDE

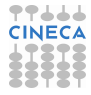

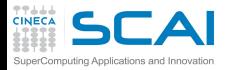

## A PDE Problem

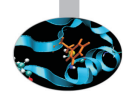

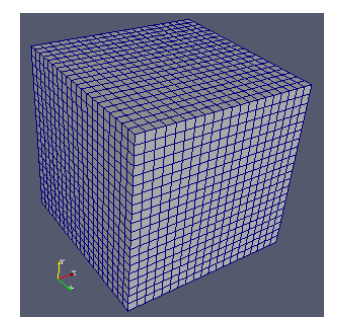

- $\triangleright$  Let's imagine we have to solve a PDE
- $\triangleright$  On a dense, Cartesian, uniform grid
	- $\triangleright$  Mesh axes are parallel to coordinate ones
	- $\triangleright$  Steps along each direction have the same size
	- $\triangleright$  And we have some discretization schemes in time and space to solve for variables at each point

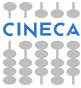

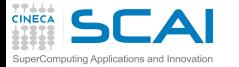

## A Rigid Solution

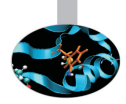

**integer, parameter :: NX = 200 integer, parameter :: NY = 450 integer, parameter :: NZ = 320 integer, parameter :: rk = selected\_real\_kind(12) real(rk) :: deltax ! Grid steps real(rk) :: deltay real(rk) :: deltaz real(rk) :: u(NX,NY,NZ) real(rk) :: v(NX,NY,NZ) real(rk) :: w(NX,NY,NZ) real(rk) :: p(NX,NY,NZ)**

 $\triangleright$  We could write something like that in a module, and use it everywhere

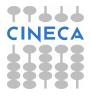

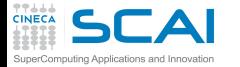

## A Rigid Solution

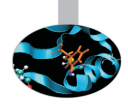

```
integer, parameter :: NX = 200
integer, parameter :: NY = 450
integer, parameter :: NZ = 320
integer, parameter :: rk = selected_real_kind(12)
real(rk) :: deltax ! Grid steps
real(rk) :: deltay
real(rk) :: deltaz
real(rk) :: u(NX,NY,NZ)
real(rk) :: v(NX,NY,NZ)
real(rk) :: w(NX,NY,NZ)
real(rk) :: p(NX,NY,NZ)
```
- $\triangleright$  We could write something like that in a module, and use it everywhere
- $\triangleright$  But it has annoying consequences
	- $\triangleright$  Recompile each time grid resolution changes
	- $\triangleright$  A slow process, for big programs
	- $\triangleright$  And error prone, as we may forget about

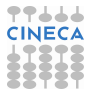

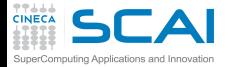

# A Rigid Solution

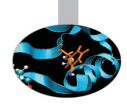

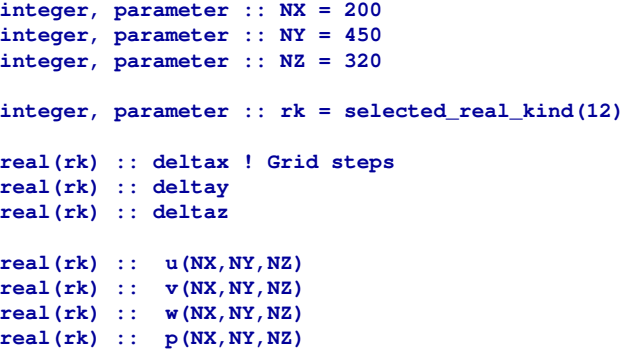

- $\triangleright$  We could write something like that in a module, and use it everywhere
- $\triangleright$  But it has annoying consequences
	- $\triangleright$  Recompile each time grid resolution changes
	- A slow process, for big programs
	- $\triangleright$  And error prone, as we may forget about
- Couldn't we size data structures according to user input?

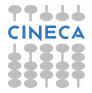

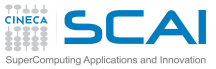

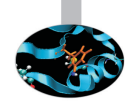

```
▶ type flow
    real(rk) :: u(NX,NY,NZ)
    real(rk) :: v(NX,NY,NZ)
    real(rk) :: w(NX,NY,NZ)
    real(rk) :: p(NX,NY,NZ)
```

```
end type
type(flow) :: f
or
type flow
  real(rk) :: u,v,w,p
end type
type(flow) :: f(NX,NY,NZ)
```
Which one is best?

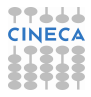

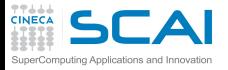

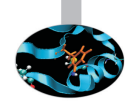

```
I type flow
  real(rk) :: u(NX,NY,NZ)
  real(rk) :: v(NV, NV, NZ)
```
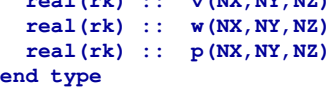

**type(flow) :: f**

or

```
type flow
 real(rk) :: u,v,w,p
end type
```
**type(flow) :: f(NX,NY,NZ)**

Which one is best?

 $\triangleright$  Both have merits

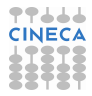

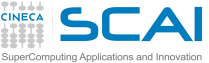

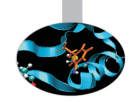

```
I type flow
  real(rk) :: u(NX,NY,NZ)
  real(rk) :: v(NX,NY,NZ)
  real(rk) :: w(NX,NY,NZ)
  real(rk) :: p(NX,NY,NZ)
end type
type(flow) :: f
or
type flow
  real(rk) :: u,v,w,p
end type
type(flow) :: f(NX,NY,NZ)
Which one is best?
```
- $\triangleright$  Both have merits
- $\triangleright$  The choice strongly depends on the computer architecture

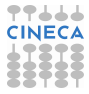

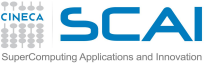

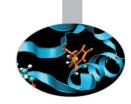

```
I type flow
  real(rk) :: u(NX,NY,NZ)
  real(rk) :: v(NX,NY,NZ)
  real(rk) :: w(NX,NY,NZ)
  real(rk) :: p(NX,NY,NZ)
end type
type(flow) :: f
or
type flow
  real(rk) :: u,v,w,p
end type
```

```
type(flow) :: f(NX,NY,NZ)
```
Which one is best?

- $\triangleright$  Both have merits
- $\triangleright$  The choice strongly depends on the computer architecture
	- $\triangleright$  for cache-based CPUs the choice is difficult (it depends on the order of the accesses of your numerical scheme)

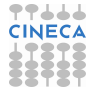

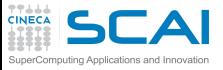

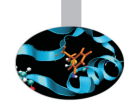

- I **type flow real(rk) :: u(NX,NY,NZ) real(rk) :: v(NX,NY,NZ) real(rk) :: w(NX,NY,NZ) real(rk) :: p(NX,NY,NZ)**
	- **end type**

**type(flow) :: f**

or

```
type flow
 real(rk) :: u,v,w,p
end type
```
**type(flow) :: f(NX,NY,NZ)**

Which one is best?

- $\triangleright$  Both have merits
- $\triangleright$  The choice strongly depends on the computer architecture
	- $\triangleright$  for cache-based CPUs the choice is difficult (it depends on the order of the accesses of your numerical scheme)
	- $\triangleright$  but using GPUs or MICs the first one is usually better!

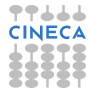

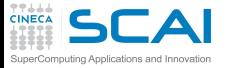

# Looking for Flexibility

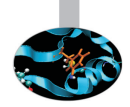

```
subroutine my_pde_solver(nx, ny, nz)
  integer, intent(in) :: nx, ny, nz
  integer, parameter :: rk = selected_real_kind(12)
  real(rk):: deltax, deltay, deltaz ! Grid steps
  real(rk) :: u(nx,ny,nz)
  real(rk) :: v(nx,ny,nz)
  real(rk) :: w(nx,ny,nz)
  real(rk) :: p(nx,ny,nz)
```
 $\triangleright$  We could think of declaring automatic arrays inside a subroutine

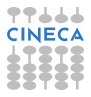

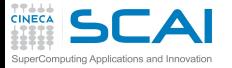

# Looking for Flexibility

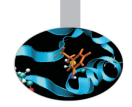

```
subroutine my_pde_solver(nx, ny, nz)
 integer, intent(in) :: nx, ny, nz
 integer, parameter :: rk = selected_real_kind(12)
 real(rk):: deltax, deltay, deltaz ! Grid steps
 real(rk) :: u(nx,ny,nz)
 real(rk) :: v(nx,ny,nz)
 real(rk) :: w(nx,ny,nz)
 real(rk) :: p(nx,ny,nz)
```
- $\triangleright$  We could think of declaring automatic arrays inside a subroutine
- $\blacktriangleright$  This is unwise
	- $\triangleright$  Automatic arrays are usually allocated on the process stack
	- $\triangleright$  Which is a precious resource
	- $\triangleright$  And limited in most system configurations

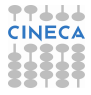

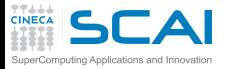

# A Bad, Old, Common approach

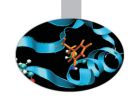

```
program pde_solve
  parameter (MAXNX=400, MAXNY=400, MAXNZ=400)
 parameter (MAXSIZE=MAXNX*MAXNX*MAXNZ)
```

```
real*8 u(MAXSIZE),v(MAXSIZE),w(MAXSIZE),p(MAXSIZE)
```

```
common u,v,w,p
! ...
 call my_pde_solver(nx,ny,nz,u,v,w,p)
! ...
end
subroutine my_pde_solver(nx,ny,nz,u,v,w,p)
  real*8 u(nx,ny,nz),v(nx,ny,nz),w(nx,ny,nz),p(nx,ny,nz)
!...
```
 $\triangleright$  We could give a different shape to dummy arguments

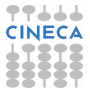

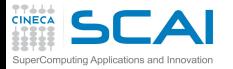

# A Bad, Old, Common approach

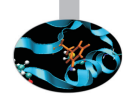

```
program pde_solve
  parameter (MAXNX=400, MAXNY=400, MAXNZ=400)
 parameter (MAXSIZE=MAXNX*MAXNX*MAXNZ)
```

```
real*8 u(MAXSIZE),v(MAXSIZE),w(MAXSIZE),p(MAXSIZE)
```

```
common u,v,w,p
! ...
  call my_pde_solver(nx,ny,nz,u,v,w,p)
! ...
end
subroutine my_pde_solver(nx,ny,nz,u,v,w,p)
  real*8 u(nx,ny,nz),v(nx,ny,nz),w(nx,ny,nz),p(nx,ny,nz)
!...
```
- $\triangleright$  We could give a different shape to dummy arguments
- $\triangleright$  But this only works if interface is implicit
	- $\triangleright$  Which is dangerous

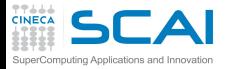

# A Bad, Old, Common approach

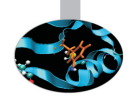

```
program pde_solve
  parameter (MAXNX=400, MAXNY=400, MAXNZ=400)
 parameter (MAXSIZE=MAXNX*MAXNX*MAXNZ)
```

```
real*8 u(MAXSIZE),v(MAXSIZE),w(MAXSIZE),p(MAXSIZE)
```

```
common u,v,w,p
! ...
  call my_pde_solver(nx,ny,nz,u,v,w,p)
! ...
end
subroutine my_pde_solver(nx,ny,nz,u,v,w,p)
  real*8 u(nx,ny,nz),v(nx,ny,nz),w(nx,ny,nz),p(nx,ny,nz)
!...
```
- $\triangleright$  We could give a different shape to dummy arguments
- $\triangleright$  But this only works if interface is implicit
	- $\triangleright$  Which is dangerous
- **Maximum problem size still program limited:**  $nx*ny*nz$  **must Similarly** be less than **MAXSIZE**

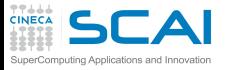

# Removing Limitations

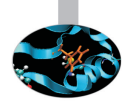

- Being program limited is annoying
- $\triangleright$  It's much better to accommodate to any user specified problem size
	- $\triangleright$  Right, as long as there is enough memory
	- But if memory is not enough, not our fault
	- $\blacktriangleright$  It's computer or user's fault
- $\triangleright$  And there are many complex kinds of computations
	- $\triangleright$  Those in which memory need cannot be foreseen in advance
	- $\triangleright$  Those in which arrays do not fit
	- $\triangleright$  Those in which very complex data structures are needed

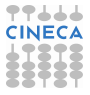

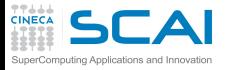

**Outline** 

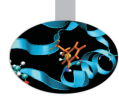

#### [Extending the Language](#page-651-0)

#### [Managing Memory](#page-725-0) [Dynamic Memory Allocation](#page-742-0)

[Fortran Pointers](#page-764-0) [Bridging the Gap with C](#page-787-0) [Sketchy Ideas on Data Structures](#page-815-0)

<span id="page-742-0"></span>**[Conclusions](#page-839-0)** 

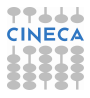

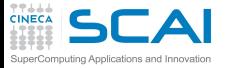

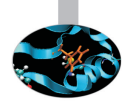

```
integer, parameter :: rk = selected_real_kind(12)
```

```
real(rk), dimension(:,:,:), allocatable :: u,v,w,p
```

```
allocate(u(nx,ny,nz),v(nx,ny,nz),w(nx,ny,nz),p(nx,ny,nz))
```
 $\triangleright$  When allocatable arrays are declared, only their rank is specified (**dimension(:,:,:)**)

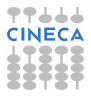

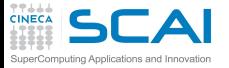

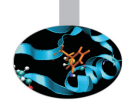

```
integer, parameter :: rk = selected_real_kind(12)
```

```
real(rk), dimension(:,:,:), allocatable :: u,v,w,p
```

```
allocate(u(nx,ny,nz),v(nx,ny,nz),w(nx,ny,nz),p(nx,ny,nz))
```
- $\triangleright$  When allocatable arrays are declared, only their rank is specified (**dimension(:,:,:)**)
- **allocate** statement performs actual memory allocation and defines extents

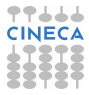

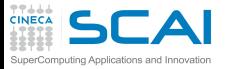

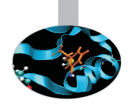

```
integer, parameter :: rk = selected_real_kind(12)
```

```
real(rk), dimension(:,:,:), allocatable :: u,v,w,p
```

```
allocate(u(nx,ny,nz),v(nx,ny,nz),w(nx,ny,nz),p(nx,ny,nz))
```
- $\triangleright$  When allocatable arrays are declared, only their rank is specified (**dimension(:,:,:)**)
- **Example 2 allocate** statement performs actual memory allocation and defines extents
	- ▶ On failure, program stops

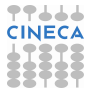

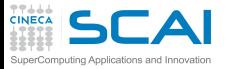

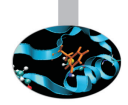

```
integer, parameter :: rk = selected_real_kind(12)
```

```
real(rk), dimension(:,:,:), allocatable :: u,v,w,p
```

```
allocate(u(nx,ny,nz),v(nx,ny,nz),w(nx,ny,nz),p(nx,ny,nz))
```
- $\triangleright$  When allocatable arrays are declared, only their rank is specified (**dimension(:,:,:)**)
- **allocate** statement performs actual memory allocation and defines extents
	- ▶ On failure, program stops
	- ► But if **STAT=integer\_var** is specified, **integer\_var** is set to zero on success and to a positive value on failure, and execution doesn't stop

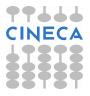

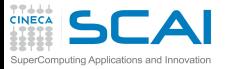

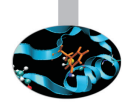

```
integer, parameter :: rk = selected_real_kind(12)
```

```
real(rk), dimension(:,:,:), allocatable :: u,v,w,p
```

```
allocate(u(nx,ny,nz),v(nx,ny,nz),w(nx,ny,nz),p(nx,ny,nz))
```
- $\triangleright$  When allocatable arrays are declared, only their rank is specified (**dimension(:,:,:)**)
- **Example 2 allocate** statement performs actual memory allocation and defines extents
	- ▶ On failure, program stops
	- ► But if **STAT=integer\_var** is specified, **integer\_var** is set to zero on success and to a positive value on failure, and execution doesn't stop
- ► Best practice: use **STAT**= and, on failure, provide information to users before terminating execution

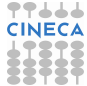

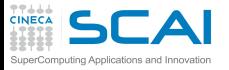

## Freeing Memory

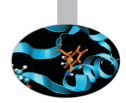

- $\triangleright$  Where all these 'dynamic allocated memory' comes from?
	- **From an internal area, often termed "***memory heap***"**
	- $\triangleright$  When that is exhausted, OS is asked to give the process more memory
	- $\triangleright$  And if OS is short of memory, or some configuration limit is exhausted...

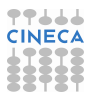

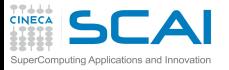

# Freeing Memory

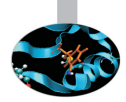

- $\triangleright$  Where all these 'dynamic allocated memory' comes from?
	- **From an internal area, often termed "***memory heap***"**
	- $\triangleright$  When that is exhausted, OS is asked to give the process more memory
	- $\triangleright$  And if OS is short of memory, or some configuration limit is exhausted...
- $\triangleright$  When you are done with an allocatable, use **deallocate** to claim memory back
	- $\blacktriangleright$  Allocatable which are local to a procedure are automatically deallocated on return
	- $\triangleright$  But it's implementation defined what happens to allocatable private to a module

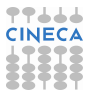

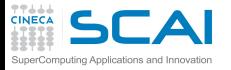

# Freeing Memory

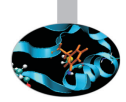

- $\triangleright$  Where all these 'dynamic allocated memory' comes from?
	- **From an internal area, often termed "***memory heap***"**
	- $\triangleright$  When that is exhausted, OS is asked to give the process more memory
	- $\triangleright$  And if OS is short of memory, or some configuration limit is exhausted...
- $\triangleright$  When you are done with an allocatable, use **deallocate** to claim memory back
	- $\blacktriangleright$  Allocatable which are local to a procedure are automatically deallocated on return
	- $\triangleright$  But it's implementation defined what happens to allocatable private to a module
- $\triangleright$  Best practice: always deallocate when you are done with an allocatable array

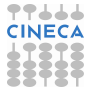

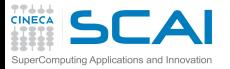

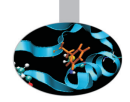

 $\triangleright$  Trying to allocate or deallocate an array that was not allocatable

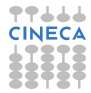

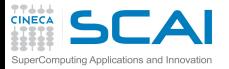

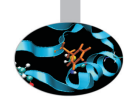

- $\triangleright$  Trying to allocate or deallocate an array that was not allocatable
	- $\triangleright$  Compiler will catch it

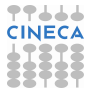

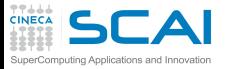

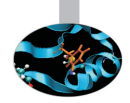

- $\triangleright$  Trying to allocate or deallocate an array that was not allocatable
	- $\triangleright$  Compiler will catch it
- $\triangleright$  Trying to allocate or deallocate an array that was not deallocated or allocated respectively

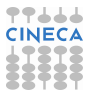

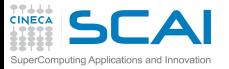

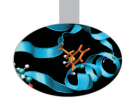

- $\triangleright$  Trying to allocate or deallocate an array that was not allocatable
	- $\triangleright$  Compiler will catch it
- $\triangleright$  Trying to allocate or deallocate an array that was not deallocated or allocated respectively
	- $\triangleright$  Compiler can't catch it, runtime error

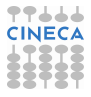

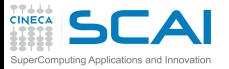

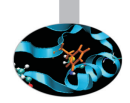

- $\triangleright$  Trying to allocate or deallocate an array that was not allocatable
	- $\triangleright$  Compiler will catch it
- $\triangleright$  Trying to allocate or deallocate an array that was not deallocated or allocated respectively
	- $\triangleright$  Compiler can't catch it, runtime error
	- ▶ In some cases (error recovery) use logical **allocated()** function to check

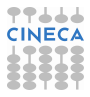
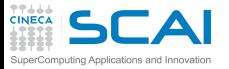

## Three Common Mistakes

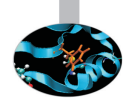

- $\triangleright$  Trying to allocate or deallocate an array that was not allocatable
	- $\triangleright$  Compiler will catch it
- $\triangleright$  Trying to allocate or deallocate an array that was not deallocated or allocated respectively
	- $\triangleright$  Compiler can't catch it, runtime error
	- ▶ In some cases (error recovery) use logical **allocated()** function to check
- <sup>I</sup> Mistaking allocatables for a substitute to procedure automatic arrays

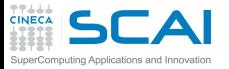

## Three Common Mistakes

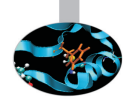

- $\triangleright$  Trying to allocate or deallocate an array that was not allocatable
	- $\triangleright$  Compiler will catch it
- $\triangleright$  Trying to allocate or deallocate an array that was not deallocated or allocated respectively
	- $\triangleright$  Compiler can't catch it, runtime error
	- ▶ In some cases (error recovery) use logical **allocated()** function to check
- <sup>I</sup> Mistaking allocatables for a substitute to procedure automatic arrays
	- $\triangleright$  Dynamic allocation incurs costs

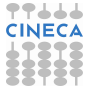

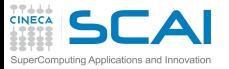

## Three Common Mistakes

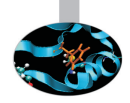

- $\triangleright$  Trying to allocate or deallocate an array that was not allocatable
	- $\triangleright$  Compiler will catch it
- $\triangleright$  Trying to allocate or deallocate an array that was not deallocated or allocated respectively
	- $\triangleright$  Compiler can't catch it, runtime error
	- ▶ In some cases (error recovery) use logical **allocated()** function to check
- <sup>I</sup> Mistaking allocatables for a substitute to procedure automatic arrays
	- $\triangleright$  Dynamic allocation incurs costs
	- $\triangleright$  Only worth for big arrays that would not fit program stack

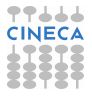

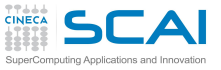

- $\triangleright$  When assigning an array value to a not allocated allocatables array, the allocatable array gets automatically allocated
- $\triangleright$  This simplifies the use of array functions which return a variable-sized result

```
real, dimension(100) :: x
real, allocatable, dimension(:) :: nonzero_values
nonzero_values = pack(x,x/=0)
```
 $\triangleright$  Also useful when dealing with allocatable components in a derived type

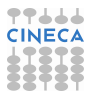

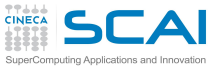

- $\triangleright$  When assigning an array value to a not allocated allocatables array, the allocatable array gets automatically allocated
- $\triangleright$  This simplifies the use of array functions which return a variable-sized result

```
real, dimension(100) :: x
real, allocatable, dimension(:) :: nonzero_values
nonzero_values = pack(x,x/=0)
```
- $\triangleright$  Also useful when dealing with allocatable components in a derived type
	- $\triangleright$  avoid separately coding for each allocatable component

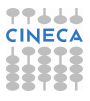

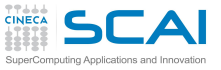

- $\triangleright$  When assigning an array value to a not allocated allocatables array, the allocatable array gets automatically allocated
- $\triangleright$  This simplifies the use of array functions which return a variable-sized result

```
real, dimension(100) :: x
real, allocatable, dimension(:) :: nonzero_values
nonzero_values = pack(x,x/=0)
```
- $\triangleright$  Also useful when dealing with allocatable components in a derived type
	- $\triangleright$  avoid separately coding for each allocatable component
- $\triangleright$  Automatic reallocation is performed when the shape of assignment does not fit, e.g.

**a = (/ a , 5 , 6 /)**

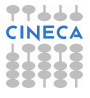

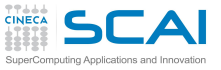

- $\triangleright$  When assigning an array value to a not allocated allocatables array, the allocatable array gets automatically allocated
- $\triangleright$  This simplifies the use of array functions which return a variable-sized result

```
real, dimension(100) :: x
real, allocatable, dimension(:) :: nonzero_values
nonzero_values = pack(x,x/=0)
```
- $\triangleright$  Also useful when dealing with allocatable components in a derived type
	- $\triangleright$  avoid separately coding for each allocatable component
- $\triangleright$  Automatic reallocation is performed when the shape of assignment does not fit, e.g.

**a = (/ a , 5 , 6 /)**

 $\triangleright$  Beware: automatic reallocation may be dangerous wrt performances because (re)allocation is expensive!

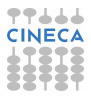

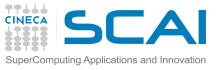

- $\triangleright$  When assigning an array value to a not allocated allocatables array, the allocatable array gets automatically allocated
- $\triangleright$  This simplifies the use of array functions which return a variable-sized result

```
real, dimension(100) :: x
real, allocatable, dimension(:) :: nonzero_values
nonzero_values = pack(x,x/=0)
```
- $\triangleright$  Also useful when dealing with allocatable components in a derived type
	- $\triangleright$  avoid separately coding for each allocatable component
- $\triangleright$  Automatic reallocation is performed when the shape of assignment does not fit, e.g.

**a = (/ a , 5 , 6 /)**

- $\triangleright$  Beware: automatic reallocation may be dangerous wrt performances because (re)allocation is expensive!
	- $\triangleright$  if you don't need it, disable it using compiler options

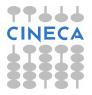

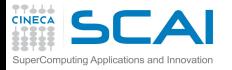

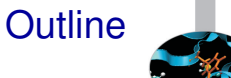

#### [Extending the Language](#page-651-0)

#### [Managing Memory](#page-725-0) [Dynamic Memory Allocation](#page-742-0) [Fortran Pointers](#page-764-0) [Bridging the Gap with C](#page-787-0) [Sketchy Ideas on Data Structures](#page-815-0)

<span id="page-764-0"></span>**[Conclusions](#page-839-0)** 

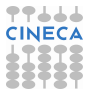

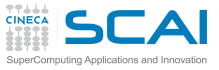

## Enter Fortran Pointers

- $\triangleright$  Fortran pointers are aliases to other objects
- **Peclared like regular variables, with attribute pointer**
- ► Associated to actual objects with pointer assignment **=>**
- $\triangleright$  To be associated with a pointer, variables must have the **target** attribute
	- $\triangleright$  But compilers are often liberal (sloppy?) on this
- $\triangleright$  Disassociated by actual objects with **nullify** statement or by pointer assignment of **null()**

```
real, dimension(:,:,:), pointer :: r
real, target :: a(5,15,6), b(3,22,7)
r => a
! now r is an alias of a
nullify(r)
r \Rightarrow b! now r is an alias of b
r \Rightarrow \text{null}()
```
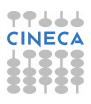

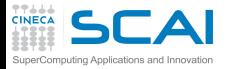

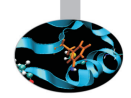

#### $\triangleright$  Pointers can point to whatever type, scalar or array

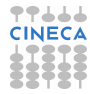

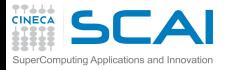

- $\triangleright$  Pointers can point to whatever type, scalar or array
- $\triangleright$  Structure components can be pointers

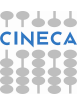

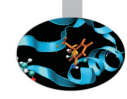

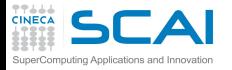

- $\triangleright$  Pointers can point to whatever type, scalar or array
- $\triangleright$  Structure components can be pointers
- And a pointer in a structure can point to a structure of the same type:

```
type atom_list
  type(atom) :: a
  type(atom_list), pointer :: next
end type
```
which comes in handy to define complex data structures, like lists

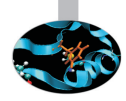

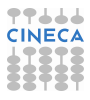

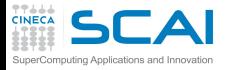

- $\triangleright$  Pointers can point to whatever type, scalar or array
- $\triangleright$  Structure components can be pointers
- $\triangleright$  And a pointer in a structure can point to a structure of the same type:

```
type atom_list
  type(atom) :: a
  type(atom_list), pointer :: next
end type
```
which comes in handy to define complex data structures, like lists

 $\triangleright$  Pointers may also alias subobjects

```
real, dimension(:,:,:), pointer :: r
type(velocity), pointer :: v
real, target :: a(5,15,6)
type(atom), target :: oneatom
r => a(2:4,1:10,3:6) ! r(1,1,1) aliases a(2,1,3)
                     ! r(3,10,4) aliases a(4,10,6)
  v => oneatom%velocity
```
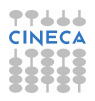

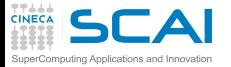

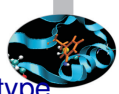

 $\blacktriangleright$  If you allocate a pointer, an unnamed object of the pointee type is created, and associated with the pointer itself

```
real, dimension(:,:,:), pointer :: r
type(atom_list), pointer :: first
allocate(r(5,15,6))
! now r refers an unnamed array allocated on the heap
allocate(first)
! now first refers to an unnamed type(atom_list) variable,
! allocated on the heap
```
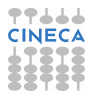

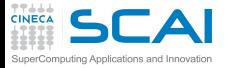

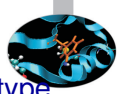

 $\blacktriangleright$  If you allocate a pointer, an unnamed object of the pointee type is created, and associated with the pointer itself

```
real, dimension(:,:,:), pointer :: r
type(atom_list), pointer :: first
allocate(r(5,15,6))
! now r refers an unnamed array allocated on the heap
allocate(first)
! now first refers to an unnamed type(atom_list) variable,
! allocated on the heap
```
 $\triangleright$  The right choice to handle lists or trees

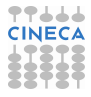

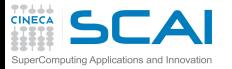

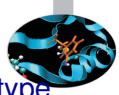

 $\blacktriangleright$  If you allocate a pointer, an unnamed object of the pointee type is created, and associated with the pointer itself

```
real, dimension(:,:,:), pointer :: r
type(atom_list), pointer :: first
allocate(r(5,15,6))
! now r refers an unnamed array allocated on the heap
allocate(first)
! now first refers to an unnamed type(atom_list) variable,
```
- **! allocated on the heap**
- $\triangleright$  The right choice to handle lists or trees
- $\triangleright$  You can use pointer allocation in place of allocatable, but, if possible, prefer **allocatable**: the compiler usually optimizes better

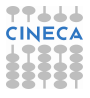

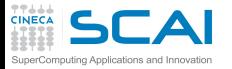

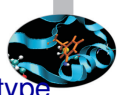

 $\blacktriangleright$  If you allocate a pointer, an unnamed object of the pointee type is created, and associated with the pointer itself

```
real, dimension(:,:,:), pointer :: r
type(atom_list), pointer :: first
allocate(r(5,15,6))
! now r refers an unnamed array allocated on the heap
allocate(first)
! now first refers to an unnamed type(atom_list) variable,
```
- **! allocated on the heap**
- $\triangleright$  The right choice to handle lists or trees
- $\triangleright$  You can use pointer allocation in place of allocatable, but, if possible, prefer **allocatable**: the compiler usually optimizes better
- $\triangleright$  You can deallocate the pointee by specifying the pointer in a **deallocate** statement

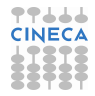

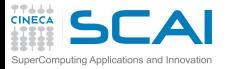

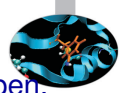

- $\triangleright$  Referencing an undefined pointer (strange things may happen, it may also seem to work)
	- ► Good practice: initialize pointers to **null()**

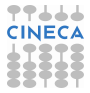

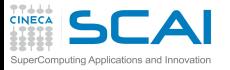

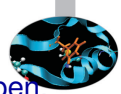

- $\triangleright$  Referencing an undefined pointer (strange things may happen it may also seem to work)
	- ► Good practice: initialize pointers to **null()**
- $\triangleright$  Referencing a nullified pointer
	- $\triangleright$  Your program will fail
	- $\triangleright$  Which is better than messing up with memory

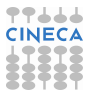

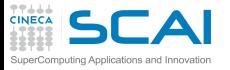

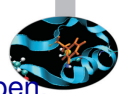

- $\triangleright$  Referencing an undefined pointer (strange things may happen it may also seem to work)
	- ► Good practice: initialize pointers to **null()**
- $\triangleright$  Referencing a nullified pointer
	- $\triangleright$  Your program will fail
	- $\triangleright$  Which is better than messing up with memory
- $\triangleright$  Changing association of an allocated pointer
	- $\triangleright$  This is a memory leak, and programmers causing memory leaks have really bad reputation

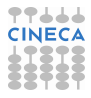

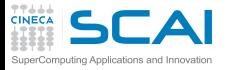

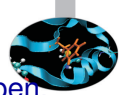

- $\triangleright$  Referencing an undefined pointer (strange things may happen it may also seem to work)
	- ► Good practice: initialize pointers to **null()**
- $\triangleright$  Referencing a nullified pointer
	- $\triangleright$  Your program will fail
	- $\triangleright$  Which is better than messing up with memory
- $\triangleright$  Changing association of an allocated pointer
	- $\triangleright$  This is a memory leak, and programmers causing memory leaks have really bad reputation

```
I real, dimension(:,:), pointer :: r, p
!...
allocate(r(n,m))
p => r
! ...
deallocate(r)
p(k,1) = p(k,1)+1
```
Now you'll be in troubles with **p**, with really strange behavior

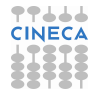

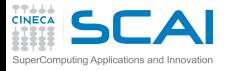

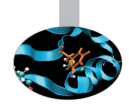

 $\blacktriangleright$  Let us clarify

**real, dimension(:), pointer :: p**

does not declare an array of pointers, but a pointer capable of aliasing an array

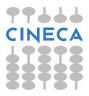

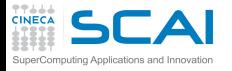

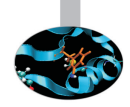

 $\blacktriangleright$  Let us clarify

**real, dimension(:), pointer :: p**

does not declare an array of pointers, but a pointer capable of aliasing an array

 $\triangleright$  What about array of pointers?

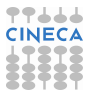

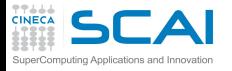

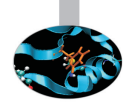

 $\triangleright$  Let us clarify

```
real, dimension(:), pointer :: p
```
does not declare an array of pointers, but a pointer capable of aliasing an array

- $\triangleright$  What about array of pointers?
	- $\triangleright$  as such are not allowed in Fortran, but the equivalent effect can be achieved by creating a type containing a pointer component and building an array of this type

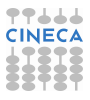

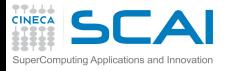

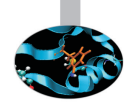

 $\triangleright$  Let us clarify

```
real, dimension(:), pointer :: p
```
does not declare an array of pointers, but a pointer capable of aliasing an array

- $\triangleright$  What about array of pointers?
	- $\triangleright$  as such are not allowed in Fortran, but the equivalent effect can be achieved by creating a type containing a pointer component and building an array of this type
- $\triangleright$  For example, a lower-triangular matrix may be held using a pointer for each row

```
type row
  real, dimension(:), pointer :: r
end type row
type(row), dimension(n) :: t
do i=1,n
  allocate(t(i)%r(1:i)) ! Allocate row i of length i
enddo
```
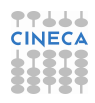

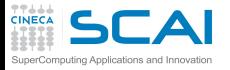

### Laplace Equation

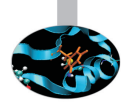

▶ Discretization on Cartesian 2D grid with Dirichelet Boundary **Conditions** 

$$
\begin{cases}\nf(x_{i+1,j}) + f(x_{i-1,j}) - 2f(x_{i,j}) + \\
f(x_{i,j+1}) + f(x_{i,j-1}) - 2f(x_{i,j}) = 0 & \forall x_{i,j} \in (a, b)^2 \\
f(x_{i,j}) = \alpha(x_{i,j}) & \forall x_{i,j} \in \partial [a, b]^2\n\end{cases}
$$

 $\triangleright$  Iterative advancement using Jacobi method

$$
\begin{cases}\nf_{n+1}(x_{i,j}) = \frac{1}{4} [\n\quad f_n(x_{i+1,j}) + f_n(x_{i-1,j}) + \\
 f_n(x_{i,j+1}) + f_n(x_{i,j-1})] \quad \forall n > 0 \\
f_0(x_{i,j}) = 0 \qquad \forall x_{i,j} \in (a,b)^2 \\
f_n(x_{i,j}) = \alpha(x_{i,j}) \quad \forall x_{i,j} \in \partial [a,b]^2, \qquad \forall n > 0\n\end{cases}
$$

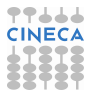

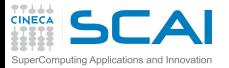

### Laplace: static implementation

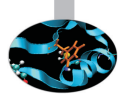

```
program laplace
   implicit none
   integer, parameter :: dp=kind(1.d0), n = 100
   integer :: maxIter = 100000, i, j, iter = 0
   real(dp), dimension(0:n+1,0:n+1) :: T, Tnew
   real(dp) :: tol = 1.d-4, var = 1.d0, top = 100.d0
   T(0:n,0:n) = 0.d0
   T(n+1,1:n) = (/ (i, i=1,n) /) * (top / (n+1))T(1:n,n+1) = \frac{\binom{n}{1} i}{i} i=1,n \binom{n}{1} \star (\text{top} / (n+1))do while (var > tol .and. iter <= maxIter)
      iter = iter + 1; var = 0.d0
      do j = 1, n
         do i = 1, n
            Tnew(i, j) = 0.25d0*(T(i-1, j) + T(i+1, j) + \&)T(i, j-1) + T(i, j+1)var = max(var, abs(Tnew(i,j) - T(i,j)))end do
      end do
      if (mod(iter,100)==0) &
        write(*,"(a,i8,e12.4)") ' iter, variation:', iter, var
      T(1:n,1:n) = Tnew (1:n,1:n)end do
end program laplace
```
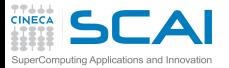

### Laplace: static implementation

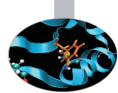

```
program laplace
   implicit none
   integer, parameter :: dp=kind(1.d0), n = 100
   integer :: maxIter = 100000, i, j, iter = 0
   real(dp), dimension(0:n+1,0:n+1) :: T, Tnew
   real(dp) :: tol = 1.d-4, var = 1.d0, top = 100.d0
   T(0:n,0:n) = 0.d0
   T(n+1,1:n) = (/ (i, i=1,n) /) * (top / (n+1))T(1:n,n+1) = \frac{\binom{n}{1} i}{i} i=1,n \binom{n}{1} \star (\text{top} / (n+1))do while (var > tol .and. iter <= maxIter)
      iter = iter + 1; var = 0.d0
      do j = 1, n
         do i = 1, n
            Tnew(i, j) = 0.25d0*(T(i-1, j) + T(i+1, j) + \&)T(i, j-1) + T(i, j+1)var = max(var, abs(Tnew(i,j) - T(i,j)))end do
      end do
      if (mod(iter,100)==0) &
        write(*,"(a,i8,e12.4)") ' iter, variation:', iter, var
      T(1:n,1:n) =Tnew(1:n,1:n)
   end do
end program laplace
```
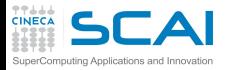

#### Hands-on Session #2

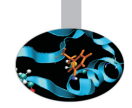

- $\triangleright$  Modify the code using advanced Fortran features:
	- $\blacktriangleright$  array syntax
	- $\blacktriangleright$  allocatable arrays
	- $\triangleright$  pointer arrays
- $\triangleright$  Try to list pros and cons of each approach

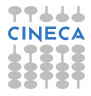

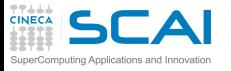

#### Homework

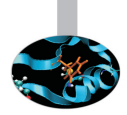

- $\triangleright$  Re-write a program that:
	- $\triangleright$  reads an 'arbitrarily' long column of real numbers from an ASCII file
	- $\triangleright$  copy the values to a suitably allocated array
	- $\triangleright$  prints maximum, minimum, average of the numbers
	- $\triangleright$  and prints the  $\lfloor n/2 \rfloor$ -th row where *n* is the length of the column avoiding the constraint of the declaration of a static maximal array, e.g. a(1000)
- $\triangleright$  Use allocatables: you need to read the file twice
- $\triangleright$  Use pointers, first store the values in a linked list and then copy them to an allocatable array
	- $\blacktriangleright$  How to spare memory?

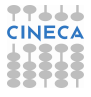

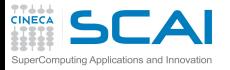

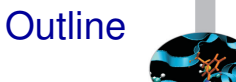

#### [Extending the Language](#page-651-0)

#### [Managing Memory](#page-725-0)

[Dynamic Memory Allocation](#page-742-0) [Fortran Pointers](#page-764-0) [Bridging the Gap with C](#page-787-0) [Sketchy Ideas on Data Structures](#page-815-0)

<span id="page-787-0"></span>**[Conclusions](#page-839-0)** 

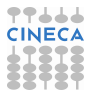

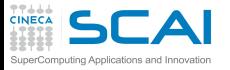

## Mixing C and Fortran

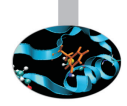

- $\triangleright$  You may want to call a C function from a Fortran program
- <sup>I</sup> Or call a Fortran procedure from a C program
- And you don't want to translate and re-debug
- <sup>I</sup> Or you can't, as you don't have sources
- $\triangleright$  You may also want to share global data among C and Fortran program units
- $\triangleright$  This has been done in the past with non-standard tricks
- $\triangleright$  Fortran 2003 offers a better, standard way
- $\blacktriangleright$  Let's look at it in steps

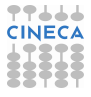

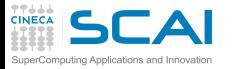

### Two Naive Examples

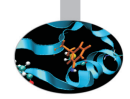

#### $\blacktriangleright$  Imagine you have this C function:

```
double avg_var(int n, const double a[], double *var) {
   double avg = 0.0;
   double avg2 = 0.0;
    for(int i=0;i<n;i++) {
        avg += a[i];
        avg2 += a[i]*a[i];
    }
    avg = avg/n;
    *var = avg2/n - avg*avg;return avg;
}
```
#### and you want to call it from your Fortran code like:

```
avg = avg\,var(m,b,var)
```
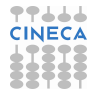

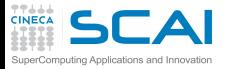

### Two Naive Examples

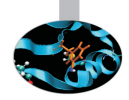

#### $\blacktriangleright$  Imagine you have this C function:

```
double avg_var(int n, const double a[], double *var) {
    double avg = 0.0;
    double avg2 = 0.0;
    for(int i=0;i<n;i++) {
        avg += a[i];
        avg2 += a[i]*a[i];
    }
    avg = avg/n;
    *var = avg2/n - avg*avg;return avg;
}
```
#### and you want to call it from your Fortran code like:  $avg = avg\,var(m, b, var)$

#### $\triangleright$  Ore you have your favorite, thoroughly tested Poisson solver:

```
interface
    subroutine myPoissonSolver(l, m, n, f)
        integer, intent(in) :: l, m, n
        real(kind(1.0D0)), intent(inout) :: f(l,m,n)
    end subroutine myPoissonSolver
end interface
```
#### and you want to call it from your C code like:

```
myPoissonSolver(nx, ny, nz, field);
```
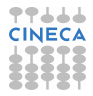

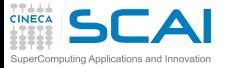

## A Naive Approach

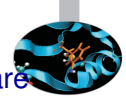

- $\triangleright$  We could think that Fortran interfaces and C declarations are enough
- $\triangleright$  And write, to call C from Fortran:

```
interface
    function avg_var(n, a, var)
        integer, intent(in) :: n
        real(kind(1.0D0)), intent(in) :: a(*)
        real(kind(1.0D0)), intent(out) :: var
        real(kind(1.0D0)) :: avg_var
    end function avg_var
end interface
```
 $\triangleright$  And to call Fortran from C, add on Fortran side:

```
interface
    subroutine myPoissonSolver(l, m, n, f)
        integer, intent(in) :: l, m, n
        real(kind(1.0D0)), intent(inout) :: f(l,m,n)
    end subroutine myPoissonSolver
end interface
```

```
and on the C side, the declaration:
```

```
void myPoissonSolver(int nx, int ny, int nz, field[nz][ny][nx]);
```
 $\triangleright$  This is the right track, but still half way from our destination

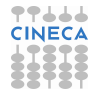
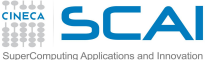

- $\triangleright$  Fortran compilers mangle procedure names
	- $\blacktriangleright$  All uppercase or all lowercase
	- **Compilers may append/prepend one or two characters**
	- $\triangleright$  And for module procedures is even worse
	- $\triangleright$  Used to be sorted out on the C side, in non-portable ways

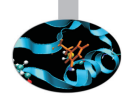

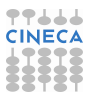

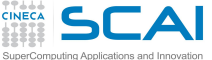

- $\triangleright$  Fortran compilers mangle procedure names
	- $\blacktriangleright$  All uppercase or all lowercase
	- ► Compilers may append/prepend one or two \_ characters
	- $\triangleright$  And for module procedures is even worse
	- $\triangleright$  Used to be sorted out on the C side, in non-portable ways
- ► Enter Fortran 2003 **bind** attribute

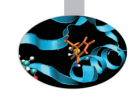

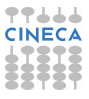

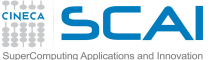

- $\triangleright$  Fortran compilers mangle procedure names
	- $\triangleright$  All uppercase or all lowercase
	- **Compilers may append/prepend one or two characters**
	- $\triangleright$  And for module procedures is even worse
	- $\triangleright$  Used to be sorted out on the C side, in non-portable ways
- **Figure Fortran 2003 bind attribute**
- $\blacktriangleright$  For C to Fortran:

```
interface
    function avg_var(n, a, var) bind(c)
        integer, intent(in) :: n
        real(kind(1.0D0)), intent(in) :: a(*)
        real(kind(1.0D0)), intent(out) :: var
        real(kind(1.0D0)) :: avg_var
    end function avg_var
end interface
```
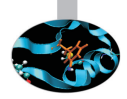

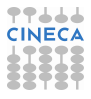

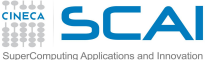

- $\triangleright$  Fortran compilers mangle procedure names
	- $\blacktriangleright$  All uppercase or all lowercase
	- **Compilers may append/prepend one or two characters**
	- $\triangleright$  And for module procedures is even worse
	- $\triangleright$  Used to be sorted out on the C side, in non-portable ways
- ► Enter Fortran 2003 **bind** attribute
- $\blacktriangleright$  For C to Fortran:

```
interface
    function avg_var(n, a, var) bind(c)
        integer, intent(in) :: n
        real(kind(1.0D0)), intent(in) :: a(*)
        real(kind(1.0D0)), intent(out) :: var
        real(kind(1.0D0)) :: avg_var
    end function avg_var
end interface
```
 $\triangleright$  For Fortran to C. Fortran side:

```
interface
    subroutine myPoissonSolver(l, m, n, f) bind(c)
        integer, intent(in) :: l, m, n
        real(kind(1.0D0)), intent(inout) :: f(l,m,n)
    end subroutine myPoissonSolver
end interface
```
#### and on the C side, the declaration: **void myPoissonSolver(int nx, int ny, int nz, field[nz][ny][nx]);**

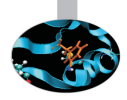

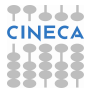

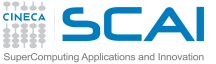

- $\triangleright$  Fortran passes arguments by reference
	- $\triangleright$  Under the hood, it's like a C pointer
	- $\triangleright$  Works for C arrays and pointers to scalar variables
	- $\triangleright$  But usually scalars are passed by value in C

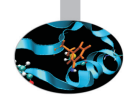

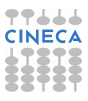

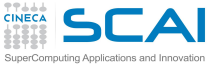

- $\triangleright$  Fortran passes arguments by reference
	- $\triangleright$  Under the hood, it's like a C pointer
	- $\triangleright$  Works for C arrays and pointers to scalar variables
	- $\triangleright$  But usually scalars are passed by value in C
- **Figure Fortran 2003 value attribute**

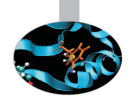

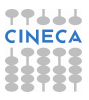

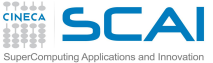

- $\triangleright$  Fortran passes arguments by reference
	- $\triangleright$  Under the hood, it's like a C pointer
	- $\triangleright$  Works for C arrays and pointers to scalar variables
	- $\triangleright$  But usually scalars are passed by value in C
- ► Enter Fortran 2003 **value** attribute
- $\triangleright$  For C to Fortran:

```
interface
    function avg_var(n, a, var) bind(c)
        integer, value :: n
        real(kind(1.0D0)), intent(in) :: a(*)
        real(kind(1.0D0)), intent(out) :: var
        real(kind(1.0D0)) :: avg_var
    end function avg_var
end interface
```
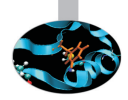

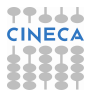

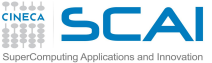

- $\triangleright$  Fortran passes arguments by reference
	- $\triangleright$  Under the hood, it's like a C pointer
	- $\triangleright$  Works for C arrays and pointers to scalar variables
	- $\triangleright$  But usually scalars are passed by value in C
- ► Enter Fortran 2003 **value** attribute
- $\blacktriangleright$  For C to Fortran:

```
interface
    function avg_var(n, a, var) bind(c)
        integer, value :: n
        real(kind(1.0D0)), intent(in) :: a(*)
        real(kind(1.0D0)), intent(out) :: var
        real(kind(1.0D0)) :: avg_var
    end function avg_var
end interface
```
 $\triangleright$  For Fortran to C, Fortran side:

```
interface
    subroutine myPoissonSolver(l, m, n, f) bind(c)
        integer, value :: l, m, n
        real(kind(1.0D0)), intent(inout) :: f(l,m,n)
    end subroutine myPoissonSolver
end interface
```
and on the C side, still the declaration: **void myPoissonSolver(int nx, int ny, int nz, field[nz][ny][nx]);**

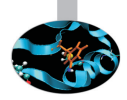

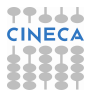

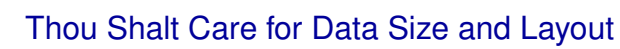

- $\triangleright$  Fortran is quite liberal on data sizes
	- $\blacktriangleright$  Implementations have a lot of freedom
	- $\triangleright$  And C is also quite liberal

ъCА

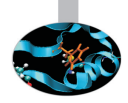

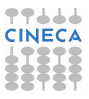

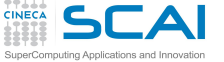

Thou Shalt Care for Data Size and Layout

- $\triangleright$  Fortran is quite liberal on data sizes
	- $\blacktriangleright$  Implementations have a lot of freedom
	- $\triangleright$  And C is also quite liberal
- ► Enter Fortran 2003 iso\_c\_binding module

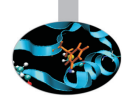

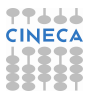

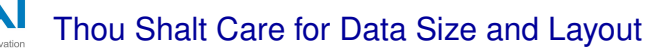

- $\triangleright$  Fortran is quite liberal on data sizes
	- $\blacktriangleright$  Implementations have a lot of freedom
	- $\triangleright$  And C is also quite liberal
- ► Enter Fortran 2003 iso\_c\_binding module
- $\blacktriangleright$  For C to Fortran:

```
interface
    function avg_var(n, a, var) bind(c)
        use iso_c_binding
        integer(c_int), value :: n
        real(c_double), intent(in) :: a(*)
        real(c_double), intent(out) :: var
        real(c_double) :: avg_var
    end function avg_var
end interface
```
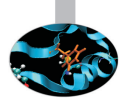

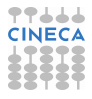

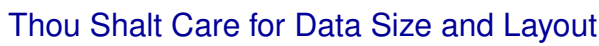

- $\triangleright$  Fortran is quite liberal on data sizes
	- $\blacktriangleright$  Implementations have a lot of freedom
	- $\triangleright$  And C is also quite liberal
- ► Enter Fortran 2003 iso\_c\_binding module
- $\blacktriangleright$  For C to Fortran:

```
interface
    function avg_var(n, a, var) bind(c)
        use iso_c_binding
        integer(c_int), value :: n
        real(c_double), intent(in) :: a(*)
        real(c_double), intent(out) :: var
        real(c_double) :: avg_var
    end function avg_var
end interface
```
 $\triangleright$  For Fortran to C. Fortran side:

```
interface
    subroutine myPoissonSolver(l, m, n, f) bind(c)
        use iso_c_binding
        integer(c_int), value :: l, m, n
        real(c_double), intent(inout) :: f(l,m,n)
    end subroutine myPoissonSolver
end interface
```
#### and on the C side, still the declaration:

**void myPoissonSolver(int nx, int ny, int nz, field[nz][ny][nx]);**

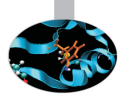

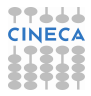

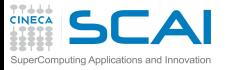

## More from **iso\_c\_binding**

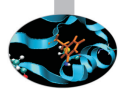

- iso c binding defines named constants holding kind type parameter values for intrinsic types for the platform
- integer (c int) is the kind value corresponding to a C int
- Negative values are used for unsupported C types, so the compiler will flag the problem

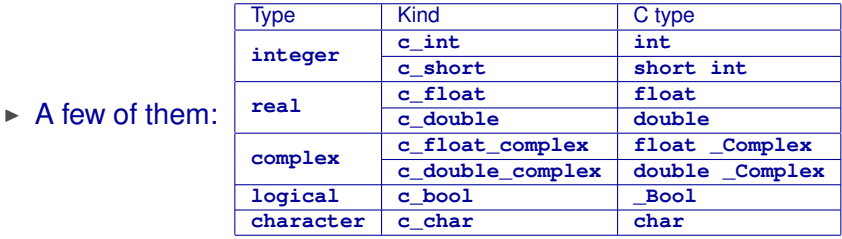

► Fortran 2008 adds **c\_sizeof()**, check with your compiler!

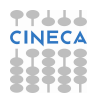

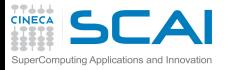

## Mapping Arrays

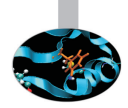

- $\triangleright$  Fortran has multidimensional arrays
- C has arrays of arrays (of arrays...)
- $\triangleright$  Thus the mapping of array indexes to actual data layout in memory is inverted
	- ► Fortran array **a** (**L**, **M**, **N**)
	- ► maps to C array **a** [N] [M] [L]

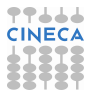

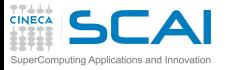

## Mapping Arrays

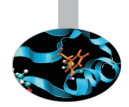

- $\triangleright$  Fortran has multidimensional arrays
- C has arrays of arrays (of arrays...)
- $\triangleright$  Thus the mapping of array indexes to actual data layout in memory is inverted
	- ► Fortran array **a (L, M, N)**
	- $\triangleright$  maps to C array  $\blacksquare$  [N] [M] [L]
- $\triangleright$  Before C99, the leading dimension of an array function parameter could not be specified in C
	- ► C array parameter **a** []
	- ► maps to Fortran assumed size array parameter **a** (**\***)

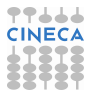

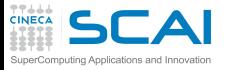

## Mapping Arrays

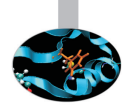

- $\triangleright$  Fortran has multidimensional arrays
- C has arrays of arrays (of arrays...)
- $\triangleright$  Thus the mapping of array indexes to actual data layout in memory is inverted
	- ► Fortran array **a (L, M, N)**
	- $\triangleright$  maps to C array  $\blacksquare$  [N] [M] [L]
- $\triangleright$  Before C99, the leading dimension of an array function parameter could not be specified in C
	- ► C array parameter **a** []
	- ► maps to Fortran assumed size array parameter **a** (**\*)**
- $\triangleright$  In C99, Variable Length Arrays were introduced
	- ► C99 array parameter **a** [nz] [ny] [nx]
	- maps to Fortran array parameter **a** (nx, ny, nz)

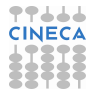

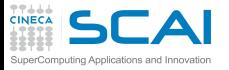

# Derived Types and Global Data

**bind** also helps for derived types and global data

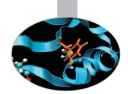

 $\triangleright$  For derived types, each component must be interoperable

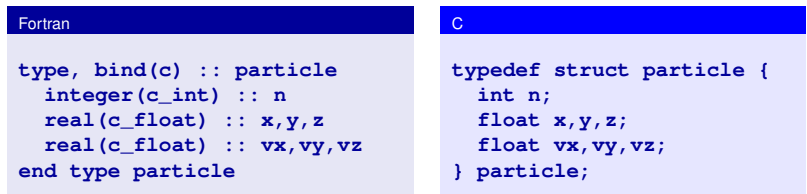

 $\triangleright$  For module variables or common blocks, use

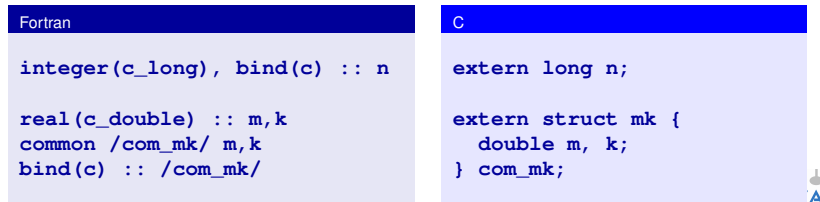

<sup>I</sup> Note: common blocks become C **struct**s

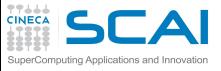

# Fortran Pointers vs. C Pointers

- $\triangleright$  As of argument passing, not a problem
- $\triangleright$  But Fortran pointers are not interoperable with C
- $\triangleright$  Fortran pointers sport richer semantics, notably:
	- $\blacktriangleright$  multidimensional arrays
	- non-contiguous memory areas
- ► C functions returning a pointer must have **type (c\_ptr)** type (from **iso\_c\_binding**)
- Ditto for C pointer variables and pointer members of C **struct**s:

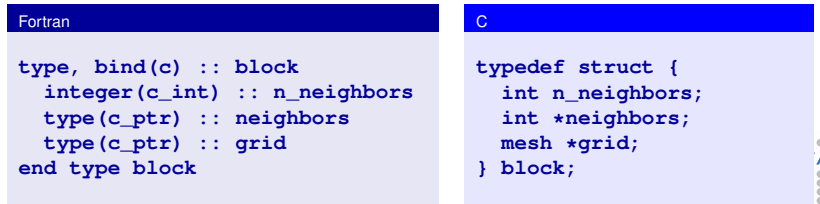

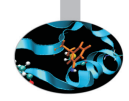

#### **SCAI** Translating Pointers Back and Forth nouting Applications and Innovation

#### **iso\_c\_binding** module provides much needed help

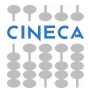

**CAI** Translating Pointers Back and Forth

 $\triangleright$  iso c binding module provides much needed help

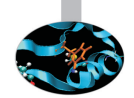

- $\triangleright$  **c** loc(**x**) returns a valid C pointer to the content of variable **x**
- $\triangleright$  **c** f pointer (*cptr*, *fptr[, shape]*) performs the opposite translation, writing the result in the Fortran pointer **fptr**
	- An optional **shape** argument like  $(\frac{1}{n})$  or  $(\frac{1}{m}, n)$  gives it a shape for array pointers

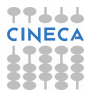

**DCAI** Translating Pointers Back and Forth

**iso\_c\_binding** module provides much needed help

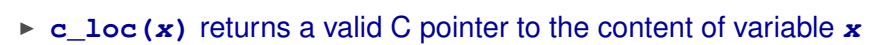

- ▶ **c\_f\_pointer(***cptr***,** *fptr[, shape]***) performs the opposite** translation, writing the result in the Fortran pointer **fptr**
	- $\triangleright$  An optional *shape* argument like  $(\binom{n}{n})$  or  $(\binom{1}{m}, n)$  gives it a shape for array pointers
- If  $f$  proc is an interoperable Fortran procedure, **c\_funloc(f\_proc)** returns a valid C pointer (**type(c\_funptr)**) to it
- $\triangleright$  **c** f procpointer (*cfptr*, *fpptr*) performs the opposite translation, writing the result in the Fortran procedure pointer **fpptr**

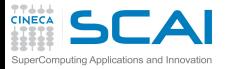

#### Thou Shalt Compile and Link Properly

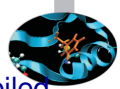

<sup>I</sup> Obviously, C and Fortran sources must be separately compiled and then linked

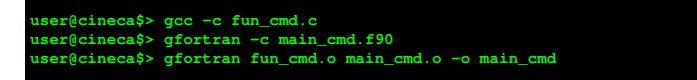

- $\triangleright$  Easy, if calling C functions from a Fortran program
	- $\triangleright$  Fortran Runtime Library is usually built on top of C one

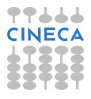

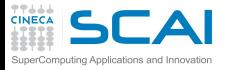

### Thou Shalt Compile and Link Properly

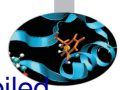

 $\triangleright$  Obviously, C and Fortran sources must be separately compiled and then linked

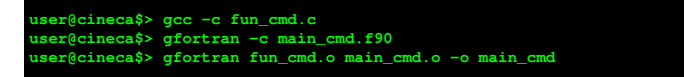

- $\triangleright$  Easy, if calling C functions from a Fortran program
	- $\triangleright$  Fortran Runtime Library is usually built on top of C one
- $\triangleright$  Less so if calling Fortran procedures from a C program
	- $\triangleright$  Fortran compiler might insert calls to its Runtime Library
- $\triangleright$  Best practice:

**user@cineca\$> gcc -lgfortran procedures.o main.c**

 $\triangleright$  Your mileage may vary, browse your compiler manuals

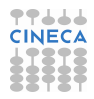

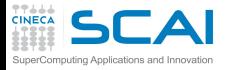

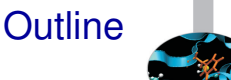

#### [Extending the Language](#page-651-0)

#### [Managing Memory](#page-725-0)

[Dynamic Memory Allocation](#page-742-0) [Fortran Pointers](#page-764-0) [Bridging the Gap with C](#page-787-0) [Sketchy Ideas on Data Structures](#page-815-0)

<span id="page-815-0"></span>**[Conclusions](#page-839-0)** 

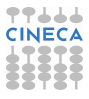

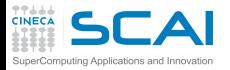

## Nonuniform Grids

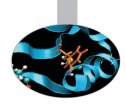

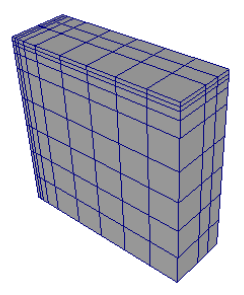

 $\triangleright$  Let's imagine we have to solve a PDE

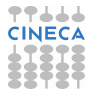

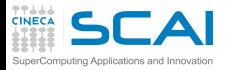

## Nonuniform Grids

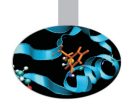

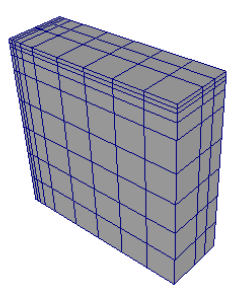

- $\triangleright$  Let's imagine we have to solve a PDE
- $\triangleright$  On a dense, Cartesian, non uniform grid
	- $\blacktriangleright$  Mesh axes are parallel to coordinate ones
	- $\triangleright$  Steps along each direction differ in size from point to point

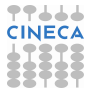

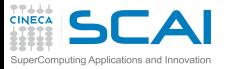

# Keeping Information Together

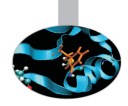

```
type nonuniform_grid
  integer :: nx, ny, nz
 ! Grid steps
  real(rk), dimension(:), allocatable :: deltax
  real(rk), dimension(:), allocatable :: deltay
  real(rk), dimension(:), allocatable :: deltaz
end type
!...
type(nonuniform_grid) :: my_grid
integer :: alloc_stat
!...
allocate(my_grid%deltax(nx),my_grid%deltay(ny), &
         my_grid%deltaz(nz), STAT=alloc_stat)
if (alloc_stat > 0) then
 ! graceful failure
end if
```
 $\triangleright$  Related information is best kept together

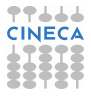

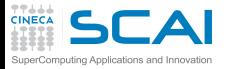

# Keeping Information Together

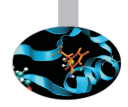

```
type nonuniform_grid
  integer :: nx, ny, nz
 ! Grid steps
  real(rk), dimension(:), allocatable :: deltax
  real(rk), dimension(:), allocatable :: deltay
  real(rk), dimension(:), allocatable :: deltaz
end type
!...
type(nonuniform_grid) :: my_grid
integer :: alloc_stat
!...
allocate(my_grid%deltax(nx),my_grid%deltay(ny), &
         my_grid%deltaz(nz), STAT=alloc_stat)
if (alloc_stat > 0) then
 ! graceful failure
end if
```
- $\triangleright$  Related information is best kept together
- $\triangleright$  Grid size and grid steps are related information

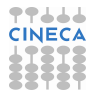

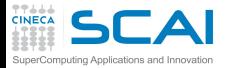

# Structured Grids in General Form

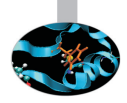

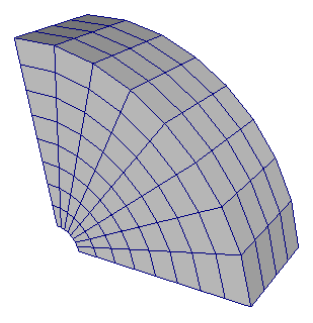

 $\triangleright$  Let's imagine we have to solve a PDE

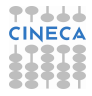

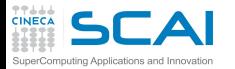

# Structured Grids in General Form

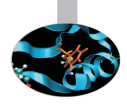

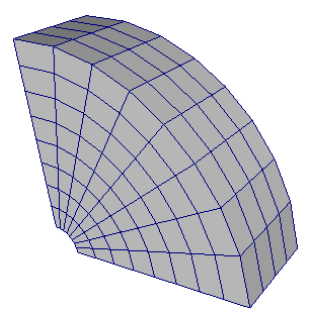

- $\triangleright$  Let's imagine we have to solve a PDE
- $\triangleright$  On a dense structured mesh
	- $\triangleright$  Could be continuously morphed to a Cartesian grid
	- $\triangleright$  Need to know coordinates of each mesh point

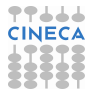

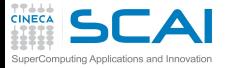

## Sketching a Mesh Description

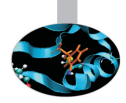

```
type meshpoint
 real(rk) :: x, y, z
end type
type, extends(meshpoint) :: normal
end type
type mesh
 integer :: nx, ny, nz
 type(meshpoint), dimension(:,:,:), allocatable :: coords
 type(normal), dimension(:,:,:), allocatable :: xnormals
 type(normal), dimension(:,:,:), allocatable :: ynormals
 type(normal), dimension(:,:,:), allocatable :: znormals
 real(rk), dimension(:,:,:), allocatable :: volumes
end type
!...
type(mesh) :: my_mesh
! allocate my_mesh components with extents nx, ny, nz
! immediately checking for failures!
```
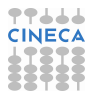

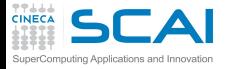

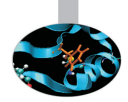

```
\triangleright real(rk) :: \mathbf{x}(NX, NY, NZ)real(rk) :: y(NX,NY,NZ)
  real(rk) :: z(NX,NY,NZ)
  or
  type meshpoint
     real(rk) :: x, y, z
  end type
  type(meshpoint), dimension(NX,NY,NZ) :: coords
```

```
Which one is best?
```
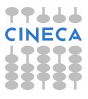

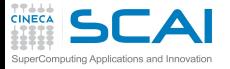

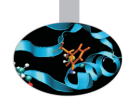

```
\triangleright real(rk) :: x(NX, NY, NZ)real(rk) :: y(NX,NY,NZ)
  real(rk) :: z(NX,NY,NZ)
  or
  type meshpoint
     real(rk) :: x, y, z
  end type
```

```
type(meshpoint), dimension(NX,NY,NZ) :: coords
Which one is best?
```
 $\blacktriangleright$  Again, both have merits

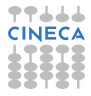

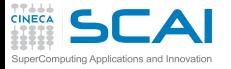

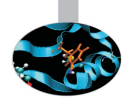

```
\triangleright real(rk) :: x(NX, NY, NZ)real(rk) :: y(NX,NY,NZ)
  real(rk) :: z(NX,NY,NZ)
  or
  type meshpoint
    real(rk) :: x, y, z
  end type
```

```
type(meshpoint), dimension(NX,NY,NZ) :: coords
```
Which one is best?

- $\triangleright$  Again, both have merits
	- $\triangleright$  The former (if done properly) allows hardware to play efficient tricks in memory accesses

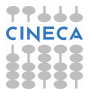

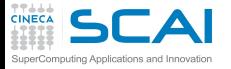

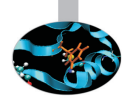

```
\triangleright real(rk) :: x(NX, NY, NZ)real(rk) :: y(NX,NY,NZ)
  real(rk) :: z(NX,NY,NZ)
  or
  type meshpoint
    real(rk) :: x, y, z
  end type
```

```
type(meshpoint), dimension(NX,NY,NZ) :: coords
```
Which one is best?

- $\triangleright$  Again, both have merits
	- $\triangleright$  The former (if done properly) allows hardware to play efficient tricks in memory accesses
	- $\triangleright$  The latter brings in cache all values related to a grid point as soon as one component is accessed

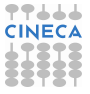

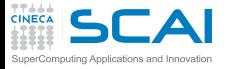

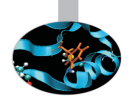

```
\triangleright real(rk) :: x(NX, NY, NZ)real(rk) :: y(NX,NY,NZ)
  real(rk) :: z(NX,NY,NZ)
  or
  type meshpoint
    real(rk) :: x, y, z
  end type
```

```
type(meshpoint), dimension(NX,NY,NZ) :: coords
```
Which one is best?

- $\triangleright$  Again, both have merits
	- $\triangleright$  The former (if done properly) allows hardware to play efficient tricks in memory accesses
	- $\triangleright$  The latter brings in cache all values related to a grid point as soon as one component is accessed
- $\blacktriangleright$  Here, we lean to the latter

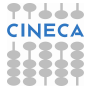
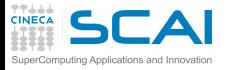

## A Recurrent Issue, Again

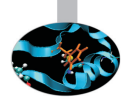

```
\triangleright real(rk) :: x(NX, NY, NZ)real(rk) :: y(NX,NY,NZ)
  real(rk) :: z(NX,NY,NZ)
  or
  type meshpoint
     real(rk) :: x, y, z
  end type
```

```
type(meshpoint), dimension(NX,NY,NZ) :: coords
```
Which one is best?

- $\triangleright$  Again, both have merits
	- $\triangleright$  The former (if done properly) allows hardware to play efficient tricks in memory accesses
	- $\triangleright$  The latter brings in cache all values related to a grid point as soon as one component is accessed
- $\blacktriangleright$  Here, we lean to the latter
	- $\triangleright$  As in most numerical schemes, *x*, *y*, and *z* components of the same mesh point are accessed together

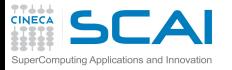

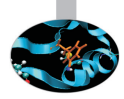

 $\triangleright$  A multiblock mesh is an assembly of connected structured meshes

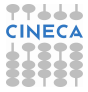

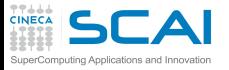

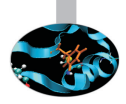

- $\triangleright$  A multiblock mesh is an assembly of connected structured meshes
	- ► You could dynamically allocate a mesh array
	- ► Or build a **block** type including a mesh and connectivity information

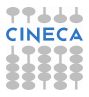

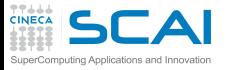

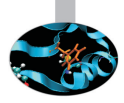

- $\triangleright$  A multiblock mesh is an assembly of connected structured meshes
	- ► You could dynamically allocate a mesh array
	- ► Or build a **block** type including a mesh and connectivity information
- $\blacktriangleright$  Adaptive Mesh Refinement

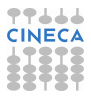

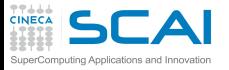

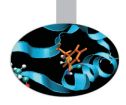

- $\triangleright$  A multiblock mesh is an assembly of connected structured meshes
	- ► You could dynamically allocate a mesh array
	- ► Or build a **block** type including a mesh and connectivity information
- $\triangleright$  Adaptive Mesh Refinement
	- $\triangleright$  You want your blocks resolution to adapt to dynamical behavior of PDE solution
	- $\triangleright$  Which means splitting blocks to substitute part of them with more resolved meshes

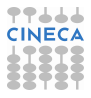

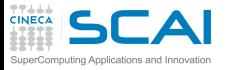

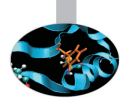

- $\triangleright$  A multiblock mesh is an assembly of connected structured meshes
	- ► You could dynamically allocate a mesh array
	- ► Or build a **block** type including a mesh and connectivity information
- $\triangleright$  Adaptive Mesh Refinement
	- $\triangleright$  You want your blocks resolution to adapt to dynamical behavior of PDE solution
	- $\triangleright$  Which means splitting blocks to substitute part of them with more resolved meshes
- $\triangleright$  Eventually, you'll need more advanced data structures

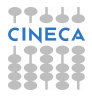

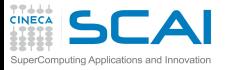

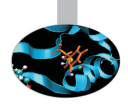

- $\triangleright$  A multiblock mesh is an assembly of connected structured meshes
	- ► You could dynamically allocate a mesh array
	- ► Or build a **block** type including a mesh and connectivity information
- $\triangleright$  Adaptive Mesh Refinement
	- $\triangleright$  You want your blocks resolution to adapt to dynamical behavior of PDE solution
	- $\triangleright$  Which means splitting blocks to substitute part of them with more resolved meshes
- $\triangleright$  Eventually, you'll need more advanced data structures
	- $\blacktriangleright$  Like lists
	- $\triangleright$  Like binary trees, oct-trees, n-ary trees

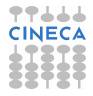

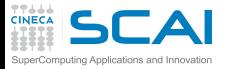

#### If You Read Code Like This...

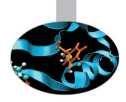

```
type block_item
  type(block), pointer :: this_block
  type(block_item), pointer :: next
end type
!...
   do while (associated(p))
     call advance_block_in_time(p%this_block)
     p => p%next
   end do
```
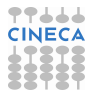

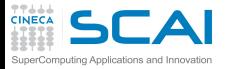

#### If You Read Code Like This...

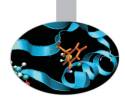

```
type block_item
 type(block), pointer :: this_block
 type(block_item), pointer :: next
end type
!...
   do while (associated(p))
     call advance_block_in_time(p%this_block)
     p => p%next
   end do
```
- $\triangleright$  It is processing a singly-linked list of mesh blocks
- $\triangleright$  You need to learn more on abstract data structures
- $\triangleright$  Don't be afraid, it's not that difficult

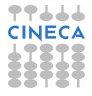

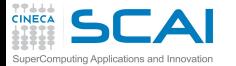

#### And If You Read Code Like This...

```
type block_tree_node
 type(block), pointer :: this_block
 integer :: children_no
 type(block_tree_node), pointer :: childrens
 type(block_tree_node), pointer :: next_sibling
```

```
end type
```

```
!...
```

```
recursive subroutine tree_advance_in_time(n)
 type(block_tree_node) :: n
 type(block_tree_node), pointer :: p
 integer :: i
```

```
p => n%childrens
do i=0,n%children_no
  call tree_advance_in_time(p)
 p => p%next_sibling
end do
```

```
call advance_block_in_time(n%this_block)
end subroutine tree_advance_in_time
```
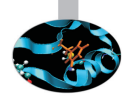

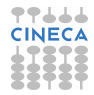

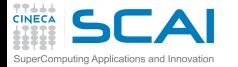

## And If You Read Code Like This...

```
type block_tree_node
 type(block), pointer :: this_block
 integer :: children_no
 type(block_tree_node), pointer :: childrens
 type(block_tree_node), pointer :: next_sibling
end type
!...
recursive subroutine tree_advance_in_time(n)
 type(block_tree_node) :: n
 type(block_tree_node), pointer :: p
 integer :: i
  p => n%childrens
 do i=0,n%children_no
    call tree_advance_in_time(p)
    p => p%next_sibling
  end do
 call advance_block_in_time(n%this_block)
end subroutine tree_advance_in_time
```
- It is processing a tree of mesh blocks (AMR, probably)
- $\triangleright$  You need to learn more on abstract data structures
- Don't be afraid, it's not that difficult

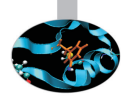

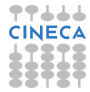

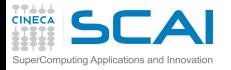

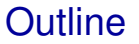

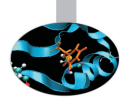

[Extending the Language](#page-651-0)

[Managing Memory](#page-725-0)

<span id="page-839-0"></span>**[Conclusions](#page-839-0)** 

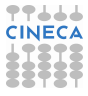

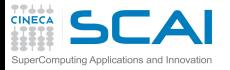

#### What We Left Out

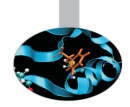

- $\triangleright$  More Fortran practice
	- $\blacktriangleright$  Time was tight, and that's your job

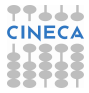

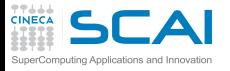

#### What We Left Out

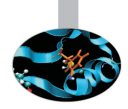

- $\triangleright$  More Fortran practice
	- $\triangleright$  Time was tight, and that's your job
- $\blacktriangleright$  More about programming
	- $\triangleright$  Code development management tools
	- $\triangleright$  Debugging tools
	- ▶ Look among CINECA HPC courses

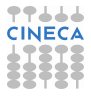

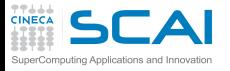

#### What We Left Out

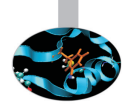

- $\triangleright$  More Fortran practice
	- $\triangleright$  Time was tight, and that's your job
- $\blacktriangleright$  More about programming
	- $\triangleright$  Code development management tools
	- $\triangleright$  Debugging tools
	- ► Look among CINECA HPC courses
- $\triangleright$  More Fortran
	- $\blacktriangleright$  Full object oriented programming
	- $\blacktriangleright$  Floating point environment
	- $\triangleright$  Direct I/O
	- $\blacktriangleright$  Asynchronous I/O
	- $\blacktriangleright$  Submodules
	- $\triangleright$  Even more format edit descriptors
	- $\triangleright$  A few more statements and quite a few intrinsics

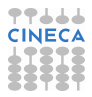

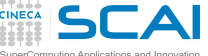

#### nouting Applications and Innov

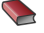

J3 US Fortran Standards Committee http://www.j3-fortran.org/

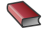

ISO WG5 Committee

http://www.nag.co.uk/sc22wg5/

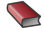

Fortran 2003 Standard Final Draft Search Internet for n3661.pdf

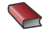

Fortran Wiki http://fortranwiki.org/

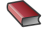

M. Metcalf, J. Reid, M. Cohen *Fortran 95/2003 Explained* Oxford University Press, corrected ed., 2008

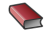

M. Metcalf, J. Reid, M. Cohen *Modern Fortran Explained* Oxford University Press, 2011

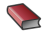

S. Chapman *Fortran 95/2003 for Scientists & Engineers* McGraw-Hill, 3d ed., 2007

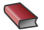

Adams, J.C., Brainerd, W.S., Hendrickson, R.A., Maine, R.E., Martin, J.T., Smith, B.T. *The Fortran 2003 Handbook* Springer, 2009

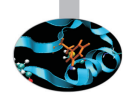

Looking for More

# **Al** Advanced Fortran Coding Examples

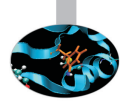

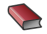

#### Salvatore Filippone's Home Page www.ce.uniroma2.it/people/filippone.html

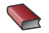

Parallel Sparse Basic Linear Algebra Subroutines www.ce.uniroma2.it/psblas/index.html

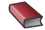

Numerical Engine (for) Multiphysics Operators www.ce.uniroma2.it/nemo/index.html

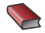

Portable Fortran Interfaces to the Trilinos C++ Package trilinos.sandia.gov/packages/fortrilinos/

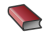

Stefano Toninel *Development of a New Parallel Code for Computational Continuum Mechanics Using Object-Oriented Techniques* PhD Thesis, University of Bologna, 2006.

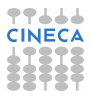

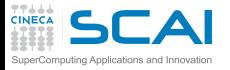

#### Rights & Credits

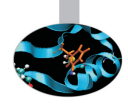

These slides are ©CINECA 2013 and are released under the Attribution-NonCommercial-NoDerivs (CC BY-NC-ND) Creative Commons license, version 3.0.

Uses not allowed by the above license need explicit, written permission from the copyright owner. For more information see:

**http://creativecommons.org/licenses/by-nc-nd/3.0/**

Slides and examples were authored by:

- $\blacktriangleright$  Federico Massaioli
- Marco Rorro
- **Michela Botti**
- $\blacktriangleright$  Francesco Salvadore

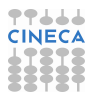